#### **МИНИСТЕРСТВО СЕЛЬСКОГО ХОЗЯЙСТВА И ПРОДОВОЛЬСТВИЯ РЕСПУБЛИКИ БЕЛАРУСЬ**

# **БЕЛОРУССКИЙ [ГОСУДАРСТВЕННЫЙ](http://www.bsatu.by) АГРАРНЫЙ ТЕХНИЧЕСКИЙ УНИВЕРСИТЕТ**

**Кафедра эксплуатации машинно-тракторного парка**

# **ОБЩИЕ ТРЕБОВАНИЯ К ОФОРМЛЕНИЮ КУРСОВЫХ И ДИПЛОМНЫХ ПРОЕКТОВ**

*Справочное пособие для студентов специальности 1-74 06 01 «Техническое обеспечение процессов сельскохозяйственного производства»*  TEXHIPIECKIIN УНИВЕРСИТЕТ<br>
Кафедра эксплуатации<br>
Машинио-тракториито парка<br>
ОБЩИЕ ТРЕБОВАНИЯ К ОФОРМЛЕНИЮ КУРСОВЫХ<br>
И ДИПЛОМНЫХ ПРОЕКТОВ<br>
Справочное пособие для студентов специальности<br>
1-74 06 01 «Техническое обеспечение

> Минск 2008

УДК 378.147.85(07) ББК 74я7 О 28

Рекомендовано научно-методическим советом агромеханического факультета [БГАТУ](http://www.bsatu.by) Протокол № 6 от 31 октября 2007 г.

Составители: канд. техн. наук, доц. *Н.Д. Янцов*; ст. преподаватель *В.С. Бушейко*; ассистент *А.А. Гончарко*

Рецензенты: зам. генерального директора РУП «НПЦ НАН Беларуси по механизации сельского хозяйства», канд. техн. наук *В.П. Чеботарев*; зав. каф. теоретической механики и теории машин и механизмов БГАТУ, д-р техн. наук, доц. *А.Н. Орда* Thermosia Me 6 or 31 okratópa 2007 r.<br>
Cocreanment: και μ. τeκπ. παγκ, που *Η.Π. Яπινοκ*,<br>
cocreanment 2. Hat recognation of *προσπολ*<br>
Peterment 2. Hat recognation of *προσπολ*<br>
Peterment 2. Hat recognation of *προσπολ* 

**Общие** требования к оформлению курсовых и дипломных проектов : справочное О 28 пособие / сост. Н.Д. Янцов, В.С. Бушейко, А.А. Гончарко. – Минск : [БГАТУ](http://www.bsatu.by), 2008. – 144 с.

ISBN 978-985-6770-91-6

**УДК 378.147.85(07) ББК 74я7** 

**ISBN 978-985-6770-91-6** ©[БГАТУ](http://www.bsatu.by), 2008

# **ВВЕДЕНИЕ**

Одной из задач комплексной программы по возрождению и развитию села на 2005–2010 годы, принятой в РБ в марте 2005 года, предусматривается подготовка высококвалифицированных кадров для работы в сельскохозяйственном производстве, в том числе и по инженерным специальностям.

Важнейшими и обязательными элементами подготовки инженеров в Белорусском государственном аграрном техническом университете по специальности 1-74 06 01 «Техническое обеспечение процессов сельскохозяйственного производства» является курсовое и дипломное проектирование.

Цель проектирования заключается в овладении методикой и навыками самостоятельного решения инженерных задач при проектировании производственных процессов в растениеводстве, планировании и организации технической эксплуатации средств механизации. предусматривается подготовка высококванифицированных кадрой для работы в сальскохозніственном производстве, в том числе и по<br>
высокозниками и обтягальными эдиспом продуктории подготовки полетновки<br>персите в Белорусском г

При разработке настоящего справочного пособия использованы действующие стандарты и ГОСТы, а также ранее изданные в БГАТУ материалы по данной теме. Подробно приведены действующие требования по оформлению разделов проекта, обозначения графических материалов и правила их нанесения на чертежах.

Использование справочного пособия «Общие требования к оформлению курсовых и дипломных проектов» в учебном процессе позволит повысить качество выполнения проектов студентами БГАТУ, приблизить их к требованиям единой системы конструкторской документации (ЕСКД).<br>Документации (ЕСКД).<br>Документации (ЕСКД).

# **1 ОБЩИЕ ТРЕБОВАНИЯ К ОФОРМЛЕНИЮ РАЗДЕЛОВ ПРОЕКТА**

#### **1.1 Порядок составления шифра проекта**

Под документом проекта понимают законченный по смыслу материал, (текстовый или графический), объединенный одним тематическим заголовком. К документам дипломного проекта относят ведомость проекта, расчетно-пояснительную записку, чертежи деталей, сборочные и другие чертежи и плакаты, спецификации. 1.1 Порядок составления инфря проекта<br>
Под документом проекта понимают законченный по смыслу<br>
материал, (текстовый или прафический), объединения одина тех<br>
матическим атоловком. К документам дипломного проекта отно-<br>
сат

Шифр каждого из документов проекта включает пять цифровых и один буквенный разделы, отделенные точкой. То есть 00.00.000.00.000 АБ. Исключение составляют шифры рабочих чертежей деталей и спецификаций, где отсутствует буквенный раздел.

В первом разделе указывается шифр проекта. Так для дипломного проекта в первом разделе ставят 01, курсового — 02, контрольная работа — 03.

Второй раздел предназначен для цифрового шифра кафедры, на которой выполнен проект. Кафедре ЭМТП соответствует шифр 59.

В третьем разделе указывается цифровой номер проектанта по приказу на проектирование.

Четвертый и пятый разделы предназначены для шифрования сборочных единиц и деталей при составлении спецификаций.

В последнем разделе указывается буквенный шифр документа. Основные из этих шифров приведены в таблице 1.1.

Например, запись шифра документа 01.59.016.00.000 Г означает, что это гидравлическая схема (Г) дипломного (01) проекта, выполненного на кафедре ЭМТП (59) студентом, фамилия которого записана под номером 16 в приказе на дипломное проектирование.

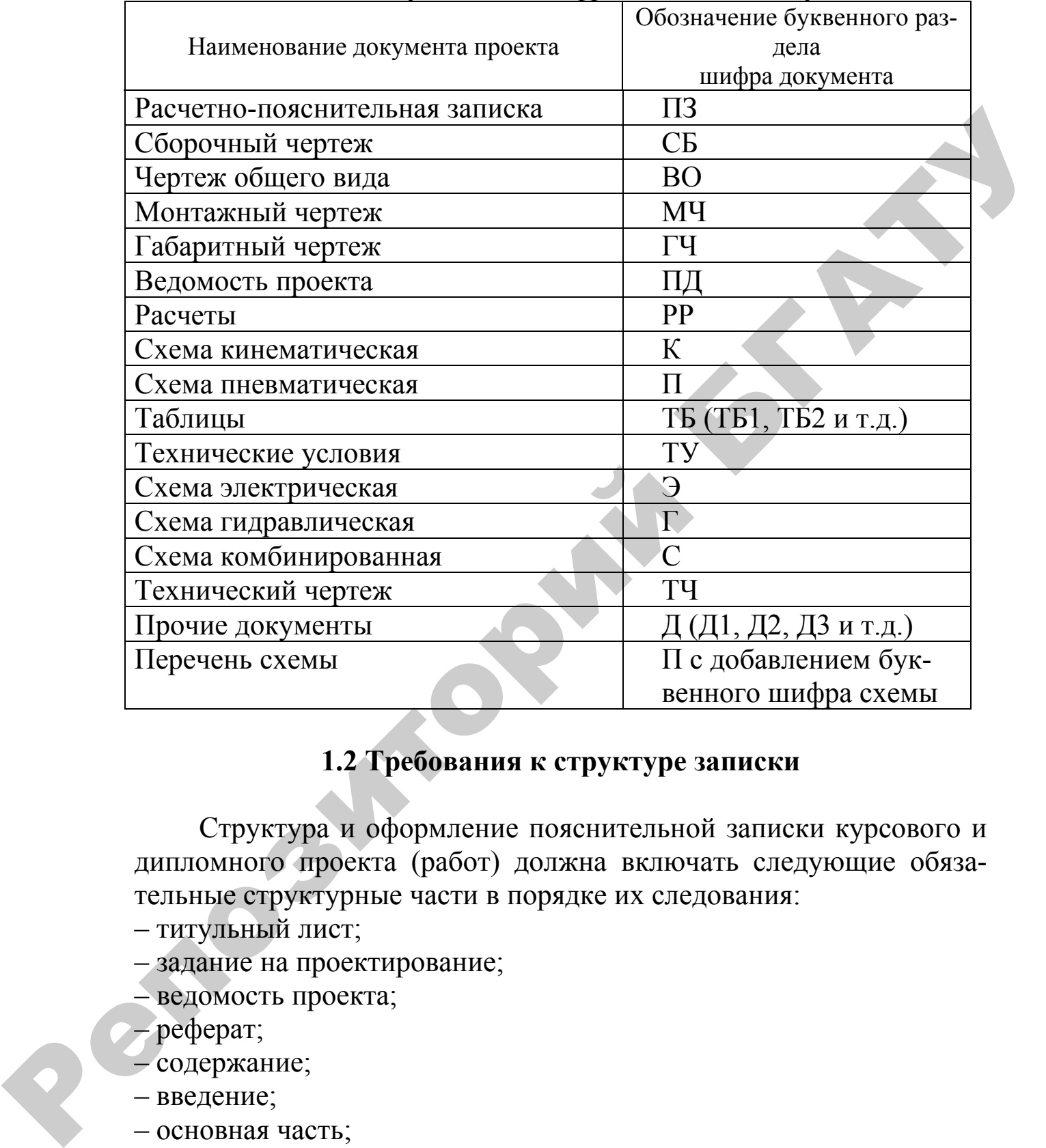

# Таблица 1.1 — Буквенные шифры основных документов

# **1.2 Требования к структуре записки**

Структура и оформление пояснительной записки курсового и дипломного проекта (работ) должна включать следующие обязательные структурные части в порядке их следования:

– титульный лист;

– задание на проектирование;

– ведомость проекта;

– реферат;

– содержание;

– введение;

– основная часть;

– заключение;

– список использованных источников;

– приложения.

# **1.3 Общие требования к оформлению пояснительной записки**

Текстовые документы курсового и дипломного проектов (работ) оформляются в виде пояснительной записки (ПЗ), в которой производится информация о выполненных технических, научноисследовательских, организационных и экономических разработках.

В процессе разработки и написания пояснительной записки должны быть обеспечены следующие общие требования: логическая последовательность изложения материалов; убедительность аргументации; краткость и точность формулировок, исключающие возможность субъективного и неоднозначного толкования; конкретность изложенных результатов работы; недопустимость включения в ПЗ (без необходимости) сведений и формулировок, заимствованных из литературных источников [1]. подител информация о выполненных технических, паучно-<br>песлевательских, организационных и экономических разработких поленительной записе<br>главянно ближе В процесс разработки и написании поленительной записк-<br>главянно ближе

Пояснительная записка дипломного проекта (работы) должна иметь жесткий переплет. На переплете ПЗ дипломного проекта (работы) делается надпись (наклеивается табличка) по форме, приведенной в приложении А.

Сшивать пояснительную записку цветными лентами не допускается.

Объем пояснительной записки дипломного проекта не должен превышать 100–120 страниц рукописного текста (70–90 страниц машинописного текста через полтора интервала). Объем ПЗ курсового проекта — 50–60 страниц рукописного текста (35–40 страниц машинописного текста). Объем ПЗ курсовой работы — 25–30 страниц рукописного текста (20–25 страниц машинописного текста) формата А4. При определении объема ПЗ приложения не учитываются.

Пояснительная записка выполняется на русском или белорусском языках рукописным способом черными или фиолетовыми чернилами (пастой) на одной стороне белой нелинованной бумаги формата А4 (210×297мм) ГОСТ 2.301–68.

Записка может быть отпечатана машинописным текстом на одной стороне листа. Шрифт должен быть четким:

• основной текст — 14 пт;

• дополнительного (подрисуночные подписи, названия рисунков, названия таблиц, таблицы и примечания) — 12 пт;

• в формулах — 14 пт.

Междустрочный интервал:

• основной текст  $1,5$ ;

• дополнительный — 1.

Допускается вписывать в пояснительную записку, выполненную машинописным способом, отдельные слова, формулы, условные знаки, а также выполнить чертежи, схемы и рисунки черной тушью от руки чертежным шрифтом.

Опечатки, описки и другие неточности, обнаруженные в записке, допускается исправлять подчисткой и внесением изменений на том же месте машинописным или рукописным способом. Повреждение листов, помарки и следы не полностью удаленного текста не допускаются.

Каждый лист записки, кроме титульного и задания на проектирование, оформляется рамкой. Внизу на поле рамки на каждой странице записки, кроме первого листа ведомости проекта, реферата и содержания должна быть основная надпись по ГОСТ 2.104–68 (форма 2а), рисунок 1.1. В графе 1 указывается шифр расчетнопояснительной записки, а в графе 2 — порядковый номер страницы (листа) записки. Для рассмотренного выше примера шифром расчетно-пояснительной записки будет 01.59.016.00.000 ПЗ.

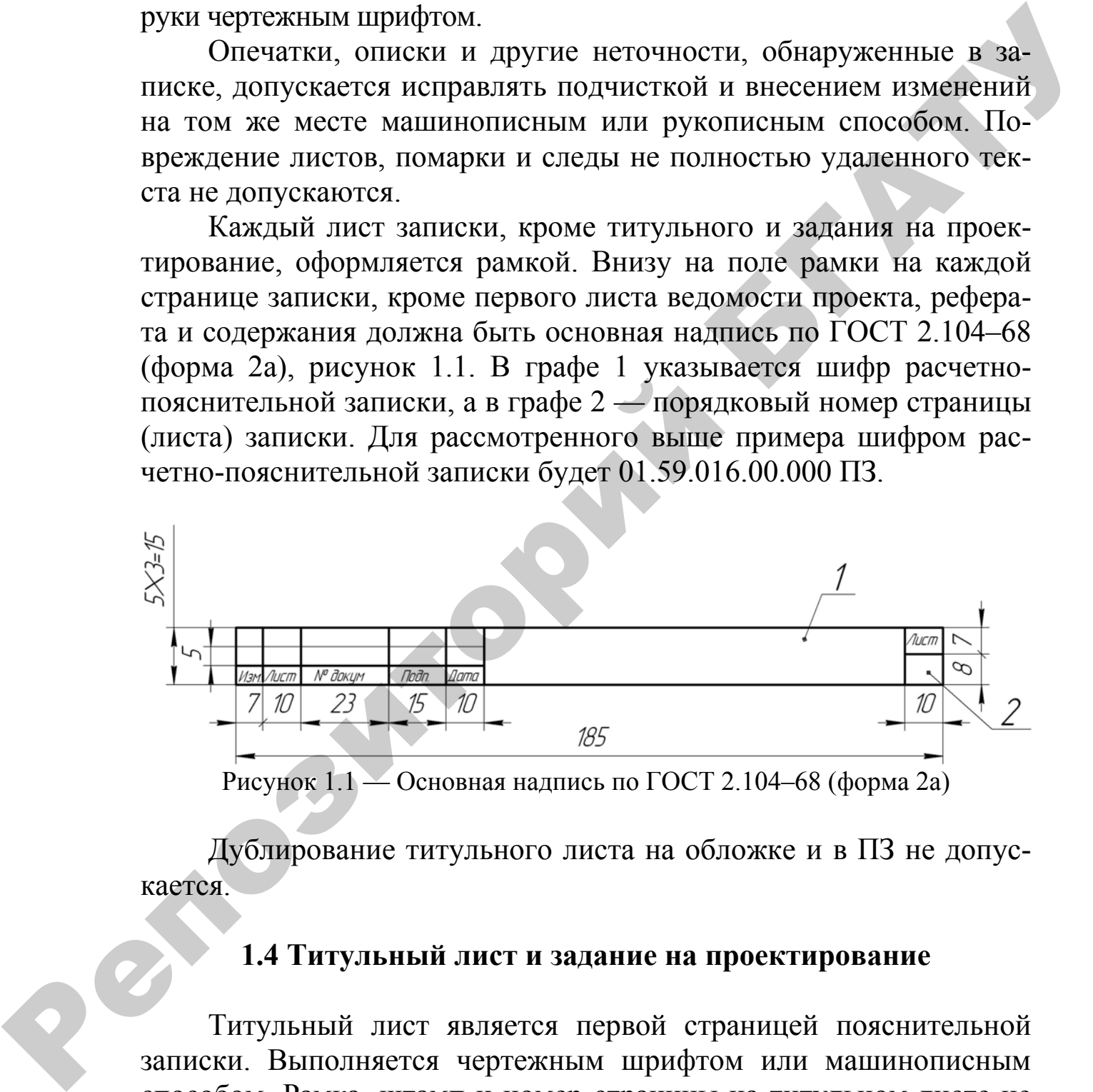

Дублирование титульного листа на обложке и в ПЗ не допускается.

### **1.4 Титульный лист и задание на проектирование**

Титульный лист является первой страницей пояснительной записки. Выполняется чертежным шрифтом или машинописным способом. Рамка, штамп и номер страницы на титульном листе не проставляются. Формы титульных листов пояснительной записки курсового и дипломного проектов приведены в приложениях А и Б.

Задание не проектирование оформляется на бланках установленной формы аккуратно, рукописным или машинописным способом.

В задании на проектирование указывается:

– факультет, курс, группу, фамилию, имя и отчество студента;

– тему проекта (работы);

– исходные данные для разработки проекта;

– вопросы, подлежащие для разработки в проекте и примерный их объем;

– дату выдачи задания;

– срок защиты проекта.

В конце задания должны быть поставлены подписи студента, принявшего задание и руководителя проекта с указанием даты подписания. Задание на проектирование оформляет руководитель проекта и утверждает заведующий кафедрой. Дополнительно к заданию студенту выдается график выполнения основных этапов проектирования в соответствии с учебным планом проектирования в соответствии с учебным планом специальности. - тему проскта (работы);<br>
- неходные данные для разработки проекта;<br>
- вопросы, подпежащие для разработки в проекте и примерный их<br>
обьем;<br>
- фонуе защиты для разработки в проекте и примерный их<br>
- срок защиты проекта;<br>

Пример оформления задания на дипломное проектирование и курсовую работу приведены в приложениях В и Г.

# **1.5 Требования к составлению ведомости проекта**

Ведомость проекта — перечень разработанной документации проекта, составляют на формах 4 и 4а ГОСТ 2.108–68 с основной надписью по ГОСТ 2.104–68.

В ведомости проекта записывают все конструкторские и технологические документы, разработанные в проекте. Запись документов производят только по одному разделу «Документация». Документы в ведомости проекта следует записывать в последовательности, установленной ГОСТ 2. 108–68 на порядок заполнения ведомостей.

Графы ведомостей проекта заполняют следующим образом (рисунок 1.3 и 1.4):

- в графе «Формат» указывают формат, на котором выполнен документ. Если документ выполнен на нескольких форматах различных размеров, то в этой графе ставится знак \*, а в графе примечания перечисляют обозначения этих форматов;
- в графе «Обозначение» указывают шифр (обозначение) документа;
- в графе «Наименование» указывают наименование документа в соответствии с основной надписью, например, «Культиваторокучник КОН–2,8м чертеж общего вида»;
- в графе «Кол.» указывают количество листов, на которых выполнен данный документ;
- в графе «Примечание» указывают дополнительные сведения.

Основная надпись заглавного листа ведомости проекта должна соответствовать форме 2 (рисунок 1.2), а последующих листов форме 2а (рисунок 1.1) ГОСТ 2.104–68. В ней указывают: в графе 1 — шифр выписки (для рассмотренного нами примера — 01.59.016.00.000 ПЗ); в графе 2 — полностью записывают тему проекта, а затем наименование документа. То есть расшифровывают буквенный раздел шифра. Так для записки после темы проекта пишут строчными буквами «Ведомость проекта» шрифтом, меньшим основной надписи; в графах 3, 4 и 5 — пишут буквенные литеры, обозначающие вид и назначение проекта. В графе 3 пишут «у», в графе 4 — «д» или «к» и в графе 5 — «п», они означают, что это учебный дипломный (или курсовой) проект; нен данный документ;<br>
- в графе «Примечание» указывают дополнительные сведения.<br>
- основная надинось заглавного листа ведомости проекта должна<br>
соответствовать форме 2 (риеунок 1.1) ГОСТ 2.104-68. В ней указывают: в граф

- в графе 6 ставят порядковый номер страницы. Например, если задание на проектирование представлено на одном листе, то ведомость проекта будет располагаться на третьей странице и в графе 6 штампа ставят цифру 3;
- в графе 7 указывают общее количество страниц (листов) записки, включая и приложение к ней (кроме спецификаций);
- в графе 8 указывают сокращенное название института и номер группы, в которой обучается проектант. Например, запись БГАТУ 4м означает, что перед нами записка проекта, выполненного студентом Белорусского аграрного технического университета из учебной группы 4м;
- в левой части в строках против слов «Разработал», «Руководитель», «Рецензент», «Нормоконтроль» и «Зав. кафедрой» записывают фамилии (без инициалов) разработчика, руководителя проекта и т. д. которые затем подписывают законченную записку с указанием даты подписи.

В основной надписи ведомости проекта графа 6 не заполняется, если ведомость выполнена на одном листе. В этом случае в графе 7 ставят цифру «1». Если же ведомость проекта выполнена на двух и более листах, то в графе 6 ставят цифру «1», а в графе 7 — общее количество листов, на которых выполнена ведомость проекта.

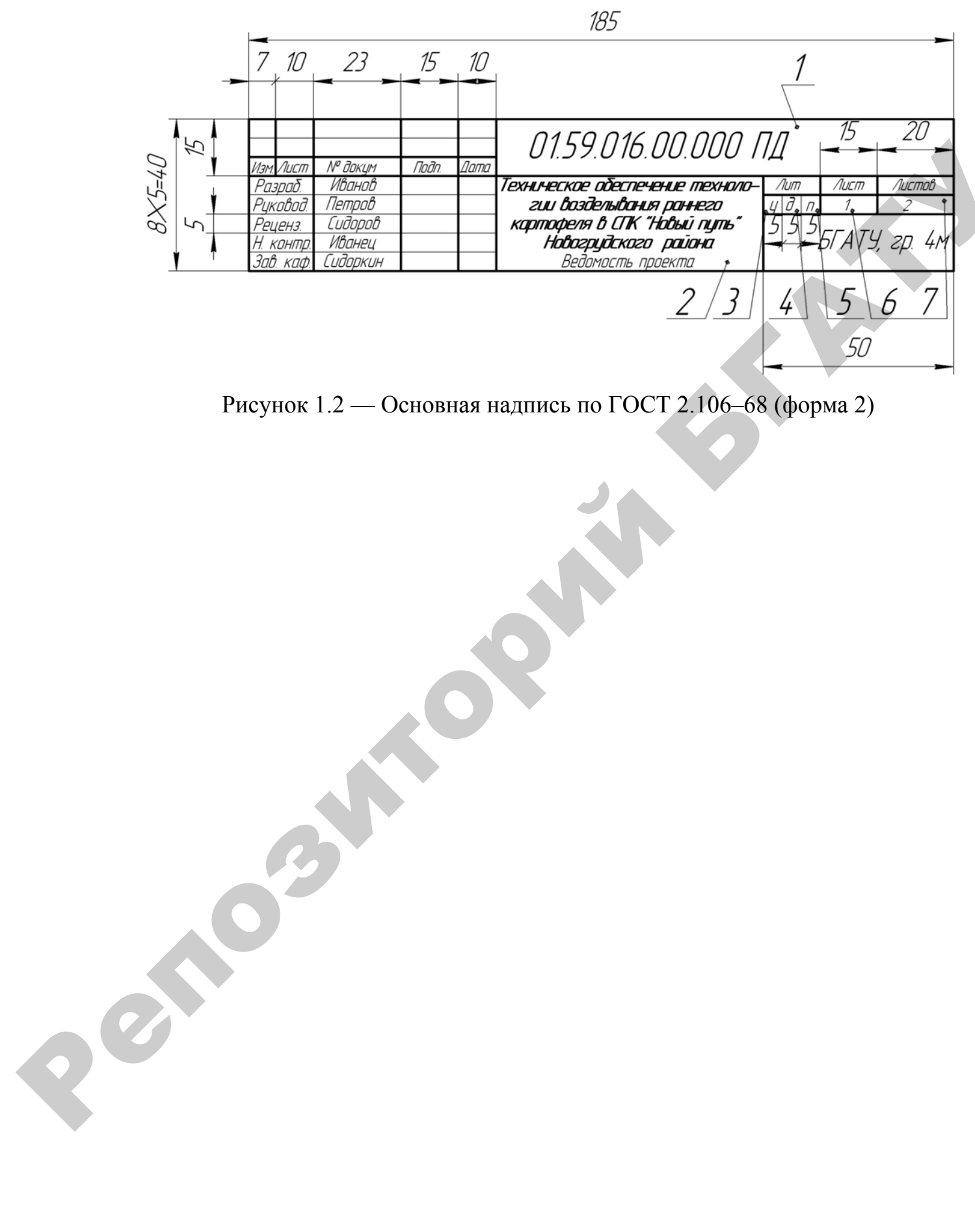

Рисунок 1.2 — Основная надпись по ГОСТ 2.106–68 (форма 2)

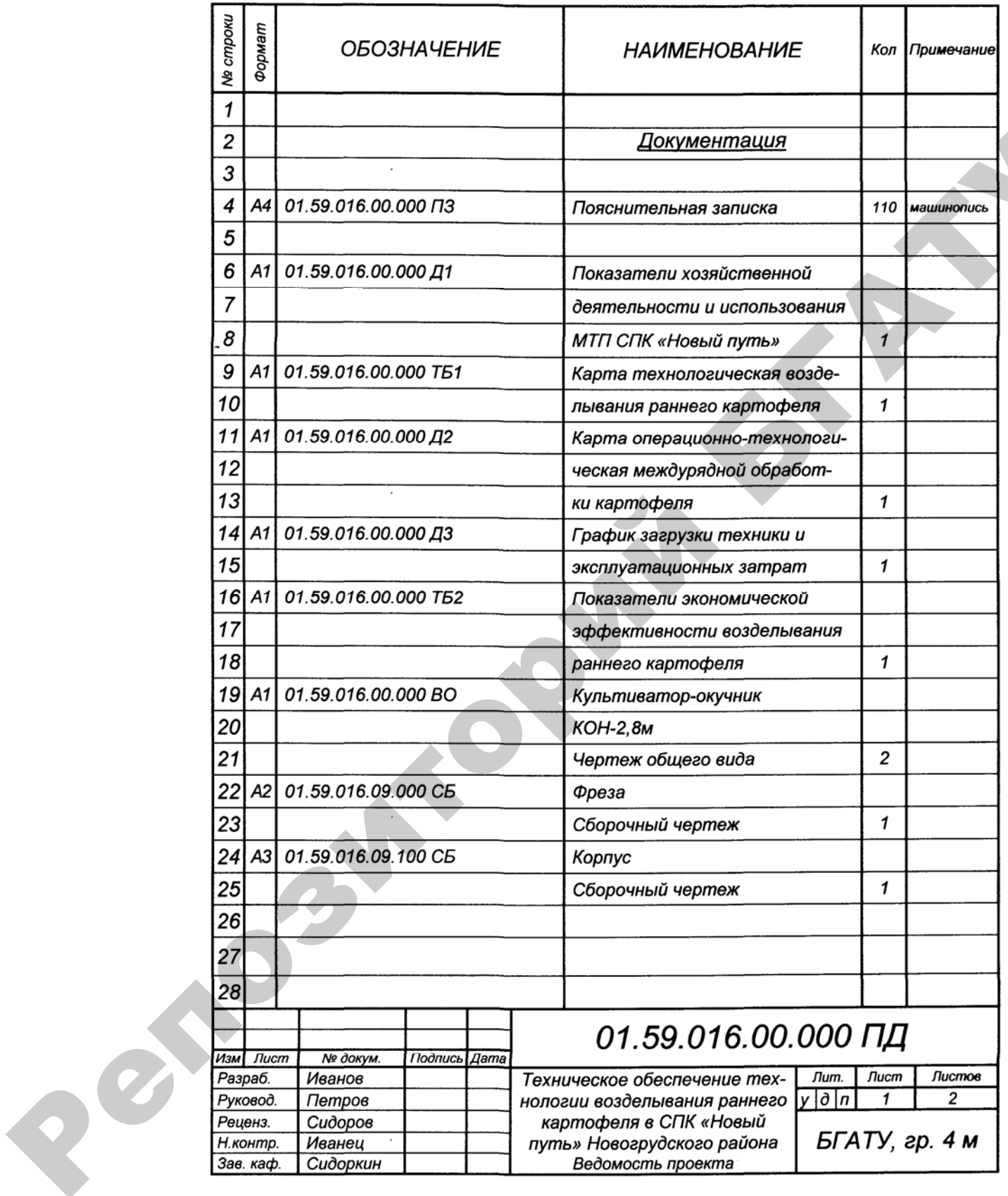

Рисунок 1.2 — Форма и пример заполнения ведомости проекта (заглавный лист)

| <b>Nº</b> строки | Формат   | <b>ОБОЗНАЧЕНИЕ</b>       | <b>HAUMEHOBAHUE</b> |              | Кол Примечание |  |
|------------------|----------|--------------------------|---------------------|--------------|----------------|--|
| 1                |          |                          |                     |              |                |  |
| 2                |          | A2 01.59.016.09.003 CE   | Фреза               | 1            |                |  |
| 3                |          |                          |                     |              |                |  |
| 4                |          | A2 01.59.016.08.000      | Балка               | 1            |                |  |
| 5                |          |                          |                     |              |                |  |
| 6                |          | A4 01.59.016.09.101      | Диск                | $\mathcal I$ |                |  |
| 7                |          |                          |                     |              |                |  |
| 8                |          | A4 01.59.016.09.102      | Ступица             | $\mathbf{1}$ |                |  |
| 9                |          |                          |                     |              |                |  |
| 10               |          | A4 01.59.016.09.001      | Крышка              | 1            |                |  |
| 11               |          |                          |                     |              |                |  |
| 12               |          | A4 01.59.016.09.004      | Стойка              | 1            |                |  |
| 13               |          |                          |                     |              |                |  |
| 14               |          | A4 01.59.016.09.005      | Крышка              | 1            |                |  |
| 15               |          |                          |                     |              |                |  |
| 16               | A4       | 01.59.016.09.006         | Ось                 | 1            |                |  |
| 17               |          |                          |                     |              |                |  |
| 18               |          |                          |                     |              |                |  |
| 19               |          |                          |                     |              |                |  |
| 20               |          |                          |                     |              |                |  |
| 21               |          |                          |                     |              |                |  |
| 22               |          |                          |                     |              |                |  |
| 23               |          | $\overline{\phantom{a}}$ |                     |              |                |  |
| 24               |          |                          |                     |              |                |  |
| 25               |          |                          |                     |              |                |  |
| 26               |          |                          |                     |              |                |  |
| 27               |          |                          |                     |              |                |  |
| 28               |          |                          |                     |              |                |  |
| 29               |          |                          |                     |              |                |  |
| 30               |          |                          |                     |              |                |  |
| 31               |          |                          |                     |              | Лист           |  |
|                  | Изм Лист | № докум.<br>Подпись Дата | 01.59.016.00.000 ПД |              | 2              |  |
|                  |          |                          |                     |              |                |  |

Рисунок 1.3 — Форма и пример заполнения ведомости проекта (последующие листы)

Заполненную ведомость проекта располагают в пояснительной записке после задания на проектирование (перед рефератом). При этом номер страницы в сквозной нумерации ведомости проекта не проставляется, но учитывается в ней.

# **1.6 Требования к составлению реферата**

Реферат — краткое содержание работы. Реферат курсового и дипломного проекта (работы) составляется в соответствии с ГОСТ 7.9–77 «Реферат и аннотация». Текст оформляется рамкой без основной надписи. Номер листа на реферате не проставляется.

Заголовок «РЕФЕРАТ» пишется на отдельной строке симметрично тексту прописными буквами высотой 5–7 мм. Расстояние заголовка до текста должно быть не более 10 мм.

Реферат начинается с указания объема, количества иллюстраций и таблиц, количества использованных литературных источников. Сведения об общем количестве иллюстраций дополняется данными об их характере (схемы, чертежи, графики, фотографии и т. д.), которые конкретизируют структуру представленного в записке материала.

Затем располагают ключевые слова и основное содержание материала, которое должно отражать цель проекта, методы разработки, полученные результаты, степень внедрения, основные показатели.

Объем реферата не должен превышать 2000 знаков (не более 1 страницы).

# **1.7 Требования к составлению содержания**

Содержание пояснительной записки предназначено для облегчения поиска необходимых материалов в записке при ее чтении. Оно располагается за рефератом и должно включать весь перечень заголовков разделов и подразделов записки, с указанием номера страницы (листа), где начинается этот раздел и подраздел. При этом заголовки разделов и подразделов должны быть написаны в соответствии с требованиями, предъявляемыми к оформлению заголовков основной части записки. Слово «СОДЕРЖАНИЕ» является заголовком. 1.6 Требования к составлению реферата<br>
Реферат — краткое содержание работы. Реферат курсового и<br>
динномного проскта (работы) составляется и соответствии с ГОСТ<br>
7.9-77 «Реферат и аниотация». Гекст оформляется рамкой без

> Первый лист содержания должен иметь на поле рамки основную надпись по форме 2 (ГОСТ 2. 104–68), последующие листы со

держания текста записи оформляются основной надписью по форме 2а (рисунок 1.1).

В графе 2 полностью записывают тему проекта, а в графе 1 шифр пояснительной записки.

#### **1.8 Требования к изложению введения**

Назначение введения — оценка современного состояния решаемой инженерной задачи и обоснование необходимости проектирования. Во введении должны быть показаны актуальность, новизна выполняемой работы и цель проектирования.

Слово «ВВЕДЕНИЕ» пишется прописными буквами на отдельной строке (симметрично тексту).

# **1.9 Требования к основной части проекта**

Текст основной части пояснительной записки при необходимости разделяют на разделы, подразделы, номенклатура и последовательность изложения которых зависят от типа и особенностей темы проекта (работы).

Каждый раздел ПЗ необходимо начинать с нового листа. Наименования разделов и подразделов должны быть краткими. Наименования разделов записывают в виде заголовков симметрично тексту прописными буквами. Наименование подразделов записывают в виде заголовков с абзаца строчными буквами, кроме первой прописной. Абзацы в тексте начинаются отступом (1,25–1,27 см). Переносы слов в заголовках не допускаются. Точку в конце заголовка не ставят. Если заголовок состоит из двух предложений, их разделяют точкой. Зачеркивать заголовки не допускается. 1.8 Требования и изложению введения<br>
назначение воедения — оценка современного состояния ре-<br>
населой инженерной задачи и обоснование необходимости проек-<br>
тирования. Во введении должны быть пожазаны актуальность, но-<br>
в

Расстояние между заголовками раздела и подраздела, между заголовками подраздела и первой строкой первого пункта данного подраздела, при выполнении машинописным способом должно быть равно 1,5 интервала, при выполнении рукописным способом — 10 мм.

Расстояние между строками рукописного текста — 10 мм. Расстояние от рамки формы до границ текста рекомендуется оставлять: в начале строк — не менее 5 мм, в конце строк — не менее 3 мм. Для машинописного набора устанавливаются поля: верхнее — 1,5 см, нижнее — 3 см, левое — 3 см, правое — 1 см.

Расстояние от верхней или нижней строки текста до верхней или нижней внутренней рамки листа должно быть не менее 10 мм.

Разделы должны иметь порядковые номера в пределах всей ПЗ, обозначенные арабскими цифрами (1, 2, 3 и т. д.). Подразделы должны иметь нумерацию в пределах каждого раздела. Номера подразделов состоят из номеров раздела и подраздела, разделенных точкой (2.1, 2.2, 2.3 и т. д.). Разделы, как и подразделы, могут состоять из одного или нескольких пунктов. Если раздел не имеет подразделов, то нумерация пунктов в нем должна быть в пределах каждого раздела, и номер пункта должен состоять из номеров раздела и пункта, раздельных точкой (1.1, 1.2, 1.3 и т. д.). должны иметь пумерацию в пределах каждого раздела. Номеря<br>подвазделов состоят из имеров раздела. Подраздела, разделенных<br>гочкой (2.1, 2.2, 2.3 и т. д.). Реадельн, как и подраздель, могут со-<br>гочкой (2.1, 2.2, 2.3 и т. д.

Если раздел имеет подразделы, то нумерация пунктов в нем должна быть в пределах подраздела, и номер пункта должен состоять из номеров раздела, подраздела и пункта, разделенных точками (3.1.1, 3.1.2, 3.1.3. и т. д.).

Если раздел или подраздел состоит из одного пункта, то он также нумеруется.

Если также ПЗ подразделяется на пункты, они нумеруются порядковыми номерами в пределах ПЗ арабскими цифрами (1.2, 1.3 и т. д.).

Пункты при необходимости могут быть разбиты на подпункты, которые должны иметь порядковую нумерацию в пределах каждого пункта (1.2.1.1, 1.2.1.2, 1.2.1.3 и т. д.).

Содержащие в тексте пункта или подпункта перечисления требований, указаний, положений обозначают арабскими цифрами со скобкой, например: 1), 2), 3), и т. д.

Цифры, указывающие номера подразделов, пунктов, подпунктов и перечислений записывается с абзаца.

При изложении обязательных требований в тексте должны применяться слова «должен», «следует», «необходимо» и производные от них.

В тексте ПЗ должны применяться научно-технические термины, обозначения и определения, установленные соответствующими стандартами, а при их отсутствии — общепринятые в научнотехнической литературе.

Если в тексте принято специфическая терминология, то в конце его (перед списком использованной литературы) должен быть приведен перечень принятых терминов с соответствующими разъяснениями.

Перечень в этом случае включают в содержание.

В тексте ПЗ не допускаются:

- 1) применять для одного и того же понятия различные научнотехнические термины, близкие по смыслу (синонимы), а также иностранные слова и термины при наличии равнозначных слов и терминов на русском языке;
- 2) сокращать обозначения единиц физических величин, если они употребляются без цифр, за исключением единиц физических величин в головках и боковинах таблиц и в расшифровках буквенных обозначений, входящих в формулы;
- 3) применять сокращения слов, кроме установленных правилами русской орфографии, пунктуации, а также соответствующими государственными стандартами (сокращениями, обще принятыми в русском языке по ГОСТ 2.316-68);
- 4) использовать в тексте математический знак минус «-»перед отрицательными значениями величин. Вместо знака минус «-» следует писать слово «минус»;
- 5) употреблять математические знаки без цифр, например (меньше или равно), (больше или равно), (не равно), а также знаки № (номер), % (процент);
- 6) применять индексы стандартов (ГОСТ, ОСТ, РСТ, СТП, СТ) без регистрационного номера.

Если в тексте приводятся поясняющие надписи, наносится непосредственно на изготовляемое изделие (например, на планки, таблички к элементам управления и т. д.), то их выделяют шрифтом (без кавычек), например, ВКЛ., ОТКЛ., или кавычками — если надпись состоит из цифр и (или) знаков.

Условные буквенные обозначения величин, а также условные графические обозначения должны соответствовать установленными государственными стандартами. В тексте перед обозначением параметра дают его пояснение, например: «временное сопротивление разрыву P».

Числа с размерностью следует писать цифрами, а без размерности словами, например «зазор — не более 2 мм», «Катушку пропитать два раза».

Единица физической величины одного итого же параметра в пределах текста должна быть постоянной. Если в тексте приводится ряд значений, выраженных в одной и той же единице физической величины, то ее указывают только после последнего числового значения, например: 1,5; 1,75; 2 м.

В формулах в качестве символов следует применять обозначения, установленные соответствующими государственными стандартами.

При работе с редактором формул набираются

- латинские символы курсивом;
- все остальные (русские и греческие символы, цифры, знаки математических действий, sin, cos, tg, ctg и т. п., min, max, log, ln, lim, grad, const и т. п., единицы измерения величин, химические формулы) — прямым;
- индексы в формулах пишутся маленькими (строчными) буквами, исключение — аббревиатуры.

Если в пояснительной записке более одной формул, то их нумеруют арабскими цифрами по разделам, номер ставят с правой стороны листа, на уровне формулы, в круглых скобках, например:

$$
R_{\rm nn} = k_{\rm nn} a b_{\rm k} n_{\rm k} + C G_{\rm nn} i / 100, \qquad (3.6)
$$

где  $k_{\text{nn}}$  — удельное сопротивление почв при вспашке (таблица 2),  $KH/M^2$ :

 $a$  — глубина вспашки, м;

 $b_{\kappa}$  — ширина захвата одного корпуса плуга, м;

 $n_{\rm K}$  — количество корпусов;

 $C$  — коэффициент, учитывающий вес почвы на корпусах плуга;

 $G_{\text{nn}}$  — эксплуатационный вес плуга, кН.

Ссылки в тексте на порядковый номер формулы дают в скобках. Например: «в формуле (3.6)»

Для описания различных математических действий рекомендуется использовать следующие модели выражений, например: подставив в уравнение ..., получаем ...; Исходя из предельных значений ... рассчитываются ...; Указанным требованиям удовлетворяет ...; Учитывая эти допущения по ...формуле ..., где ... и т. д.

В сложных аргументированных предложениях следует использовать следующие союзы и союзные слова: вместо того, чтобы; благодаря тому, что; оттого что; вследствие того что; после того, как; в то время как; несмотря на то, что; тогда как; между тем, как и др.

При написании формул следует соблюдать пунктуацию и орфографию математического предложения.

В формулах точка как знак умножения перед буквенным символом, после скобки и перед скобкой не ставится.

Только в том случае, когда не ясно, к какому знаку математического действия или функции относится данный символ, делается исключение. Например,

#### a tan $\alpha \cdot b$  arcsin $\beta$ .

Знак умножения ставится между дробями, перед цифрами и для отделения сомножителей от выражений, относящихся к знакам логарифма, интеграла, радикала и т. п. Переносить формулу на следующую строку можно на знаках равенства, сложения, умножения, вычитания и знаках соотношения. Знак, на котором делается перенос формулы, пишут дважды — в конце первой и начале следующей строки. На знаке деления перенос делать нельзя.

Математические формулы могут быть расположены внутри текста и отдельными строками. Внутрь текста обычно вписывают ненумерованные, несложные и недробные формулы. В отдельную строку помещают все нумерованные формулы, сопровождающиеся экспликациями, т. е. объяснениями употребленных символов, а также формулы имеющие самостоятельное значение.

Знаки препинания в формулах ставят по смыслу непосредственно за формулой. Если системой уравнений заканчивается выражение или вслед за ней приводится экспликация, то уравнения в таких системах следует отделять друг от друга точкой с запятой, а в конце последнего уравнения ставить точку или запятую.

В экспликацию следует, как правило, включать все обозначения, как в левой, так и правой части формулы. Последовательность расшифровки буквенных обозначений величин должна соответствовать последовательности расположения этих величин в формуле. Если правая часть формулы представляет собой дробь, то вначале поясняются обозначения величин помещенных в числителе, а затем - в знаменателе.

Обозначения единиц физических величин в каждой расшифровке следует отделять запятой от текста расшифровки. Обозначения единицы физической величины в математическую формулу следует помещать только после подстановки в формулу числовых значений величин и затем после промежуточных и конечного результатов вычисления. Например: потери мощности в трансмиссии  $N_M$  (кВт) равны

$$
N_{\rm M} = N_{\rm e} (1 - \eta_{\rm MT}) = (1 - 0.91) = 5.30 \text{ kBr},
$$

# **1.10 Оформление таблиц**

| где $N_e$ — номинальная мощность двигателя, кВт;<br>$\eta_{\text{MT}}$ — механический КПД трансмиссии ( $\eta_{\text{MT}}$ = 0,90 – 0,92 [10],<br>$\eta_{\text{MT}} = 0.91$ ).<br>Обозначения и единицы измерения физических величин долж-<br>ны соответствовать ГОСТ 8.417-81, международной системе единиц. |                        |                        |                                    |
|----------------------------------------------------------------------------------------------------|------------------------|------------------------|------------------------------------|
|                                                                                                    | 1.10 Оформление таблиц |                        |                                    |
| Таблицы в текстовом документе применяются для лучшей на-<br>глядности и сравнения показателей. Пример построения таблиц при-<br>веден на рисунке 1.4.                                                                                                    |                        |                        |                                    |
| Таблица 1.2 — Состав и структура землепользования хозяйства                                                                                                    |                        |                        |                                    |
| Составляющие земельного<br>фонда                                                                                                    | Площадь, га            | В % к общей<br>площади | $B\%$ K<br>площади с.-х.<br>угодий |
| Общая земельная площадь                                                                                                    | 4112                   | 100                    |                                    |
| Всего с.-х. угодий:<br>ИЗ НИХ:                                                                                                    | 3689                   | 89,7                   | 100                                |
| пашня;                                                                                                    | 2380                   | 57,9                   | 64,5                               |
| естественные сенокосы;                                                                                                    |                        |                        |                                    |
| пастбища:                                                                                                    | 1309                   | 31,8                   | 35,5                               |
| ИЗ НИХ:                                                                                                    |                        |                        |                                    |
| культурные пастбища;                                                                                                    | 930                    | 22,6                   | 25,2                               |
| сенокосы.                                                                                                    | 215                    | 5,2                    | 5,8                                |
| Прочие земли,<br>в т. ч. приусадебные участки                                                                                                    | 423<br>83              | 10,3<br>2,0            |                                    |

Таблица 1.2 — Состав и структура землепользования хозяйства

Все таблицы, если их больше одной, нумеруются в пределах раздела арабскими цифрами. Номер таблицы состоит из номера раздела и номера таблицы, разделенных точкой.

Над левым верхним углом таблицы помещается надпись «Таблица» с указанием номера таблицы без знака номера, например, «Таблица 1.2». Таблица может иметь заголовок, который выполняется строчными буквами, кроме первой прописной и помещается после слова «Таблица — ...» и ее номера.

Если в документе только одна таблица, то она не нумеруется и слово «Таблица» не пишется. На все таблицы должны быть ссылки в тексте, при этом слово «Таблица» в тексте пишется полностью, например: «... в таблице 1.2».

Высота строк должна быть не менее 8 мм. Таблица в зависимости от ее размера должна быть помещена под текстом, в котором впервые дана ссылка на нее, и на следующей страницы, или при необходимости в приложении к документу.

Если таблица делится на части с переносом на следующую страницу, при этом заголовок таблицы, слово «Таблица» и ее порядковый номер указывается один раз над первой частью (началом таблицы), а с последующими частями пишется слово «Продолжение», если таблица без номера или «Продолжение таблицы 1.2.», если таблица имеет номер.

Графы нумеруются в соответствии с рисунком 1.5.

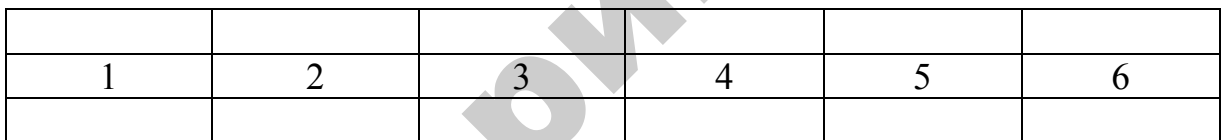

Рисунок 1.5 — Нумерация граф (колонок) таблицы

Единицы физических величин цифровых данных в графах таблицы ставятся в заголовках каждой графы. Если все параметры, помещенные в таблице выражены в одной и той же единице физической величины, то сокращенное обозначение единицы физической величины помещается над таблицей, например, «мм», а при наличии заголовка таблицы — после него, например «Размеры шайб, мм».

Обозначения единицы физической величины, общей для всех данных в строке указывается в соответствующей строке боковика.

В таблицах имеющих горизонтальные линии строк, значения параметров и другие данные одной графы, одинаковые в последующих строках, допускаются проводить один раз.

В таблицах, не имеющих горизонтальных линий строк, повторяющихся в графах текст, состоящий из одного слово, допускается заменять кавычками. Если повторяющийся текст состоит из нескольких слов, то при первом повторении он заменяется словами «То же», а затем кавычками. При повторении лишь части фразы она заменяется словами «То же» с добавлением дополнительных сведений. Заменять кавычками повторяющиеся цифры, знаки, марки, математические и другие символы не допускается. При отсутствии в таблице отдельных данных ставится прочерк.

Дробные части должны приводиться в виде десятичных дробей за исключением размеров в дюймах, которые приводятся через наклонную черту, например, 1/2″, 3/4″ и т. д.

В таблицах без горизонтальных линий числовые значения величин в одной графе должны иметь одинаковое количество десятичных знаков и цифры располагаются так, чтобы классы чисел были точно один под другим. Исключение из этого составляют случаи при указании интервала значений. дробные части должны приводиться в високовенных дробних аксивочением размеров в должны для использователь на подавление и полно в тельник без горовительных линий числовиче знаков и шифти с должны или создательных линий и

# **1.11 Оформление примечаний**

В примечаниях к тексту и таблицам указывают только справочные и пояснительные данные.

Если имеется одно примечание, то его не нумеруют и после слова «Примечание» ставят точку.

Если примечаний несколько, то после слово «Примечания» ставят двоеточие. Примечания нумеруют арабскими цифрами с точкой, например:

Примечания: 1.

и т. д.

2.

# **1.12 Оформление иллюстраций**

Иллюстрация в ПЗ должны придавать излагаемому тексту ясность и конкретность.

Иллюстрации могут быть расположены как по тексту ПЗ (возможно ближе к соответствующим частям текста), так и в конце его или даны в приложении.

Графики, схемы, эскизы в ПЗ должны быть выполнены в соответствии с требованиями стандартов ЕСКД.

Все иллюстрации, если их в ПЗ более одной, нумеруют в пределах раздела арабскими цифрами. Номер иллюстрации состоит из номера раздела и порядкового номера иллюстрации, разделенных точкой, например: Рисунок 1.1 — Деталь, Рисунок 1.2 — Прибор. Ссылки на иллюстрации дают по типу: «Рисунок 1.1». Ссылки на ранее упомянутые иллюстрации дают с сокращенным словом «Смотри», например: «см. рисунок 3.2».

Иллюстрации при необходимости могут иметь наименование и поясняющие данные (подрисуночный текст). Иллюстрации при необходимости могут иметь наименование и пояснительные данные (подрисуночный текст: шрифт 12 пт, нежирный, одинарный межстрочный интервал (если подпись состоит из трех строк и менее — располагать по центру, если 4 и более — по ширине без абзаца). Слово «Рисунок» и наименование помещают перед пояснительными данными. Например:

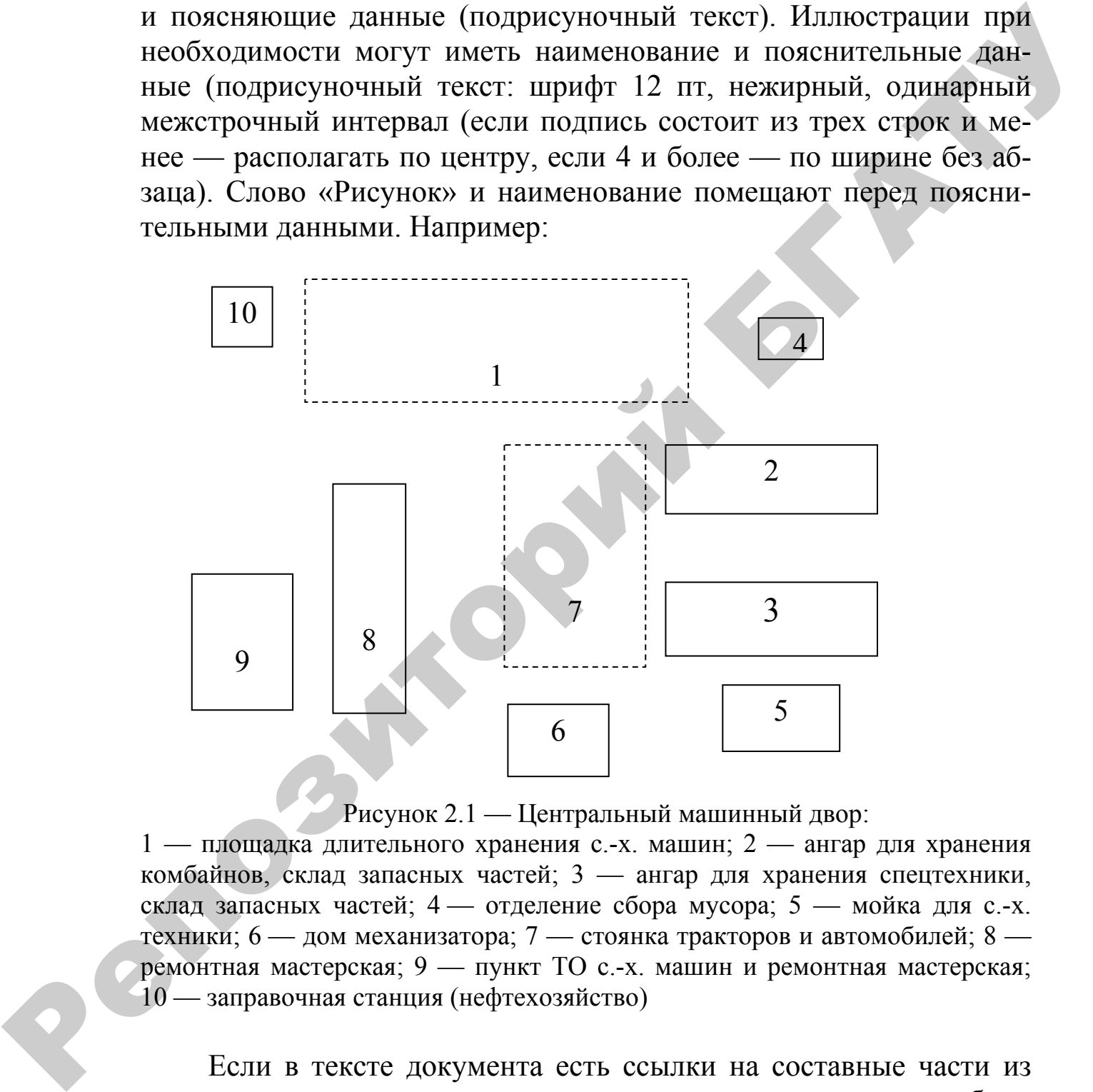

Рисунок 2.1 — Центральный машинный двор:

1 — площадка длительного хранения с.-х. машин; 2 — ангар для хранения комбайнов, склад запасных частей; 3 — ангар для хранения спецтехники, склад запасных частей; 4 — отделение сбора мусора; 5 — мойка для с.-х. техники; 6 — дом механизатора; 7 — стоянка тракторов и автомобилей; 8 ремонтная мастерская; 9 — пункт ТО с.-х. машин и ремонтная мастерская; 10 — заправочная станция (нефтехозяйство)

Если в тексте документа есть ссылки на составные части из представленного на иллюстрации, то на иллюстрации должны быть указаны номера позиций этих составных частей в пределах данной иллюстрации.

Иллюстрационный материал, таблицы или текста вспомогательного характера допускаются в виде приложения.

# **1.13 Оформление заключения**

Заключение является неотъемлемой структурной частью данного проекта (работы). В нем подводится итог проектирования.

Заключение должно содержать оценку результатов проекта, выводы о проделанной работе, предложения по использованию полученных результатов, включая внедрение.

Заключение начинают с новой страницы после изложения основной части пояснительной записки.

Слово ЗАКЛЮЧЕНИЕ пишется на отдельной строке (симметрично тексту) прописными буквами. Заголовок порядкового номера не имеет.

# **1.14 Ссылки и оформление списка использованной литературы**

Ссылки на литературу в тексте даются в лаконичной форме с записью порядкового номера (арабскими цифрами) по списку литературного источника, выделенного двумя косыми чертами или в квадратных скобках, например: /12/, [26].

Библиографический указатель под заголовком «Список использованной литературы» размещают после заключения на новой странице симметрично тексту. Заголовок порядкового номера не имеет.

Сведения об источниках, включенных в список, необходимо давать в соответствии с требованиями ГОСТ 7.1–84.

Основным источником для библиографического описания является титульный лист издания. Недостающие сведения получают из других частей книги: с оборота титульного листа, выпускных данных и т. д. Библиографическое описание составляют на том языке, на котором опубликовано издание. Заключение авляется неотъемлемой структурной частью данного проекти (амботы). В нем подводится иго проектирования<br>
3 малочение должно, в нем подводится иго проектирования<br>
3 малочения по едиалого содражится оценко работа

В списке использованной литературе указываются все учебники и учебные пособия, журналы и другие периодические издания, которые были использованы при выполнении проекта (работы). Стандарты и нормали в список использованной литературы не включаются.

Список использованной литературы следует прибавить в порядке появления ссылки на них каждый литературный источник нумеруется арабскими цифрами с точкой (например: 1., 2., 3. и т. д.) и начинается с красной строки.

В списке использованной литературы указываются:

- а) для книг (монографии, учебники, справочники и т. д.) одного, двух или трех авторов: фамилии и инициалы авторов, заглавие книги, том, часть, выпуск, место издания, издательство и год издания, количество страниц. Фамилии авторов указывают в именительном падеже. Допускается сокращение названия для городов: Москва (М), Ленинград (Л), Ростов-на-Дону (Ростов н/Д); В списке использованной литературы указываются:<br>
а) для книг (монографии, учабники, стравочники и т. д.) одного, двух<br>
или трех авторов: фамилии и инициалы авторов, заглавие книги,<br>
том, часть, выпуск, место издвиния, изд
	- б) для книг четырех и более авторов: фамилии и инициалы авторов вписывают под заглавием в последовательности, данной в издании и далее по форме;
	- в) для статей из журналов и сборников трудов: фамилия и инициалы автора (авторов), заглавие статьи, наименование журнала и сборника, год выпуска, страницы, на которых помещена статья;
	- г) для изобретений (открытий): номер авторского свидетельства и страницу, в которой оно выдано, наименование изобретения (открытия), инициалы и фамилия автора (авторов), издание, в котором опубликовано описание изобретения (открытия), год выпуска, номер выпуска;
	- д) для проектной и другой технической документации: заглавие, вид документации и ее обозначение (при наличии такого), город, организация выпустившая документацию, год выпуска, количество страниц.

# **Примеры записи литературных источников Книги с одним автором описываются под заголовком**

Алейникова, А.Н. Предпринимательская деятельность : учеб. практ. пособие / А.Н. Алейникова. — Москва : Новое знание,  $2003. - 304$  c.

### **Книги с двумя авторами описываются под заголовком**

Шило, И.Н. Ресурсосберегающие технологии сельскохозяйственного производства : монография / И.Н. Шило. В.Н. Дашков. — Минск : [БГАТУ](http://www.bsatu.by), 2003. — 184 с.

#### **Книги с тремя авторами описываются под заголовком**

Калиновский, В.Р. Литье. Обработка давлением. Сварка (Горячая обработка металлов) : учеб. пособие / В.Р. Калиновский, В.М. Капцевич, А.Ф. Ильющенко. — Минск : [БГАТУ](http://www.bsatu.by), 2004. — 298 с.

### **Книги с четырьмя и более авторами описываются под заглавием**

Бухгалтерский учет в сельскохозяйственных организациях : учебник / В.Н. Расторгуева [и др.]. — Изд. 2-е, стереотип. — Москва : Академия, 2003. — 415 с. Книги с четырьмя и более авторами описываются под<br>
вухисличением — Бухисличенных организациях :<br>
дусбиих / В.Н. Рассоргуска [и др.]. — Изд. 2-е, етерестии. — Моск-<br>
ва: Академия, 2003. — 415 с.<br>
Учебно-методические пособ

# **Учебно-методические пособия, методические указания, методические разработки, контрольные задания, программы описываются под заглавием**

– с одним составителем:

Логика : учеб.-метод. пособие для студентов дневной и заочной форм обучения / сост. Т.В. Рязанцева. — Минск : [БГАТУ](http://www.bsatu.by),  $2004. - 40$  c.

#### – с двумя составителями:

Диагностика электрооборудования : метод. указ. / сост. М.Д. Подскребко, О.И. Мисуно, С.А. Легенький. — Минск : [БГАТУ](http://www.bsatu.by),  $2004. - 80$  c.

– с тремя составителями:

Диагностика электрооборудования : метод. указ. / сост. М.Д. Подскребко, О.И. Мисуно, С.А. Легенький. — Минск : [БГАТУ](http://www.bsatu.by),  $2004. - 80c.$ 

#### – с четырьмя составителями:

Теоретические основы электротехники : контр. задания и метод. указ./ сост. В.С. Корко [и др.]. — Минск : [БГАТУ](http://www.bsatu.by), 2004. — 104 с.

# **Книги под редакцией или на составителя описываются под заглавием**

Цены и ценообразование : учебник / под. ред. В.Е. Есипова. — Изд. 4-е, перераб. и доп. — Санкт-Петербург : Питер, 2004. — 560 с.

#### **Многотомные издания (документ в целом)**

Гиппиус, З.Н. Сочинения : в 2 т. / Зинаида Гиппиус. — Москва : Лаком-книга : Габестро, 2001. — (Золотая проза серебряного века).

Т. 1 : Романы. — 367 с. — Содерж. : Без талисмана; Победители; Сумраки духа.

Т. 2 : Романы. — 415 с. — Содерж. : Чертова кукла ; Жизнеописание в 33 гл.

или

Гиппиус, З.Н. Сочинения : в 2 т. / Зинаида Гиппиус. — Москва : Лаком-книга : Габестро, 2001. — 2 т. — (Золотая проза серебряного века). Г. 1: Романы. — 367 с. — Содерж. : Кез талисмана; Победители;<br>Cyapaxi духа. — 15 с. — Содерж. : Чертова кукла ; Жизнеописание в 33 гл.<br>
— Г. 2: Романы. — 415 с. — Содерж. : Чертова кукла ; Жизнеописание в 33 гл.<br>
— Гиком

### **Отдельный том**

Казьмин, В.Д. Справочник домашнего врача : в 3 ч. / В.Д. Казьмин. — Москва : АСТ : Астрель, 2001.

Ч. 2 : Детские болезни, 2002. — 503 с.

#### или

Казьмин, В.Д. Справочник домашнего врача : в 3 ч. Ч. 2. Детские болезни / В.Д. Казьмин. — Москва : АСТ : Астрель, 2001.

или

Казьмин, В.Д. Детские болезни / В.Д. Казьмин. — Москва : АСТ : Астрель, 2001. — 503 с. — (Справочник домашнего врача : в 3 ч. / В.Д. Казьмин ; ч.2).

### **Законодательные материалы (запись под заголовком)**

Республика Беларусь. Конституция Республики Беларусь : офиц. Текст. — Минск : Амалфея, 2002. — 48 с.

Республика Беларусь. Законы. Инвестиционный кодекс Республики Беларусь : [принят Палатой представителей 30 мая 2001 г.]. — Минск : Амалфея, 2003. — 80 с.

### **Законодательные материалы (запись под заглавием)**

Закон Республики Беларусь об охране окружающей среды : принят палатой представителей 13 июня 2002 г. — Минск : Белорусский научно-исследовательский центр «Экология», 2002. — 80 с.

# **Стандарты**

ГОСТ ИСО 5353–2003. Машины землеройные , тракторы и машины для с.-х. работ и лесоводства. Контрольная точка сиденья : межгосударственный стандарт / Межгосударственный совет по стандартизации, метрологии и сертификации. — Введ. 01.09.2003 ; Взамен ГОСТ 27715–88 (ИСО 5353–78) ; Взамен ГОСТ 12791– 90. — Минск : Госстандарт, 2003. — 8 с.

#### **Патентные документы и диссертации**

Пат. 2187888 Российская Федерация, МПК Н 04 В 1/38, Н 04 J 13/00. Приемопередающее устройство / В.И. Чугаева ; заявитель и патентообладатель Воронеж. науч.-исслед. ин-т связи. — № 2000131736/09 ; заявл. 18.12.00; опубл. 20.08.02, Бюл. № 23. — 7 с. : ил. етандартием, метрологии и сертификации. — Виед. 01.09.2003 Вламен ГОСТ 27715-88 (ИСО 5353-78) ; Взамен ГОСТ 12791-<br>90. — Минск: Госстандарт, 2003. — 8 с.<br>
— Пагентные документы и диссертации<br>
— Пагентные документы и дисс

А.с. 1007970 СССР, МКИ В 25 J 15/00. Устройство для захвата неориентированных деталей типа валов / В.С. Ваулин, В.Г. Кемайкин (СССР). — № 3360585/25-08 ; заявл. 23.11.81 ; опубл. 30.03.83, Бюл. № 12. — 2 с. : ил.

Вишняков, И.В. Модели и методы оценки коммерческих банков в условиях неопределенности : дис. канд. экон. наук : 08.00.13 : защищена 12.02.02 : утв. 24.06.02 / И.В. Вишняков. — Москва,  $2002 - 234$  c.

# **1.15 Требования к приложениям**

Для лучшего понимания и пояснения основной части проекта в него включают приложения, которые содержат вспомогательный материал различного характера. Вид и характер приложений, помещаемых в проекте, зависит от темы проекта.

В тексте документа на все приложения должны быть даны ссылки. Степень обязательности приложений при ссылках не указывается.

Каждое приложение следует начинать с новой страницы с указанием наверху посередине страницы слова «Приложение» и его обозначения.

Приложение должно иметь заголовок, который записывают симметрично относительно текста с прописной буквы отдельной строкой.

Приложения обозначают заглавными буквами русского алфавита, начиная с А, за исключением букв Е, 3, Й, О, Ч, Ь, Ы, Ъ. После слова «Приложение» следует буква, обозначающая его последовательность.

Допускается обозначение приложений буквами латинского алфавита, за исключением букв I и О. В случае полного использования букв русского и латинского алфавитов допускается обозначать приложения арабскими цифрами.

Если в документе одно приложение, оно обозначается «Приложение А».

Приложения, как правило, выполняют на листах формата А4. Допускается оформлять приложения на листах формата A3, А4 × 3,  $A4 \times 4$ ,  $A2$  и A1 по ГОСТ 2.301.

Приложения должны иметь общую с остальной частью документа сквозную нумерацию страниц.

Спецификации чертежей располагают после приложений.

РЕПОЗИТОРИЙ

# **2 ТРЕБОВАНИЯ К ОФОРМЛЕНИЮ ГРАФИЧЕСКОЙ ЧАСТИ ПРОЕКТА**

# **2.1 Общие сведения**

Графическая часть проекта обычно включает материалы технологического и организационного характера и конструкторскую разработку.

Чертежи рекомендуется выполнять на листах формата А1. При необходимости допускается применение формата, отличного от А1. При этом необходимо стремиться к минимальной номенклатуре форматов. На одном листе чертежной бумаги формата А1 допускается выполнять несколько чертежей меньших форматов (без разрезания листа) для удобства работы, проверки, рецензирования и защиты. При этом на каждом чертеже приводиться основная надпись. Графическая часть проекта обычно включает материалы технологического и организационного характера и конструкторскую<br>payformy.<br>Teprasses represented the construction of the summarized and the summarized opposites. The med

Форматы листов чертежей и других документов выбираются в соответствии с ГОСТ 2.301 [3].

1.Форматы листов определяются размерами внешней рамки оригиналов, подлинников, дубликатов, копий.

2.Формат с размерами сторон 1189×841мм, площадь которого равна 1м 2 , и другие форматы, полученные путем последовательного деления его на две равные части параллельно меньшей стороне соответствующего формата, принимаются за основные.

3.Обозначения и размеры сторон основных форматов должны соответствовать указанным в таблице 2.1.

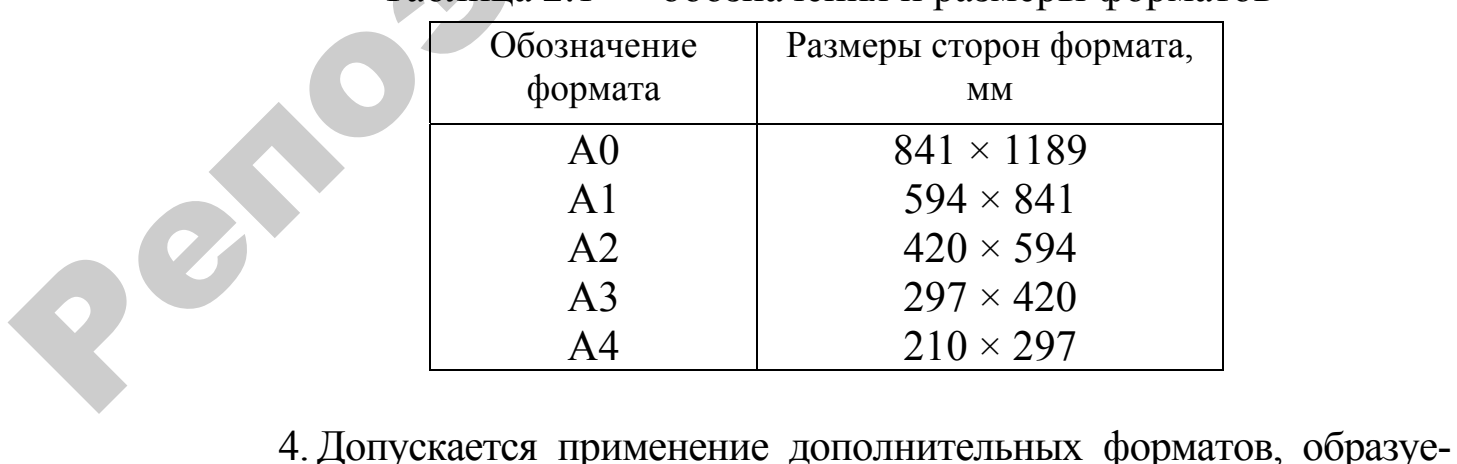

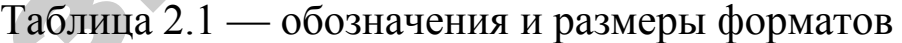

мых увеличением коротких сторон основных форматов на величину, кратную их размерам.

Каждый лист графической части включает основную надпись 1 (рисунок 2.1 и 2.1) и дополнительную графу 2, которые выполняют сплошными основными и сплошными тонкими линиями.

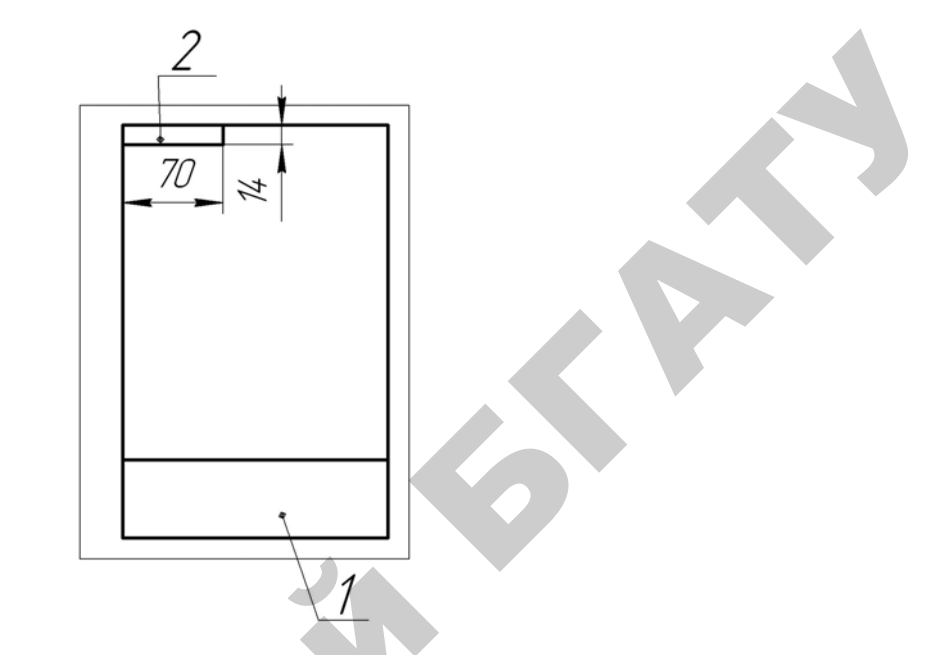

Рисунок 2.1 — Расположение основной надписи для формата А4

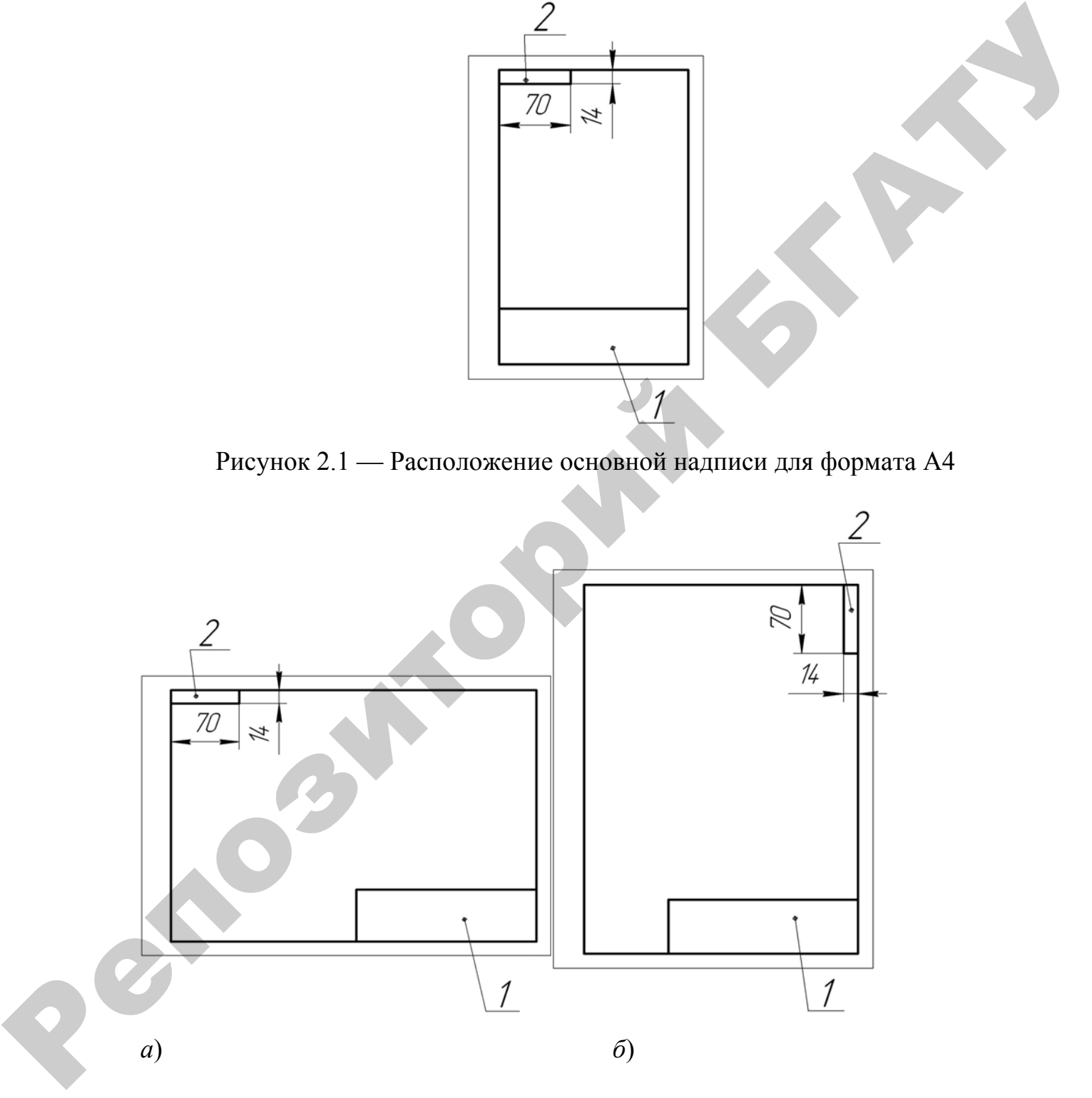

Рисунок 2.2 — Расположение основной надписи для форматов больше А4 при расположении надписи:

*а*) вдоль длинной стороны листа; *б*) вдоль короткой стороны листа

Основную надпись 1 располагают в правой нижней части формата, а дополнительную графу 2 — вдоль длинной стороны формата, за исключением формата А4. Расположение основной надписи 1 и дополнительной графы 2 на поле формата для возможных форматов и их положения в пространстве приведено на рисун- $\kappa$ e 2.1, 2.2 *a*  $\kappa$  6.

Основную надпись выполняют по ГОСТ 2.104-68 по форме 1 (рисунок 2.3). При этом если графический документ выполнен на двух и более листах, то основная надпись по форме 2a (рисунок 1.1) того же ГОСТа. Порядок заполнения надписи аналогичен изложенному в 1.5.

В графах 1, 2, 3, 4, 5, 6, 7, 8 и левой части надписи по форме 1 указывают те же сведения, что и в аналогичных графах по форме 2. В других графах указывают:

- в графе 9 обозначение материала детали. Эту графу заполняют только на чертежах деталей;
- в графе 10 примерную массу изделия в кг;
- $-$  в графе 11 масштаб.

Следует отметить, что графу 6 не заполняют на документах, состоящих из одного листа.

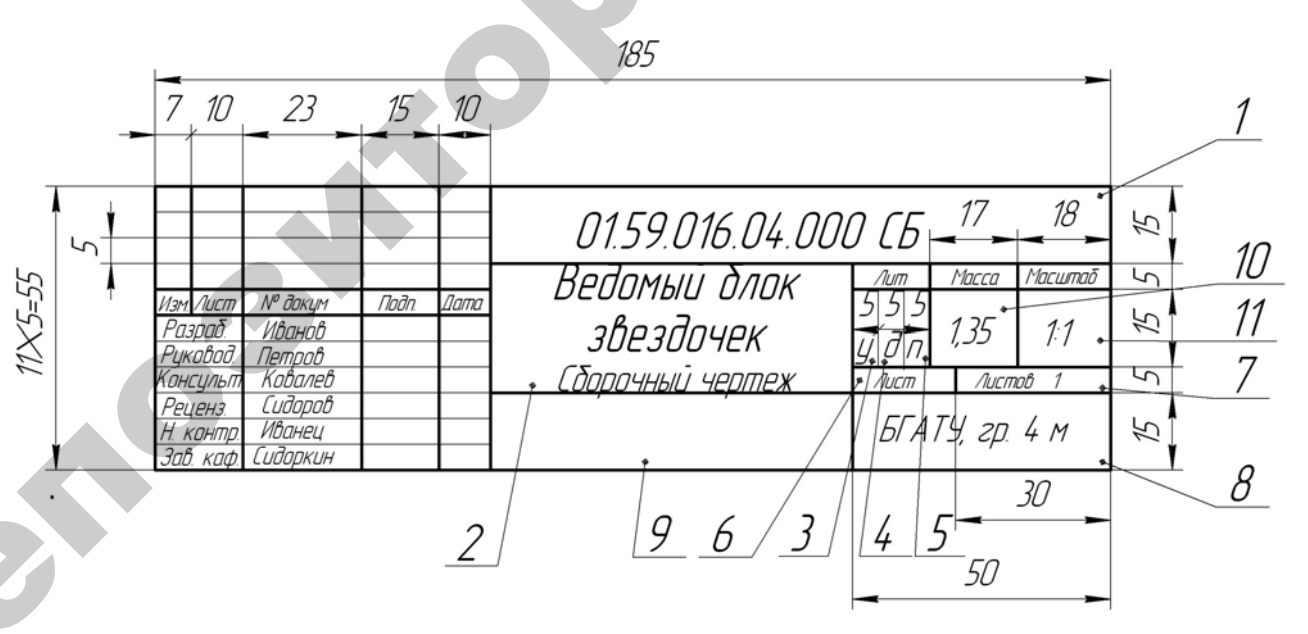

Рисунок 2.3 — Размеры основной надписи по ГОСТ 2.104-68 (форма 1) и пример ее заполнения для сборочного чертежа

В дополнительную графу 2 (рисунки 2.2 а и б) записывают шифр документа из графы 1 основной надписи.

Масштабы изображений на чертежах и иллюстрациях принимаются в соответствии с ГОСТ 2.302. Графические материалы выполняют в оптимальных масштабах с учетом их сложности и насыщенности информацией. Масштабы приведены в таблице 2.4.

Таблица 2.4

| Таблица 2.4                                                      |                                                                                                    |  |  |  |  |  |  |
|------------------------------------------------------------------|----------------------------------------------------------------------------------------------------|--|--|--|--|--|--|
| Масштабы уменьшения                                              | 1:2; 1:2,5; 1:4; 1:5; 1:10; 1:15; 1:20; 1:25; 1:40 1:50;                                                                                                    |  |  |  |  |  |  |
|                                                                  | 1:75; 1:100; 1:200; 1:400; 1:500; 1:800; 1:1000                                                                                                    |  |  |  |  |  |  |
| Натуральная величина                                             | 1:1                                                                                                    |  |  |  |  |  |  |
| Масштабы увеличения                                              | 2:1; 2,5:1; 4:1; 5:1; 10:1; 20:1; 40:1; 50:1; 100:1                                                                                                    |  |  |  |  |  |  |
|                                                                  | Наименования, начертания, назначения и соотношения тол-<br>щины линий принимают в соответствии с ГОСТ 2.303-68.<br>Толщина сплошной основной линии <i>s</i> должна быть в пределах |  |  |  |  |  |  |
| от 0,5 до 1,4 мм в зависимости от величины и сложности изображе- |                                                                                                    |  |  |  |  |  |  |
| ния, а также формата чертежа.                                    |                                                                                                    |  |  |  |  |  |  |
|                                                                  | Толщина линий одного и того же типа должна быть одинакова                                                                                                    |  |  |  |  |  |  |
|                                                                  | для всех изображений на данном чертеже, вычерчиваемых в одина-                                                                                                    |  |  |  |  |  |  |
| ковом масштабе.                                                  |                                                                                                    |  |  |  |  |  |  |
|                                                                  |                                                                                                    |  |  |  |  |  |  |
|                                                                  | 2.2 Оформление графического материала технологического                                                                                                    |  |  |  |  |  |  |
| и организационного характера                                     |                                                                                                    |  |  |  |  |  |  |
|                                                                  |                                                                                                    |  |  |  |  |  |  |
|                                                                  | Разработка проектов на кафедре ЭМТП требует включения в                                                                                                    |  |  |  |  |  |  |
|                                                                  | графическую часть материалов технологического и организацион-                                                                                                    |  |  |  |  |  |  |
|                                                                  | ного характера. Сюда входят прежде всего технологические карты,                                                                                                    |  |  |  |  |  |  |
|                                                                  | графики, диаграммы, таблицы и т. п., поясняющие суть проекта.                                                                                                    |  |  |  |  |  |  |
|                                                                  | Указанный материал рекомендуется выполнять на стандарт-                                                                                                    |  |  |  |  |  |  |
|                                                                  | ных форматах с приведенной выше формой основной надписи.                                                                                                    |  |  |  |  |  |  |
|                                                                  | К особенностям оформления такого графического материала                                                                                                    |  |  |  |  |  |  |
| ОТНОСЯТСЯ:                                                       |                                                                                                    |  |  |  |  |  |  |
|                                                                  | – обязательное применение системы измерений СИ;                                                                                                    |  |  |  |  |  |  |
|                                                                  | - оформление головок, граф и боковика таблиц должно соответст-                                                                                                    |  |  |  |  |  |  |
|                                                                  |                                                                                                    |  |  |  |  |  |  |
|                                                                  | вовать требованиям, приведенным в настоящем справочном посо-                                                                                                    |  |  |  |  |  |  |
| бии (см. подраздел 1.10);                                        |                                                                                                    |  |  |  |  |  |  |

# **2.2 Оформление графического материала технологического и организационного характера**

- оформление головок, граф и боковика таблиц должно соответствовать требованиям, приведенным в настоящем справочном пособии (см. подраздел 1.10);
- внешние линии границ графиков, таблиц, диаграмм и т. п. не должны сливаться с рамкой формата;
- наименование (тематический заголовок) листа записывают только в графе 2 (см. рисунок 2.3) основной надписи;

– в качестве буквенного раздела шифра документа рекомендуется (см. таблицу 1.1) шифры ТБ (для таблиц) и Д (для графиков, диаграмм и т. п.) с указанием их порядкового номера, присеваемого в логической последовательности. Например: 01.59.016.00.000 Д1, 01.59.016.00.000 Д2, 01.59.016.00.000 Д3; 01.59.016.00.000 ТБ1, 01.59.016.00.000 ТБ2 и т. д. буквенный раздел шифра документа в графе 2 основной надписи не расшифровывается;

– графы 10 и 11 (см. рисунок 2.3) основной надписи не заполняются.

# **2.3 Требования к оформлению конструкторской разработки**

Чертежом общего вида называют документ, определяющий конструкцию изделия (машины, установки и т. п.), взаимодействие его основных частей и поясняющий принцип работы изделия.

Под сборочным чертежом понимают документ, содержащий изображение сборочной единицы и другие данные необходимые для ее сборки (изготовления) и контроля. При этом сборочной единицей называют изделие, составные части которого подлежат соединению между собой на предприятии-изготовителе сборочными операциями (свинчиванием, сочленением клепкой, сваркой, пайкой, опрессовкой, развальцовкой, оклеиванием, сшивкой, укладкой и т. п.), например: автомобиль, станок, сельскохозяйственная машина, редуктор, сварной корпус и т. п. 01.59.016.00.000 /2, 01.59.016.00.000 /13; 01.59.016.00.000 /13; 01.59.016.00.000 /1761<br>
01.59.016.00.000 7E2 и т. д. буквенный раздел шифра документа в<br>
1 рафе 2 основной падинси не расшифровывает шифра документа в<br>
1 р

Габаритным чертежом называют документ, содержащий контурное (упрощенное) изображение изделия с габаритными установочными и присоединительными размерами.

Под монтажным чертежом понимают документ, содержащий контурное (упрощенное) изображение изделия, а также данные, необходимые для его установки (монтажа) на месте применения. К монтажным чертежам также относят чертежи фундаментов, специально разрабатываемых для установки изделия.

Независимо от задания на дипломное проектирование, в нем должен быть, по крайней мере один сборочный чертеж или чертеж общего вида являющийся первым (основным) листом для всей конструкторской разработки. Поэтому четвертый и пятый цифровые разделы его шифра следует заполнить нулями. Например: 01.59.016.00.000  $CB - \mu$ ля сборочного чертежа и 01.59.016.00.000 В0 - для чертежа общего вида. Пример заполнения основной надписи сборочного чертежа приведен на рисунке 2.3. Для чертежа общего вида вместо буквенного шифра СБ записывается шифр ВО, а в графе 2 (рисунок 2.3) вместо предложения «Сборочный чертеж» записывают «Чертеж общего вида».

Сборочный чертеж любой сборочной единицы должен содержать такое количество видов, размеров и сечений, которое необходимо для полного представления о конструкции изделия. В состав сборочного чертежа должны входить все размеры, предельные отклонения и другие параметры, а также указания и требования, необходимые для выполнения изделия или контроля по данному чертежу. Кроме этого, сборочный чертеж должен содержать посадки основных сопряжений габаритные, установочные, присоединительные размеры, а также необходимые справочные размеры. жать такое количество водоп, размеров и сечений, которое необхо-<br>дихо для полного перставления о конструкции изделия. В собтав<br>сборочного чергежа должны входить все размеры, предсельные от-<br>констия и другие параметры, а т

Сборочный чертеж, чертеж общего вида и т. п. должен содержать основные технические характеристики изделия, т. е., его краткую техническую характеристику, и необходимые технические условия и требования. Записи их начинают на поле чертежа над основной надписью, не выходя за линию, представляющую собой мысленное продолжение линии левой границы надписи.

# **2.4 Порядок составления спецификации сборочного чертежа**

На каждый чертеж сборочной единицы, включая сборочные чертежи и чертежи общих видов, монтажные и габаритные чертежи, составляют спецификацию. Она определяет состав сборочной единицы и необходима для изготовления, комплектования конструкторских документов и планирования запуска изделий в производство.

Спецификацию составляют на листах на каждую сборочную единицу по формам 1 и 1а по ГОСТ 2.108–68. При этом основная надпись на заглавном листе спецификации по форме 2а по ГОСТ 2.104–68.

В спецификацию вносят составные части, входящие в специфируемое изделие, а также конструкторские документы, относящиеся к этому изделию и к его неспецифируемым составным частям.

Составные части изделия указываются в виде позиций на сборочных чертежах, чертежах общих видов и т. п. Для этого на чертеже от составных частей проводят линии — выноски, на полках которых указывают номера позиций.

Номера позиций наносят вне контура изображения, параллельно основной надписи и группируют в колонку или в строчку на одной линии (по возможности). Номера позиций, как правило, следует указывать на чертеже только один раз.

Номера позиций обычно проставляют в возрастающем порядке, по часовой стрелке, с перечислением всех составных частей каждого раздела спецификации в последовательности следования разделов в ней. Исключение составляют разделы «Документация» и «Материалы», которые не имеют составных частей, представленных на чертеже.

Например: Изделие состоит из 2 комплексов, 5 сборочных единиц, 12 деталей, 8 стандартных изделий, 1 прочего изделия и одного комплекта. Тогда номера позиций комплексов будут первыми (например, 1 и 2 или 2 и 3 и т. д.), номер позиций сборочных единиц должен начинаться с цифры, большей цифры, обозначающей последнюю позицию раздела «комплексы» (например, 3, 4, 5 и т. д.), номер позиций деталей — с цифры, большей цифры, обозначающей последнюю позицию деталей — с цифры, большей цифры, обозначающей последнюю позицию раздела «Сборочные единицы» и т. д. Допускаются при этом пропуски цифр последовательного ряда позиций в начале их и между разделами. Номера исклиний обычно проставляют в подрастаютем норяде-<br>ке, по часовой стреме, с перечислением всех составивых частей ка-<br>клопо разделов и сицификации в последовательности следования<br>разделов в ней. Исключение составил

Спецификации в общем случае состоят из разделов, которые располагают в следующей последовательности:

– документация;

– комплексы;

– сборочные единицы;

– детали;

– стандартные изделия;

– прочие изделия;

– материалы;

– комплекты.

Наличие тех или иных разделов определяется составом специфицируемого изделия. Наименование каждого раздела указывают в виде заголовка в графе «наименование» (рисунок 2.4 и 2.5) и подчеркивают.

В учебных проектах спецификация сборочных единиц чаще всего состоит из таких разделов: документация, сборочные единицы, детали, стандартные изделия. Ниже приводится порядок составления только этих разделов.

В раздел «Документация» вносят документы, составляющие основной комплект конструкторских документов специфицируемого изделия, кроме его спецификации, а также документы основного комплекта записываемых в спецификацию неспецифицируемых составных частей (деталей), кроме их рабочих чертежей. Документы в каждой части раздела (графе спецификации), записывают в порядке, изложенном ниже.

В разделе «Сборочные единицы» и «Детали» вносят сборочные единицы и детали, непосредственно входящие в специфицируемое изделие. Запись указанных изделий производят в порядке возрастания цифр, входящих в обозначения.

В разделе «Стандартные изделия» записывают изделия, примененные по:

- государственным стандартам; республиканским стандартам; отраслевым стандартам;
- стандартам предприятий (для изделий вспомогательного производства).

В пределах каждой категории стандартов запись производят по группам изделий, объединенных по их функциональному назначению (например, подшипники, крепежные изделия, электротехнические изделия и т. п.), в пределах каждой группы — в алфавитном порядке наименований изделий, в пределах каждого наименования — в порядке возрастания обозначения стандартов, а в пределах каждого обозначения стандарта — в порядке возрастания основных параметров или размеров изделия. ставных частей (деталей), кроме их рабочих чертежей, Документы и<br>
каждой части раздела (графе спецификации), записывают в пораде<br>
В раджев «Сборонные единицы» и «Детали» вносят сфоронные<br>
В раджев казниких изделий произв

Порядок заполнения граф спецификации следующий (см. рисунок 2.4).

В графе «Формат» указывают обозначения формата, на котором выполнен в данном проекте этот документ. Если в проекте отсутствуют документы на специфицируемые составные части изделия, то эту графу не заполняют. Не заполняется эта графа и для раздела «Стандартные изделия».

Графу «Зона» в учебных проектах допускается не заполнять.

В графе «Позиция» указывают номер позиции составной части изделия, присвоенной ему на чертеже. Для раздела «Документация» эта графа не заполняется.

В графе «Обозначение» раздела «Документация» указывают шифры документов специфицируемых и неспецифицируемых' изделий данного конструкторского документа. Например, для чертежа
общего вида с вычерченной на отдельном листе кинематической схемой в указанном разделе в графе «Обозначение» будет запись в двух строках, подобная следующей 01.59.016.00.000 ВО

Для сборочного же чертежа при отсутствии документов неспецифицируемых изделий будет только одна строка, аналогичная следующей 01.59. 016.00.000 СБ.

В разделах же «Сборочные единицы» и «Детали» в указанной графе указывают, шифры соответствующих составных частей изделия. Шифры сборочных единиц образуют путем порядкового их перечисления в четвертом и пятом цифровых разделах шифра специфицируемого изделия, приведенного в разделе «Документация». При этом последней цифрой шифра сборочной единицы должен быть нуль.

Шифры деталей образуют путем порядкового их перечисления в конце пятого цифрового раздела шифра специфицируемого изделия. При этом числа, содержащие целые десятки, пропускаются. Примеры специфицирования различных, документов приведены в таблице 2.5.

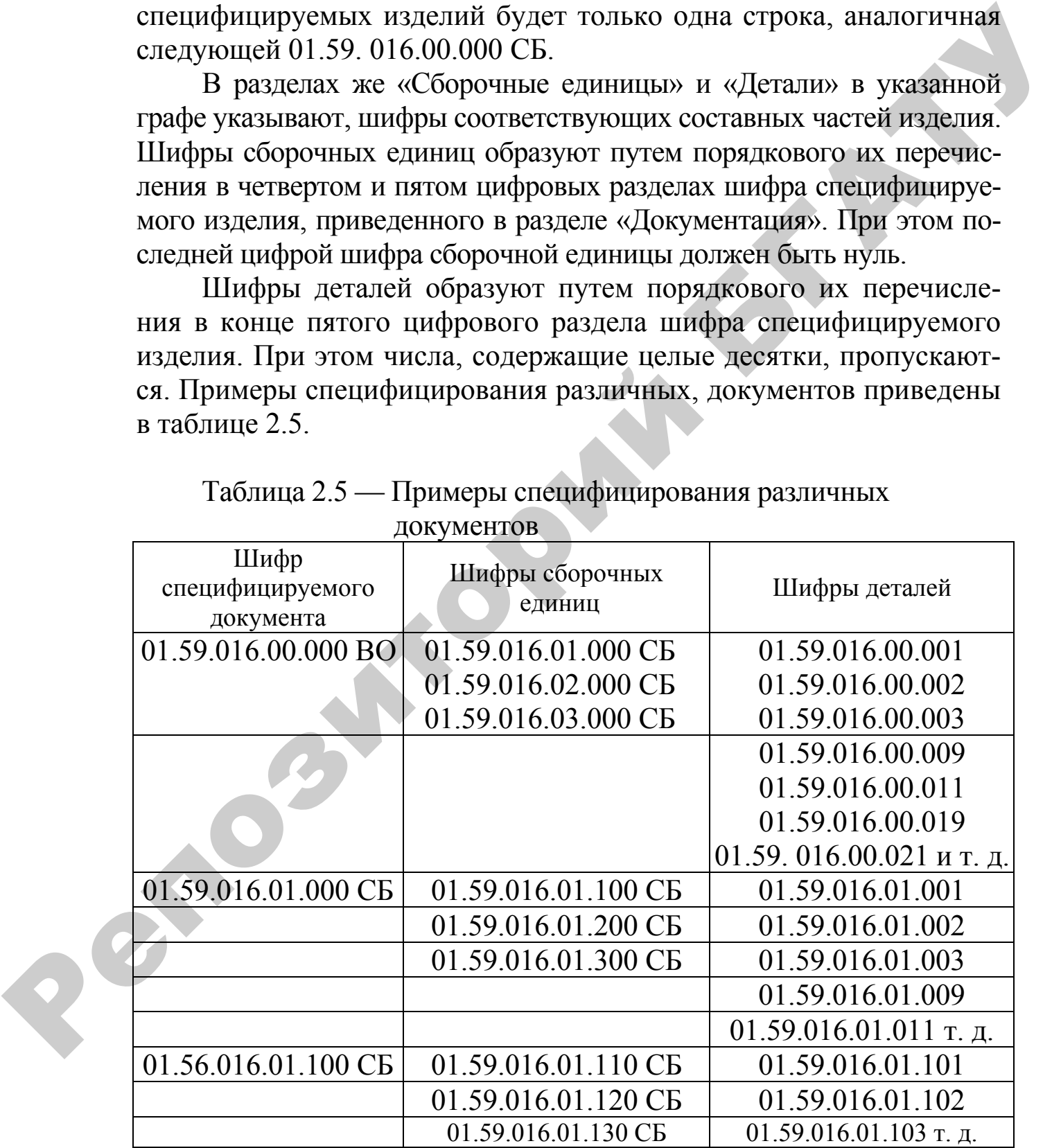

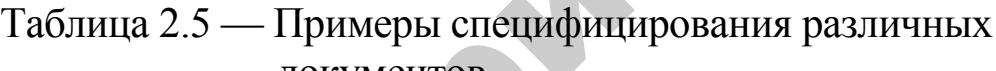

В разделе «Стандартные изделия» графу «Обозначение» не заполняют. В графе «Наименование» указывают:

– в разделе «Документация» наименование документа по буквенному разделу его шифра. Например, для чертежа общего вида — «Чертеж общего вида», для сборочного чертежа — «Сборочный чертеж», для кинематической схемы — «Схема кинематическая» и т. п.;

– в разделах «Сборочные единицы» и «Детали» в той же графе указывают тематическое наименование сборочных единиц и деталей. Например, «Вал в сборе», «Крышка» и т. п.

– в разделе «Стандартные изделия» в графе «Наименование» указывают тематическое наименование изделия, его обозначение по стандарту и сам стандарт на изделие. Например, «Подшипник» 207 ГОСТ 8338–75.

В графе «Количество» указывают количество той или иной составной части в специфицируемом изделии, а в разделе «Документация» — количество документов.

В графе «Примечание» приводят при необходимости дополнительные сведения о той или иной составной части изделия или документа.

Порядок заполнения надписей спецификации аналогичен рассмотренному ранее (см. рисунок 1.1, 1.2 и 2.3). Имеется только отличие в заполнении граф 1 и 2 по форме 2 и графы 1 по форме 2а. Так, в графах 1 указывают шифр специфицируемого изделия без его буквенного раздела. А в графе 2 надписи по форме 2а приводят только тематические наименования специфицируемого изделия. е Чертске общего видаю для сборочного чертска — «Сборочный чертек», для кинематической схемы — «Схема кинематическа» и поддела.<br>
- в разделах «Сборочные единициа» и «Деталь» в той же разфе ука-<br>
западог тематическое наим

| темдоф             | Зона                               | <b>ОБОЗНАЧЕНИЕ</b><br>$\overline{103}$            | <b>HAUMEHOBAHUE</b>                                                                 | Кол.                       | Примечание                    |
|--------------------|------------------------------------|---------------------------------------------------|-------------------------------------------------------------------------------------|----------------------------|-------------------------------|
|                    |                                    |                                                   | <u>Документация</u>                                                                 |                            |                               |
| A1                 |                                    | 01.59.016.00.000 BO                               | Чертеж общего вида                                                                  | $\boldsymbol{2}$           |                               |
|                    |                                    |                                                   | Сборочные единицы                                                                   |                            |                               |
|                    |                                    | ٠                                                 |                                                                                     |                            |                               |
|                    |                                    | 01.59.016.01.000<br>1                             | Рама                                                                                | $\overline{\mathbf{1}}$    |                               |
|                    |                                    | 01.59.016.02.000<br>2                             | Рычаг                                                                               | 5                          |                               |
|                    |                                    | 01.59.016.03.000<br>3                             | Колесо                                                                              | 1                          |                               |
|                    |                                    | 01.59.016.04.000<br>4                             | Колесо                                                                              | $\boldsymbol{\mathcal{I}}$ |                               |
|                    |                                    | 5<br>01.59.016.05.000                             | Талреп                                                                              | 5                          |                               |
|                    |                                    | 01.59.016.06.000<br>6                             | Кронштейн                                                                           | 8                          |                               |
|                    |                                    | 7<br>01.59.016.07.000                             | Коромысло                                                                           | 5                          |                               |
|                    |                                    | 8<br>01.59.016.08.000                             | Балка                                                                               | 8                          |                               |
| А2                 |                                    | 9<br>01.59.016.09.000                             | Фреза                                                                               | 16                         |                               |
|                    |                                    | 10 01.59.016.10.000                               | Кронштейн                                                                           | 5                          |                               |
|                    |                                    | 11 01.59.016.11.000                               | Кронштейн                                                                           | 5                          |                               |
|                    |                                    | 12 01.59.016.12.000                               | Загортыч                                                                            | 4                          |                               |
|                    |                                    | 13 01.59.016.13.000                               | Болт                                                                                | 16                         |                               |
|                    |                                    |                                                   |                                                                                     |                            |                               |
|                    |                                    |                                                   | Детали                                                                              |                            |                               |
|                    |                                    |                                                   |                                                                                     |                            |                               |
|                    |                                    | 16 01.59.016.00.001                               | Стяжка                                                                              | 5                          |                               |
|                    |                                    | 17 01.59.016.00.002                               | Пластина                                                                            | 2                          |                               |
|                    |                                    |                                                   |                                                                                     |                            |                               |
|                    | Изм Пист                           | № докум.<br>Подпись<br>Дата                       | 01.59.016.00.000                                                                    |                            |                               |
| Разраб.<br>Реценз. | Руковод.<br>Н. контр.<br>Зав. каф. | Иванов<br>Петров<br>Сидоров<br>Иванец<br>Сидоркин | Лит.<br>$y \overline{\partial} \overline{\eta}$<br>Культиватор-<br>окучник КОН-2,8м | Лист<br>1                  | Листов<br>2<br>БГАТУ, гр. 4 м |

Рисунок 2.4 — Пример заполнения заглавного листа спецификации

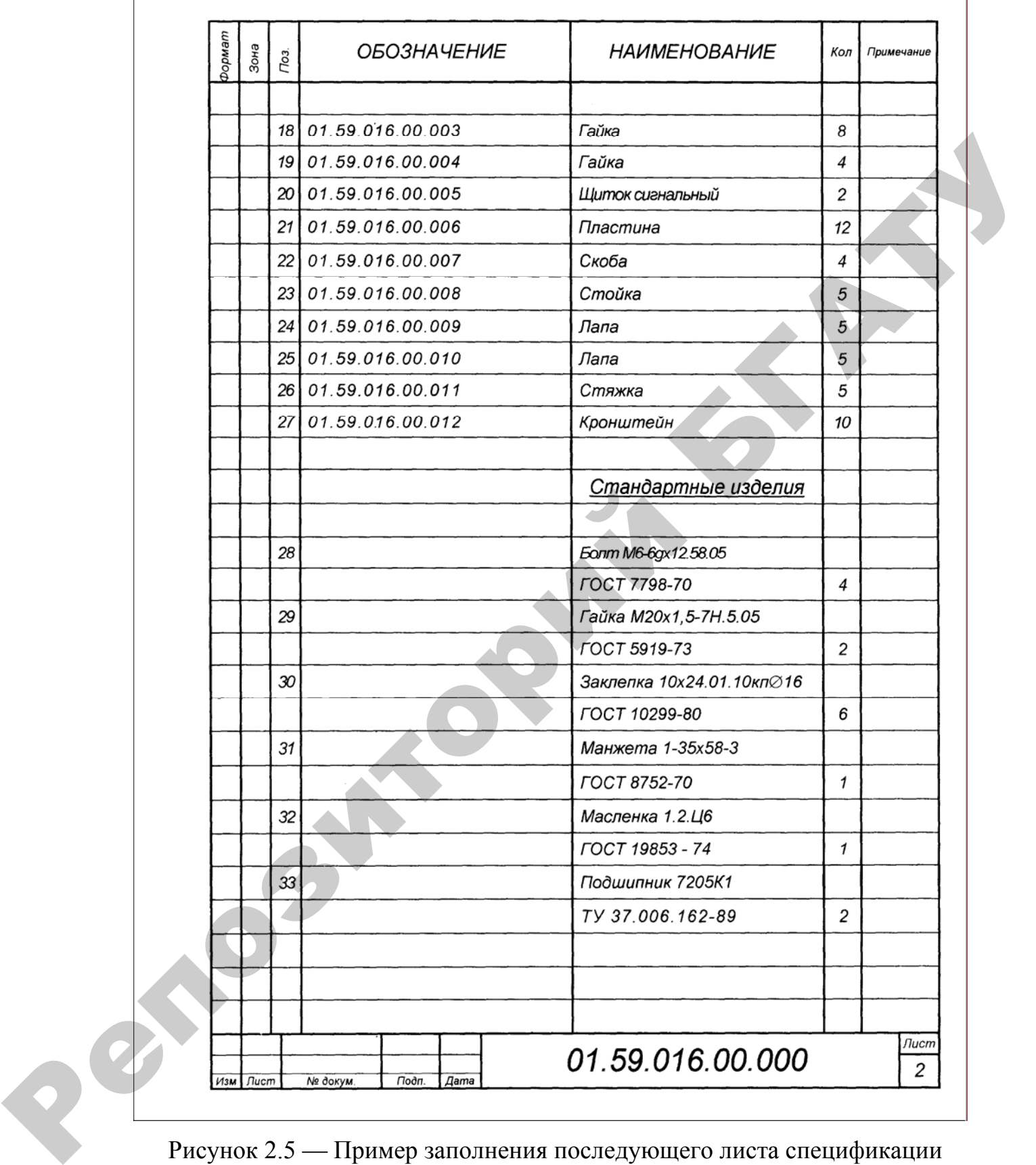

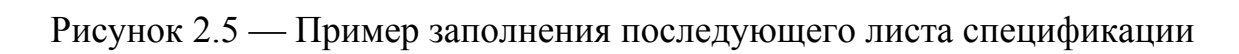

### **2.5 Требования к оформлению рабочих чертежей деталей**

Под чертежом детали понимают документ, содержащий изображение и другие данные, необходимые для ее изготовления и контроля. В учебных проектах рекомендуется вычерчивать рабочие чертежи только тех деталей, размеры которых определены в конструктивном расчете записки, либо могли бы быть определены прочностным расчетом. Не допускается разрабатывать чертежи стандартных деталей. бражение и другие дашние, необходимые для с изготопления и весното и верситории и для с изготоплении для с изготопления работывать черезник постным расчетом либо могли бо быть определены в конструктивном расчетом либо мо

Чертежи деталей должны выполняться в соответствии с ЕСКД. Фрагменты ЕСКД приведены в приложениях Д–Р.

На рабочем чертеже детали должны быть указаны все данные, необходимые для ее изготовления и контроля по этому чертежу. Эти данные должны включать сведения о размерах, предельных отклонениях, шероховатостях поверхностей, предельных отклонениях формы и расположения поверхностей.

Рабочие чертежи деталей выполняют на форматах А3 или А4. В исключительных случаях допускается вычерчивать детали на больших форматах. Основную надпись и дополнительную графу, как и для сборочного чертежа (рисунок 2.1–2.3), помещают на каждом листе.

### **ЛИТЕРАТУРА**

- 1. Вергейчик, Л.А. Указания по оформлению документов курсовых и дипломных проектов по специальности С 03.01.00 «Механизация сельского хозяйства» / Л.А. Вергейчик [и др.]. — Минск : БАТУ, 1996. — 198 с.
- 2. ГОСТ 7.1–2003. Библиографическая запись. Библиографическое описание. Общие требования и правила составления. — Введ. 30.04.2004.— Минск : Межгос. совет по стандартизации, метрологии и сертификации; БелГИСС, 2004. — 48 с.
- 3. Единая система конструкторской документации. ГОСТ 2.105–95, ГОСТ 2.301–68, ГОСТ 2.303–68, ГОСТ 2.304–81, ГОСТ 2.305–68, ГОСТ 2.307–68, ГОСТ 2.308–79, ГОСТ 2.309–73, ГОСТ 2.310–68, ГОСТ 2.310–68, ГОСТ 2.311–68, ГОСТ 2.312–72, ГОСТ 2.313–82, ГОСТ 2.314–68, ГОСТ 2.316–68, ГОСТ 2.317–69, ГОСТ 2.318–81, ГОСТ 2.320–82, ГОСТ 2.321–84. — Москва, 2004.

Репозиторий Б

### **ПРИЛОЖЕНИЯ**

Приложение А (обязательное)

# **БЕЛОРУССКИЙ ГОСУДАРСТВЕННЫЙ АГРАРНЫЙ ТЕХНИЧЕСКИЙ УНИВЕРСИТЕТ БЕЛОРУССКИЙ ГОСУДАРСТВЕННЫЙ АГРАРНЫЙ**<br> **ГЕХНИЧЕСКИЙ УНИВЕРСИТЕТ**<br>
РАСЧЕТНО-ПОЯСНИТЕЛЬНАЯ ЗАПИСКА<br>
К ДИПЛОМНОМУ ПРОЕКТУ

# **РАСЧЕТНО-ПОЯСНИТЕЛЬНАЯ ЗАПИСКА**

# **К ДИПЛОМНОМУ ПРОЕКТУ**

 $\blacksquare$  . The contract of  $\blacksquare$  . The contract of  $\blacksquare$ 

 $\blacksquare$ 

 $\overline{\phantom{a}}$  ,  $\overline{\phantom{a}}$  ,  $\overline{\phantom{a}}$ 

 $\overline{\phantom{a}}$  ,  $\overline{\phantom{a}}$  ,  $\overline{\phantom{a}}$ 

НА ТЕМУ

МИНСК 20

Приложение Б (обязательное)

### **БЕЛОРУССКИЙ ГОСУДАРСТВЕННЫЙ АГРАРНЫЙ ТЕХНИЧЕСКИЙ УНИВЕРСИТЕТ**

Кафедра \_\_\_\_\_\_\_\_\_\_\_\_\_\_\_\_\_\_\_\_\_\_\_\_\_\_\_\_\_\_\_\_\_\_\_\_\_\_\_

Зав. кафедрой \_\_\_\_\_\_\_\_\_\_\_\_\_\_\_\_\_\_\_\_\_\_\_\_\_\_\_\_

# **РАСЧЕТНО-ПОЯСНИТЕЛЬНАЯ ЗАПИСКА** ТЕХНИЧЕСКИЙ УНИВЕРСИТЕТ<br>
Зав. кафедрой<br>
Зав. кафедрой<br>
РАСЧЕТНО-ПОЯСНИТЕЛЬНАЯ ЗАПИСКА<br>
К ДИПЛОМНОМУ ПРОЕКТУ<br>
НА ТЕМУ<br>
ДИПЛОМНИК<br>
ДИПЛОМНИК<br>
Рукоифичель, проска<br>
Рукоифичель, проска<br>
Консультант по экономической части<br>
Кон

**К ДИПЛОМНОМУ ПРОЕКТУ**

**\_\_\_\_\_\_\_\_\_\_\_\_\_\_\_\_\_\_\_\_\_\_\_\_\_\_\_\_\_\_\_\_\_\_\_\_\_\_\_\_\_\_\_\_\_\_\_\_\_\_\_\_\_\_\_\_\_\_\_\_\_\_\_\_\_\_ \_\_\_\_\_\_\_\_\_\_\_\_\_\_\_\_\_\_\_\_\_\_\_\_\_\_\_\_\_\_\_\_\_\_\_\_\_\_\_\_\_\_\_\_\_\_\_\_\_\_\_\_\_\_\_\_\_\_\_\_\_\_\_\_\_\_ \_\_\_\_\_\_\_\_\_\_\_\_\_\_\_\_\_\_\_\_\_\_\_\_\_\_\_\_\_\_\_\_\_\_\_\_\_\_\_\_\_\_\_\_\_\_\_\_\_\_\_\_\_\_\_\_\_\_\_\_\_\_\_\_\_\_**

 $\mathcal{L}$  , and the contribution of  $\mathcal{L}$  , and the contribution of  $\mathcal{L}$ 

**НА ТЕМУ**

Дипломник

Консультант

Руководитель проекта

Консультант по экономической части\_\_\_\_\_\_\_\_\_\_\_\_\_\_\_\_\_\_\_\_\_\_\_\_

Консультант по безопасности жизнедеятельности\_\_\_\_\_\_\_\_\_\_\_\_\_\_

МИНСК 20\_\_

### Приложение В (обязательное)

### **БЕЛОРУССКИЙ ГОСУДАРСТВЕННЫЙ АГРАРНЫЙ ТЕХНИЧЕСКИЙ УНИВЕРСИТЕТ**

Факультет

«УТВЕРЖДАЮ»

Зав. кафедрой

 $\langle \langle \rangle \rangle$   $\Gamma$ .

# **ЗАДАНИЕ**

по дипломному проектированию

студенту \_\_\_\_\_\_\_\_\_\_\_\_\_\_\_\_\_\_\_\_\_\_

**1. Тема проекта:**   $\mathcal{L}=\{1,2,3,4,5\}$ 

 $\overline{\phantom{a}}$  $V$ тверждена приказом по ВУЗу  $N_2$  от г.

 $\overline{\phantom{a}}$  , (  $\bullet$  ) and the set of the set of the set of the set of the set of the set of the set of the set of the set of the set of the set of the set of the set of the set of the set of the set of the set of the set  $\mathcal{L} = \mathcal{L} \mathcal{L} = \mathcal{L} \mathcal{L} = \mathcal{L$  $\mathcal{L}_\mathcal{L}$  , we can assume that the contribution of the contribution of the contribution of the contribution of the contribution of the contribution of the contribution of the contribution of the contribution of the c  $\overline{\phantom{a}}$ 

 $\overline{\phantom{a}}$  ,  $\overline{\phantom{a}}$  ,  $\overline{\phantom{a}}$  $\overline{\phantom{a}}$  , and the contract of  $\overline{\phantom{a}}$  ,  $\overline{\phantom{a}}$  ,  $\overline{\phantom{a}}$  ,  $\overline{\phantom{a}}$  ,  $\overline{\phantom{a}}$  ,  $\overline{\phantom{a}}$  ,  $\overline{\phantom{a}}$  ,  $\overline{\phantom{a}}$  ,  $\overline{\phantom{a}}$  ,  $\overline{\phantom{a}}$  ,  $\overline{\phantom{a}}$  ,  $\overline{\phantom{a}}$  ,  $\overline{\phantom{a}}$  ,  $\overline{\$ 

**2. Сроки сдачи студентом законченного проекта .**

 $\frac{1}{2}$  ,  $\frac{1}{2}$  ,  $\frac{1$ 

**3. Исходные данные к проекту**

**4. Содержание расчетно-пояснительной записки (перечень подлежащих разработке вопросов)** \_\_\_\_\_\_\_\_\_\_\_\_\_\_\_\_\_\_\_\_\_\_\_\_\_\_\_\_\_ TEXHIMPECKIM УНИВЕРСИТЕТ<br>  $\alpha$  STBEPXCIAIO»<br>  $\alpha$  STBEPXCIAIO»<br>  $\alpha$  SATIAHIF<br>
по дипломному проекторованию<br>
Етуденту<br>
L. Tema проекта:<br>  $\alpha$  SATIAHIF<br>  $\alpha$  STEV STRIP STATE CONSIDER A RECORD CONTINUE IS NOT THE CONSIDER

 $\mathcal{L}_\text{max}$  and  $\mathcal{L}_\text{max}$  and  $\mathcal{L}_\text{max}$  and  $\mathcal{L}_\text{max}$  and  $\mathcal{L}_\text{max}$  and  $\mathcal{L}_\text{max}$  $\mathcal{L}_\text{max}$  and  $\mathcal{L}_\text{max}$  and  $\mathcal{L}_\text{max}$  and  $\mathcal{L}_\text{max}$  and  $\mathcal{L}_\text{max}$  and  $\mathcal{L}_\text{max}$  $\mathcal{L}_\text{max}$  and  $\mathcal{L}_\text{max}$  and  $\mathcal{L}_\text{max}$  and  $\mathcal{L}_\text{max}$  and  $\mathcal{L}_\text{max}$  and  $\mathcal{L}_\text{max}$  $\frac{1}{2}$  ,  $\frac{1}{2}$  ,  $\frac{1$ 

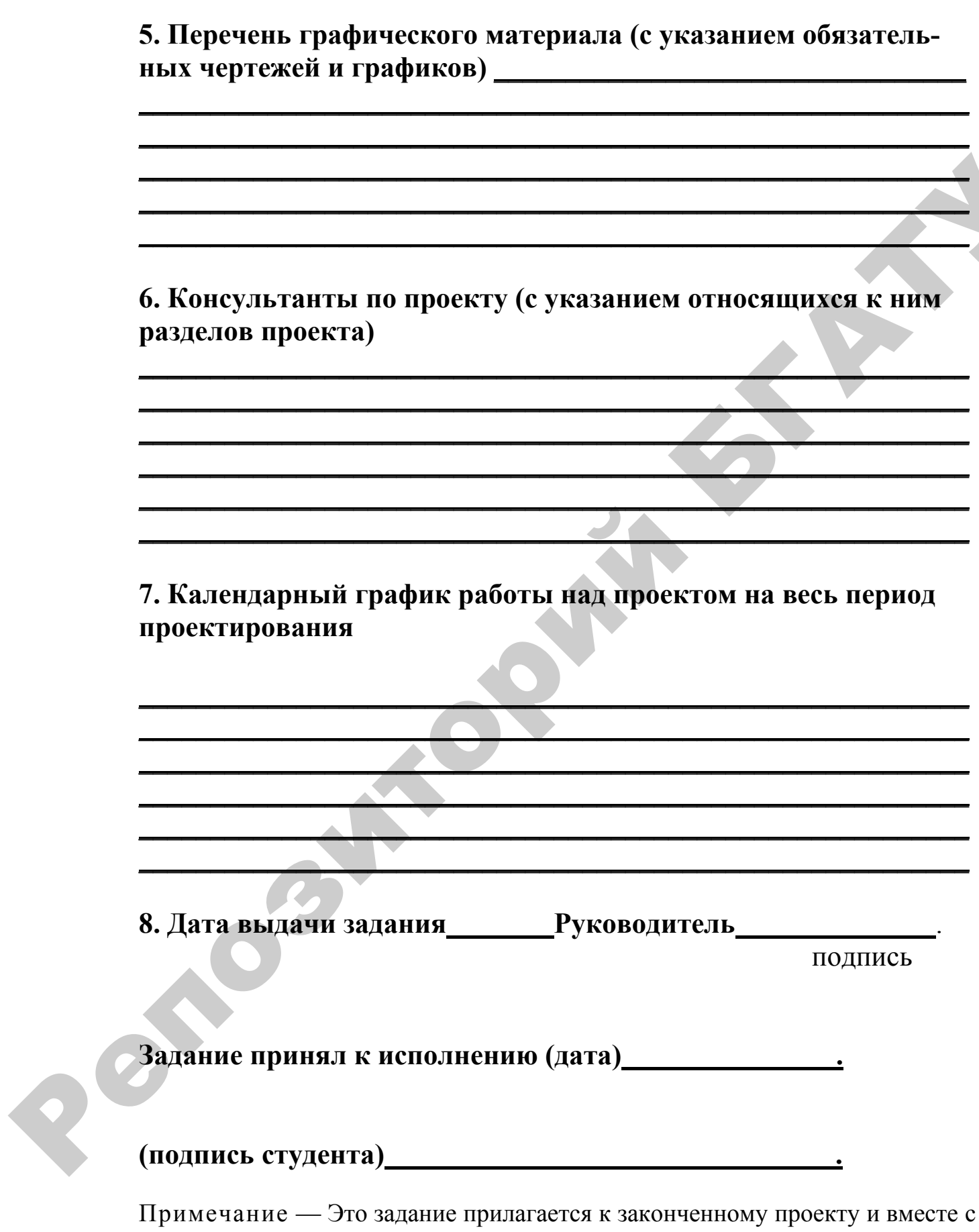

проектом представляется при сдаче.

### Приложение Г (обязательное)

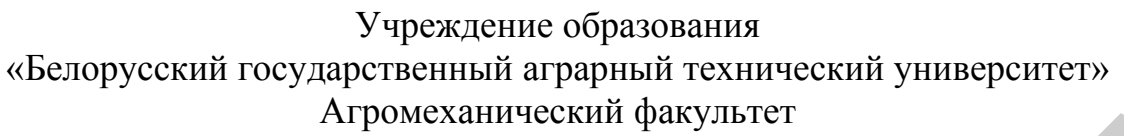

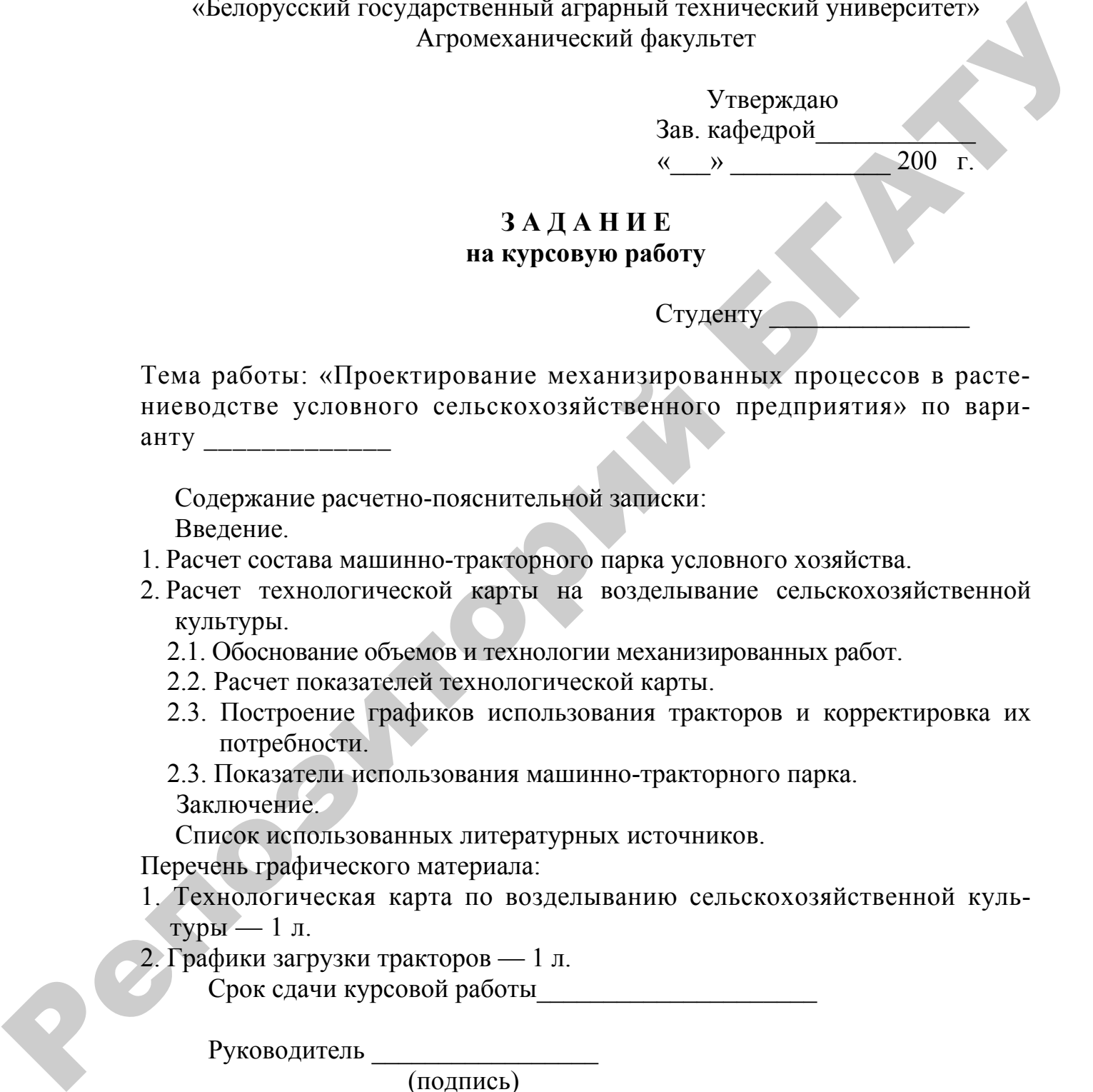

Тема работы: «Проектирование механизированных процессов в растениеводстве условного сельскохозяйственного предприятия» по варианту \_\_\_\_\_\_\_\_\_\_\_\_\_

Содержание расчетно-пояснительной записки: Введение.

- 1. Расчет состава машинно-тракторного парка условного хозяйства.
- 2. Расчет технологической карты на возделывание сельскохозяйственной культуры.
	- 2.1. Обоснование объемов и технологии механизированных работ.
	- 2.2. Расчет показателей технологической карты.
	- 2.3. Построение графиков использования тракторов и корректировка их потребности.

2.3. Показатели использования машинно-тракторного парка. Заключение.

Список использованных литературных источников.

Перечень графического материала:

- 1. Технологическая карта по возделыванию сельскохозяйственной культуры — 1 л.
- 2. Графики загрузки тракторов 1 л.

Срок сдачи курсовой работы\_\_\_\_\_\_\_\_\_\_\_\_\_\_\_\_\_\_\_\_\_

Руководитель \_\_\_\_\_\_\_\_\_\_\_\_\_\_\_\_\_

(подпись)

Задание принял к исполнению (дата)

Подпись студента \_\_\_\_\_\_\_\_\_\_\_\_\_\_\_\_\_\_\_

Приложение Д (рекомендуемое)

### **ГОСТ 2.305–68 ЕСКД. Изображения — виды, разрезы, сечения**

### **1. Основные положения и определения**

1.1. Изображения на чертеже в зависимости от их содержания разделяются на виды, разрезы, сечения.

1.2. За основные плоскости проекций принимают шесть граней куба; грани совмещают с плоскостью, как показано на черт. 1. Грань *6* допускается располагать рядом с гранью *4.*

1.3. Изображение на фронтальной плоскости проекций принимается на чертеже в качестве главного. Предмет располагают относительно фронтальной плоскости проекций так, чтобы изображение на ней давало наиболее полное представление о форме и размерах предмета.

1.4. Изображения на чертеже в зависимости от их содержания разделяются на виды, разрезы, сечения.

1.5. Вид — изображение обращенной к наблюдателю видимой части поверхности предмета. Для уменьшения количества изображений допускается на видах показывать необходимые невидимые части поверхности предмета при помощи штриховых линий (черт. 2).

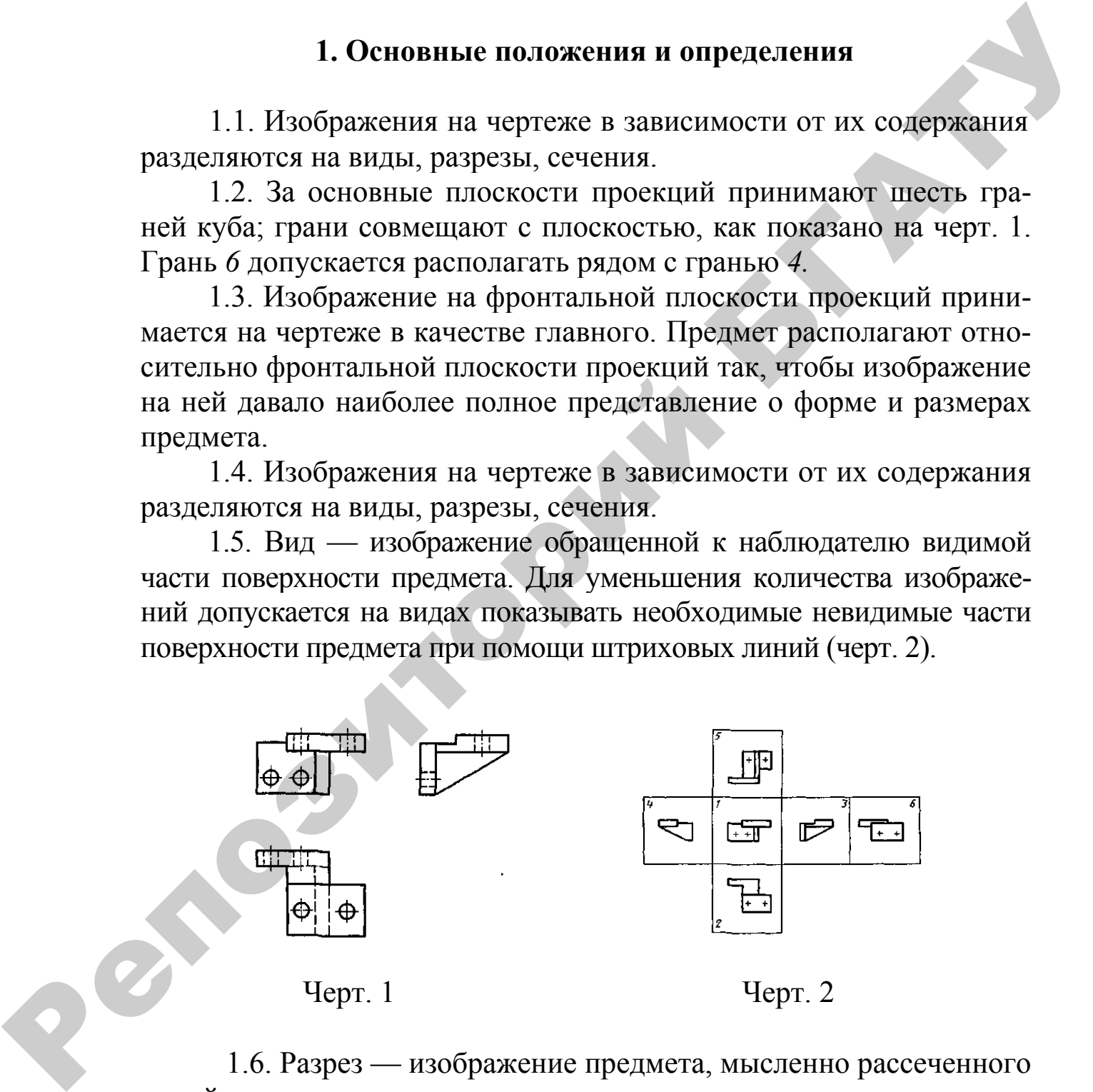

1.6. Разрез — изображение предмета, мысленно рассеченного одной или несколькими плоскостями, при этом мысленное рассечение предмета относится только к данному разрезу и не влечет за собой изменения других изображений того же предмета. На разрезе показывается то, что получается в секущей плоскости и что расположено за ней (черт. 3). Допускается изображать не все, что расположено за секущей плоскостью, если это не требуется для понимания конструкции предмета (черт. 4).

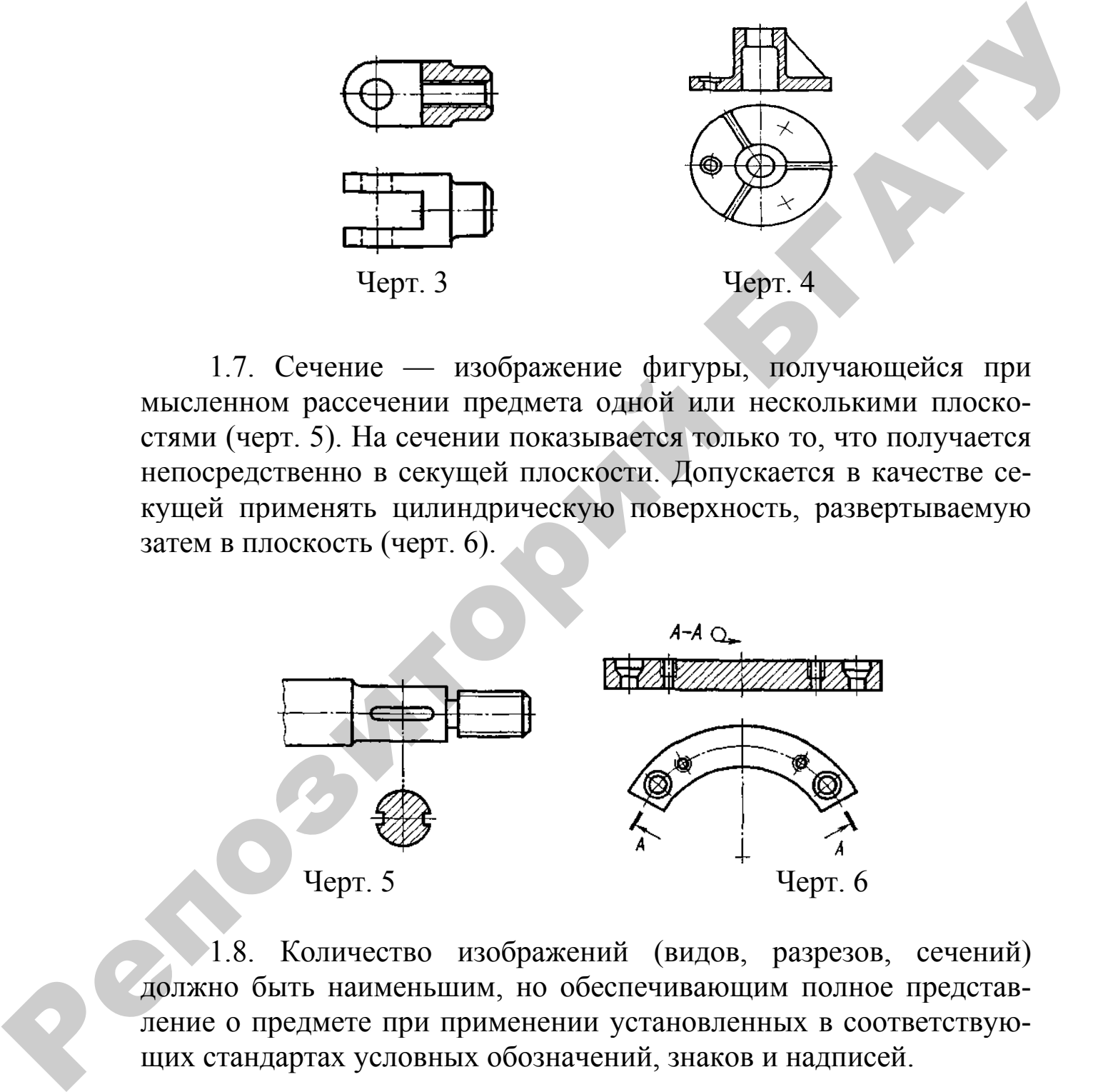

1.7. Сечение — изображение фигуры, получающейся при мысленном рассечении предмета одной или несколькими плоскостями (черт. 5). На сечении показывается только то, что получается непосредственно в секущей плоскости. Допускается в качестве секущей применять цилиндрическую поверхность, развертываемую затем в плоскость (черт. 6).

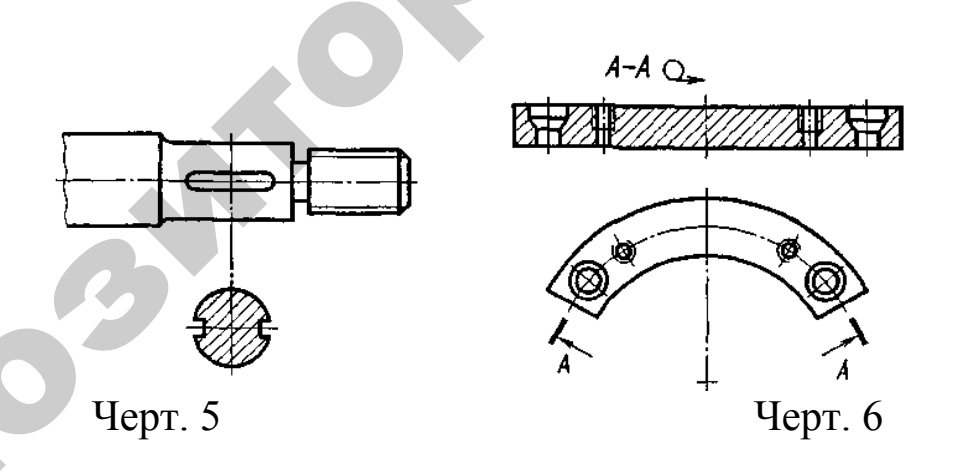

1.8. Количество изображений (видов, разрезов, сечений) должно быть наименьшим, но обеспечивающим полное представление о предмете при применении установленных в соответствующих стандартах условных обозначений, знаков и надписей.

### **2. Виды**

2.1. Устанавливаются следующие названия видов, получаемых на основных плоскостях проекций (основные виды, черт. 1):

*1* — вид спереди (главный вид);

- *2* вид сверху;
- *3* вид слева;
- *4* вид справа;
- *5* вид снизу;
- *6* вид сзади.

Названия видов на чертежах надписывать не следует, за исключением случая, предусмотренного в п. 2.2.

2.2. Если виды сверху, слева, справа, снизу, сзади не находятся в непосредственной проекционной связи с главным изображением (видом или разрезом, изображенным на фронтальной плоскости проекций), то направление проектирования должно быть указано стрелкой около соответствующего изображения. Над стрелкой и над полученным изображением (видом) следует нанести одну и ту же прописную букву (черт. 7).

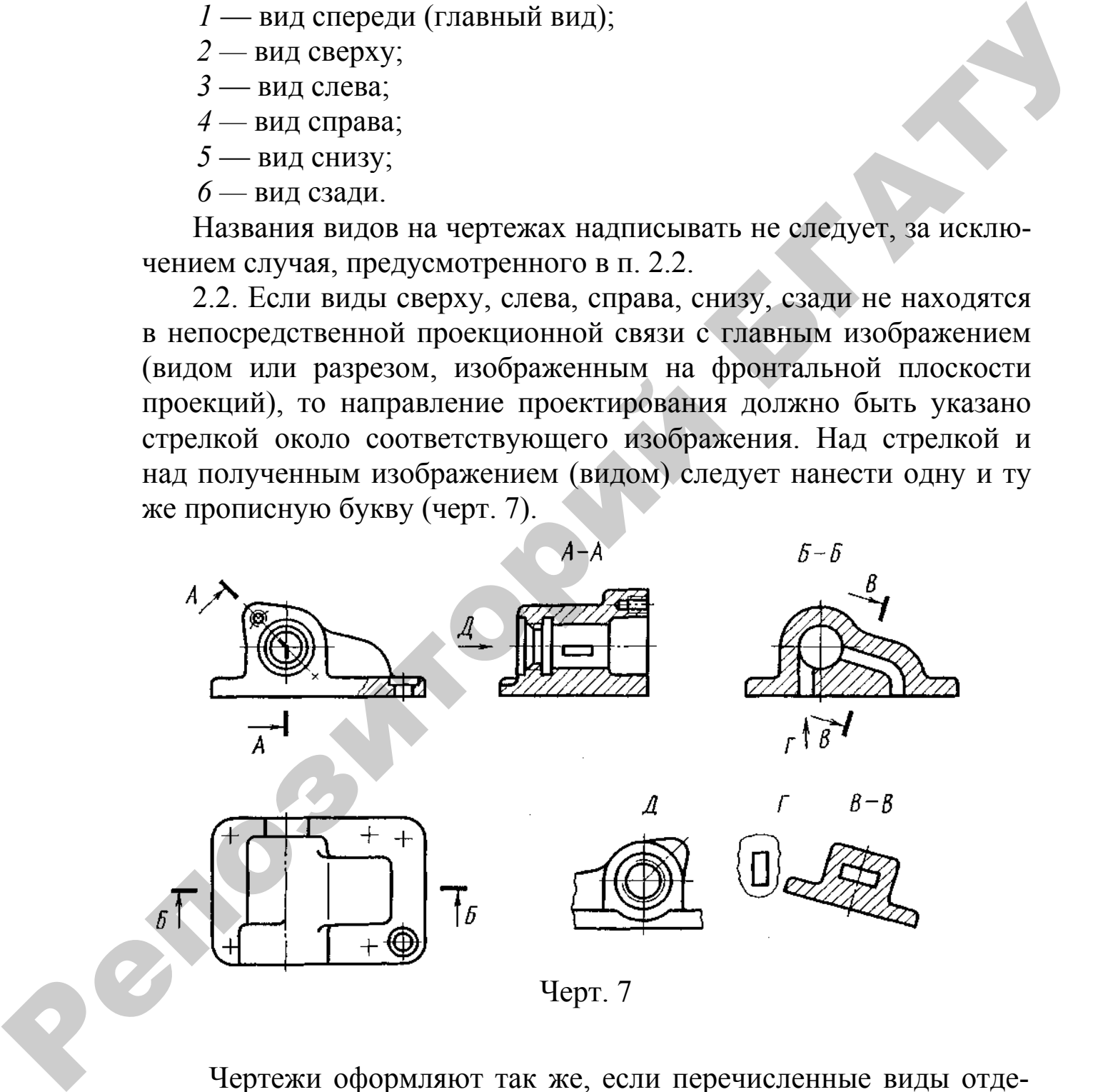

Чертежи оформляют так же, если перечисленные виды отделены от главного изображения другими изображениями или расположены не на одном листе с ним.

Когда отсутствует изображение, на котором может быть показано направление взгляда, название вида надписывают.

В строительных чертежах допускается направление взгляда указывать двумя стрелками (аналогично указанию положения секущих плоскостей в разрезах).

В строительных чертежах независимо от взаимного расположения видов допускается надписывать название и обозначение вида без указания направления взгляда стрелкой, если направление взгляда определяется названием или обозначением вида.

2.3. Если какую-либо часть предмета невозможно показать на перечисленных в п. 2.1 видах без искажения формы и размеров, то применяют дополнительные виды, получаемые на плоскостях, непараллельных основным плоскостям проекций (черт. 8–10).

2.4. Дополнительный вид должен быть отмечен на чертеже прописной буквой (черт. 8, 9), а у связанного с дополнительным видом изображения предмета должна быть поставлена стрелка, указывающая направление взгляда, с соответствующим буквенным обозначением (стрелка *Б,* черт. 8, 9).

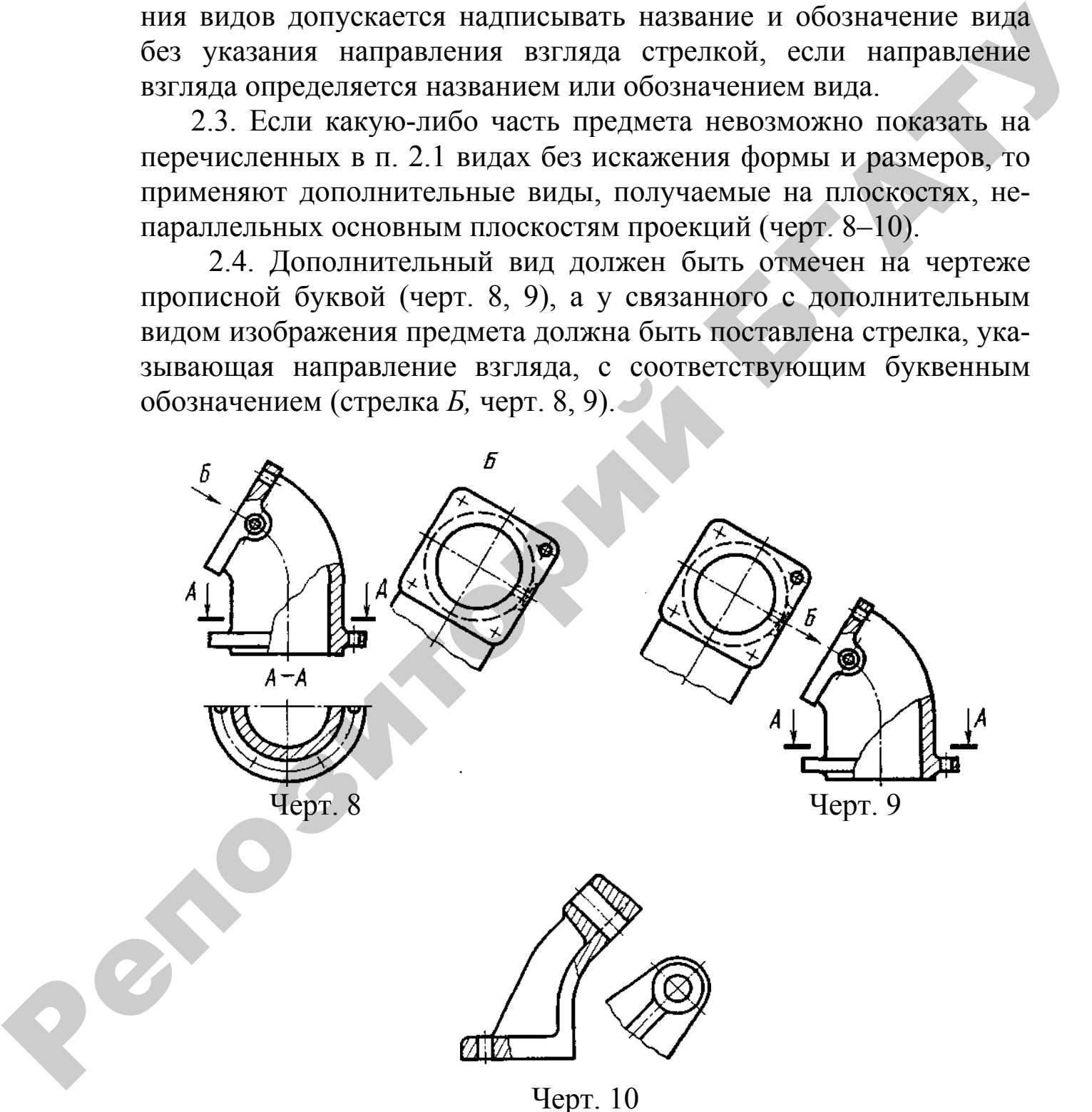

Когда дополнительный вид в непосредственной проекционной плоскости с соответствующим изображением, стрелку и обозначение вида не наносят (черт. 10).

2.5. Дополнительные виды располагают, как показано на черт. 8–10. расположение дополнительных видов по черт. 8 и 1 предпочтительнее.

Дополнительный вид допускается повертывать, но с сохранением, как правило, положения, принятого для данного предмета на главном изображении, при этом обозначение вида должно быть дополнено условным графическим обозначением. При необходимости указывают угол поворота (черт. 11).

Несколько одинаковых дополнительных видов, относящихся к одному предмету, обозначают одной буквой и вычерчивают один вид. Если при этом связанные с дополнительным видом части предмета расположены под различными углами, то к обозначению вида условное графическое обозначение не добавляют.

2.6. Изображение отдельного, ограниченного места поверхности предмета называется местным видом (вид *Г*, черт. 7; вид *Д*, черт. 12).

Местный вид может быть ограничен линией обрыва, по возможности в наименьшем размере (вид *Д*, черт. 12), или не ограничен (вид *Г*, черт. 12). Местный вид должен быть отмечен на чертеже подобно дополнительному виду.

2.7. Соотношение размеров стрелок, указывающих направление взгляда, должно соответствовать приведенным на черт. 13**.**

РЕПОЗИТОРИЙ

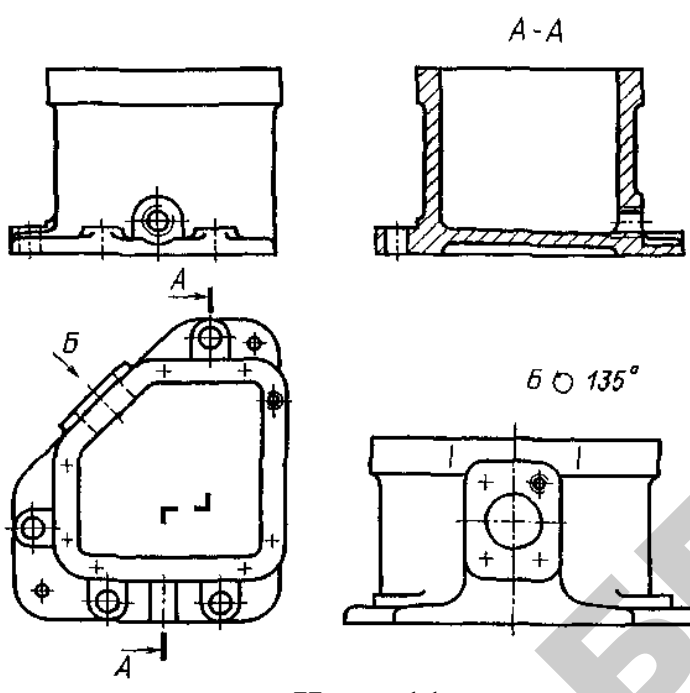

Черт. 11

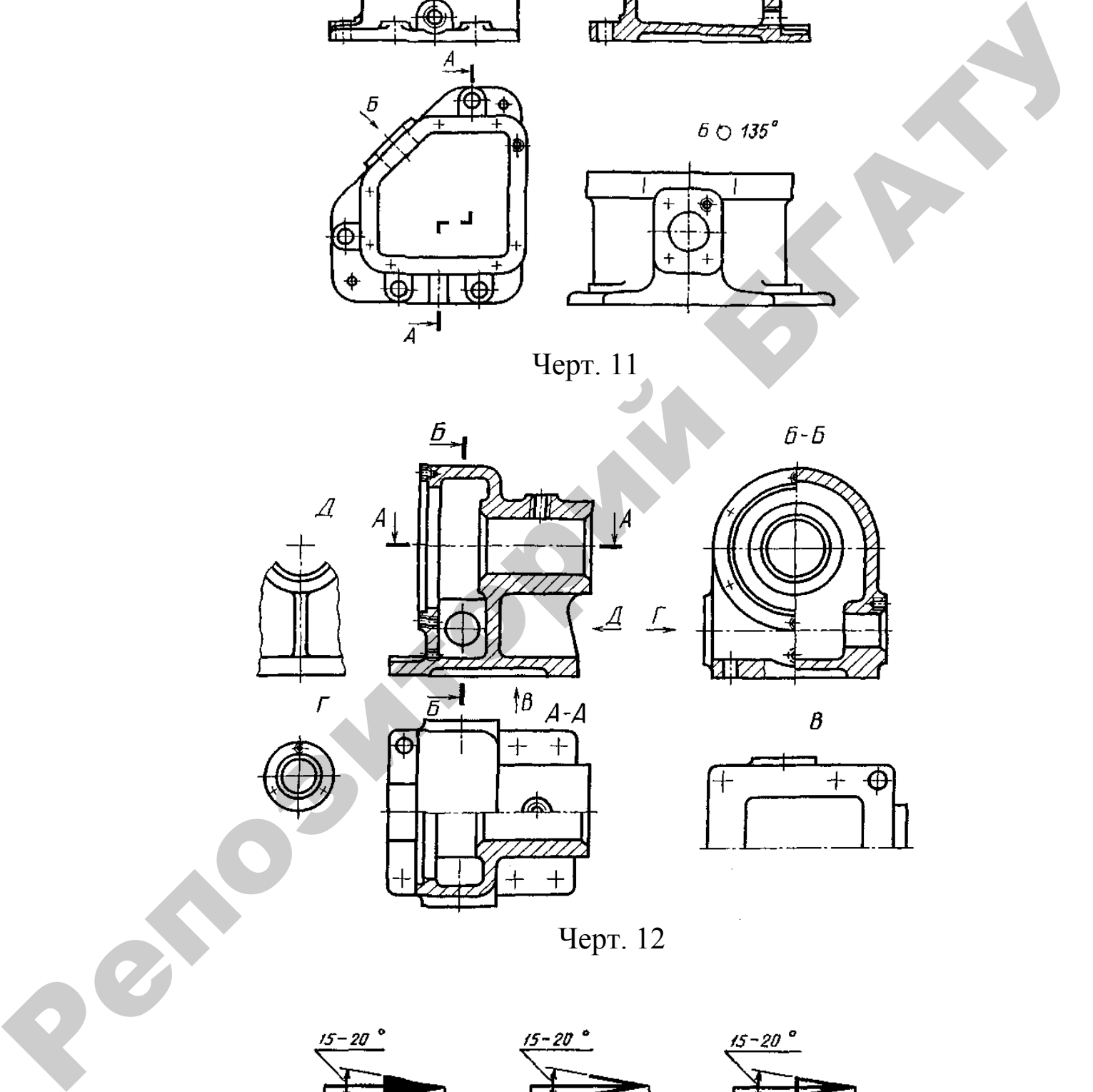

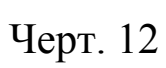

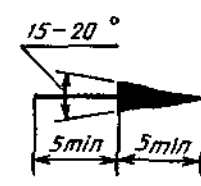

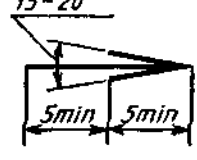

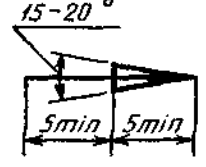

Черт. 13

### **3. Разрезы**

3.1. Разрезы разделяются, в зависимости от положения секущей плоскости относительно горизонтальной плоскости проекций на:

горизонтальные — секущая плоскость параллельна горизонтальной плоскости проекций (например, разрез *А–А,* черт. 12; разрез *Б–Б,* черт. 14).

вертикальные — секущая плоскость перпендикулярна к горизонтальной плоскости проекций (например, разрез на месте главного вида, черт. 12; разрезы *А–А, В–В, Г–Г,* черт. 14);

наклонные — секущая плоскость составляет с горизонтальной плоскостью проекций угол, отличный от прямого (например, разрез *В–В,* черт. 7).

В зависимости от числа секущих плоскостей разрезы разделяются на:

простые — при одной секущей плоскости (например, черт. 3, 4);

сложные — при нескольких секущих плоскостях (например, разрез *А–А,* черт. 7; разрез *Б–Б,* черт. 14).

3.2. Вертикальный разрез называется фронтальным, если секущая плоскость параллельна фронтальной плоскости проекций (например, разрез, черт. 4; разрез *А–А,* черт. 15), и профильным, если секущая плоскость параллельна профильной плоскости проекций (например, разрез *Б–Б,* черт. 12).

3.3. Сложные разрезы бывают ступенчатыми, если секущие плоскости параллельны (например, ступенчатый горизонтальный разрез *Б–Б,* черт. 14; ступенчатый фронтальный разрез *А–А,* черт. 15), и ломаными, если секущие плоскости пересекаются (например, разрезы *А–А,* черт. 7 и 14). горязонтальные — секущая плоскость паральельна горизон-<br>
тальной плоскости проекций (например, разрез *A-A*, черт. 12; раз-<br>
реги *Б*<sub>2</sub> сорт. 14),<br>
и приходильно — секущая плоскость перенций угори-<br>
зониальной плоскость

3.4. Разрезы называются продольными, если секущие плоскости направлены вдоль длины или высоты предмета (черт. 16), и поперечными, если секущие плоскости направлены перпендикулярно к длине или высоте предмета (например, разрезы *А–А* и *Б–Б,* черт. 17).

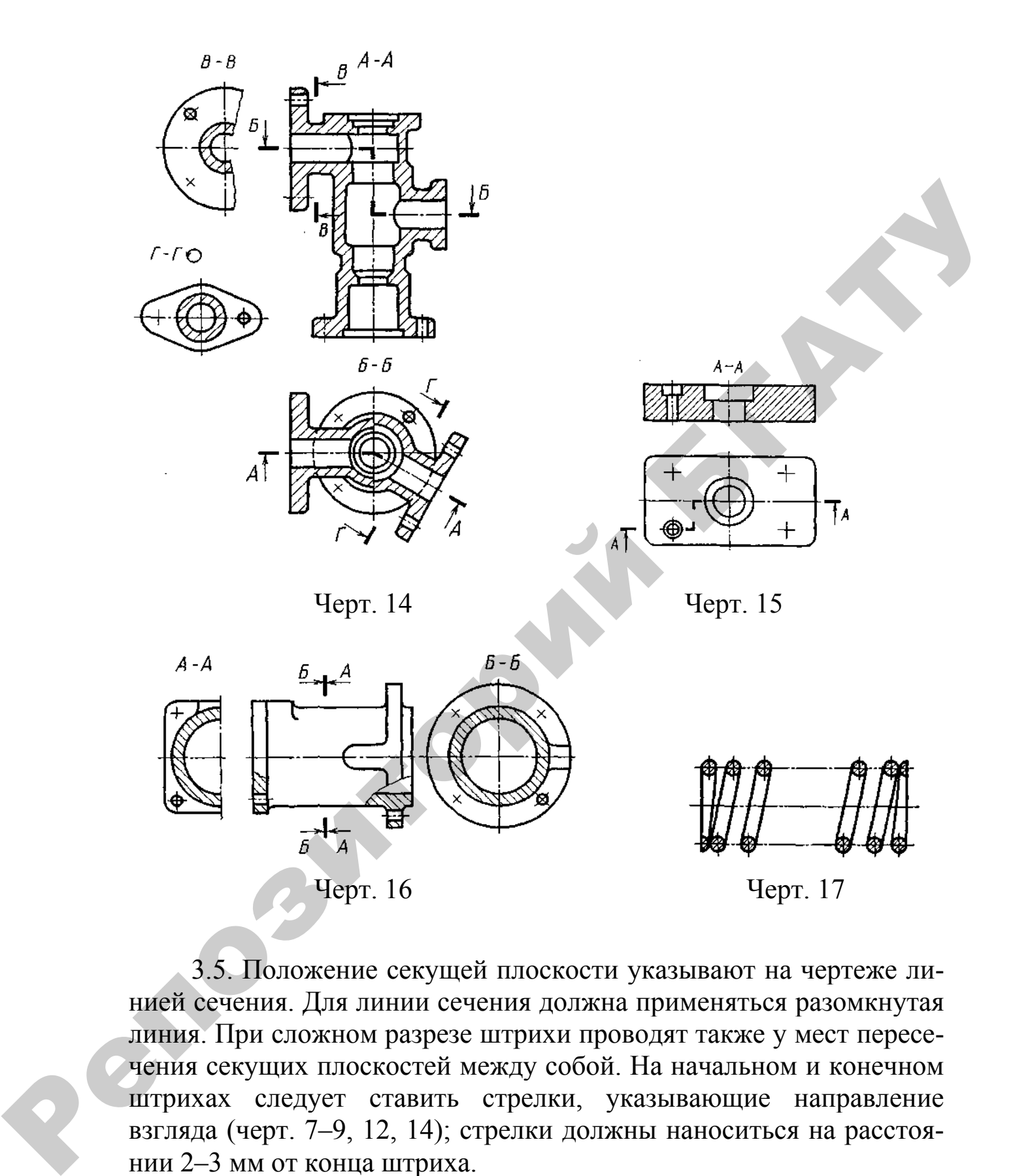

3.5. Положение секущей плоскости указывают на чертеже линией сечения. Для линии сечения должна применяться разомкнутая линия. При сложном разрезе штрихи проводят также у мест пересечения секущих плоскостей между собой. На начальном и конечном штрихах следует ставить стрелки, указывающие направление взгляда (черт. 7–9, 12, 14); стрелки должны наноситься на расстоянии 2–3 мм от конца штриха.

Начальный и конечный штрихи не должны пересекать контур соответствующего изображения. В случаях, подобных указанному на черт. 17, стрелки, указывающие направление взгляда, наносятся на одной линии.

3.6. У начала и конца линии сечения, а при необходимости и у мест пересечения секущих плоскостей ставят одну и ту же прописную букву русского алфавита. Буквы наносят около стрелок, указывающих направление взгляда, и в местах пересечения со стороны внешнего угла.

Разрез должен быть отмечен надписью по типу *«А–А»* (всегда двумя буквами через тире).

В строительных чертежах у линии сечения взамен букв допускается применять цифры, а также надписывать название разреза (плана) с присвоенным ему буквенным цифровым или другим обозначением.

3.7. Когда секущая плоскость совпадает с плоскостью симметрии предмета в целом, а соответствующие изображения расположены на одном и том же листе в непосредственной проекционной связи и не разделены какими-либо другими изображениями, для горизонтальных, фронтальных и профильных разрезов не отмечают положение секущей плоскости, и разрез надписью не сопровождают (например, разрез на месте главного вида, черт. 12). пишто угла.<br>
Равре должен быть отмечен надписью по типу «4-4» (всегда<br>
двумя буквами через гире).<br>
В троительных чертехах у линии сечения измен буква допус-<br>
всегом пустокных чертехах у линии сечения измен буква допус-<br>

3.8. Фронтальным и профильным разрезам, как правило, придают положение, соответствующее принятому для данного предмета на главном изображении чертежа (черт. 11).

3.9. Горизонтальные, фронтальные и профильные разрезы могут быть расположены на месте соответствующих основных видов (черт. 12).

3.10. Вертикальный разрез, когда секущая плоскость непараллельна фронтальной или профильной плоскости проекций, а также наклонный разрез должны строиться и располагаться в соответствии с направлением, указанным стрелками на линии сечения.

Допускается располагать такие разрезы в любом месте чертежа (разрез *В–В,* черт. 7), а также с поворотом до положения, соответствующего принятому для данного предмета на главном изображении. В последнем случае к надписи должно быть добавлено условное графическое обозначение (разрез *Г–Г,* черт. 14).

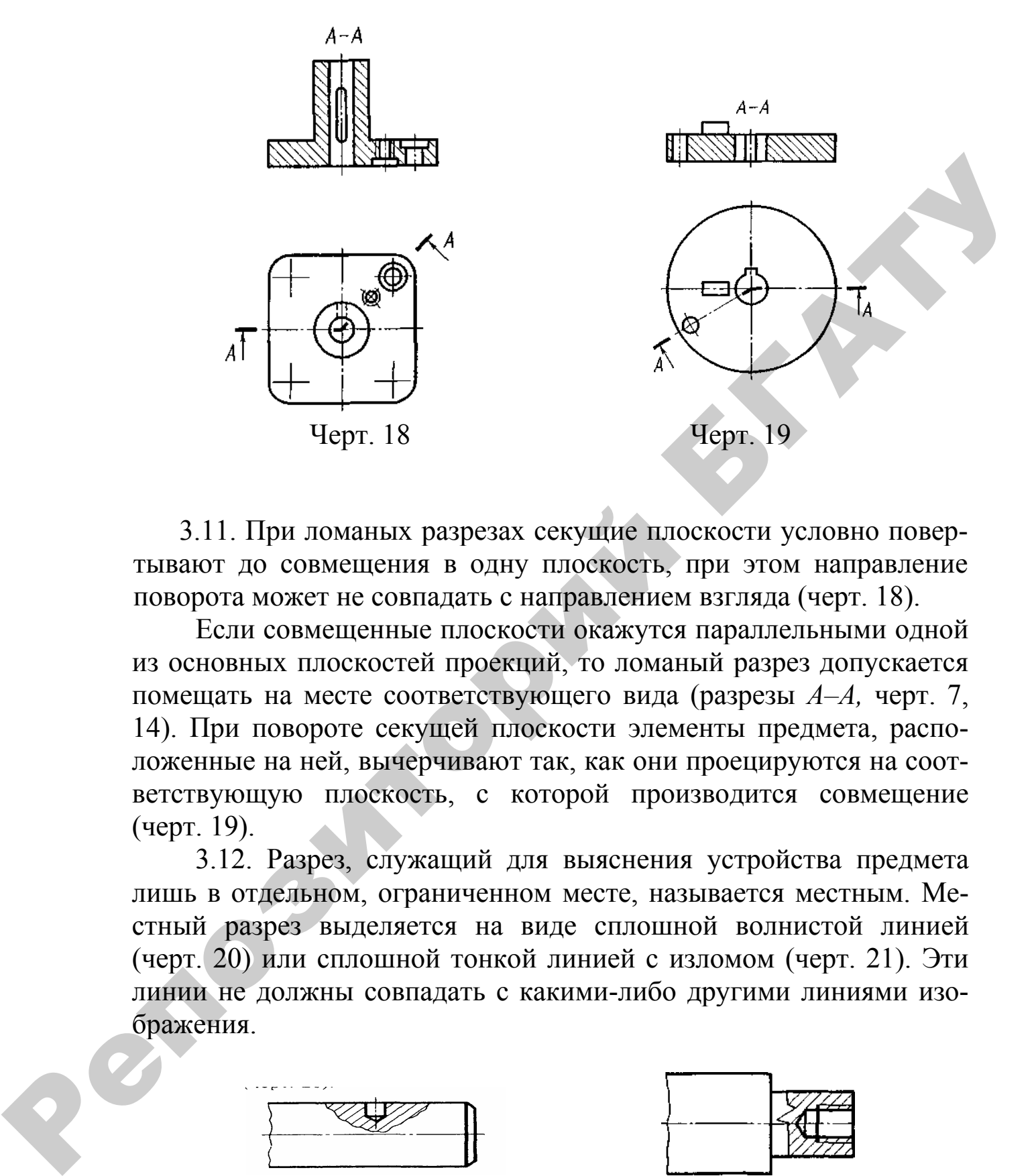

3.11. При ломаных разрезах секущие плоскости условно повертывают до совмещения в одну плоскость, при этом направление поворота может не совпадать с направлением взгляда (черт. 18).

Если совмещенные плоскости окажутся параллельными одной из основных плоскостей проекций, то ломаный разрез допускается помещать на месте соответствующего вида (разрезы *А–А,* черт. 7, 14). При повороте секущей плоскости элементы предмета, расположенные на ней, вычерчивают так, как они проецируются на соответствующую плоскость, с которой производится совмещение (черт. 19).

3.12. Разрез, служащий для выяснения устройства предмета лишь в отдельном, ограниченном месте, называется местным. Местный разрез выделяется на виде сплошной волнистой линией (черт. 20) или сплошной тонкой линией с изломом (черт. 21). Эти линии не должны совпадать с какими-либо другими линиями изображения.

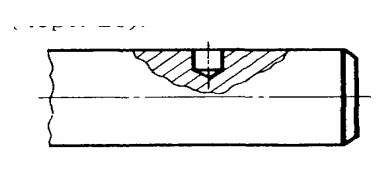

Черт. 20 Черт. 21

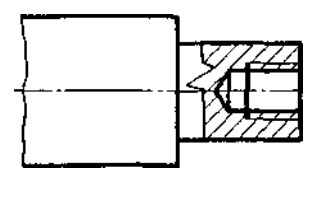

3.13. Часть вида и часть соответствующего разреза допускается соединять, разделяя их сплошной волнистой линией или сплошной тонкой линией с изломом (черт. 22, 23, 24). Если при этом соединяются половина вида и половина разреза, каждый из которых является симметричной фигурой, то разделяющей линией служит ось симметрии (черт. 25). Допускается также разделение разреза и вида штрихпунктирной тонкой линией (черт. 26), совпадающей со следом плоскости симметрии не всего предмета, а лишь его части, если она представляет собой тело вращения.

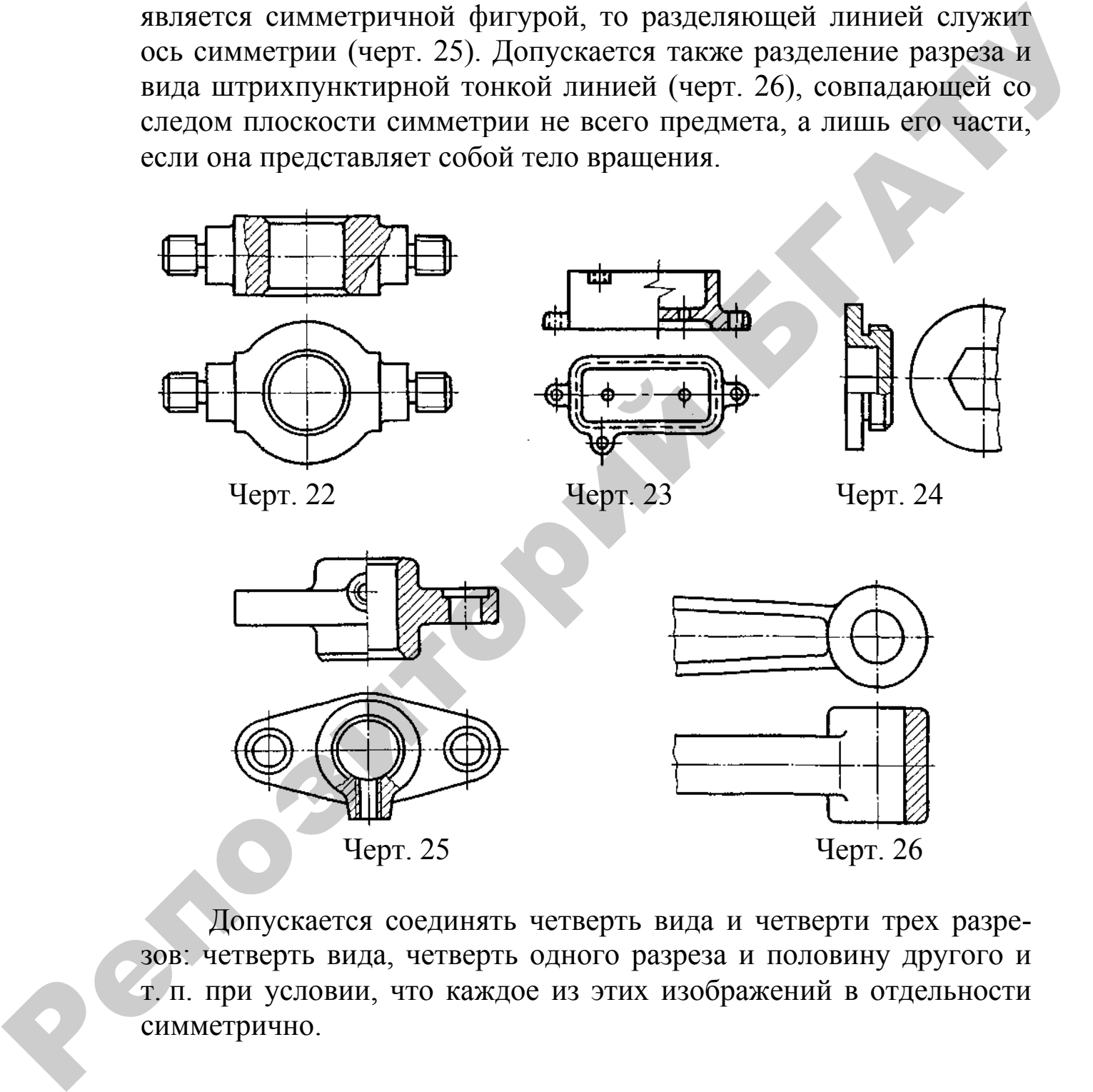

Допускается соединять четверть вида и четверти трех разрезов: четверть вида, четверть одного разреза и половину другого и т. п. при условии, что каждое из этих изображений в отдельности симметрично.

### **4. Сечения**

4.1. Сечения, не входящие в состав разреза, разделяют на: вынесенные (черт, 5, 27); наложенные (черт. 28). Вынесенные сечения являются предпочтительными и их допускается располагать в разрезе между частями одного и того же вида (черт. 29).

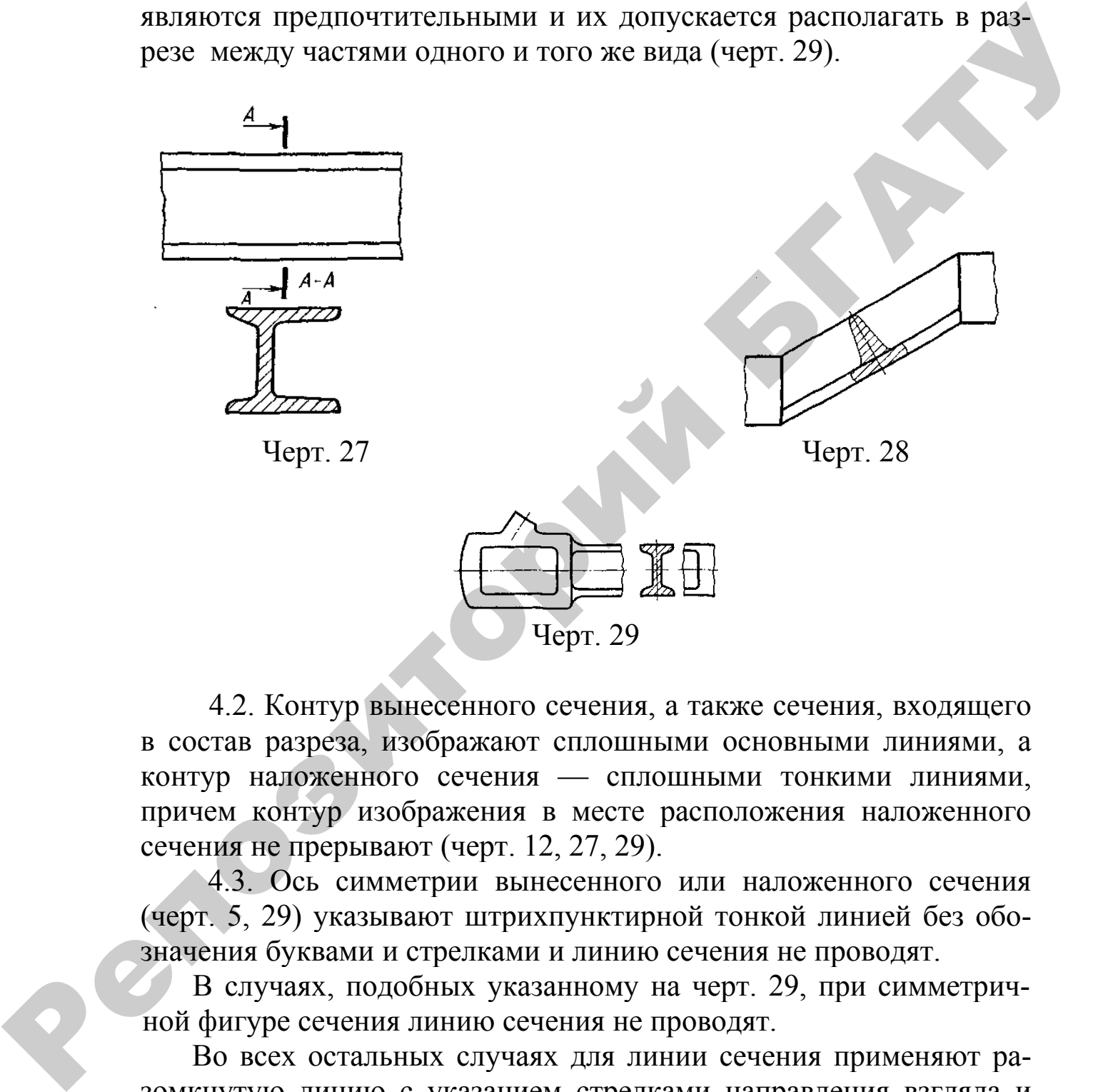

4.2. Контур вынесенного сечения, а также сечения, входящего в состав разреза, изображают сплошными основными линиями, а контур наложенного сечения — сплошными тонкими линиями, причем контур изображения в месте расположения наложенного сечения не прерывают (черт. 12, 27, 29).

4.3. Ось симметрии вынесенного или наложенного сечения (черт. 5, 29) указывают штрихпунктирной тонкой линией без обозначения буквами и стрелками и линию сечения не проводят.

В случаях, подобных указанному на черт. 29, при симметричной фигуре сечения линию сечения не проводят.

Во всех остальных случаях для линии сечения применяют разомкнутую линию с указанием стрелками направления взгляда и обозначают ее одинаковыми прописными буквами русского алфавита (в строительных чертежах — прописными или строчными буквами русского алфавита или цифрами). Сечение сопровождают надписью по типу «А–А» (черт. 27).

Для несимметричных сечений, расположенных в разрыве (черт. 30) или наложенных (черт. 31), линию сечения проводят со стрелками, но буквами не обозначают.

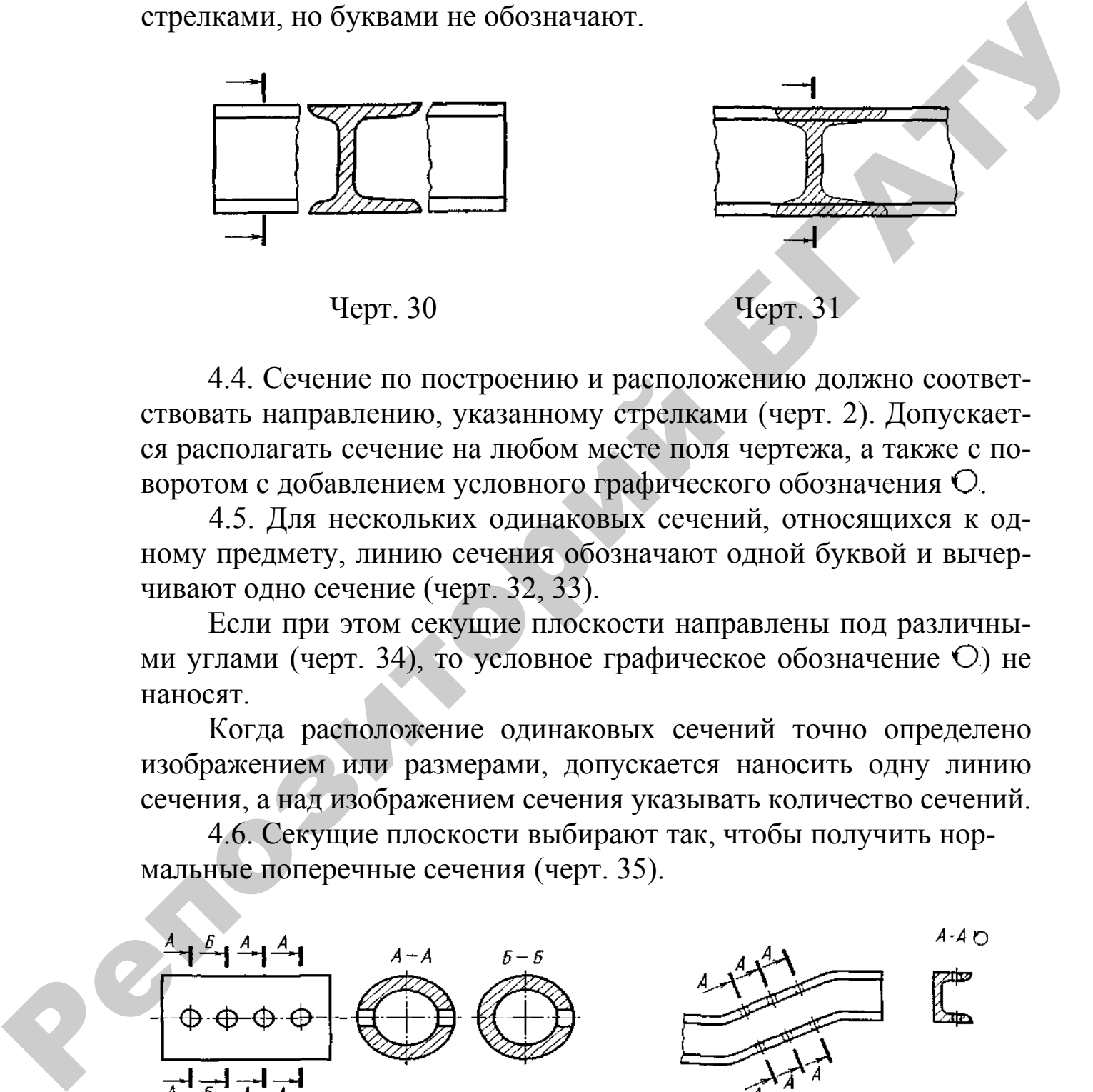

4.4. Сечение по построению и расположению должно соответствовать направлению, указанному стрелками (черт. 2). Допускается располагать сечение на любом месте поля чертежа, а также с поворотом с добавлением условного графического обозначения  $O$ .

4.5. Для нескольких одинаковых сечений, относящихся к одному предмету, линию сечения обозначают одной буквой и вычерчивают одно сечение (черт. 32, 33).

Если при этом секущие плоскости направлены под различными углами (черт. 34), то условное графическое обозначение  $O$ ) не наносят.

Когда расположение одинаковых сечений точно определено изображением или размерами, допускается наносить одну линию сечения, а над изображением сечения указывать количество сечений.

4.6. Секущие плоскости выбирают так, чтобы получить нормальные поперечные сечения (черт. 35).

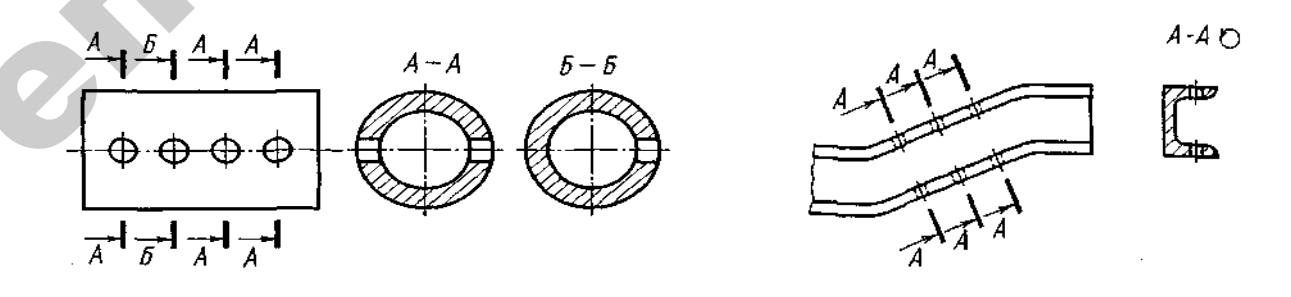

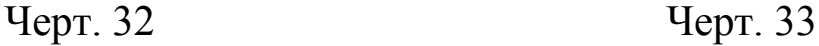

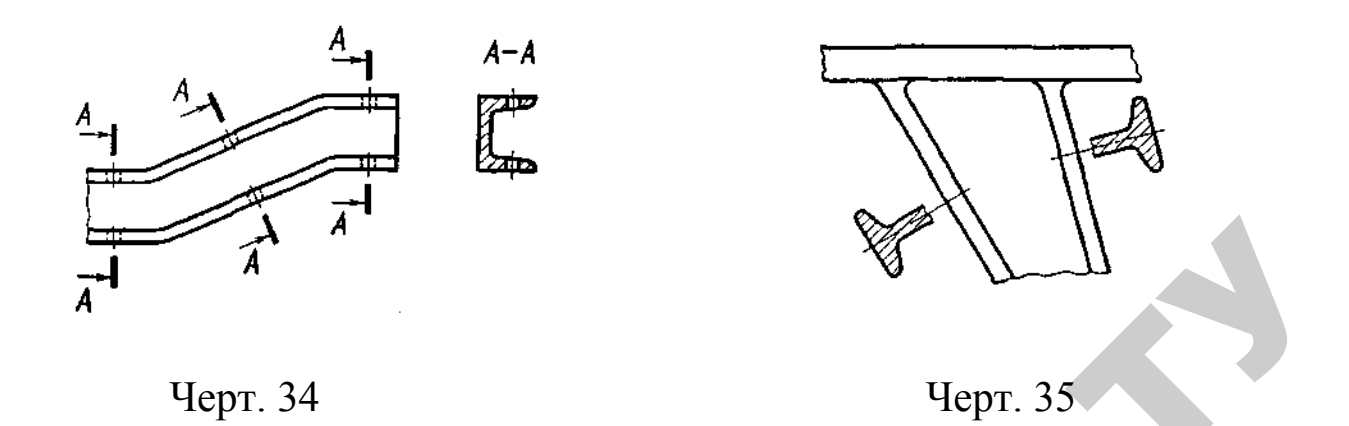

4.6. Если секущая плоскость проходит через ось поверхности вращения, ограничивающей отверстие или углубление, то контур отверстия или углубления в сечении показывают полностью (черт. 36).

4.7. Если сечение получается состоящим из отдельных самостоятельных частей, то следует применять разрезы (черт. 37).

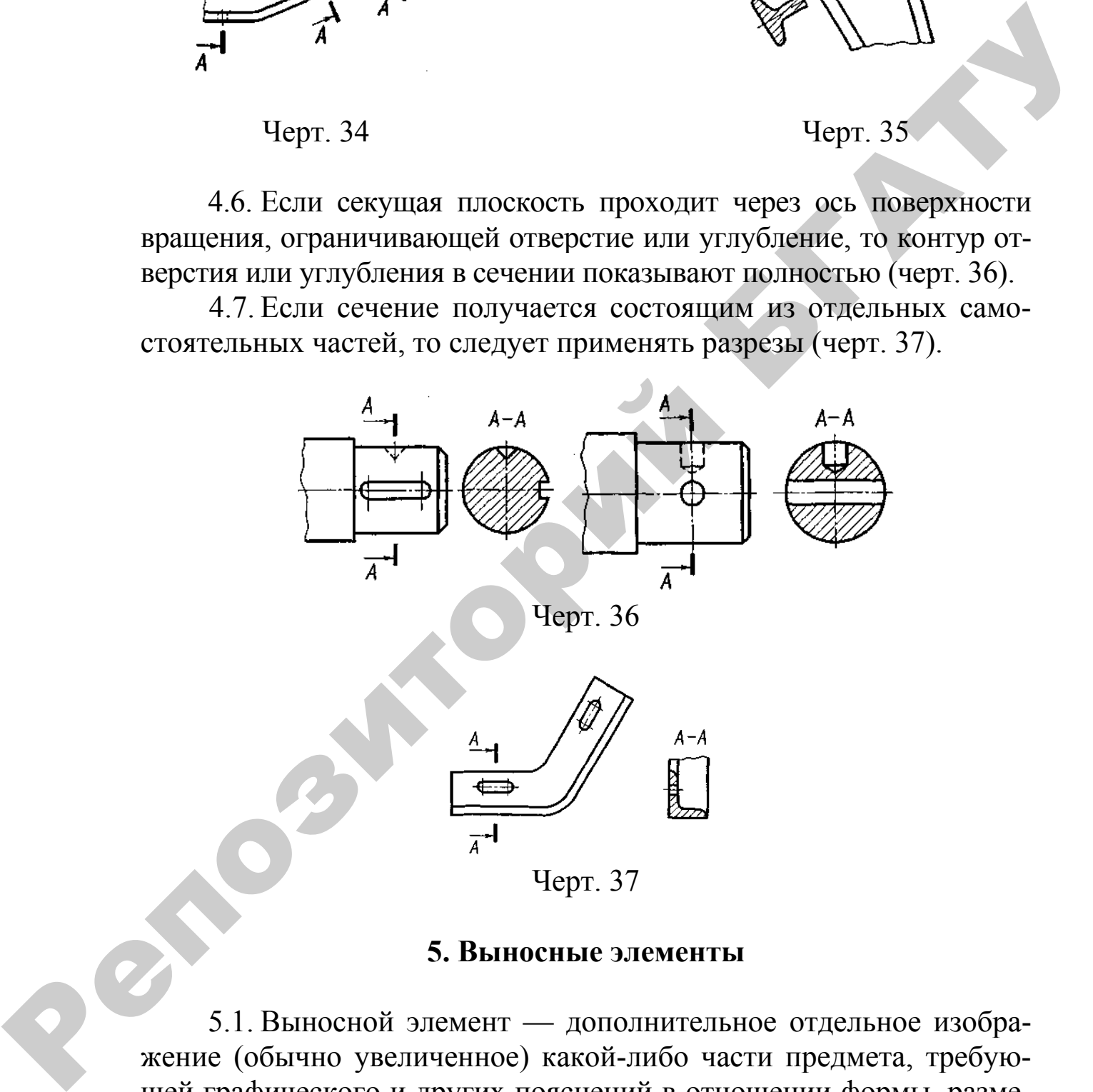

### **5. Выносные элементы**

5.1. Выносной элемент — дополнительное отдельное изображение (обычно увеличенное) какой-либо части предмета, требующей графического и других пояснений в отношении формы, размеров и иных данных.

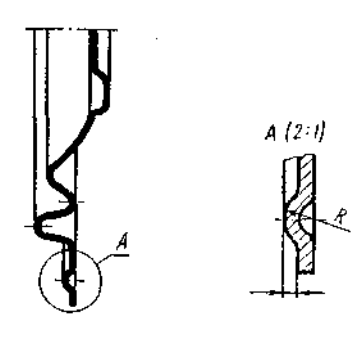

Черт. 38

Выносной элемент может содержать подробности, не указанные на соответствующем изображении, и может отличаться от него по содержанию (например, изображение может быть видом, а выносной элемент — разрезом).

5.2. При применении выносного элемента соответствующее место отмечают на виде, разрезе или сечении замкнутой сплошной тонкой линией — окружностью, овалом и т. п. с обозначением выносного элемента прописной буквой или сочетанием прописной буквы с арабской цифрой на полке линии-выноски. Над изображением выносного элемента указывают обозначение и масштаб, в котором он выполнен (черт. 38).  $\bigotimes$  Черт. 38<br>
Выносной элемент может содержани, на умави-<br>ние на соответствующем изображении, и может отдичаться от него<br>
по содержанию (например, изображение может отдичаться от него<br>
по содержанию (например, изображ

В строительных чертежах выносной элемент на изображении допускается также отмечать фигурной или квадратной скобкой или графически не отмечать. У изображения, откуда элемент выносится, и у выносного элемента допускается также наносить присвоенное выносному элементу буквенное или цифровое (арабскими цифрами) обозначение и название.

5.3. Выносной элемент располагают возможно ближе к соответствующему месту на изображении предмета.

### **6. Условности и упрощения**

6.1. Если вид, разрез или сечение представляет собой симметричную фигуру, допускается вычерчивать половину изображения (вид В, черт. 12) или немного более половины изображения с проведением в последнем случае линии обрыва (черт. 24).

6.2. Если предмет имеет несколько одинаковых, равномерно расположенных элементов, то на изображении этого предмета полностью показывают один–два таких элемента (например, одно–два отверстия, черт. 15), а остальные элементы показывают упрощенно или условно (черт. 39).

Допускается изображать часть предмета (черт. 40, 41) с надлежащими указаниями о количестве элементов, их расположении и т. п.

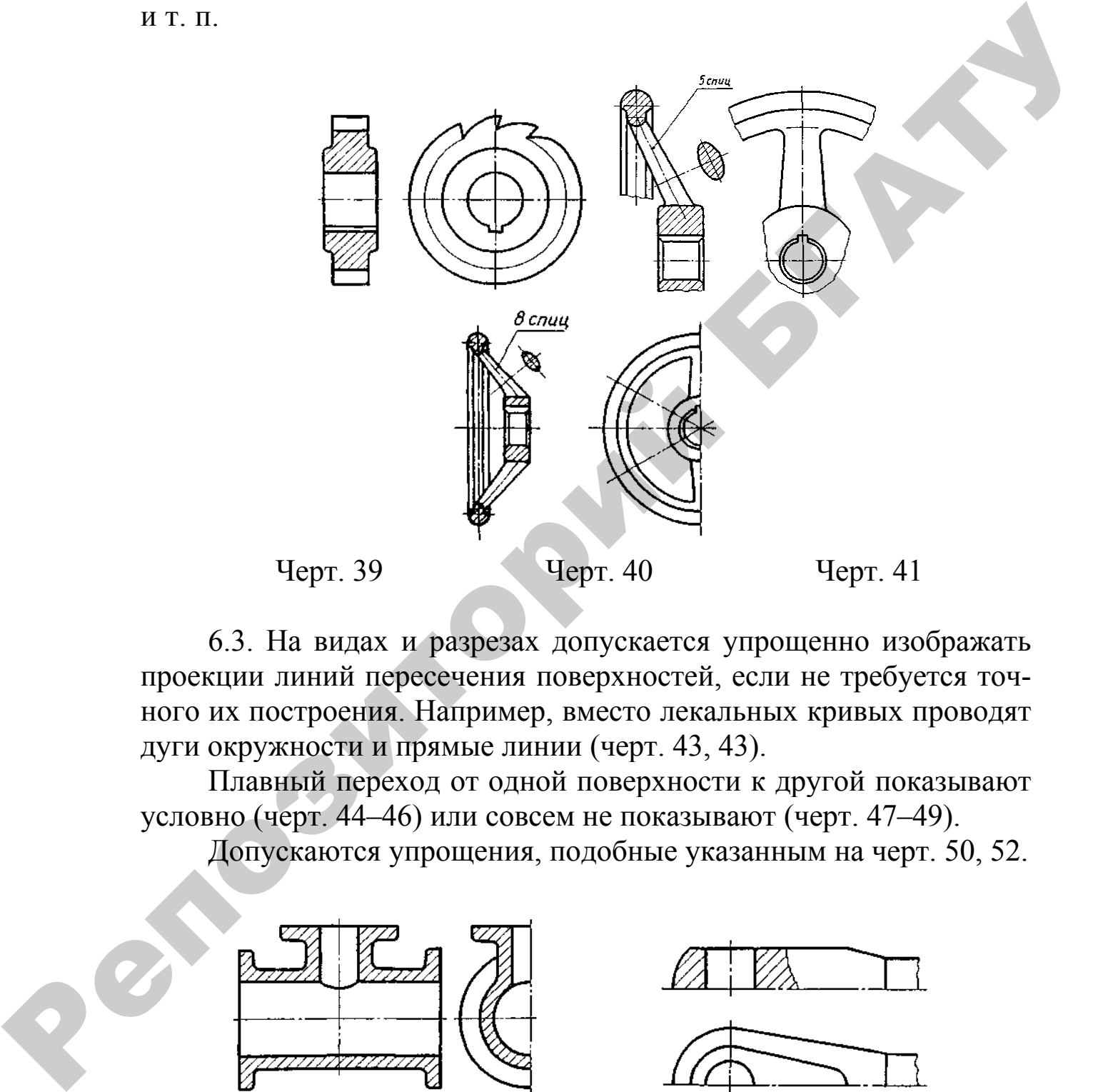

6.3. На видах и разрезах допускается упрощенно изображать проекции линий пересечения поверхностей, если не требуется точного их построения. Например, вместо лекальных кривых проводят дуги окружности и прямые линии (черт. 43, 43).

Плавный переход от одной поверхности к другой показывают условно (черт. 44–46) или совсем не показывают (черт. 47–49).

Допускаются упрощения, подобные указанным на черт. 50, 52.

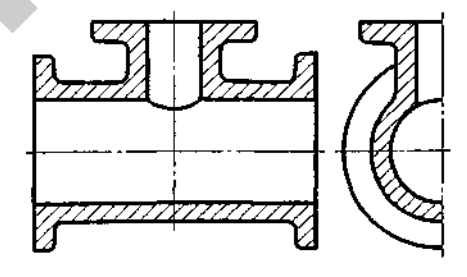

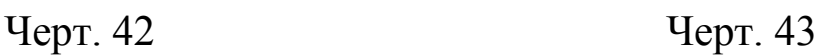

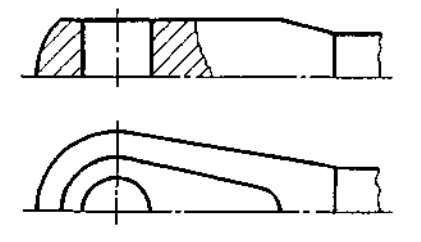

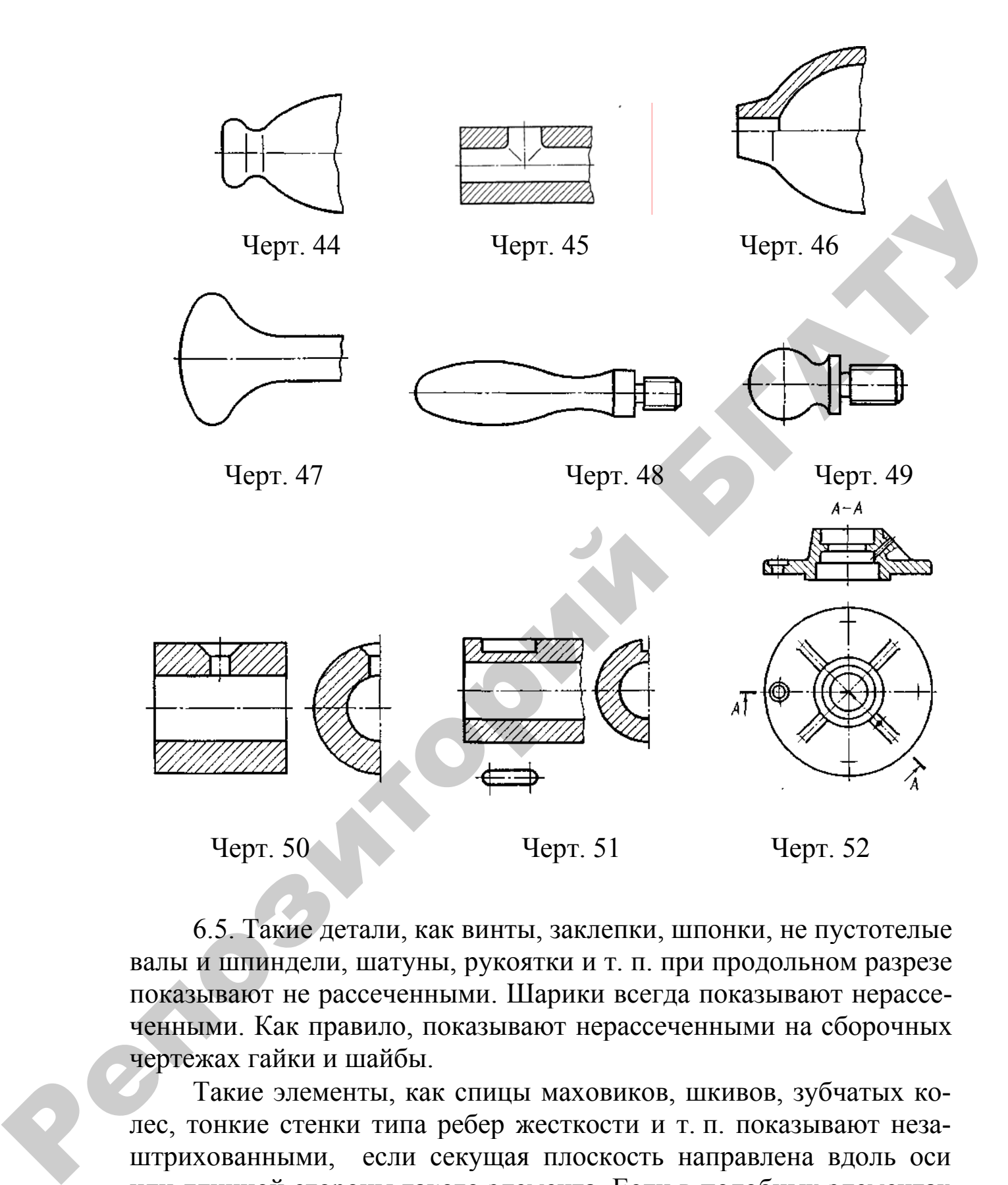

6.5. Такие детали, как винты, заклепки, шпонки, не пустотелые валы и шпиндели, шатуны, рукоятки и т. п. при продольном разрезе показывают не рассеченными. Шарики всегда показывают нерассеченными. Как правило, показывают нерассеченными на сборочных чертежах гайки и шайбы.

Такие элементы, как спицы маховиков, шкивов, зубчатых колес, тонкие стенки типа ребер жесткости и т. п. показывают незаштрихованными, если секущая плоскость направлена вдоль оси или длинной стороны такого элемента. Если в подобных элементах детали имеется местное сверление, углубление и т. п., то делают местный разрез, как показано на черт. 20, 21, 42.

6.6. Пластины, а также элементы деталей (отверстия, фаски, пазы, углубления и т. п.) размером (или разницей в размерах) на чертеже 2 мм и менее изображают с отступлением от масштаба, принятого для всего изображения, в сторону увеличения.

6.7. Допускается незначительную конусность или уклон изображать с увеличением.

На тех изображениях, на которых уклон или конусность отчетливо не выявляются, например главный вид на черт. 53*а* или вид сверху на черт. 53*б*, проводят только одну линию, соответствующую меньшему размеру элемента с уклоном или меньшему основанию конуса.

6.8. При необходимости выделения на чертеже плоских поверхностей предмета на них проводят диагонали сплошными тонкими линиями (черт. 54).

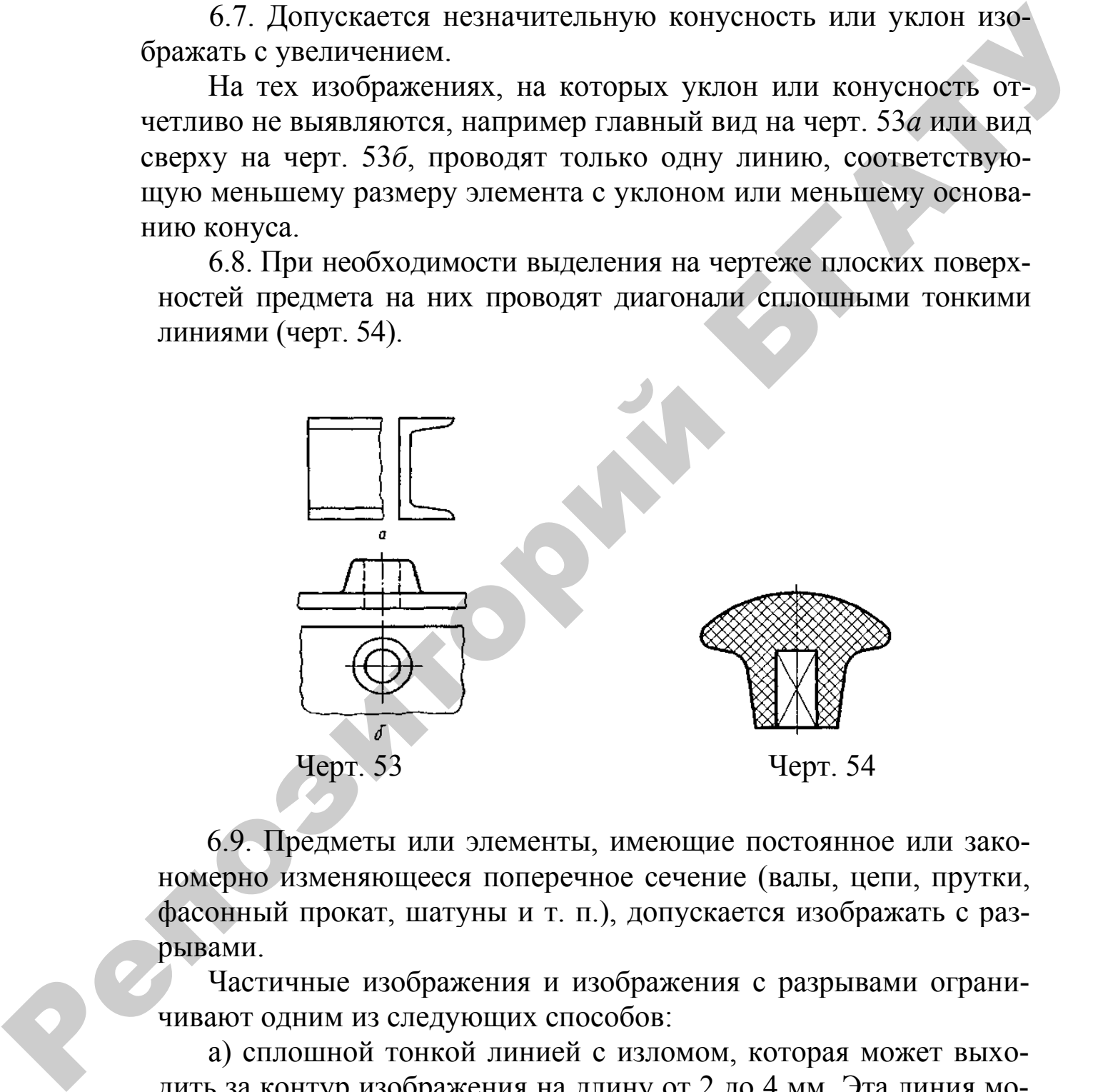

6.9. Предметы или элементы, имеющие постоянное или закономерно изменяющееся поперечное сечение (валы, цепи, прутки, фасонный прокат, шатуны и т. п.), допускается изображать с разрывами.

Частичные изображения и изображения с разрывами ограничивают одним из следующих способов:

а) сплошной тонкой линией с изломом, которая может выходить за контур изображения на длину от 2 до 4 мм. Эта линия может быть наклонной относительно линии контура (черт. 55);

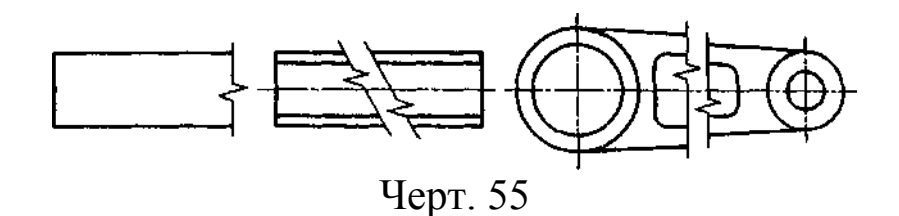

б) сплошной волнистой линией, соединяющей соответствующие линии контура (черт. 56);

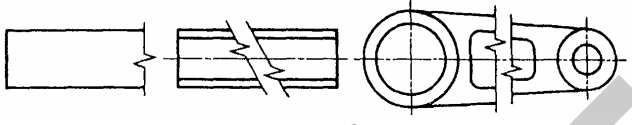

Черт. 56

в) линиями штриховки (черт. 57).

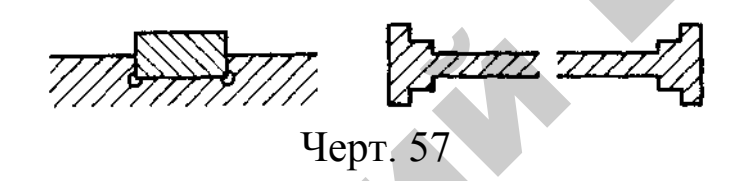

6.10. На чертежах предметов со сплошной сеткой, плетенкой, орнаментом, рельефом, накаткой и т. д. допускается изображать эти элементы частично, с возможным упрощением (черт. 58).

6.11. Для упрощения чертежей или сокращения количества изображений допускается:

а) часть предмета, находящуюся между наблюдателем и секущей плоскостью, изображать штрихпунктирной утолщенной линией непосредственно на разрезе (наложенная проекция, черт. 59);

б) применять сложные разрезы (черт. 60);

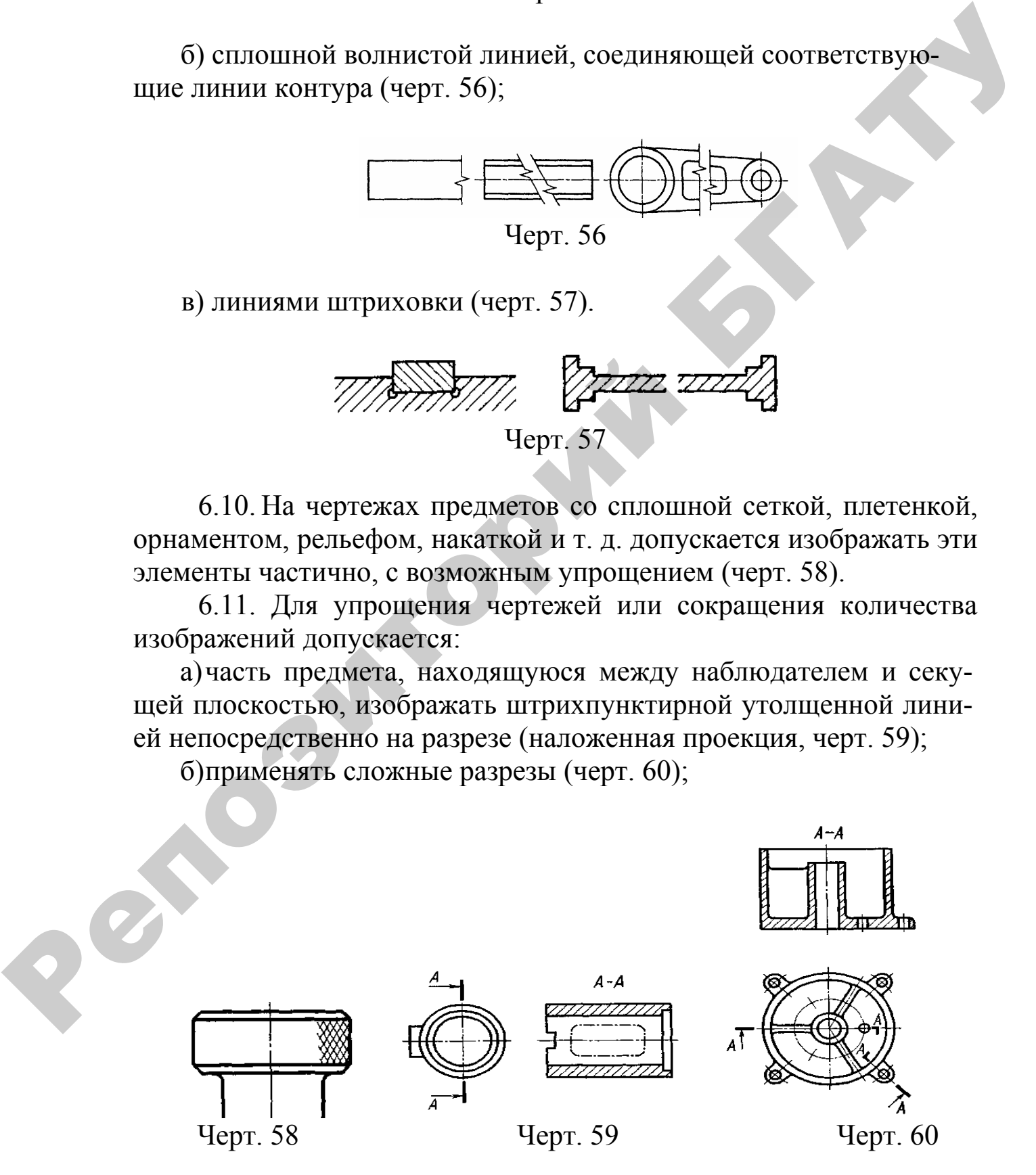

в) для показа отверстия в ступицах зубчатых колес, шкивов и т. п., а также для шпоночных пазов вместо полного изображения детали давать лишь контур отверстия (черт. 61) или паза (черт. 51);

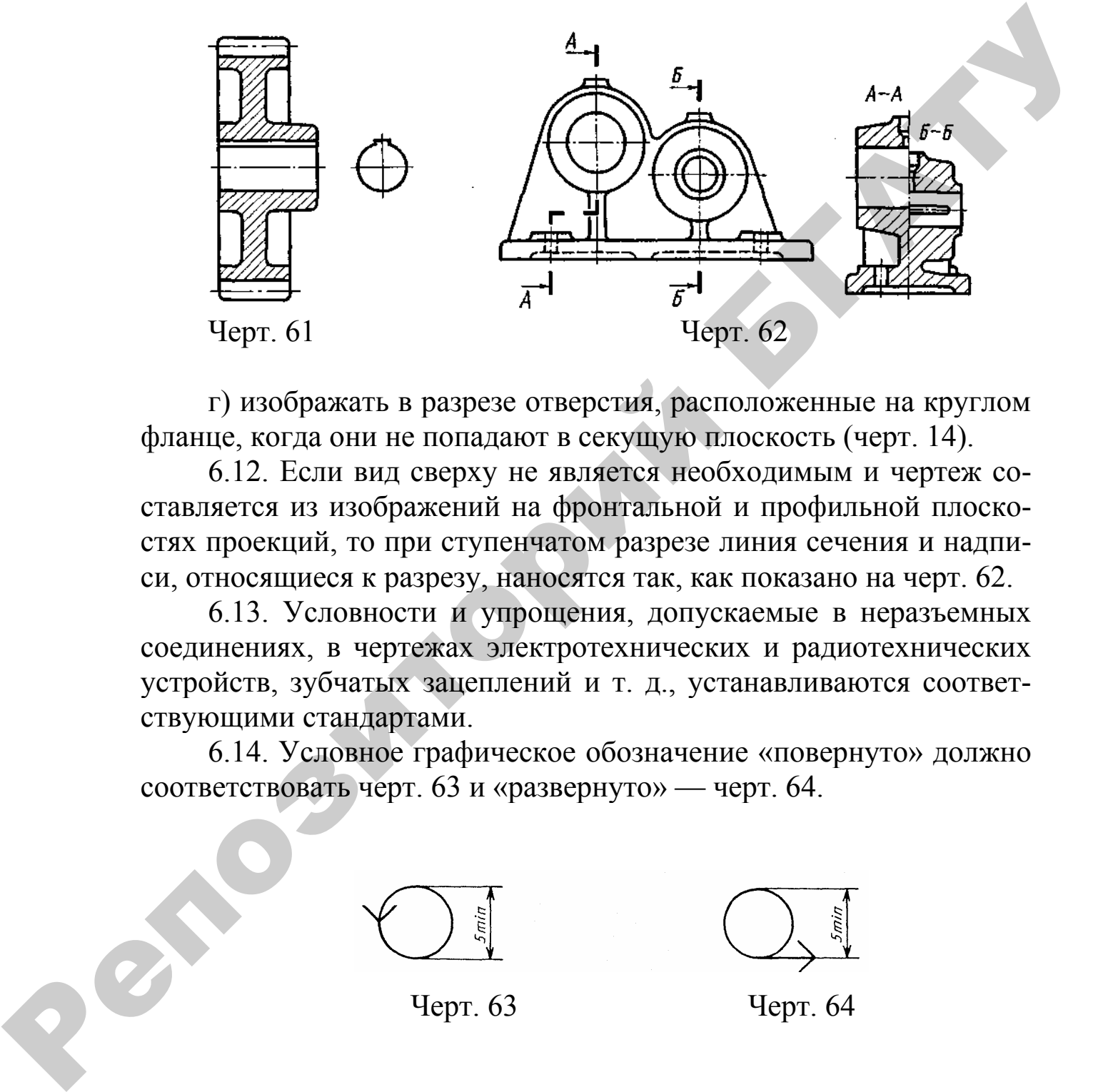

г) изображать в разрезе отверстия, расположенные на круглом фланце, когда они не попадают в секущую плоскость (черт. 14).

6.12. Если вид сверху не является необходимым и чертеж составляется из изображений на фронтальной и профильной плоскостях проекций, то при ступенчатом разрезе линия сечения и надписи, относящиеся к разрезу, наносятся так, как показано на черт. 62.

6.13. Условности и упрощения, допускаемые в неразъемных соединениях, в чертежах электротехнических и радиотехнических устройств, зубчатых зацеплений и т. д., устанавливаются соответствующими стандартами.

6.14. Условное графическое обозначение «повернуто» должно соответствовать черт. 63 и «развернуто» — черт. 64.

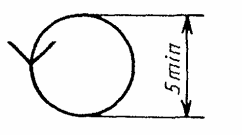

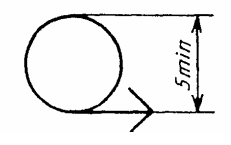

Черт. 63 Черт. 64

### Приложение Е (рекомендуемое)

## **ГОСТ 2.306–68 ЕСКД. Обозначения графические материалов и правила их нанесения на чертежах**

(фрагмент)

1. Настоящий стандарт устанавливает графические обозначения материалов в сечениях и на фасадах, а также правила нанесения их на чертежи всех отраслей промышленности и строительства.

1а. Общее графическое обозначение материалов в сечениях независимо от вида материалов должно соответствовать черт. 1.

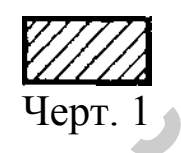

2. Графические обозначения материалов в сечениях в зависимости от вида материалов должны соответствовать приведенным в таблице 1.

РЕПОЗИТИЕ

### Таблица 1

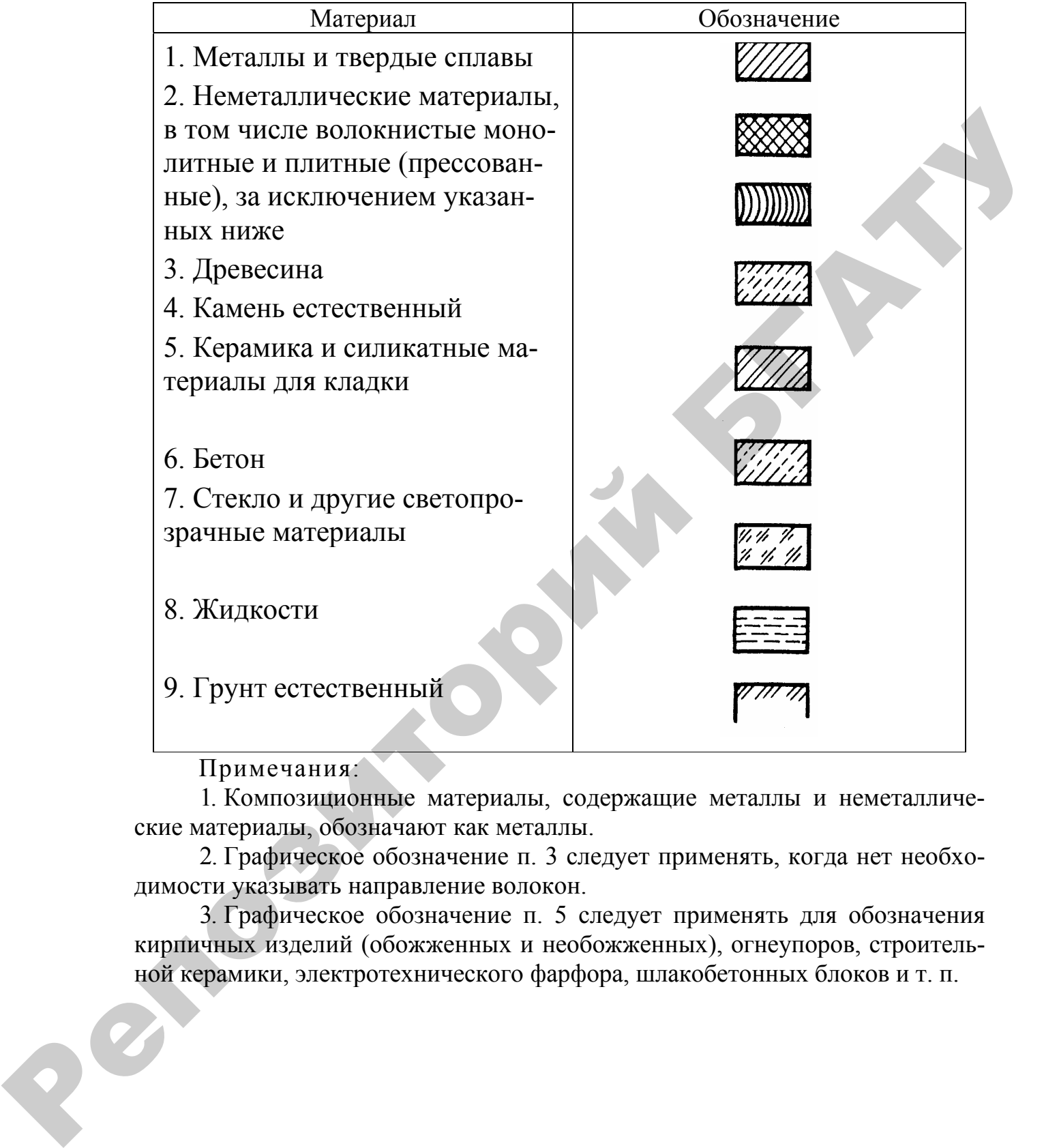

Примечания:

1. Композиционные материалы, содержащие металлы и неметаллические материалы, обозначают как металлы.

2. Графическое обозначение п. 3 следует применять, когда нет необходимости указывать направление волокон.

3. Графическое обозначение п. 5 следует применять для обозначения кирпичных изделий (обожженных и необожженных), огнеупоров, строительной керамики, электротехнического фарфора, шлакобетонных блоков и т. п.

 $\left(\ldots\right)$ 

4. Наклонные параллельные линии штриховки должны проводиться под углом 45 ° к линии контура изображения (черт. 2*)* или к его оси (черт. 3), или к линиям рамки чертежа.

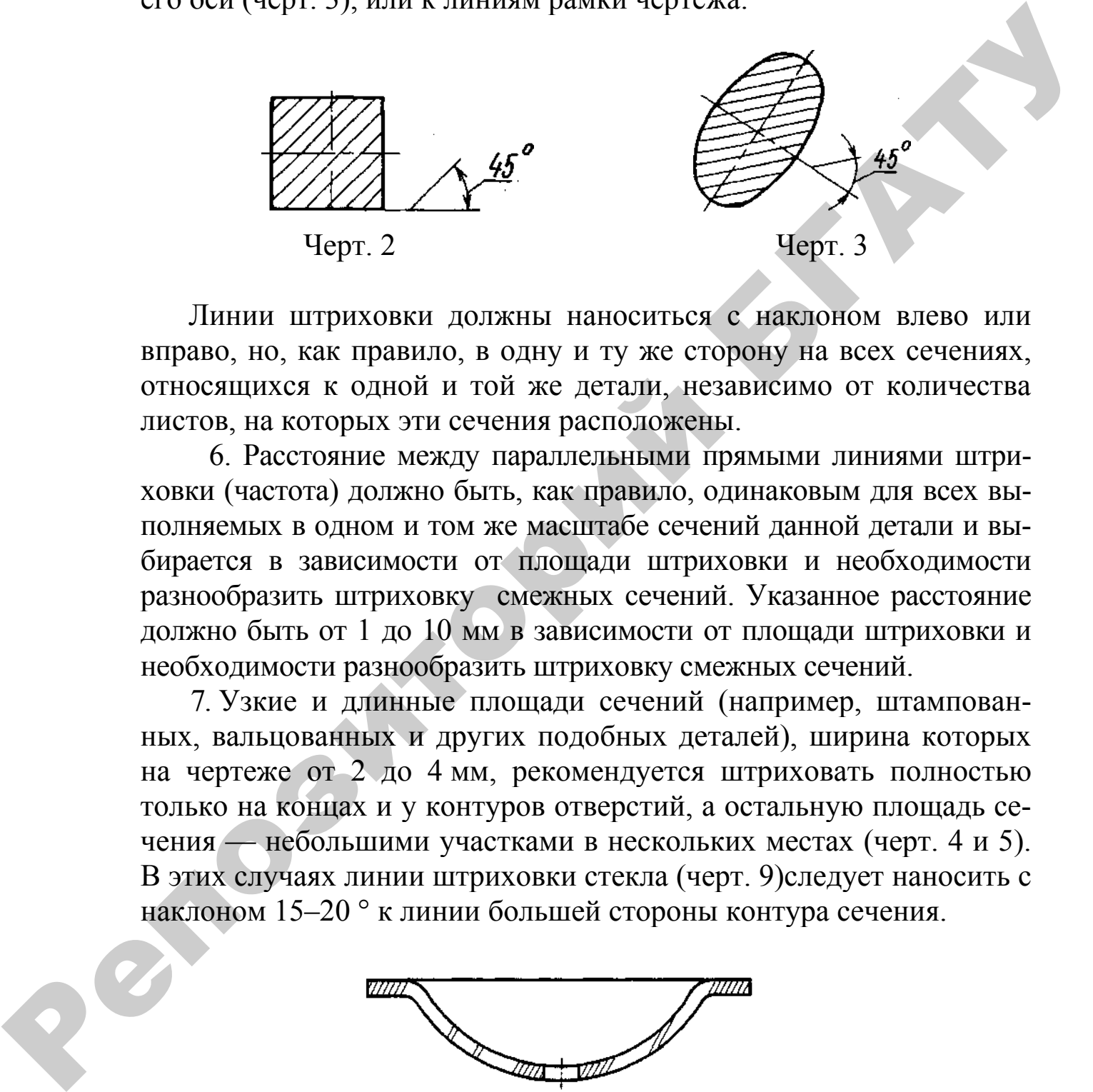

Линии штриховки должны наноситься с наклоном влево или вправо, но, как правило, в одну и ту же сторону на всех сечениях, относящихся к одной и той же детали, независимо от количества листов, на которых эти сечения расположены.

6. Расстояние между параллельными прямыми линиями штриховки (частота) должно быть, как правило, одинаковым для всех выполняемых в одном и том же масштабе сечений данной детали и выбирается в зависимости от площади штриховки и необходимости разнообразить штриховку смежных сечений. Указанное расстояние должно быть от 1 до 10 мм в зависимости от площади штриховки и необходимости разнообразить штриховку смежных сечений.

7. Узкие и длинные площади сечений (например, штампованных, вальцованных и других подобных деталей), ширина которых на чертеже от 2 до 4 мм, рекомендуется штриховать полностью только на концах и у контуров отверстий, а остальную площадь сечения — небольшими участками в нескольких местах (черт. 4 и 5). В этих случаях линии штриховки стекла (черт. 9)следует наносить с наклоном 15–20 ° к линии большей стороны контура сечения.

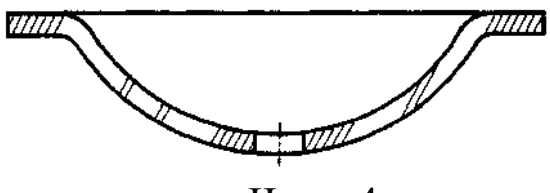

Черт. 4

Штриховки всех обозначений в этом случае выполняют от руки.

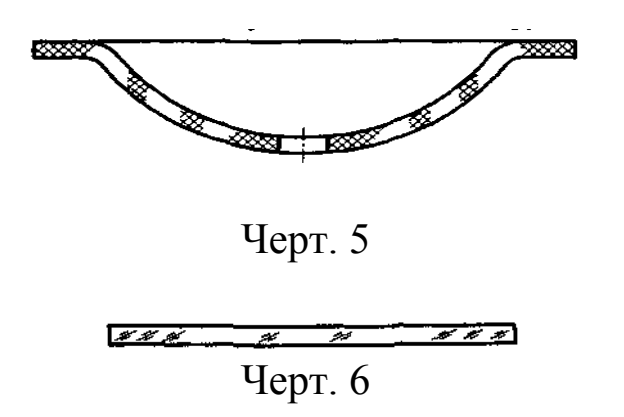

8. Узкие площади сечений, ширина которых на чертеже менее 2 мм, допускается показывать зачерненными с оставлением просветов между смежными сечениями не менее 0,8 мм (черт. 7, 8).

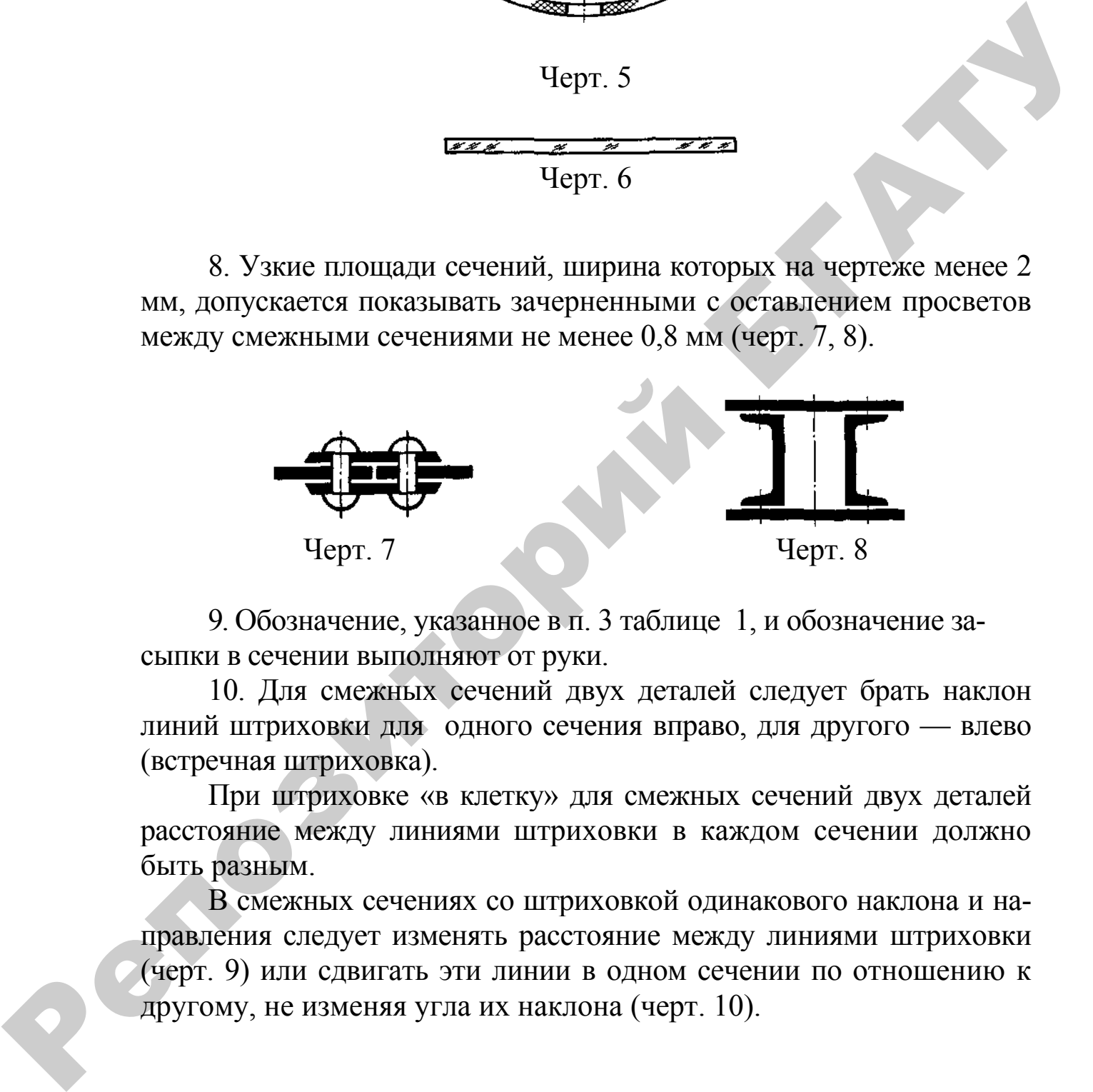

9. Обозначение, указанное в п. 3 таблице 1, и обозначение засыпки в сечении выполняют от руки.

10. Для смежных сечений двух деталей следует брать наклон линий штриховки для одного сечения вправо, для другого — влево (встречная штриховка).

При штриховке «в клетку» для смежных сечений двух деталей расстояние между линиями штриховки в каждом сечении должно быть разным.

В смежных сечениях со штриховкой одинакового наклона и направления следует изменять расстояние между линиями штриховки (черт. 9) или сдвигать эти линии в одном сечении по отношению к другому, не изменяя угла их наклона (черт. 10).

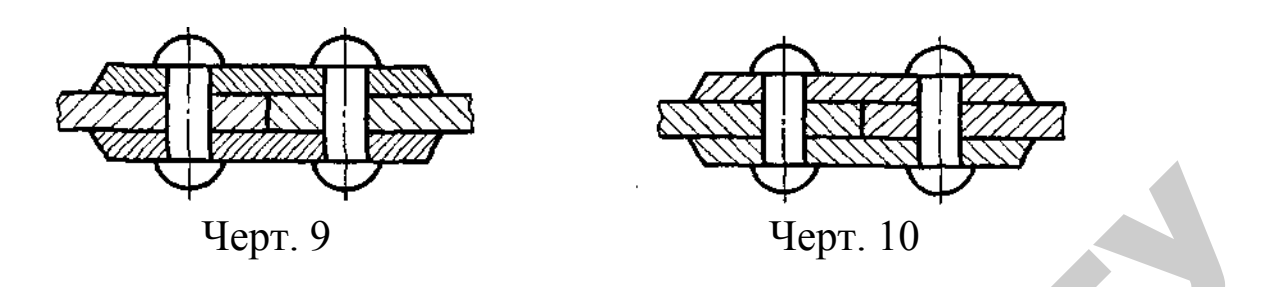

11. При больших площадях сечений, а также при указании профиля грунта допускается наносить обозначение лишь у контура сечения узкой полоской равномерной ширины (черт. 11).

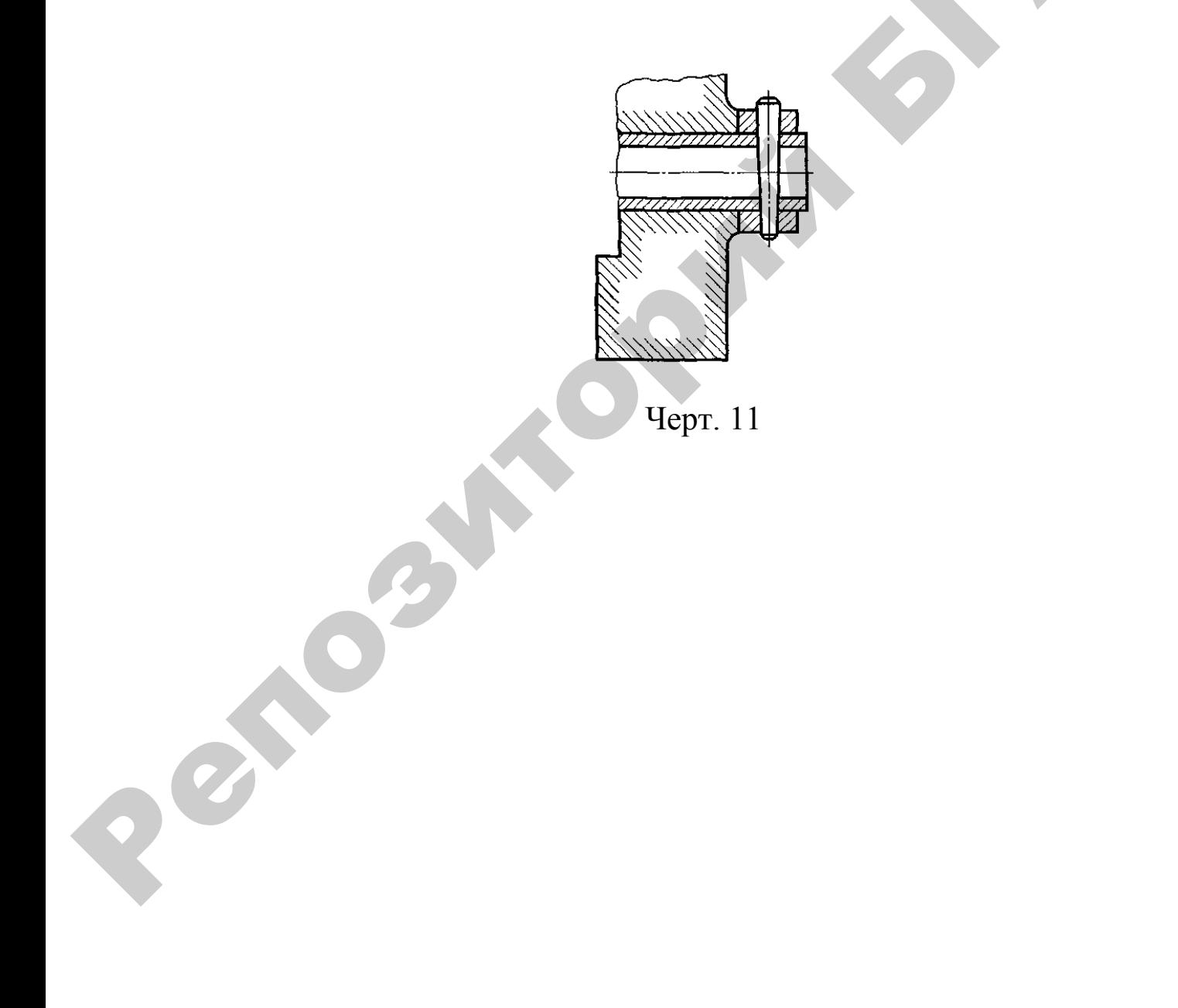
## Приложение Ж (рекомендуемое)

## **ГОСТ 2.307–68 ЕСКД. Нанесение размеров и предельных отклонений**

(фрагмент)

#### **1. Основные требования**

1.1. Основанием для определения величины изображенного изделия и его элементов служат размерные числа, нанесенные на чертеже.

Исключение составляют случаи, предусмотренные в ГОСТ 2.414; ГОСТ 2.417; ГОСТ 2.419, когда величину изделия или его элементов определяют по изображениям, выполненным с достаточной степенью точности.

Основанием для определения требуемой точности изделия при изготовлении являются указанные на чертеже предельные отклонения размеров, а также предельные отклонения формы и расположения поверхностей.

1.2.Общее количество размеров на чертеже должно быть минимальным, но достаточным для изготовления и контроля изделия.

1.3.Размеры, не подлежащие выполнению по данному чертежу и указываемые для большего удобства пользования чертежом, называются справочными.

1.4.Справочные размеры на чертеже отмечают знаком «\*», а в технических требованиях записывают: «\* Размеры для справок». Если все размеры на чертеже справочные, их знаком «\*» не отмечают, а в технических требованиях записывают: «Размеры для справок». отклонений (фрагмент)<br>
1. Основные требования выподавательные изображенного<br>
изделия и его элементов служат размерные числа, нанесенные на<br>
испозите остального служат размерные числа, нанесенные в пОСТ<br>
2.414; ГОСТ 2.417

1.5. К справочным относят следующие размеры:

а) один из размеров замкнутой размерной цепи. Предельные отклонения таких размеров на чертеже не указывают (черт. 1);

б) размеры, перенесенные с чертежей изделий-заготовок (черт. 2);

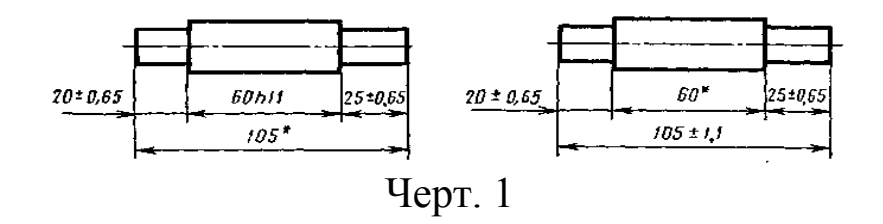

в) размеры, определяющие положение элементов детали, подлежащих обработке по другой детали (черт. 3);

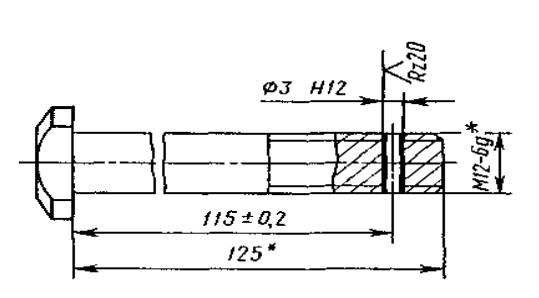

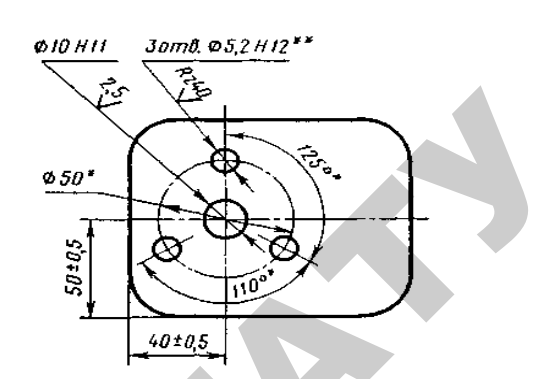

\*. Размеры для справок. 1\*. Размеры для справок. Черт. 2 Обработать по сопрягаемой детали (или по дет...). Черт. 3

г) размеры на сборочном чертеже, по которым определяют предельные положения отдельных элементов конструкции, например ход поршня, ход штока клапана двигателя внутреннего сгорания и т. п.; *A*<br> *Payra*<br> *Payra*<br> *Payrang*<br> *Payrang*<br> *Payrange and explores the experimentalism is described and the payrange and the payrange and the payrange and the payrange and the payrange and the system of experimental (e.* 

д) размеры на сборочном чертеже, перенесенные с чертежей деталей и используемые в качестве установочных и присоединительных;

е) габаритные размеры на сборочном чертеже, перенесенные с чертежей деталей или являющиеся суммой размеров нескольких деталей;

ж) размеры деталей (элементов) из сортового, фасонного, листового и другого проката, если они полностью определяются обозначением материала, приведенным в графе 3 основной надписи.

Примечания:

1. Справочные размеры, указанные в перечислениях *б, в, г, е, ж,* допускается наносить как с предельными отклонениями, так и без них.

2. Установочными и присоединительными называются размеры, определяющие величины элементов, по которым данное изделие устанавливают на месте монтажа или присоединяют к другому изделию.

3. Габаритными называются размеры, определяющие предельные внешние (или внутренние) очертания изделия.

1.6. На чертежах изделий у размеров, контроль которых технически затруднен, наносят знак «\*», а в технических требованиях помещают надпись «Размеры обеспеч. инстр.».

Примечание. Указанная надпись означает, что выполнение заданного чертежом размера с предельным отклонением должно гарантироваться размером инструмента или соответствующим технологическим процессом.

При этом размеры инструмента или технологический процесс проверяются периодически в процессе изготовления изделий.

Периодичность контроля инструмента или технологического процесса устанавливается предприятием-изготовителем совместно с представителем заказчика.

1.7. Не допускается повторять размеры одного и того же элемента на разных изображениях, в технических требованиях, основной надписи и спецификации. Исключение составляют справочные размеры, приведенные в п. 1.5, перечислениях *б* и *ж.* Примечание Мжавная надинского конечен, что выношение зданное используется и политических политических политических политических политических политических политических политических политических политических политических п

Если в технических требованиях необходимо дать ссылку на размер, нанесенный на изображение, то этот размер или соответствующий элемент обозначают буквой, а в технических требованиях помещают запись, аналогичную приведенной на черт. 4.

Разность размеров *В* с обеих сторон — более 0,1 мм.

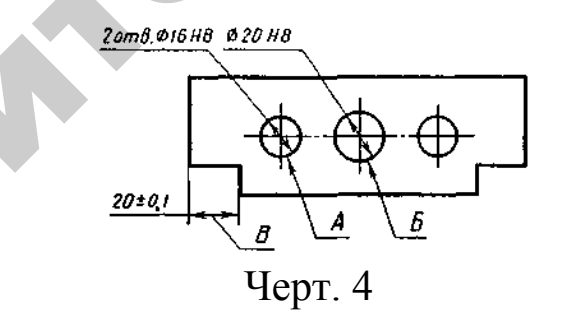

1.8. Линейные размеры и их предельные отклонения на чертежах и в спецификациях указывают в миллиметрах, без обозначения единицы измерения.

Для размеров и предельных отклонений, приводимых в технических требованиях и пояснительных надписях на поле чертежа, обязательно указывают единицы измерения.

1.9. Если на чертеже размеры необходимо указать не в миллиметрах, а в других единицах измерения (сантиметрах, метрах и т. д.), то соответствующие размерные числа записывают с обозначением единицы измерения (см, м) или указывают их в технических требованиях.

1.10. Угловые размеры и предельные отклонения угловых размеров указывают в градусах, минутах и секундах с обозначением единицы измерения, например: 4 °; 4 °30'; 12 °45'30"; 0 °30'40"; 0 48'; 0 °5'25"; 0 °0'30"; 30 °±1 °; 30 °±10'.

1.11. Для размерных чисел применять простые дроби не допускается, за исключением размеров в дюймах.

1.12. Размеры, определяющие расположение сопрягаемых поверхностей, проставляют, как правило, от конструктивных баз с учетом возможностей выполнения и контроля этих размеров.

1.13. При расположении элементов предмета (отверстий, пазов, зубьев и т. п.) на одной оси или на одной окружности размеры, определяющие их взаимное расположение, наносят следующими способами:

от общей базы (поверхности, оси) — по черт. 5 *а* и *б;*

заданием размеров нескольких групп элементов от нескольких общих баз — по черт. 5 *в;*

заданием размеров между смежными элементами (цепочкой) по черт. 6.

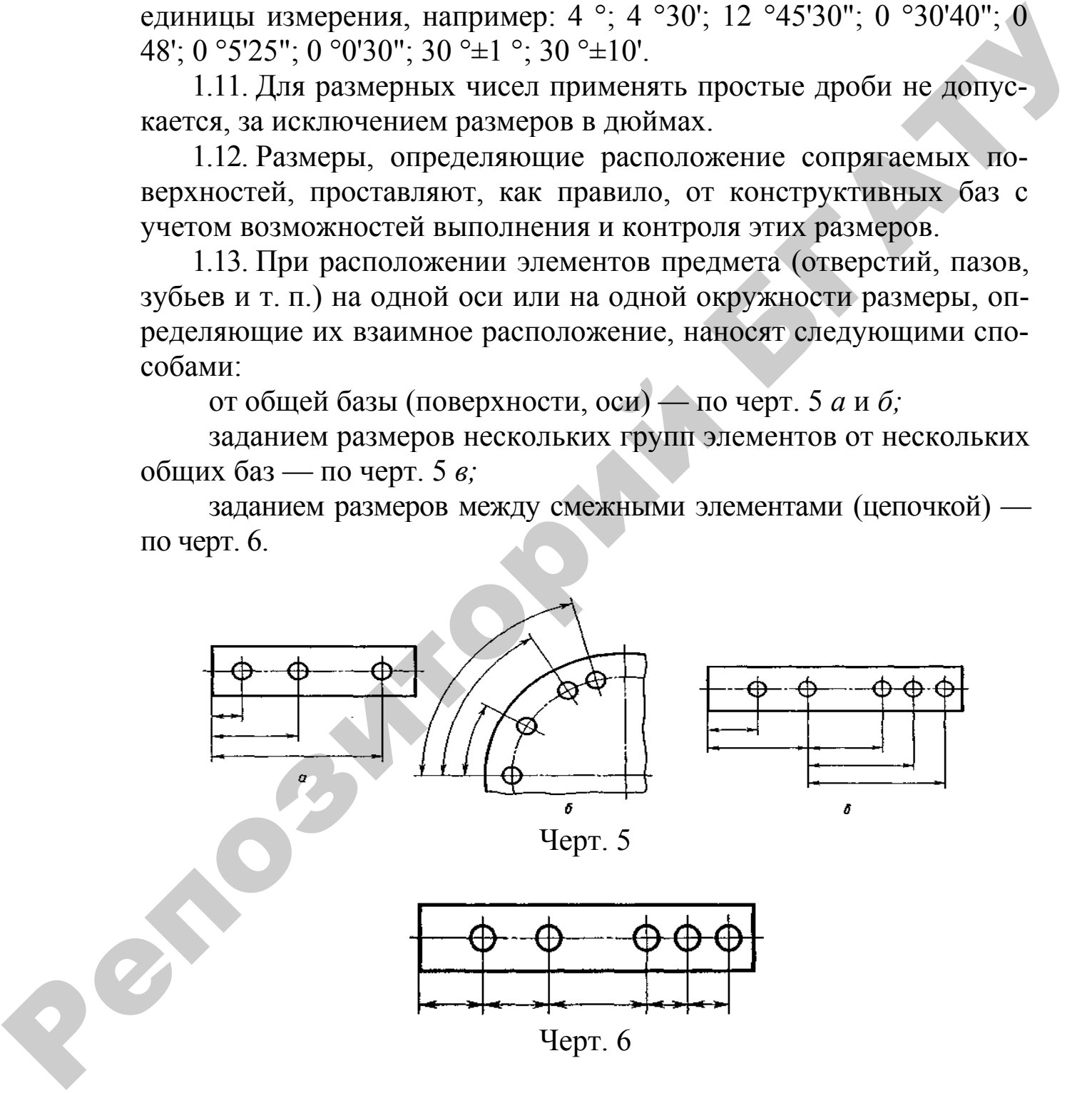

1.14. Размеры на чертежах не допускается наносить в виде замкнутой цепи, за исключением случаев, когда один из размеров указан как справочный (см. черт. 1).

На строительных чертежах размеры наносят в виде замкнутой цепи, кроме случаев, предусмотренных в соответствующих документах, утвержденных в установленном порядке.

Размеры, определяющие положение симметрично расположенных поверхностей у симметричных изделий, наносят, как показано на черт. 7 и 8.

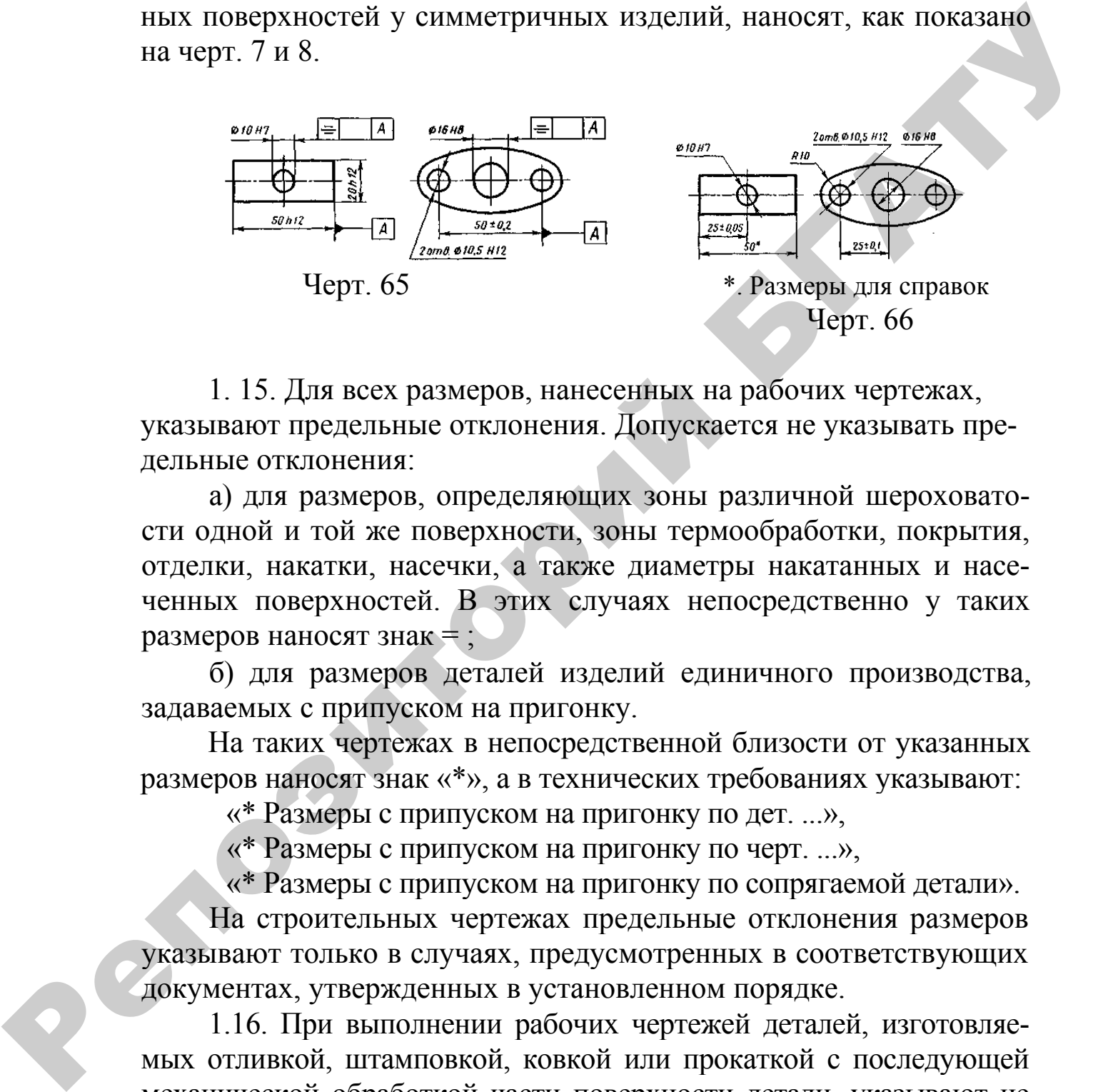

1. 15. Для всех размеров, нанесенных на рабочих чертежах, указывают предельные отклонения. Допускается не указывать предельные отклонения:

а) для размеров, определяющих зоны различной шероховатости одной и той же поверхности, зоны термообработки, покрытия, отделки, накатки, насечки, а также диаметры накатанных и насеченных поверхностей. В этих случаях непосредственно у таких размеров наносят знак = ;

б) для размеров деталей изделий единичного производства, задаваемых с припуском на пригонку.

На таких чертежах в непосредственной близости от указанных размеров наносят знак «\*», а в технических требованиях указывают:

«\* Размеры с припуском на пригонку по дет. ...»,

«\* Размеры с припуском на пригонку по черт. ...»,

«\* Размеры с припуском на пригонку по сопрягаемой детали».

На строительных чертежах предельные отклонения размеров указывают только в случаях, предусмотренных в соответствующих документах, утвержденных в установленном порядке.

1.16. При выполнении рабочих чертежей деталей, изготовляемых отливкой, штамповкой, ковкой или прокаткой с последующей механической обработкой части поверхности детали, указывают не более одного размера по каждому координатному направлению, связывающего механически обрабатываемые поверхности с поверхностями, не подвергаемыми механической обработке (черт. 9 и 10).

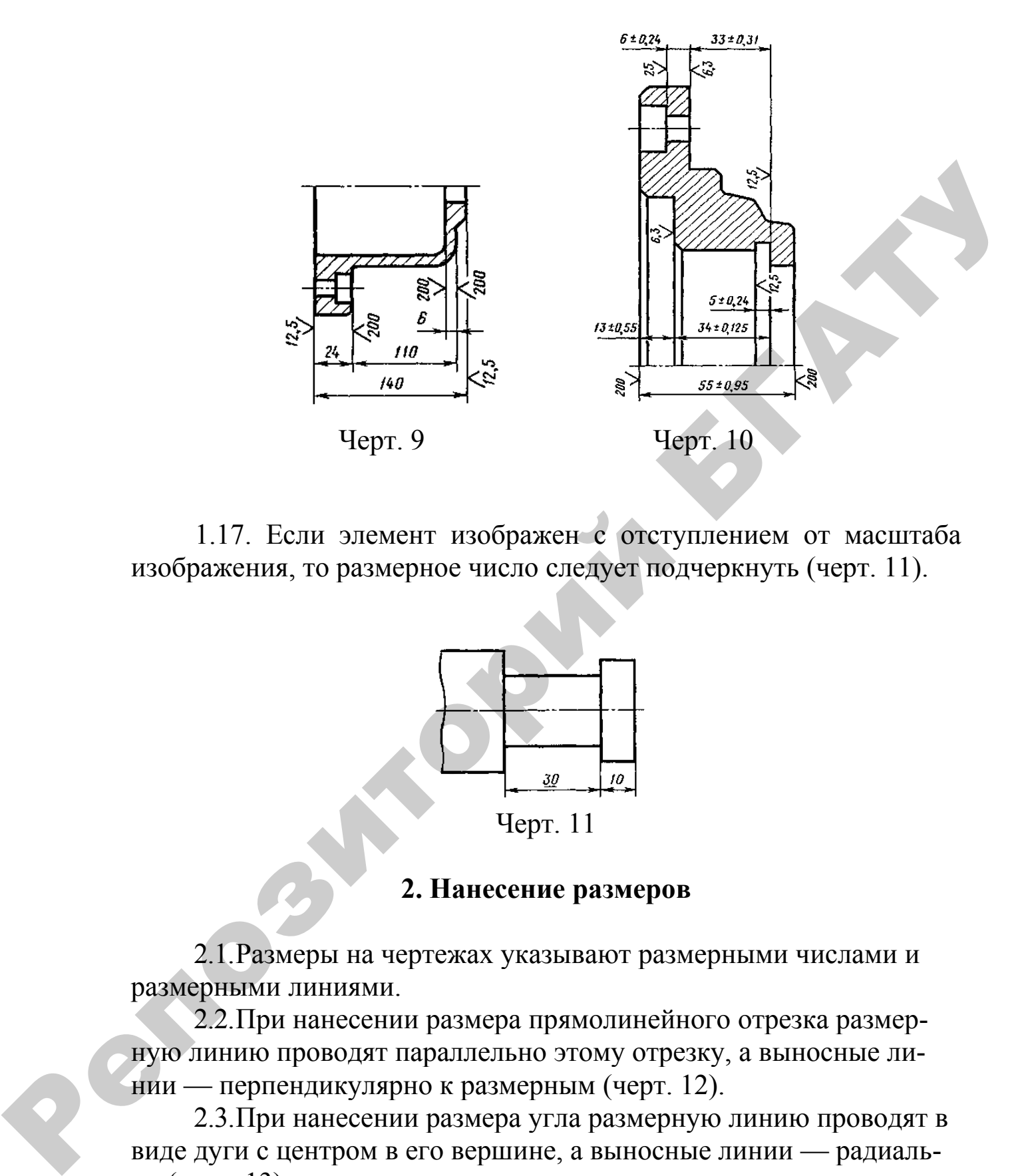

1.17. Если элемент изображен с отступлением от масштаба изображения, то размерное число следует подчеркнуть (черт. 11).

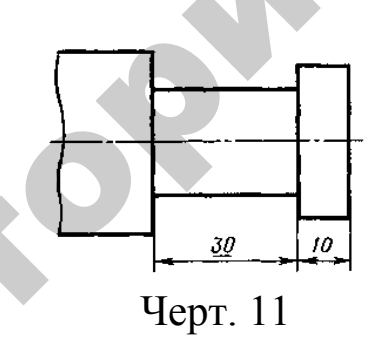

#### **2. Нанесение размеров**

2.1.Размеры на чертежах указывают размерными числами и размерными линиями.

2.2.При нанесении размера прямолинейного отрезка размерную линию проводят параллельно этому отрезку, а выносные линии — перпендикулярно к размерным (черт. 12).

2.3.При нанесении размера угла размерную линию проводят в виде дуги с центром в его вершине, а выносные линии — радиально (черт. 13).

2.4.При нанесении размера дуги окружности размерную линию проводят концентрично дуге, а выносные линии — параллельно биссектрисе угла, и над размерным числом наносят знак «∩» (черт. 14).

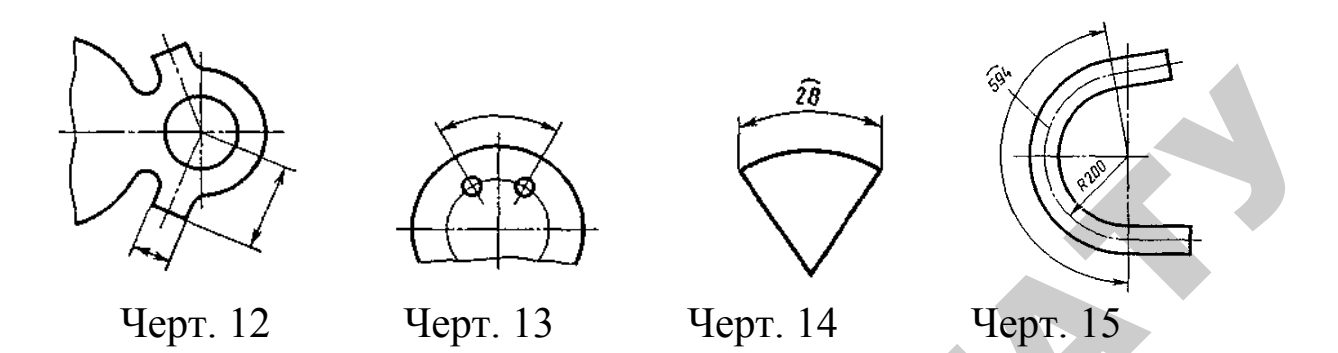

Допускается располагать выносные линии размера дуги радиально, и, если имеются еще концентричные дуги, необходимо указывать, к какой дуге относится размер (черт. 15).

2.4а. При нанесении размеров деталей, подобных изображенной на черт. 16, размерные линии следует проводить в радиусном направлении, а выносные — по дугам окружностей (черт. 16).

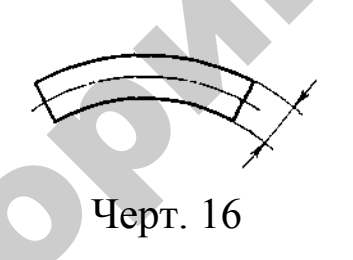

2.5. Размерную линию с обоих концов ограничивают стрелками, упирающимися в соответствующие линии, кроме случаев, приведенных в п. 2.16, 2.17, 2.20 и 2.21, и при нанесении линии радиуса, ограниченной стрелкой со стороны определяемой дуги или скругления. На строительных чертежах взамен стрелок допускается применять засечки на пересечении размерных и выносных линий, при этом размерные линии должны выступать за крайние выносные линии на 1...3 мм.  $\begin{array}{c}\n\mathbf{a}_{\text{c}}\n\end{array}$ <br> **PERIOD MANUS CONTROVIDE SUBARUS AND THE CONSULTIBLITION**<br> **EXERCUTE:** 13 UCPY. 14 UCPY. 15 SUBARUS AND AN ARRANGEMENT DESCRIPTION (180000) VARIABILITIES 2.4a. II JPM INTERCUTED BEAMSPT IDOO

2.6. В случаях, показанных на черт. 17, размерную и выносные линии проводят так, чтобы они вместе с измеряемым отрезком образовали параллелограмм.

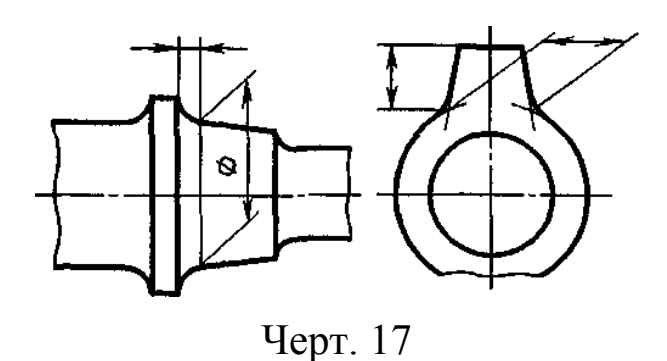

2.7. Допускается проводить размерные линии непосредственно к линиям видимого контура, осевым, центровым и другим линиям (черт. 18, 19).

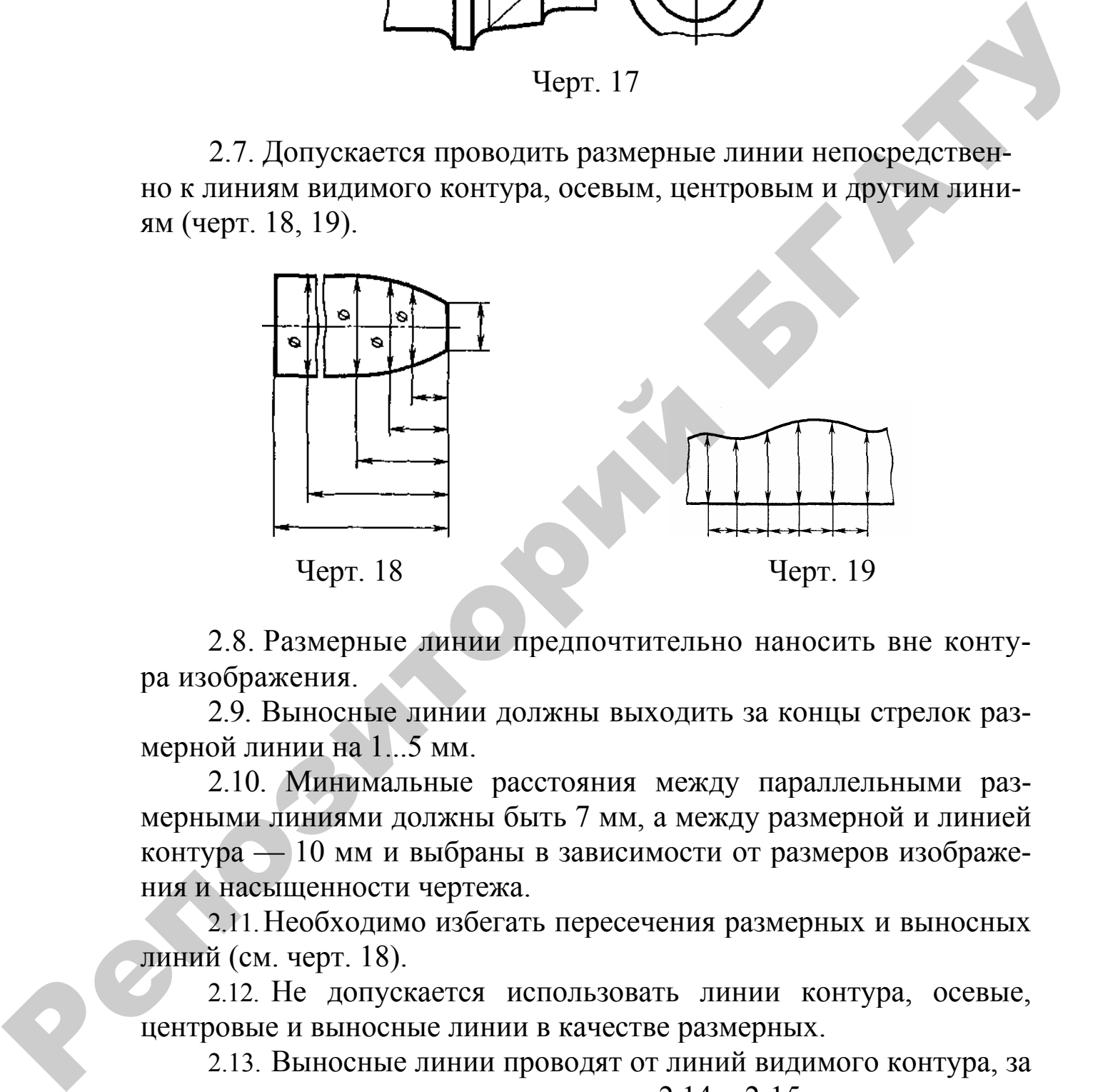

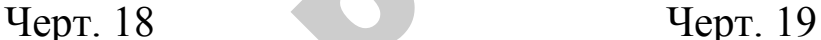

2.8. Размерные линии предпочтительно наносить вне контура изображения.

2.9. Выносные линии должны выходить за концы стрелок размерной линии на 1...5 мм.

2.10. Минимальные расстояния между параллельными размерными линиями должны быть 7 мм, а между размерной и линией контура — 10 мм и выбраны в зависимости от размеров изображения и насыщенности чертежа.

2.11.Необходимо избегать пересечения размерных и выносных линий (см. черт. 18).

2.12. Не допускается использовать линии контура, осевые, центровые и выносные линии в качестве размерных.

2.13. Выносные линии проводят от линий видимого контура, за исключением случаев, указанных в пп. 2.14 и 2.15, и случаев, когда при нанесении размеров на невидимом контуре отпадает необходимость в вычерчивании дополнительного изображения.

2.14. Размеры контура криволинейного профиля наносят, как показано на черт. 18 и 19.

2.15. Если надо показать координаты вершины скругляемого угла или центра дуги скругления, то выносные линии проводят от точки пересечения сторон скругляемого угла или центра дуги скругления (черт. 20).

2.16. Если вид или разрез симметричного предмета или отдельных симметрично расположенных элементов изображают только до оси симметрии или с обрывом, то размерные линии, относящиеся к этим элементам, проводят с обрывом, и обрыв размерной линии делают дальше оси или линии обрыва предмета (черт. 21).

На строительных чертежах в подобных случаях все размеры допускается указывать только до оси симметрии, а размерные линии на пересечении с осью симметрии ограничивать крестиком из засечек.

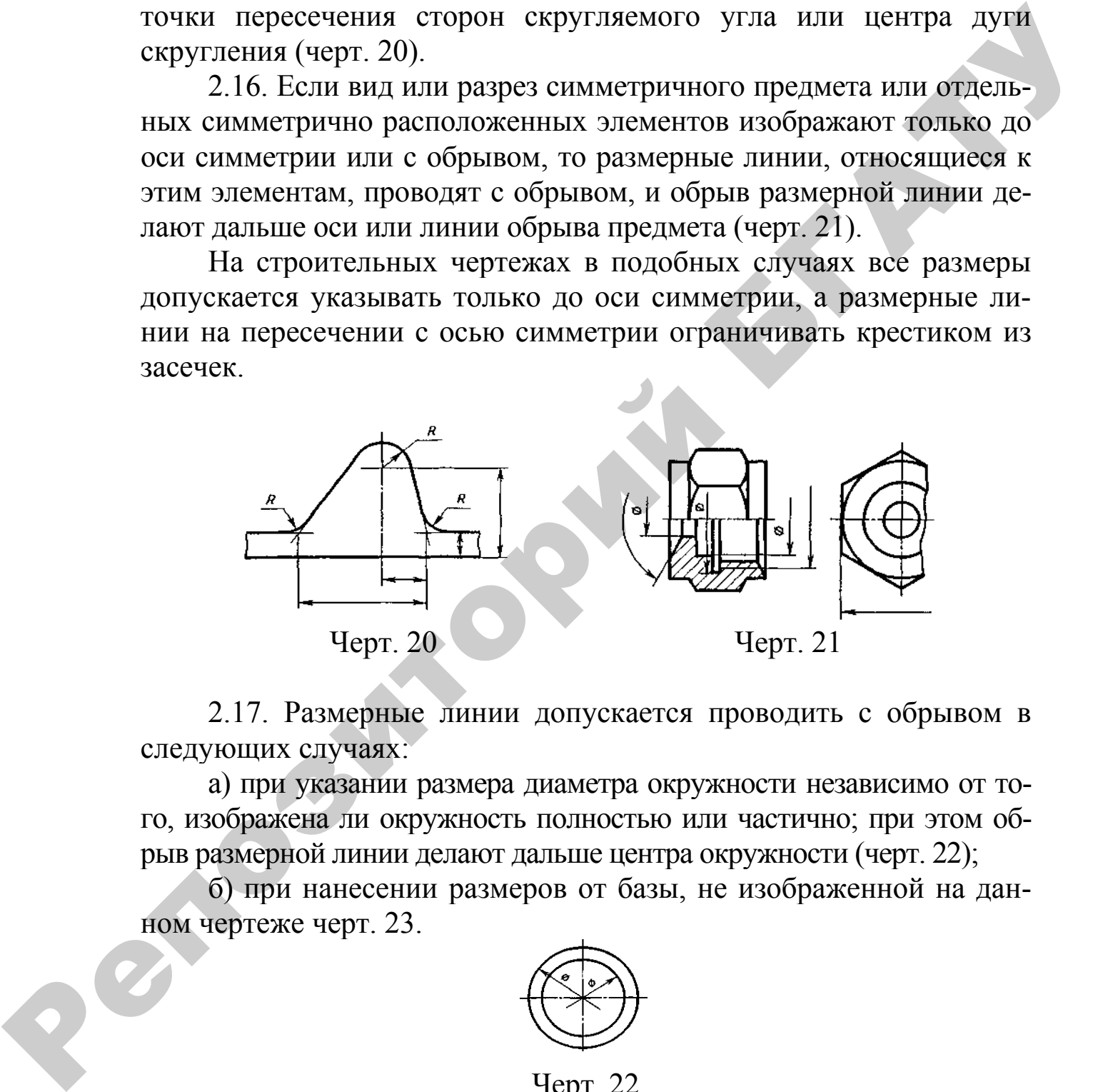

2.17. Размерные линии допускается проводить с обрывом в следующих случаях:

а) при указании размера диаметра окружности независимо от того, изображена ли окружность полностью или частично; при этом обрыв размерной линии делают дальше центра окружности (черт. 22);

б) при нанесении размеров от базы, не изображенной на данном чертеже черт. 23.

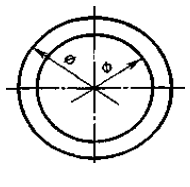

Черт. 22

2.18. При изображении изделия с разрывом размерную линию не прерывают (черт. 24).

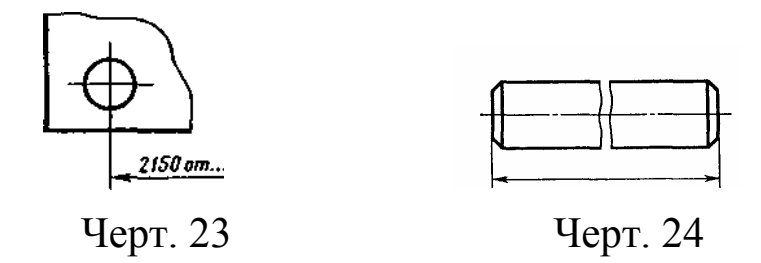

2.19. Величины элементов стрелок размерных линий выбирают в зависимости от толщины линий видимого контура и вычерчивают их приблизительно одинаковыми на всем чертеже. Форма стрелки и примерное соотношение ее элементов показаны на черт. 25.

2.20. Если длина размерной линии недостаточна для размещения на ней стрелок, то размерную линию продолжают за выносные линии (или соответственно за контурные, осевые, центровые и т. д.) и стрелки наносят, как показано на черт. 26.

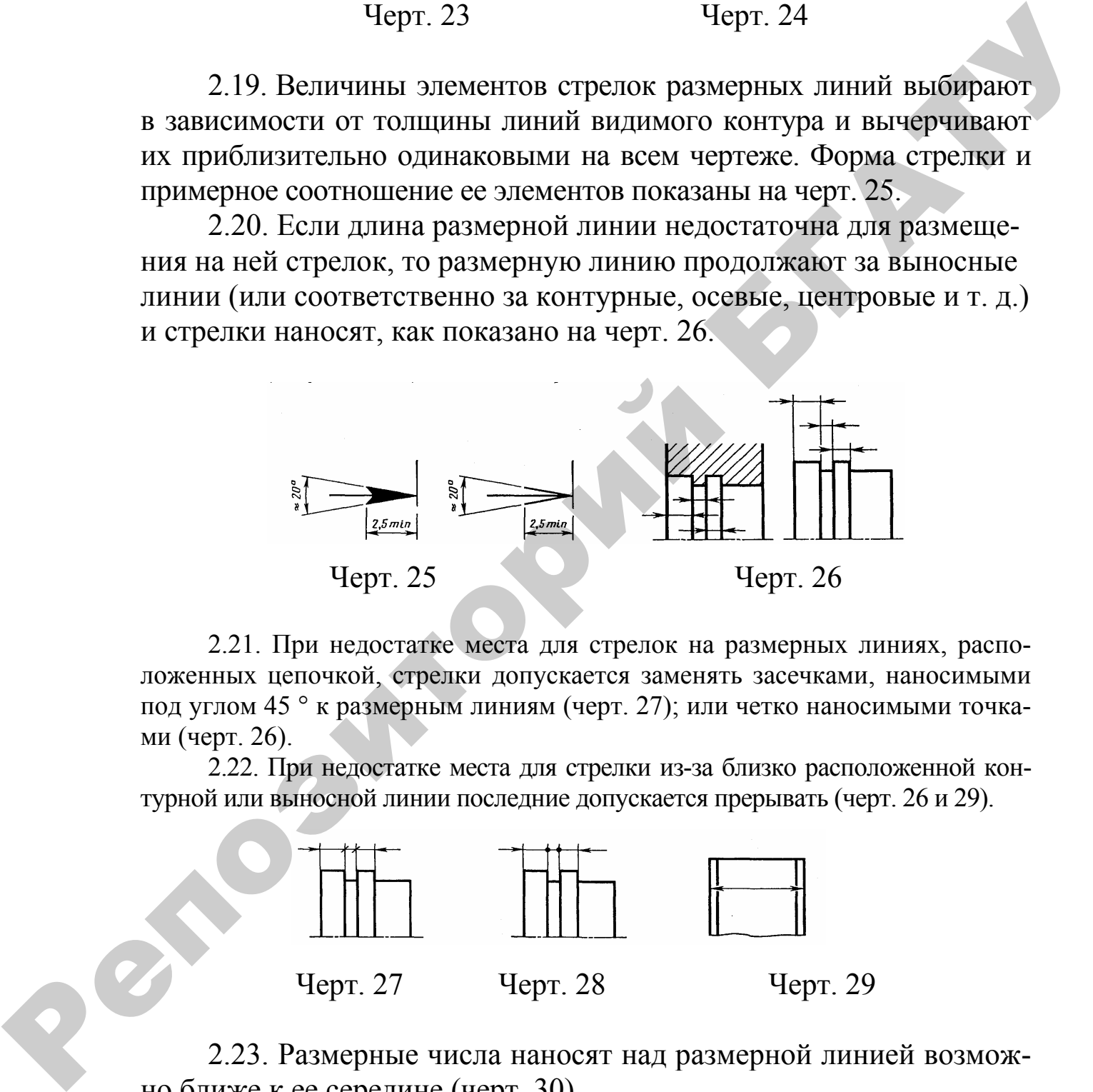

2.21. При недостатке места для стрелок на размерных линиях, расположенных цепочкой, стрелки допускается заменять засечками, наносимыми под углом 45 ° к размерным линиям (черт. 27); или четко наносимыми точками (черт. 26).

2.22. При недостатке места для стрелки из-за близко расположенной контурной или выносной линии последние допускается прерывать (черт. 26 и 29).

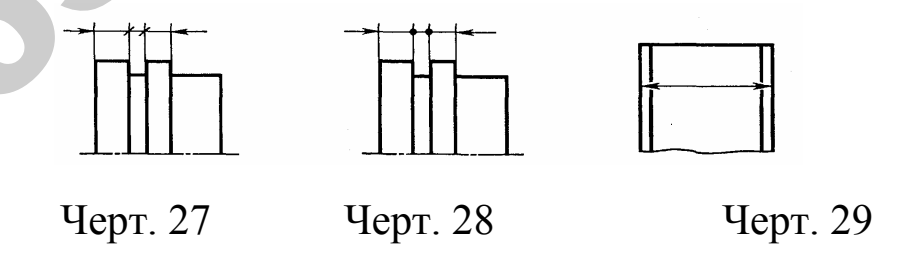

2.23. Размерные числа наносят над размерной линией возможно ближе к ее середине (черт. 30).

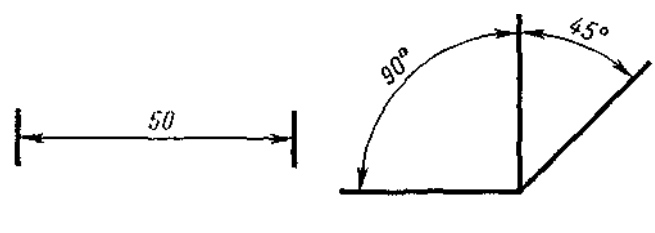

Черт. 30

2.24.При нанесении размера диаметра внутри окружности размерные числа смешают относительно середины размерных линий.

2.25.При нанесении нескольких параллельных или концентричных размерных линий на небольшом расстоянии друг от друга размерные числа над ними рекомендуется располагать в шахматном порядке (черт. 31).

2.26. Размерные числа линейных размеров при различных наклонах размерных линий располагают, как показано на черт. 32.

Если необходимо нанести размер в заштрихованной зоне, соответствующее размерное число наносят на полке линии-выноски (черт. 33).

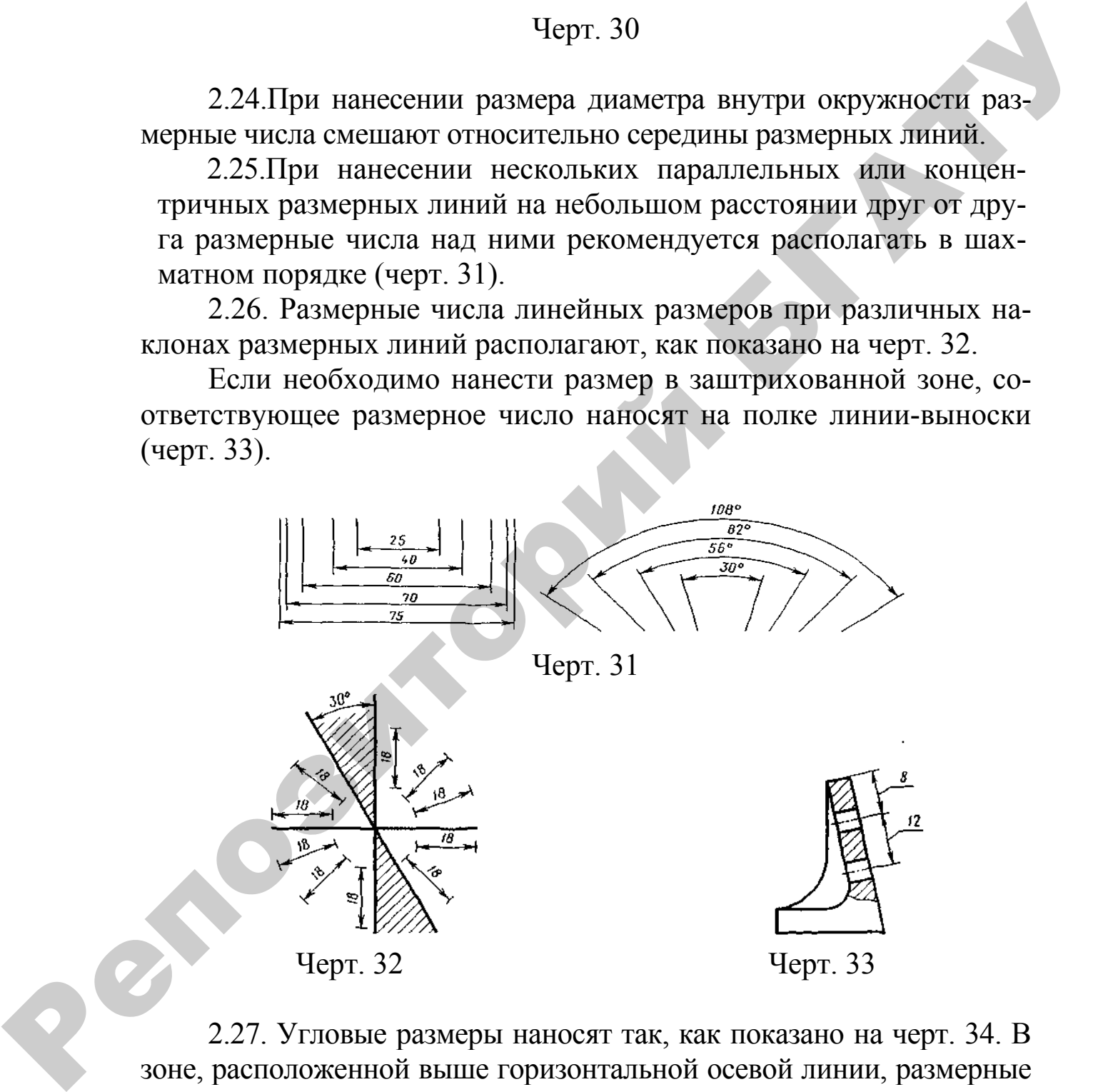

2.27. Угловые размеры наносят так, как показано на черт. 34. В зоне, расположенной выше горизонтальной осевой линии, размерные числа помещают над размерными линиями со стороны их выпуклости; в зоне, расположенной ниже горизонтальной осевой линии, — со стороны вогнутости размерных линий. В заштрихованной зоне наносить размерные числа не рекомендуется. В этом случае размерные числа указывают на горизонтально нанесенных полках.

Для углов малых размеров при недостатке места размерные числа помещают на полках линий-выносок в любой зоне (черт. 35).

2.28. На строительных чертежах допускается линейные и угловые размерные числа и надписи наносить без полок линийвыносок.

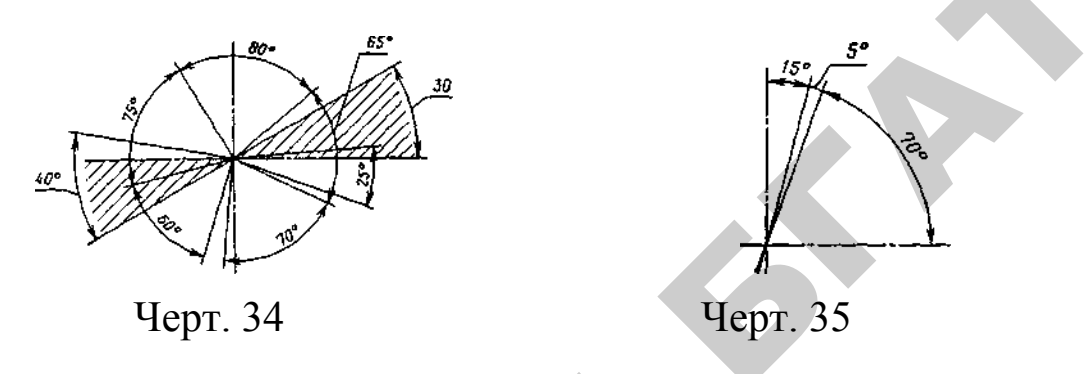

2.29. Если для написания размерного числа недостаточно места над размерной линией, то размеры наносят, как показано на черт. 36; если недостаточно места для нанесения стрелок, то их наносят, как показано на черт. 37.

Способ нанесения размерного числа при различных положениях размерных линий (стрелок) на чертеже определяется наибольшим удобством чтения.

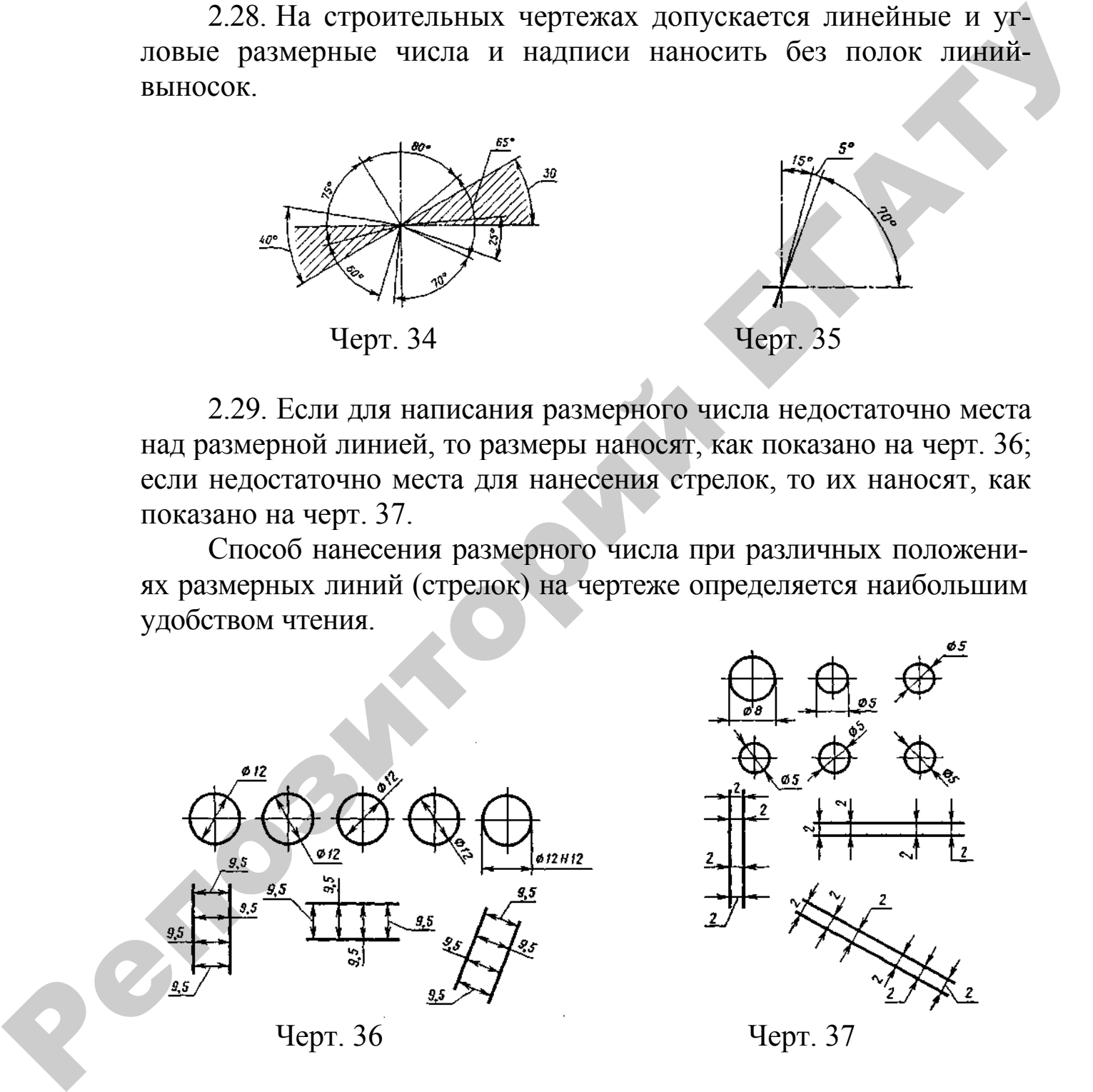

2.30. Размерные числа и предельные отклонения не допускается разделять или пересекать какими бы то ни было линиями чертежа. Не допускается разрывать линию контура для нанесения размерного числа и наносить размерные числа в местах пересечения размерных, осевых или центровых линий. В месте нанесения размерного числа осевые, центровые линии и линии штриховки прерывают (черт. 38 и 39).

2.31. Размеры, относящиеся к одному и тому же конструктивному элементу (пазу, выступу, отверстию и т. п.), рекомендуется группировать в одном месте, располагая их на том изображении, на котором геометрическая форма данного элемента показана наиболее полно (черт. 40).

2.32.При нанесении размера радиуса перед размерным числом помещают прописную букву *R.*

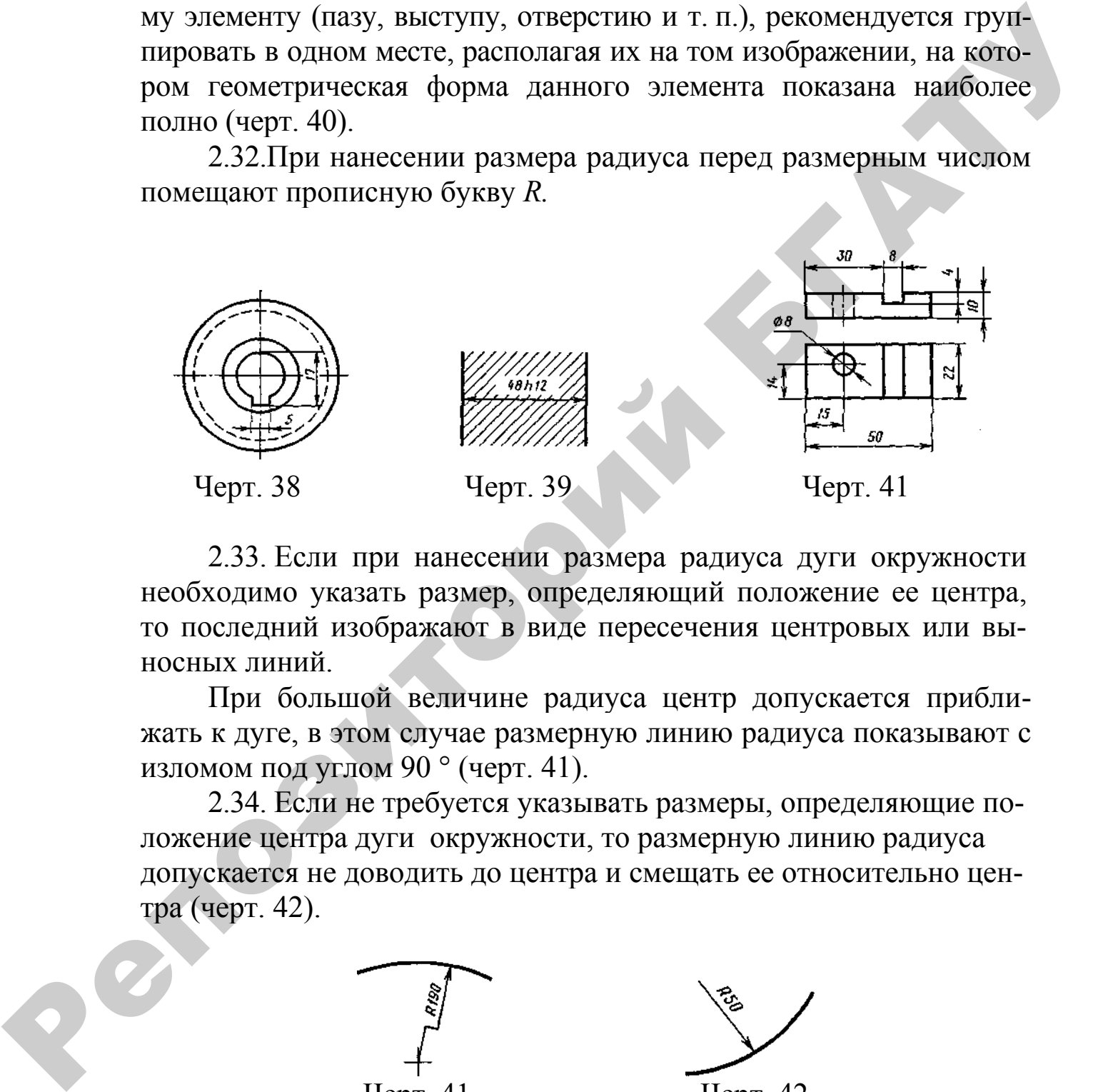

2.33. Если при нанесении размера радиуса дуги окружности необходимо указать размер, определяющий положение ее центра, то последний изображают в виде пересечения центровых или выносных линий.

При большой величине радиуса центр допускается приближать к дуге, в этом случае размерную линию радиуса показывают с изломом под углом 90 ° (черт. 41).

2.34. Если не требуется указывать размеры, определяющие положение центра дуги окружности, то размерную линию радиуса допускается не доводить до центра и смещать ее относительно центра (черт. 42).

Черт. 41 Черт. 42

2.35. При проведении нескольких радиусов из одного центра размерные линии любых двух радиусов не располагают на одной прямой (черт. 43).

При совпадении центров нескольких радиусов их размерные линии допускается не доводить до центра, кроме крайних (черт. 44).

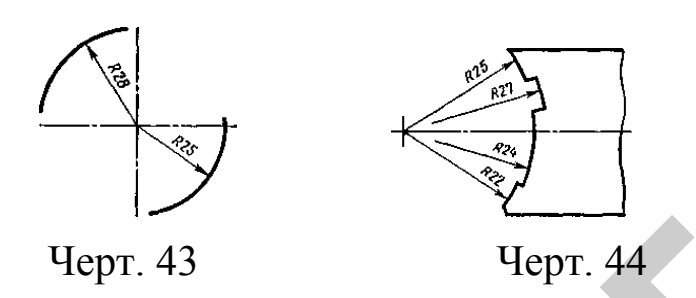

2.36. Размеры радиусов наружных скруглений наносят, как показано на черт. 8.45, внутренних скруглений — на черт. 46.

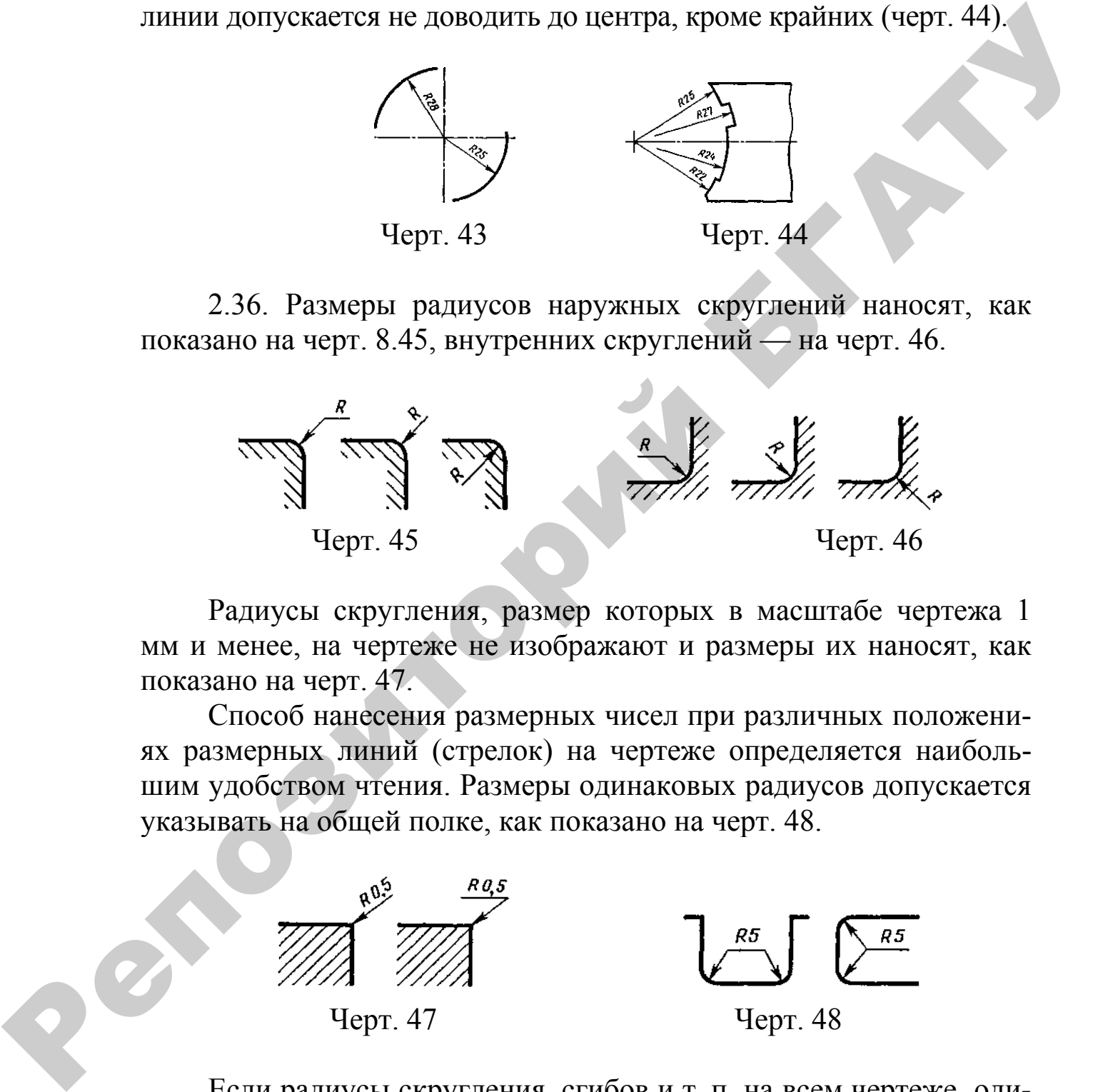

Радиусы скругления, размер которых в масштабе чертежа 1 мм и менее, на чертеже не изображают и размеры их наносят, как показано на черт. 47.

Способ нанесения размерных чисел при различных положениях размерных линий (стрелок) на чертеже определяется наибольшим удобством чтения. Размеры одинаковых радиусов допускается указывать на общей полке, как показано на черт. 48.

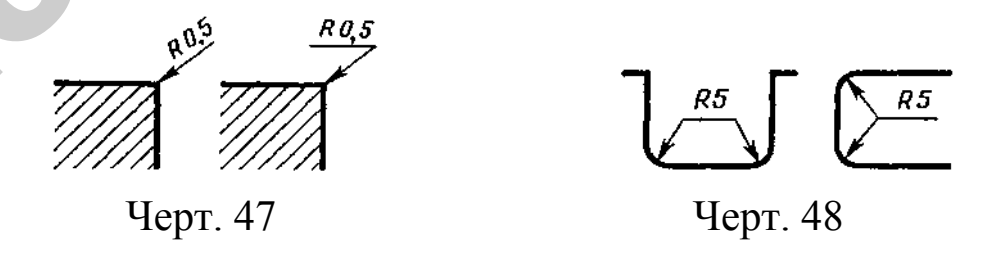

Если радиусы скругления, сгибов и т. п. на всем чертеже одинаковы или какой-либо радиус является преобладающим, то вместо нанесения размеров этих радиусов непосредственно на изображении рекомендуется в технических требованиях делать запись типа:

«Радиусы скругления 4 мм»; «Внутренние радиусы сгибов 10 мм»; «Неуказанные радиусы 8 мм» и т. п.

2.37. При указании размера диаметра (во всех случаях) перед размерным числом наносят знак «Ø».

2.38. Перед размерным числом диаметра (радиуса) сферы также наносят знак Ø (*R*) без надписи «Сфера» (черт. 8.49). Если на чертеже трудно отличить сферу от других поверхностей, то перед размерным числом диаметра (радиуса) допускается наносить слово «Сфера» или знак О, например «Сфера Ø18, OR12».

Диаметр знака сферы равен размеру размерных чисел на чертеже.

2.39. Размеры квадрата наносят, как показано на черт. 50, 51 и 52.

Высота знака □ должна быть равна высоте размерных чисел на чертеже.

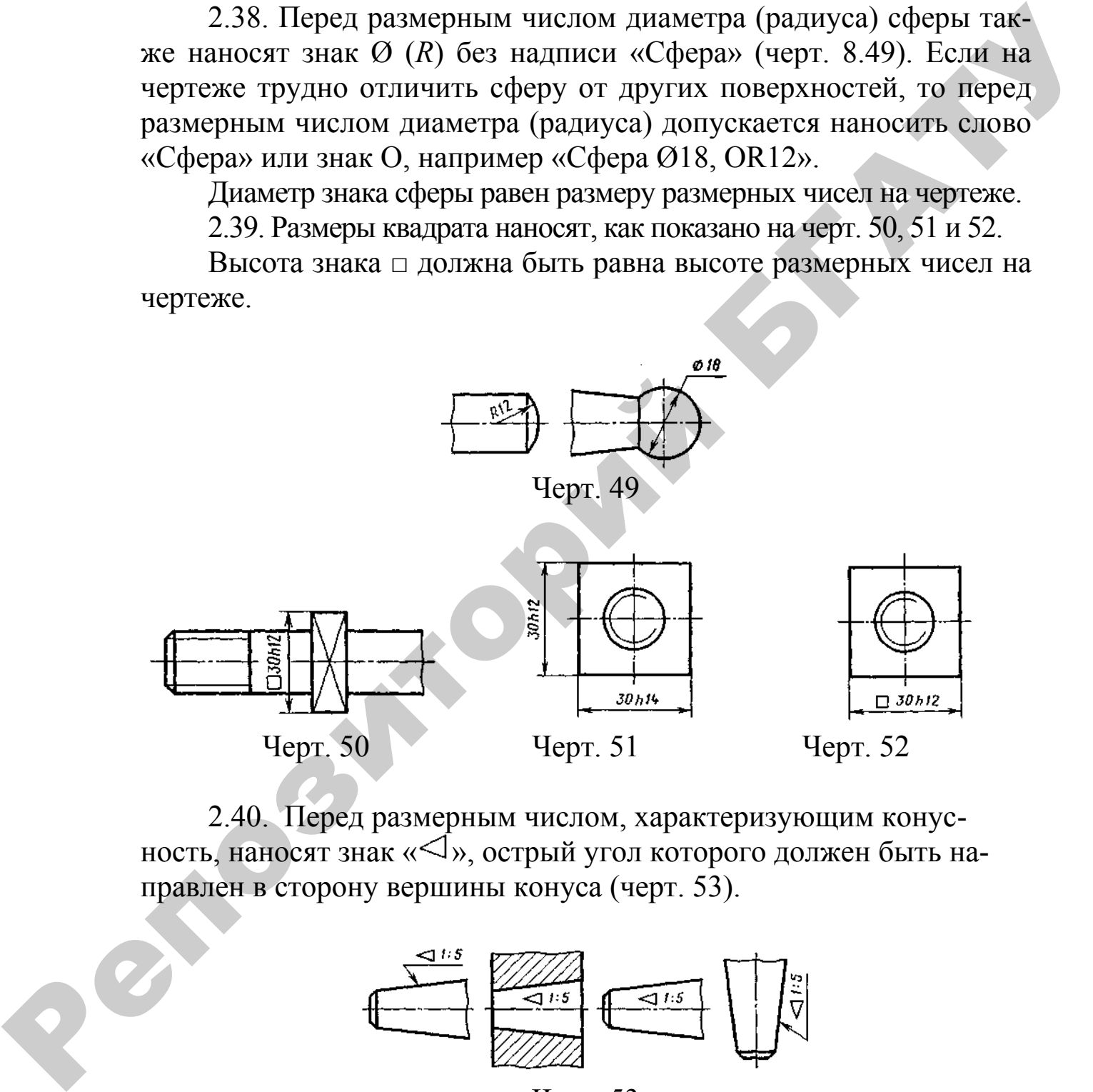

2.40. Перед размерным числом, характеризующим конусность, наносят знак « $\triangleleft$ », острый угол которого должен быть направлен в сторону вершины конуса (черт. 53).

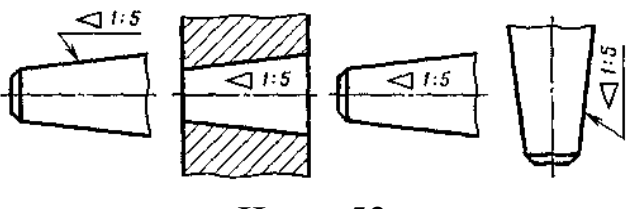

Черт. 53

Знак конуса и конусность в виде соотношения следует наносить над осевой линией или на полке линии-выноски.

2.41. Уклон поверхности следует указывать непосредственно у изображения поверхности уклона или на полке линии-выноски в виде соотношения (черт. 54а), в процентах (черт. 546) или в промилле (черт. 54в). Перед размерным числом, определяющим уклон, наносят знак «>», острый угол которого должен быть направлен в сторону уклона.

 $(\ldots)$ 

2.43. Размеры фасок под углом 45 ° наносят, как показано на черт. 55.

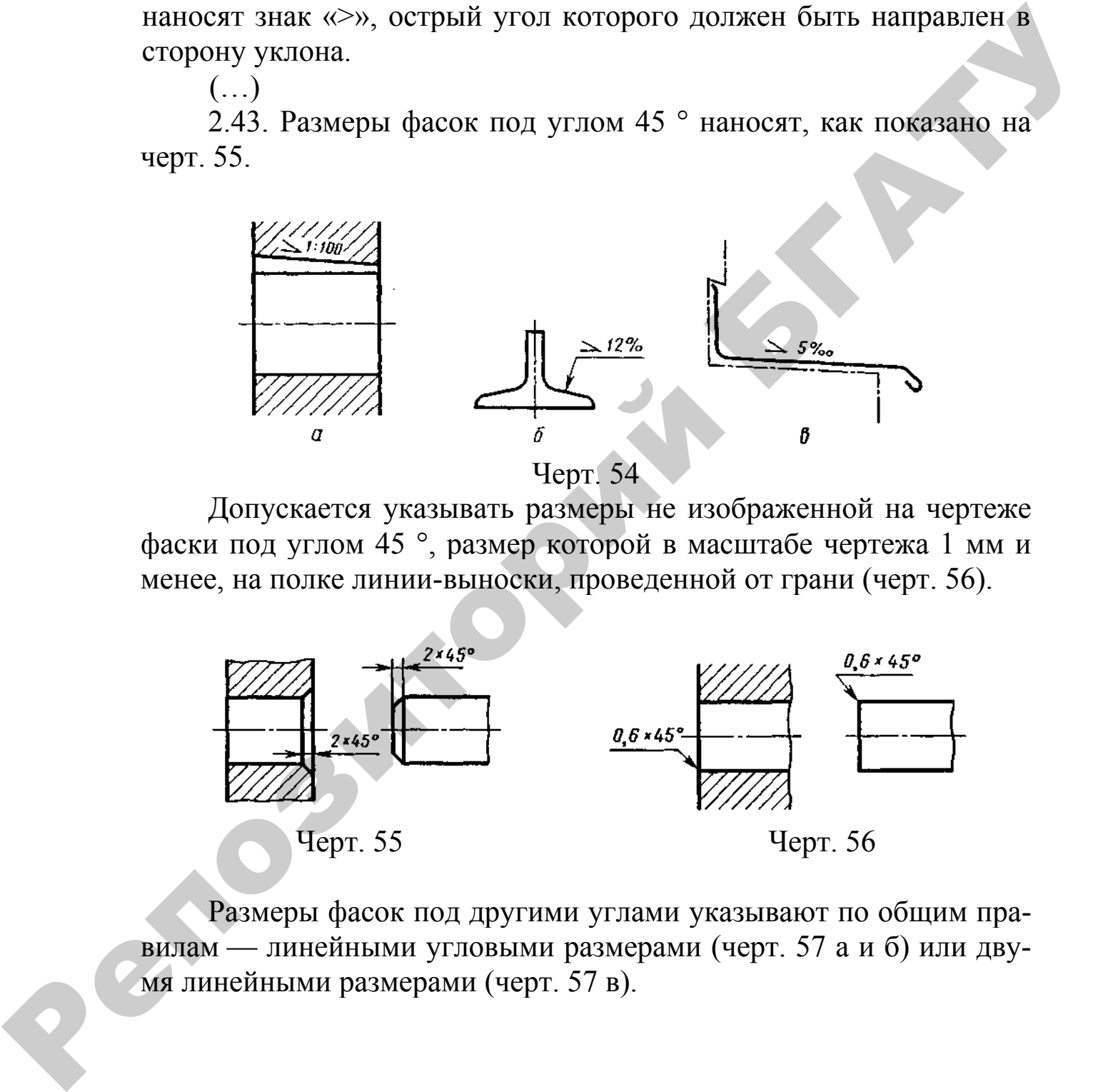

Допускается указывать размеры не изображенной на чертеже фаски под углом 45 °, размер которой в масштабе чертежа 1 мм и менее, на полке линии-выноски, проведенной от грани (черт. 56).

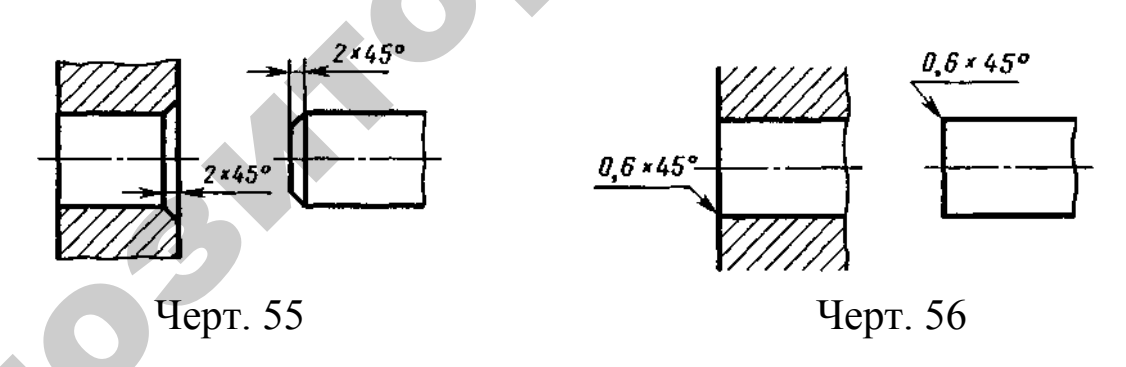

Размеры фасок под другими углами указывают по общим правилам — линейными угловыми размерами (черт. 57 а и б) или двумя линейными размерами (черт. 57 в).

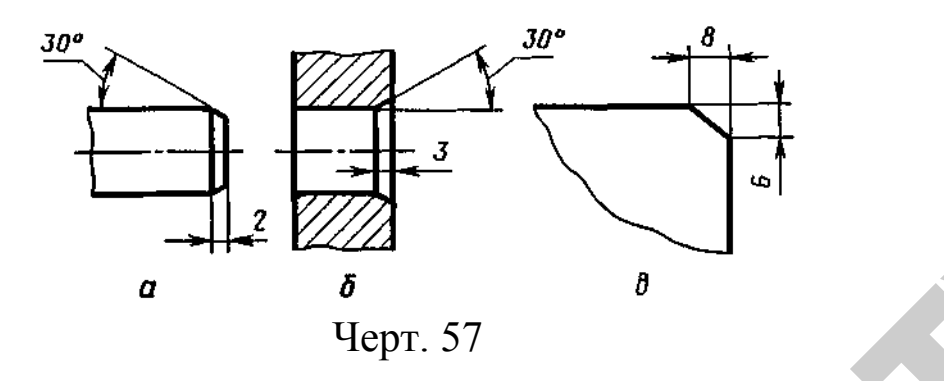

2.44. Размеры нескольких одинаковых элементов изделия, как правило, наносят один раз с указанием на полке линии-выноски количества этих элементов (черт. 58а).

Допускается указывать количество элементов, как показано на черт. 58б*.* 

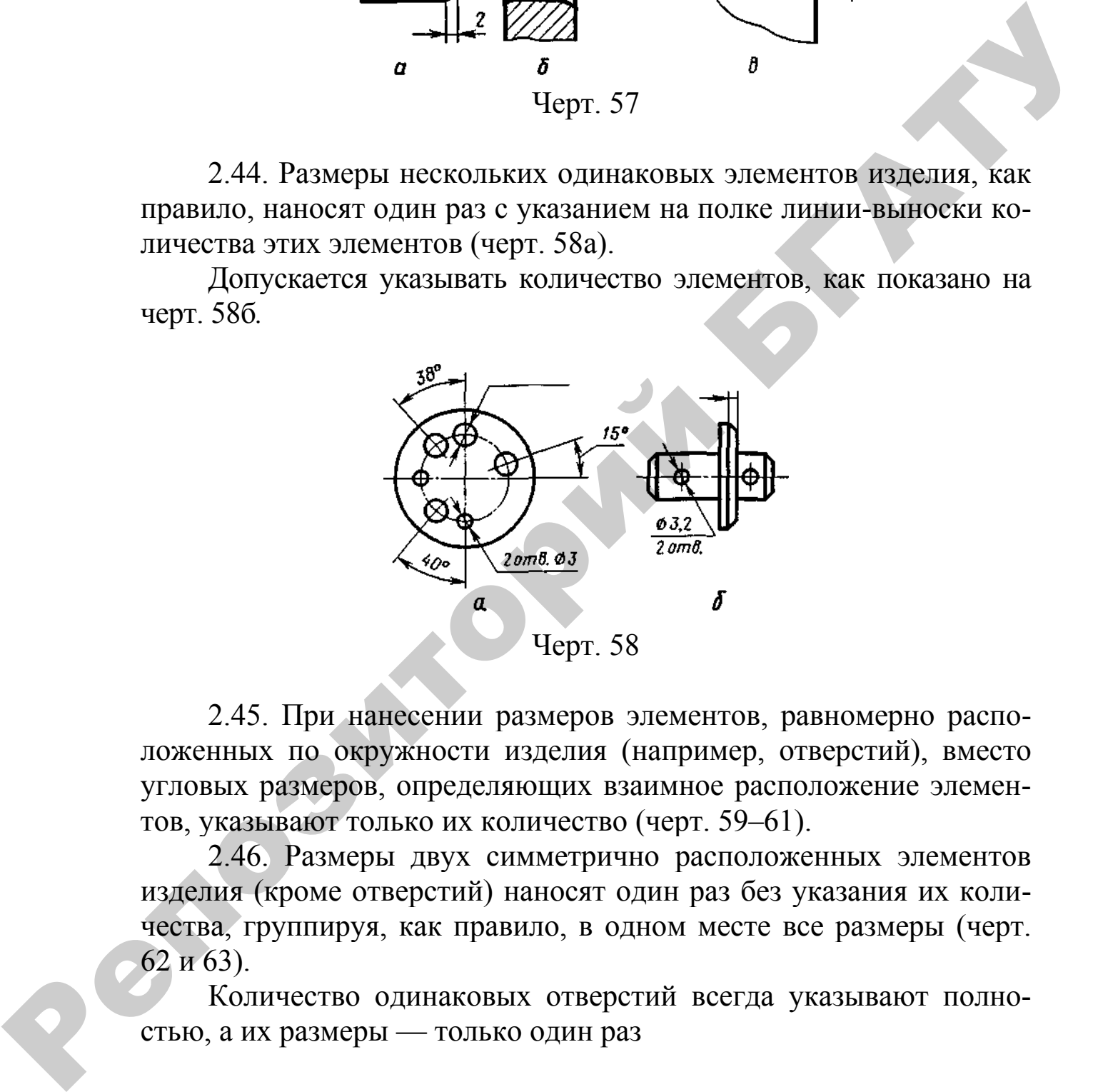

2.45. При нанесении размеров элементов, равномерно расположенных по окружности изделия (например, отверстий), вместо угловых размеров, определяющих взаимное расположение элементов, указывают только их количество (черт. 59–61).

2.46. Размеры двух симметрично расположенных элементов изделия (кроме отверстий) наносят один раз без указания их количества, группируя, как правило, в одном месте все размеры (черт. 62 и 63).

Количество одинаковых отверстий всегда указывают полностью, а их размеры — только один раз

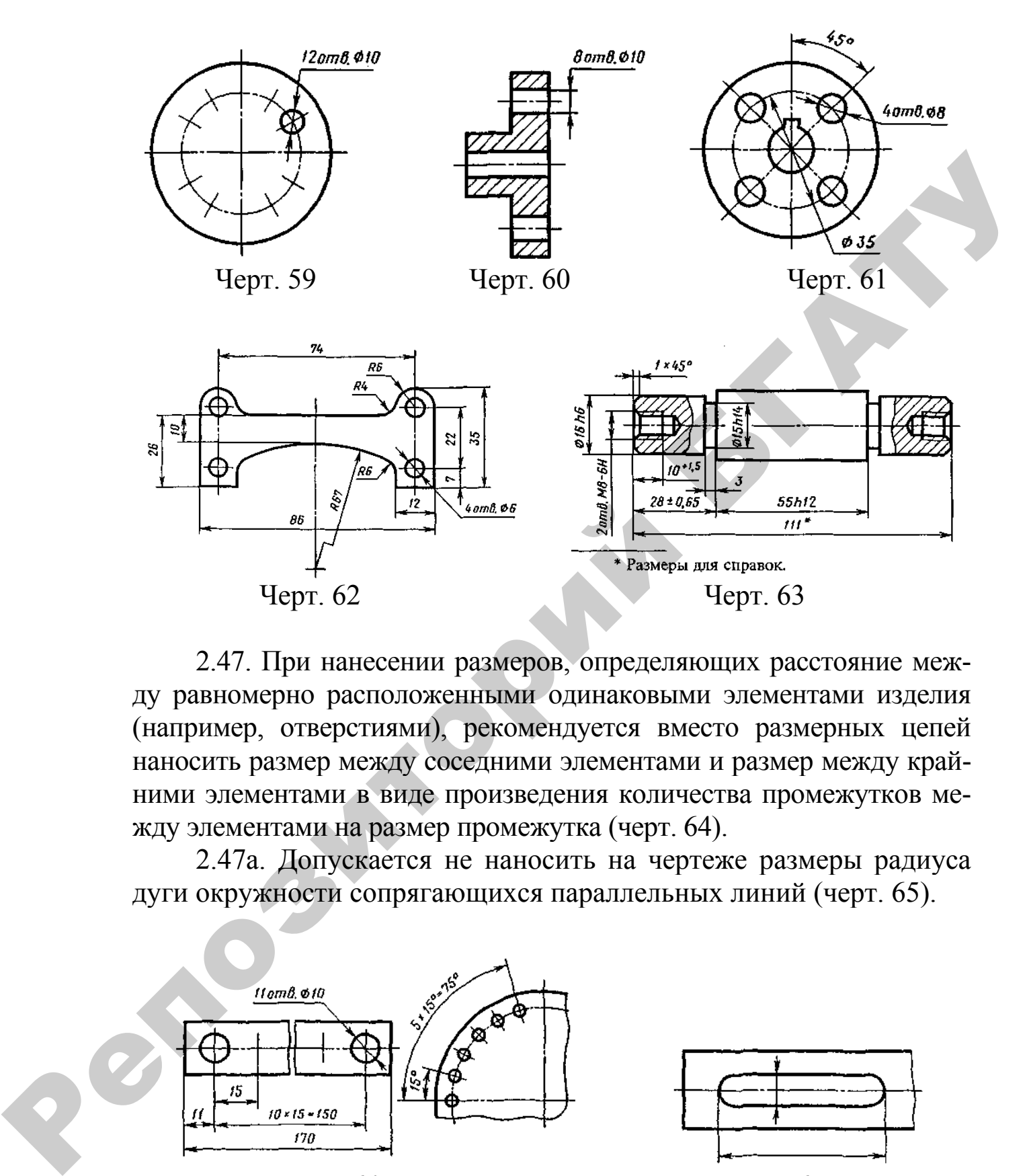

2.47. При нанесении размеров, определяющих расстояние между равномерно расположенными одинаковыми элементами изделия (например, отверстиями), рекомендуется вместо размерных цепей наносить размер между соседними элементами и размер между крайними элементами в виде произведения количества промежутков между элементами на размер промежутка (черт. 64).

2.47а. Допускается не наносить на чертеже размеры радиуса дуги окружности сопрягающихся параллельных линий (черт. 65).

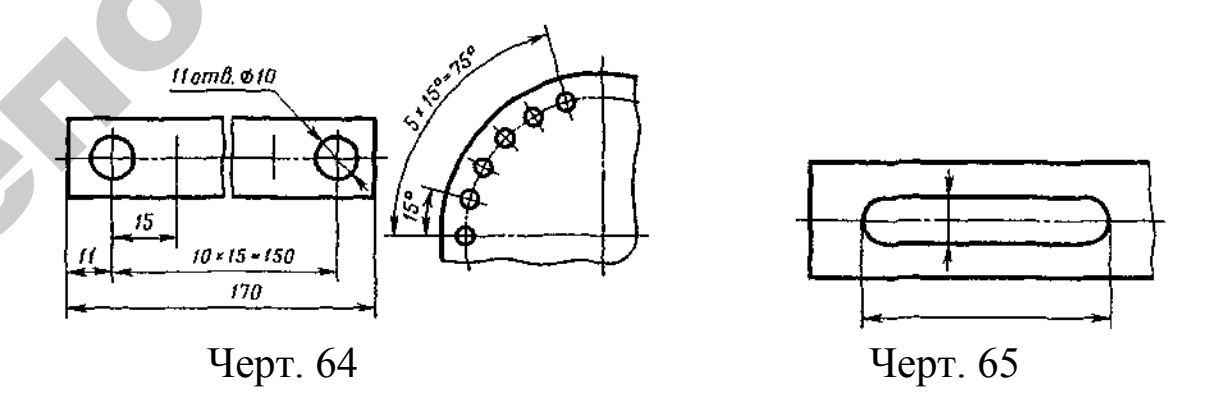

2.48. При большом количестве размеров, нанесенных от общей базы, допускается наносить линейные и угловые размеры, как

показано на черт. 66 и 67, при этом проводят общую размерную линию от отметки «0» и размерные числа наносят в направлении выносных линий у их концов.

2.48а. Размеры диаметров цилиндрического изделия сложной конфигурации допускается наносить, как показано на черт. 68.

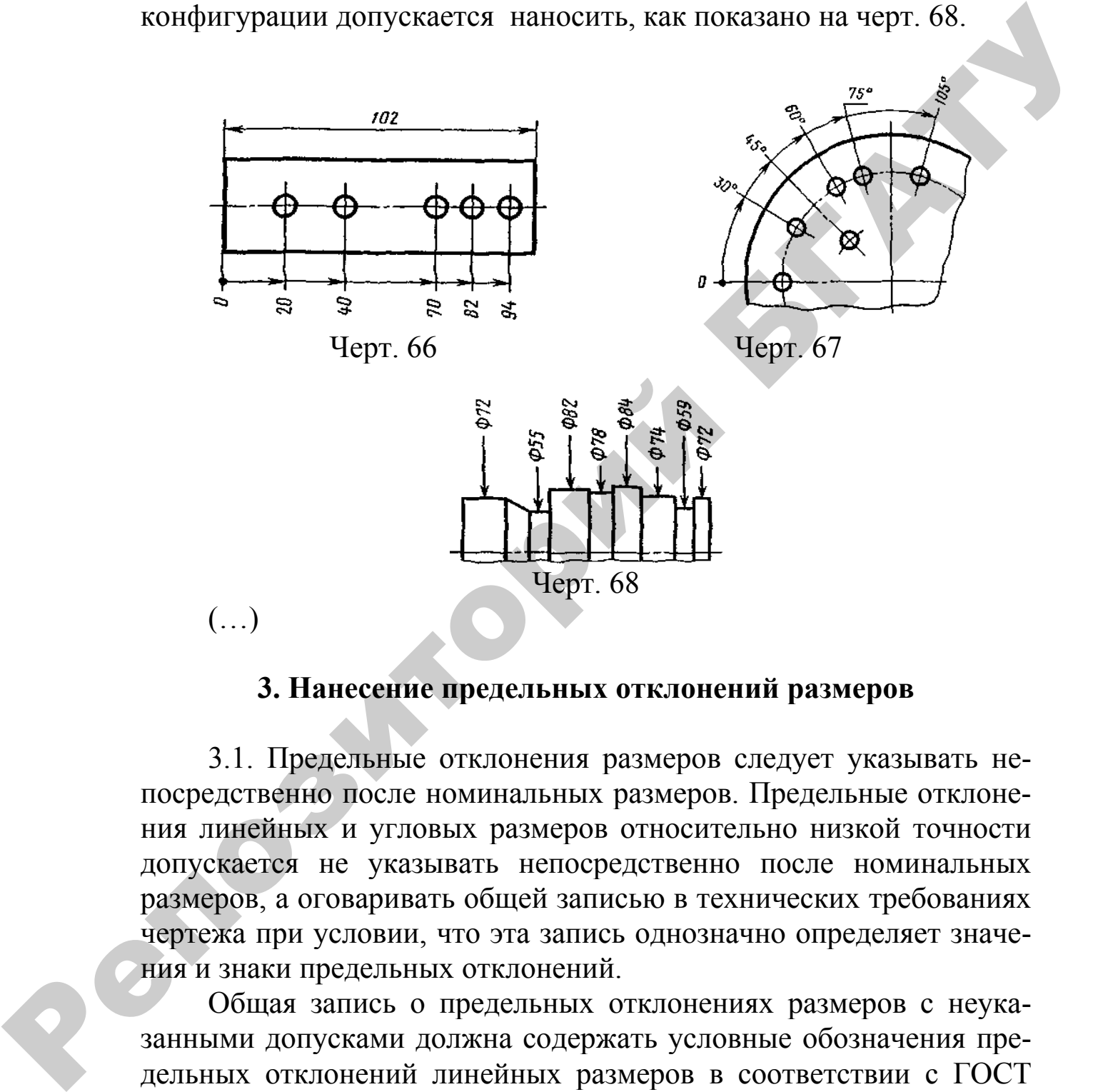

## **3. Нанесение предельных отклонений размеров**

3.1. Предельные отклонения размеров следует указывать непосредственно после номинальных размеров. Предельные отклонения линейных и угловых размеров относительно низкой точности допускается не указывать непосредственно после номинальных размеров, а оговаривать общей записью в технических требованиях чертежа при условии, что эта запись однозначно определяет значения и знаки предельных отклонений.

Общая запись о предельных отклонениях размеров с неуказанными допусками должна содержать условные обозначения предельных отклонений линейных размеров в соответствии с ГОСТ 25346 (для отклонений по квалитетам) или по ГОСТ 30893.1 (для отклонений по классам точности).

Обозначения односторонних предельных отклонений по квалитетам, назначаемых только для круглых отверстий и валов (вариант 4 по ГОСТ 30893.1) дополняются знаком диаметра (0).

Примеры общих записей, соответствующие вариантам по ГОСТ 30893.1 для 14 квалитета и (или) класса точности «средний», приведены в таблице 1:

Таблица 2

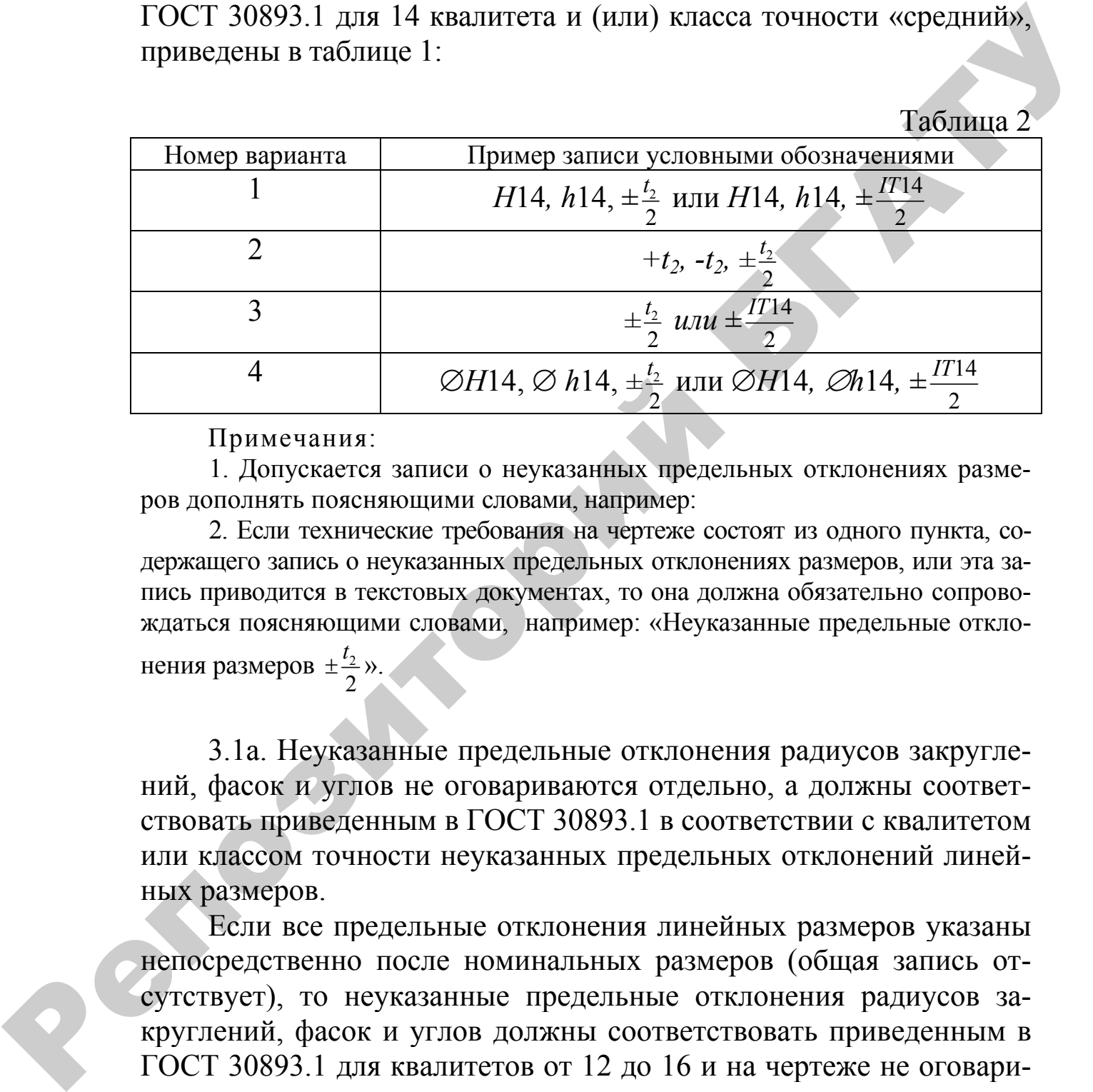

Примечания:

1. Допускается записи о неуказанных предельных отклонениях размеров дополнять поясняющими словами, например:

2. Если технические требования на чертеже состоят из одного пункта, содержащего запись о неуказанных предельных отклонениях размеров, или эта запись приводится в текстовых документах, то она должна обязательно сопровождаться поясняющими словами, например: «Неуказанные предельные отклонения размеров  $\pm \frac{i_2}{2}$ 2  $\pm \frac{t_2}{2}$  ».

3.1а. Неуказанные предельные отклонения радиусов закруглений, фасок и углов не оговариваются отдельно, а должны соответствовать приведенным в ГОСТ 30893.1 в соответствии с квалитетом или классом точности неуказанных предельных отклонений линейных размеров.

Если все предельные отклонения линейных размеров указаны непосредственно после номинальных размеров (общая запись отсутствует), то неуказанные предельные отклонения радиусов закруглений, фасок и углов должны соответствовать приведенным в ГОСТ 30893.1 для квалитетов от 12 до 16 и на чертеже не оговариваются.

3.2. Предельные отклонения линейных размеров указывают на чертежах условными обозначениями полей допусков в соответствии с ГОСТ 25346, например: 18Н7, 12е8 или числовыми значения-

ми, например:  $18^{+0,018}$  12<sup>-0,059</sup>, или условными обозначениями полей допусков с указанием справа в скобках их числовых значений, например: 18Н7<sup>(-0,059)</sup>. -0,032

Допускается числовые значения предельных отклонений указывать в таблице (таблице 2), расположенной на свободном поле чертежа.

При указании номинальных размеров буквенными обозначениями поля допусков должны быть указаны после тире, например:  $D - H11$ .

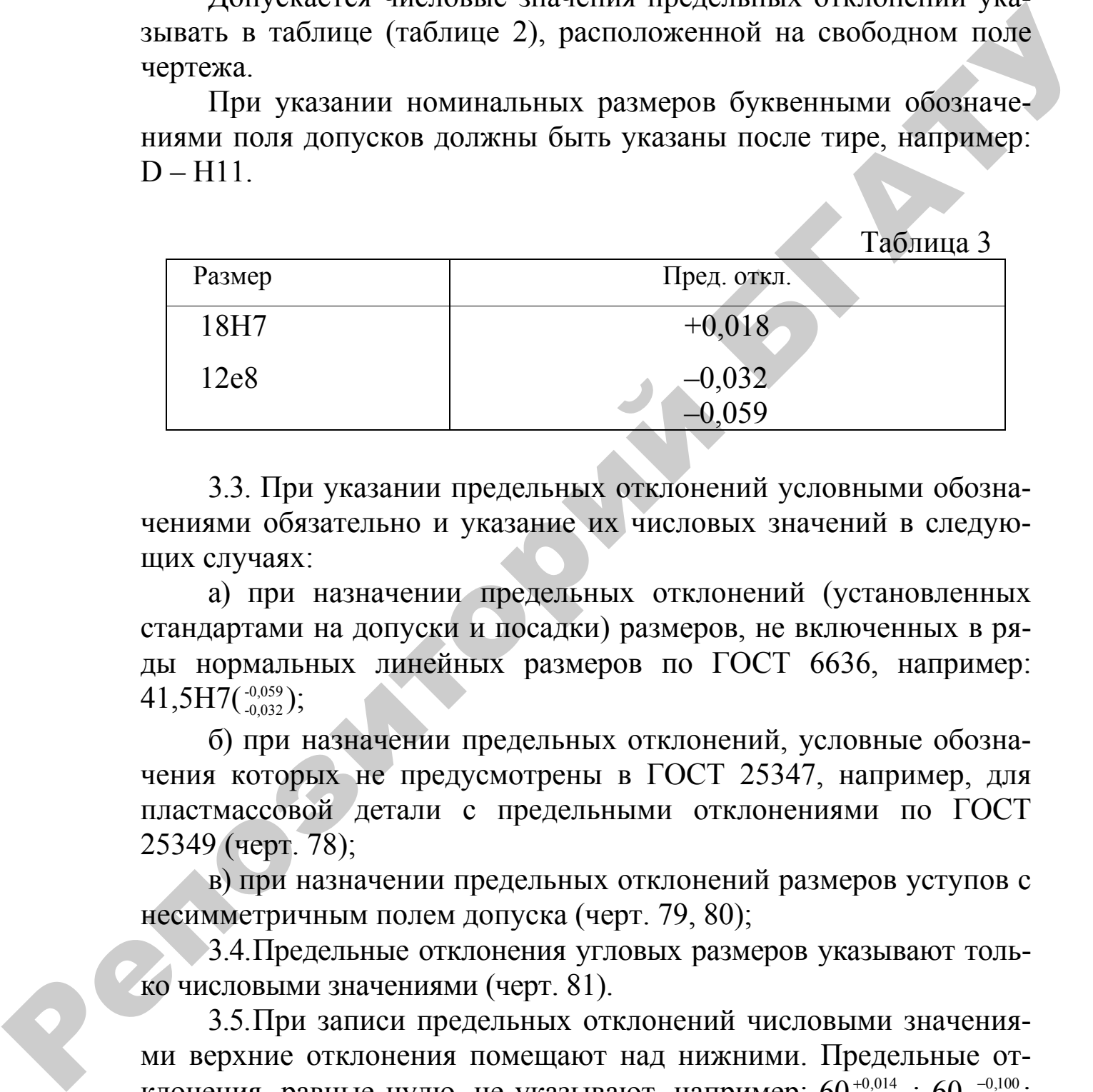

3.3. При указании предельных отклонений условными обозначениями обязательно и указание их числовых значений в следующих случаях:

а) при назначении предельных отклонений (установленных стандартами на допуски и посадки) размеров, не включенных в ряды нормальных линейных размеров по ГОСТ 6636, например:  $41,5H7(^{+0,059}_{-0,032});$ 

б) при назначении предельных отклонений, условные обозначения которых не предусмотрены в ГОСТ 25347, например, для пластмассовой детали с предельными отклонениями по ГОСТ 25349 (черт. 78);

в) при назначении предельных отклонений размеров уступов с несимметричным полем допуска (черт. 79, 80);

3.4.Предельные отклонения угловых размеров указывают только числовыми значениями (черт. 81).

3.5.При записи предельных отклонений числовыми значениями верхние отклонения помещают над нижними. Предельные отклонения, равные нулю, не указывают, например:  $60^{+0.014}_{-0.032}$  ;  $60^{-0.100}_{-0.174}$ , + − 0,100 0,174 − −  $60$   $^{+0,19}$ ;  $60$   $_{-0,19}$ .

При симметричном расположении поля допуска абсолютную величину отклонений указывают один раз со знаком ±; при этом

высота цифр, определяющих отклонения, должна быть равна высоте шрифта номинального размера, например: 60±0,23.

3.6. Предельные отклонения, указываемые числовыми значениями, выраженными десятичной дробью, записывают до последней значащей цифры включительно, выравнивая количество знаков в верхнем и нижнем отклонении добавлением нулей, например:  $10^{+0,15}_{-0,30}$ ;  $35^{+0,080}_{-0,142}$ . + − 0,080 0,142 − −

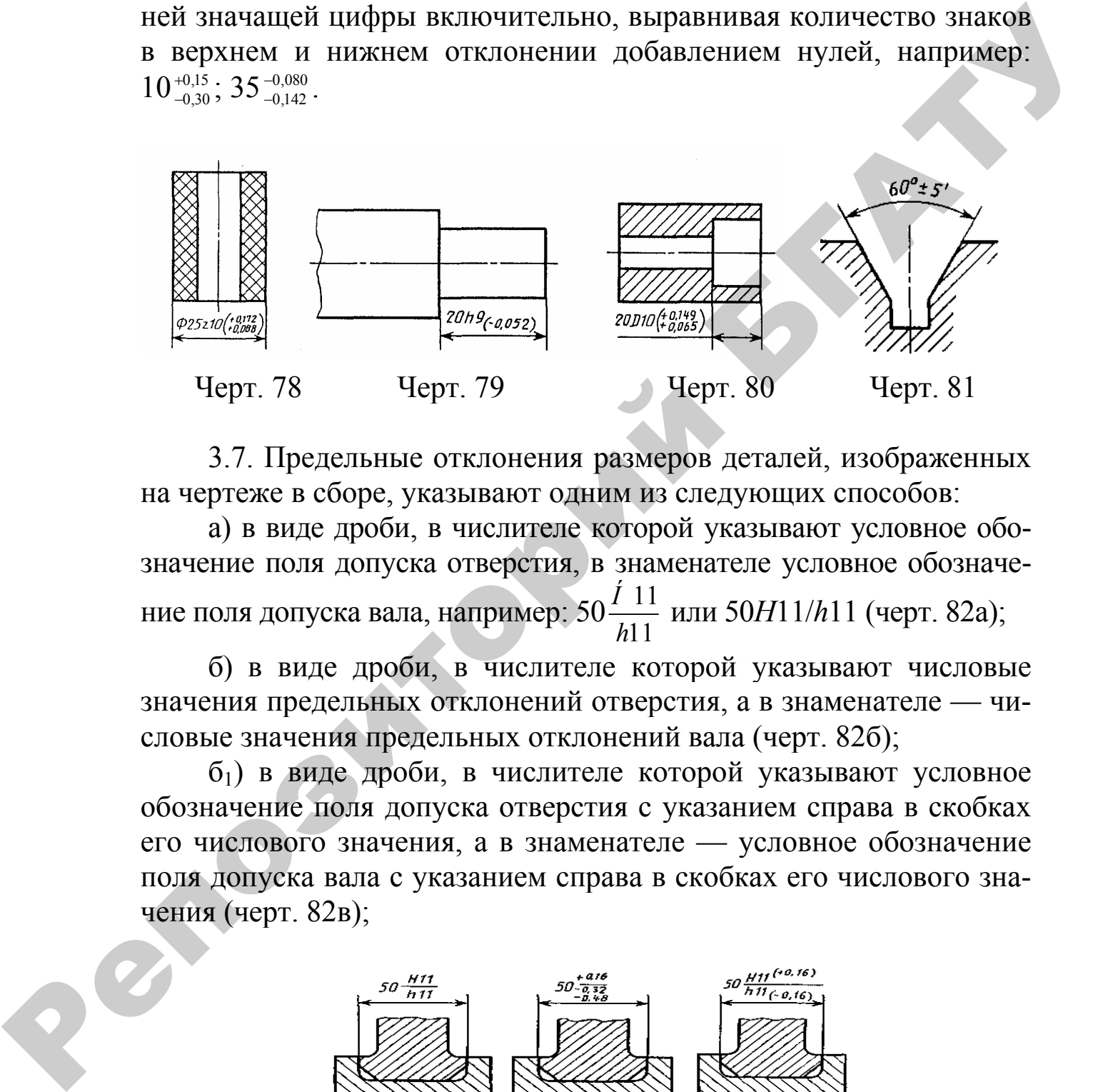

3.7. Предельные отклонения размеров деталей, изображенных на чертеже в сборе, указывают одним из следующих способов:

а) в виде дроби, в числителе которой указывают условное обозначение поля допуска отверстия, в знаменателе условное обозначение поля допуска вала, например:  $50\frac{I11}{I11}$ 11 *Í h* или 50*H*11/*h*11 (черт. 82а);

б) в виде дроби, в числителе которой указывают числовые значения предельных отклонений отверстия, а в знаменателе — числовые значения предельных отклонений вала (черт. 82б);

б1) в виде дроби, в числителе которой указывают условное обозначение поля допуска отверстия с указанием справа в скобках его числового значения, а в знаменателе — условное обозначение поля допуска вала с указанием справа в скобках его числового значения (черт. 82в);

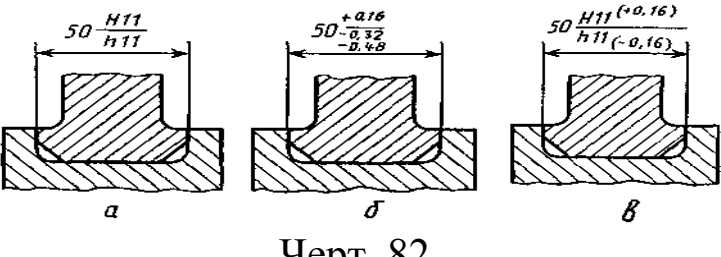

Черт. 82

в) в виде записи, в которой указывают предельные отклонения только одной из сопрягаемых деталей. В этом случае необходимо пояснить, к какой детали относятся эти отклонения (черт. 83).

3.8. Когда для участков поверхности с одним номинальным размером назначают разные предельные отклонения, границу между ними наносят сплошной тонкой линией, а номинальный размер указывают с соответствующими предельными отклонениями для каждого участка отдельно (черт. 84).

Через заштрихованную часть изображения линию границы между участками проводить не следует (черт. 84а).

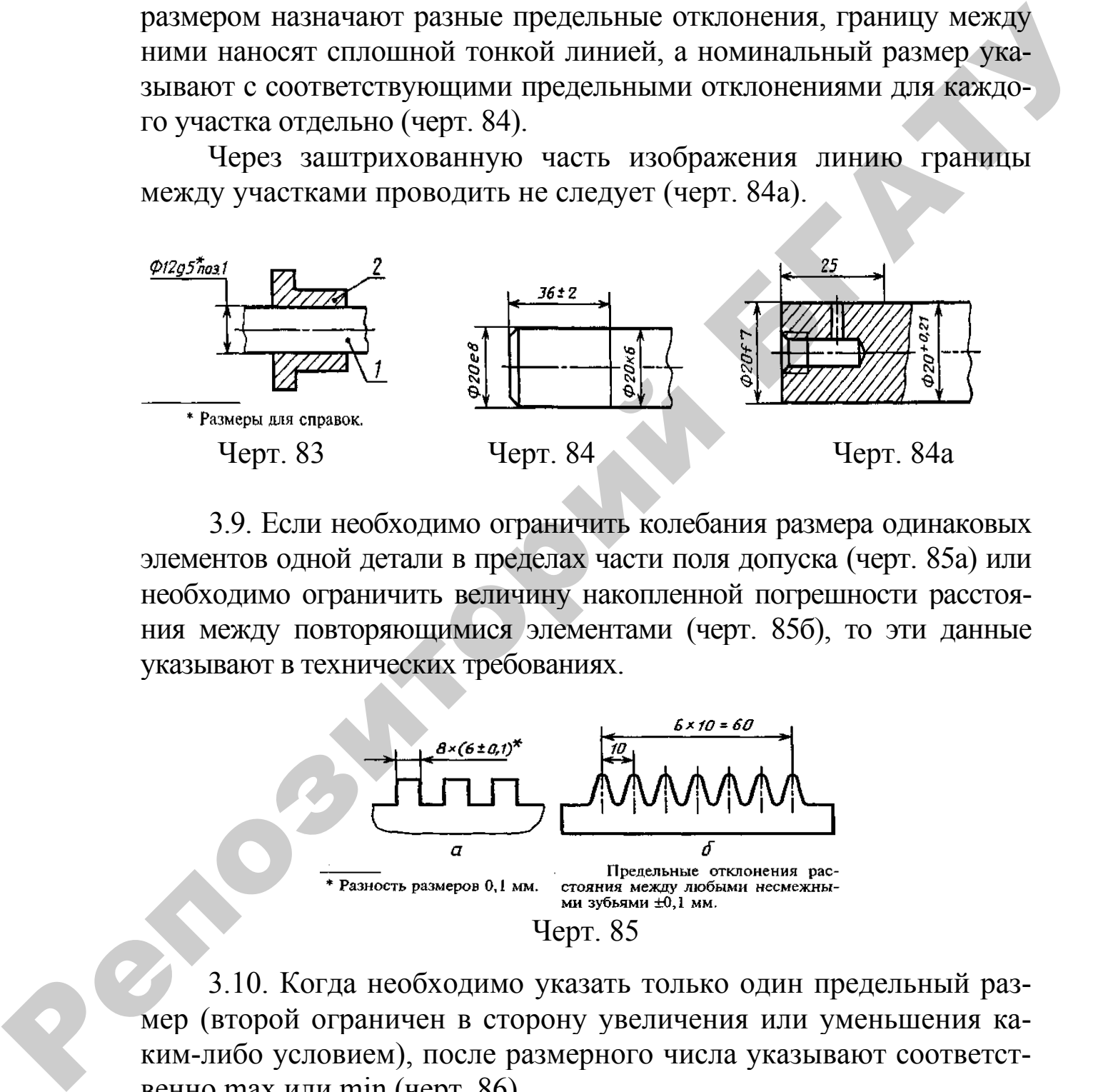

3.9. Если необходимо ограничить колебания размера одинаковых элементов одной детали в пределах части поля допуска (черт. 85а) или необходимо ограничить величину накопленной погрешности расстояния между повторяющимися элементами (черт. 85б), то эти данные указывают в технических требованиях.

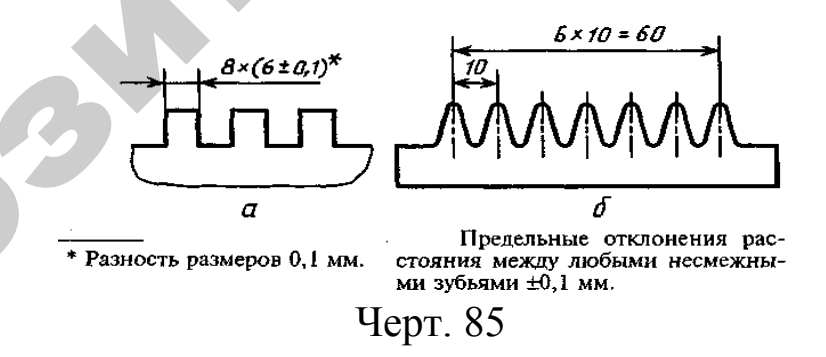

3.10. Когда необходимо указать только один предельный размер (второй ограничен в сторону увеличения или уменьшения каким-либо условием), после размерного числа указывают соответственно max или min (черт. 86).

Указывать предельные размеры допускается также на сборочных чертежах для зазоров, натягов, мертвых ходов и т. п., например: «Осевое смещение кулачка выдержать в пределах 0,6–1,4 мм».

3.11. Предельные отклонения расположения осей отверстий можно указывать двумя способами:

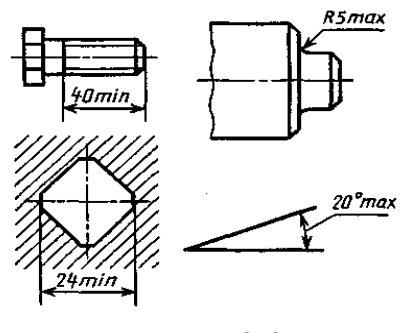

Черт. 86

а) петиционными допусками осей отверстий в соответствии с требованиями ГОСТ 2.308;

б) предельными отклонениями размеров, координирующих оси (черт. 87–89).

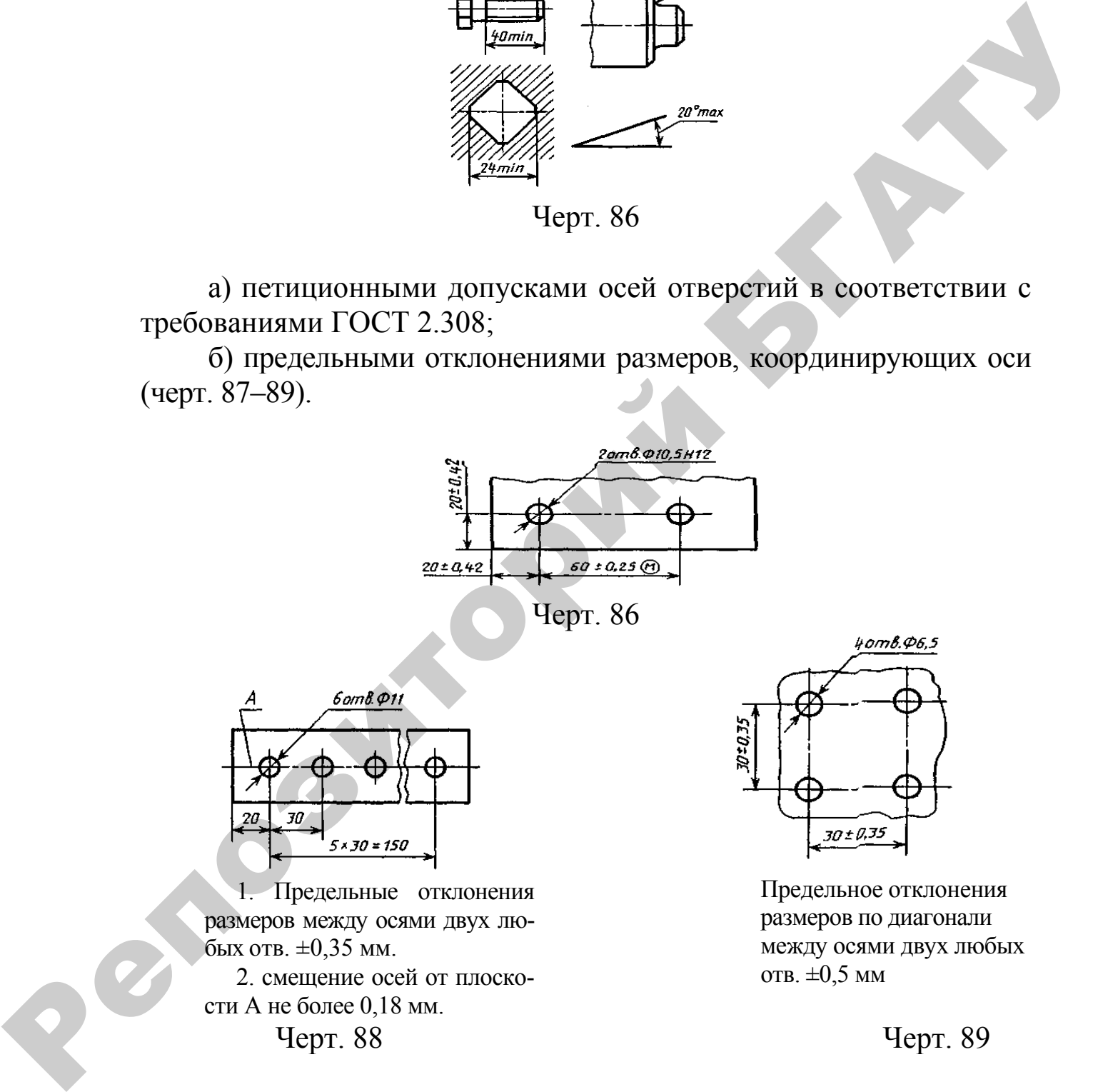

Черт. 88 Черт. 89

Если допуски расположения осей зависимые, то после предельных отклонений размеров, координирующих оси следует указывать знак зависимого допуска.

## Приложение З (рекомендуемое)

## **ГОСТ 2.308–79 ЕСКД. Указание на чертежах допусков формы и расположения поверхностей**

(фрагмент)

#### **1. Общие требования**

1.1. Допуски формы и расположения поверхностей указывают на чертежах условными обозначениями.

Вид допуска формы и расположения поверхностей должен быть обозначен на чертеже знаками (графическими символами), приведенными в таблице 1.

Формы и размеры знаков приведены на рисунке 33.

Примеры указания на чертежах допусков формы и расположения поверхностей приведены в таблице 2.

1.2. Допуск формы и расположения поверхностей допускается указывать текстом в технических требованиях, как правило, в том случае, если отсутствует знак вида допуска.

1.3. При указании допуска формы и расположения поверхностей в технических требованиях текст должен содержать: вид допуска; указание поверхности или другого элемента, для которого задается допуск (для этого используют буквенное обозначение или конструктивное наименование, определяющее поверхность); числовое значение допуска в миллиметрах; указание баз, относительно которых задается допуск (для допусков расположения и суммарных допусков формы и расположения); указание о зависимых допусках формы или расположения (в соответствующих случаях). и расположения поверхностей<br>
(фрагмент)<br>
1. Общие требования<br>
1.1. Допуски формы и расположения поверхностей указывают<br>
на чертежах условения обозначениями.<br>
1. Нопуска формы и расположения поверхностей должен бы чертежа

Таблица 1

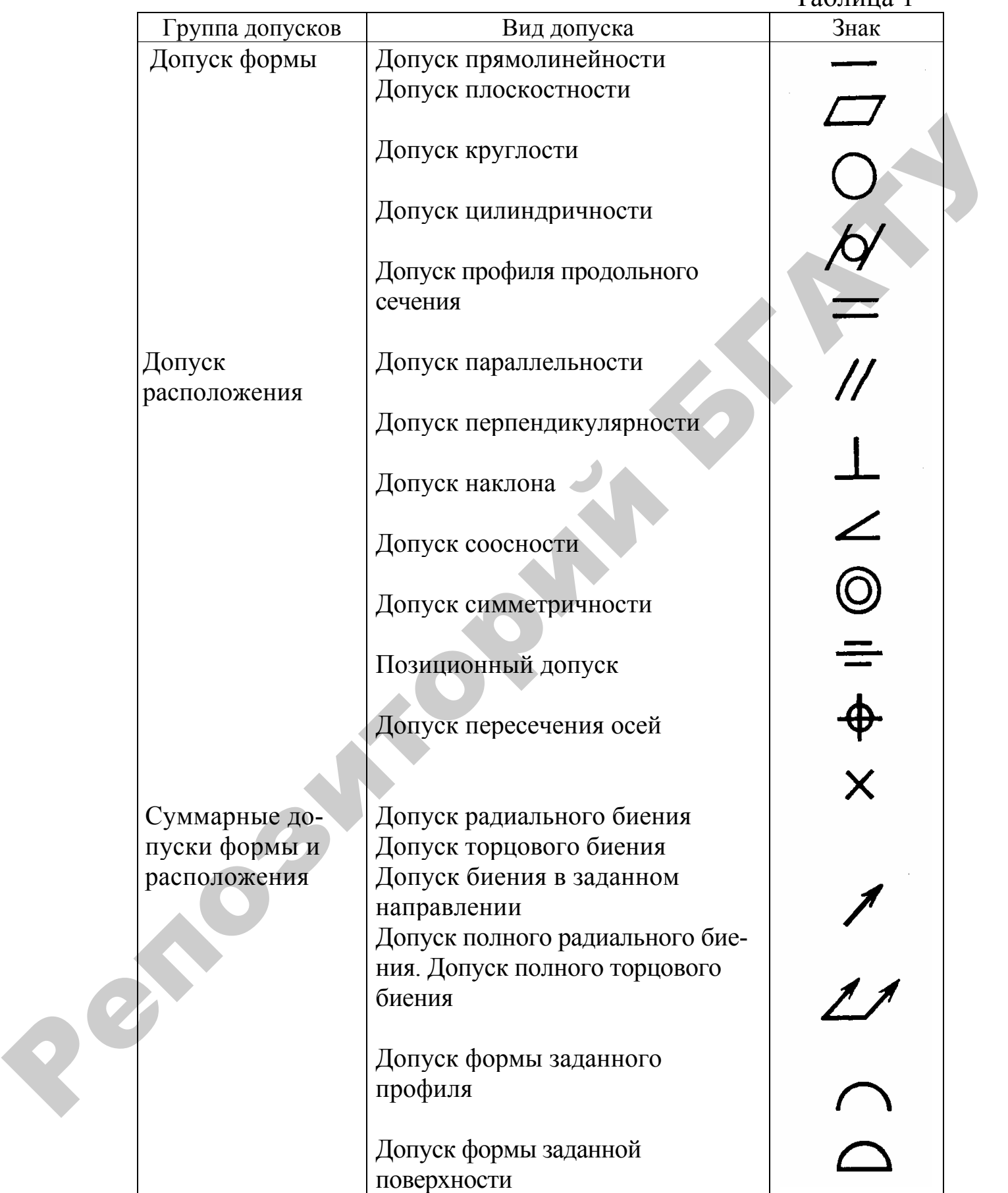

(…)

#### **2. Нанесение обозначений допусков**

2.1. При условном обозначении данные о допусках формы и расположения поверхностей указывают в прямоугольной рамке, разделенной на две и более части (черт. 1, 2), в которых помещают:

в первой — знак допуска по таблице;

во второй — числовое значение допуска в миллиметрах;

в третьей и последующих — буквенное обозначение базы (баз) или буквенное обозначение поверхности, с которой связан допуск расположения (пп. 2.7; 2.9).

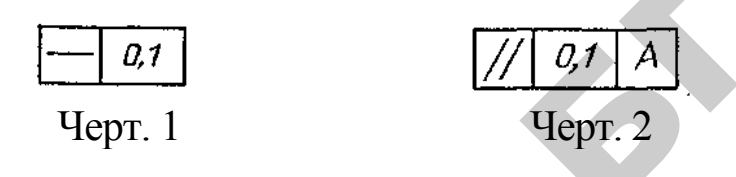

2.2. Рамки следует выполнять сплошными тонкими линиями. Высота цифр, букв и знаков, вписываемых в рамки, должна быть равна размеру шрифта размерных чисел.

2.3. Рамку располагают горизонтально. В необходимых случаях допускается вертикальное расположение рамки.

Не допускается пересекать рамку какими-либо линиями.

2.4. Рамку соединяют с элементом, к которому относится допуск, сплошной тонкой линией, заканчивающейся стрелкой (черт. 3).

Соединительная линия может быть прямой или ломаной, но направление отрезка соединительной линии, заканчивающегося стрелкой, должно соответствовать направлению измерения отклонения. Соединительную линию отводят от рамки, как показано на черт. 4. разделенной на две и более части (черт. 1, 2), и которых помещают<br>
в первой — числокое значение допуска в миллиметрах;<br>
и и третьей и последующих — буквенное обозначение (видел<br>
и и буквенное обозначение покрукности, с к

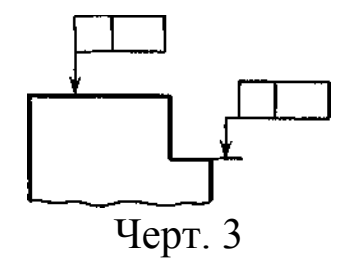

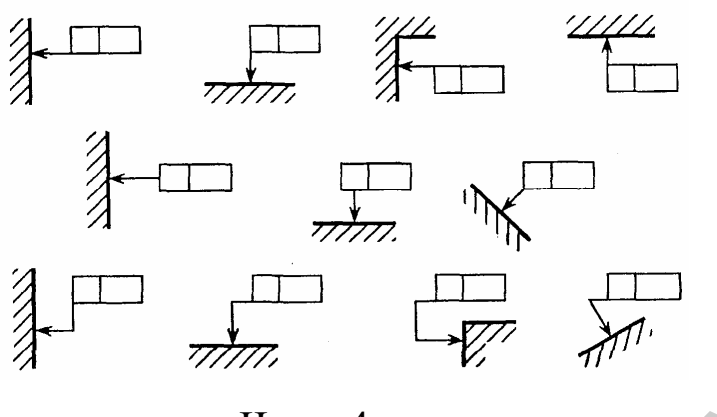

Черт. 4

В необходимых случаях допускается: проводить соединительную линию от второй (последней) части рамки (черт. 5 а); заканчивать соединительную линию стрелкой и со стороны материала детали (черт. 56*).* 

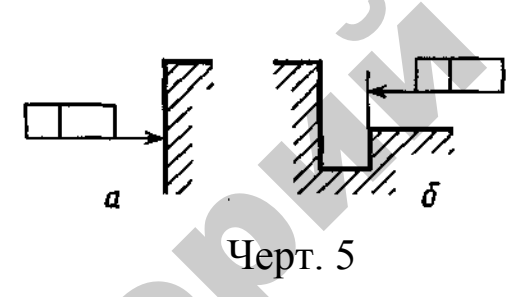

2.5. Если допуск относится к поверхности или ее профилю, то рамку соединяют с контурной линией поверхности или ее продолжением, при этом соединительная линия не должна быть продолжением размерной линии (черт. 6, 7).

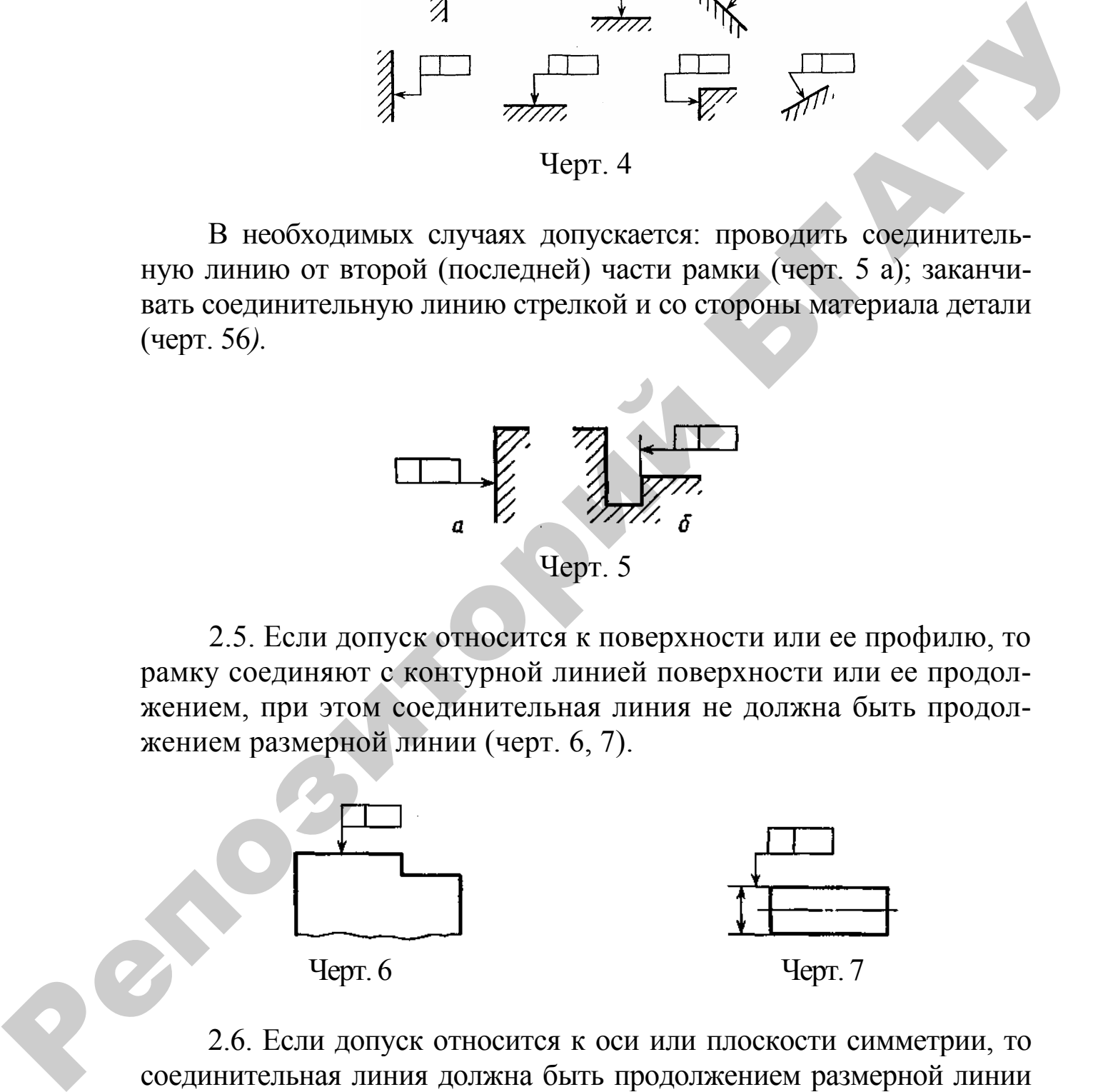

2.6. Если допуск относится к оси или плоскости симметрии, то соединительная линия должна быть продолжением размерной линии (черт. 8а, б). При недостатке места стрелку размерной линии допускается совмещать со стрелкой соединительной линии (черт. 8в).

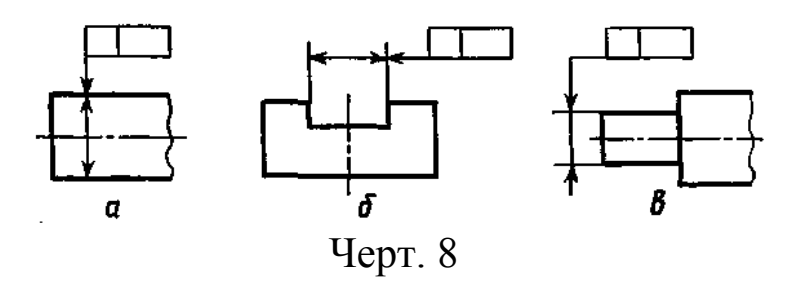

Если размер элемента уже указан один раз, то на других размерных линиях данного элемента, используемых для условного обозначения допуска формы и расположения, его не указывают. Размерную линию без размера следует рассматривать как составную часть условного обозначения допуска формы или расположения (черт. 9).

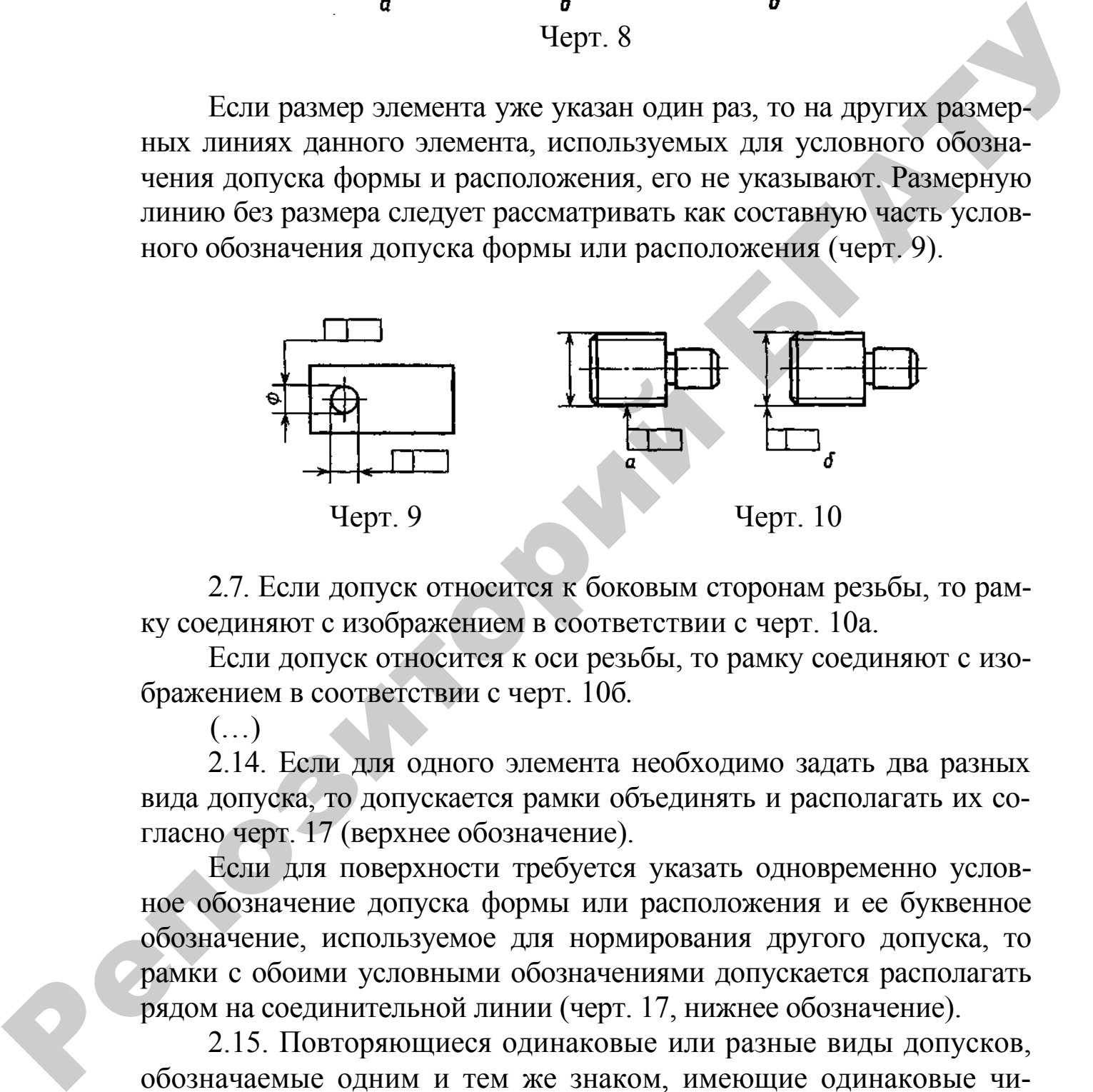

2.7. Если допуск относится к боковым сторонам резьбы, то рамку соединяют с изображением в соответствии с черт. 10а.

Если допуск относится к оси резьбы, то рамку соединяют с изображением в соответствии с черт. 10б*.* 

 $(\ldots)$ 

2.14. Если для одного элемента необходимо задать два разных вида допуска, то допускается рамки объединять и располагать их согласно черт. 17 (верхнее обозначение).

Если для поверхности требуется указать одновременно условное обозначение допуска формы или расположения и ее буквенное обозначение, используемое для нормирования другого допуска, то рамки с обоими условными обозначениями допускается располагать рядом на соединительной линии (черт. 17, нижнее обозначение).

2.15. Повторяющиеся одинаковые или разные виды допусков, обозначаемые одним и тем же знаком, имеющие одинаковые числовые значения и относящиеся к одним и тем же базам, допускается указывать один раз в рамке, от которой отходит одна соединительная линия, разветвляемая затем ко всем нормируемым элементам (черт. 18).

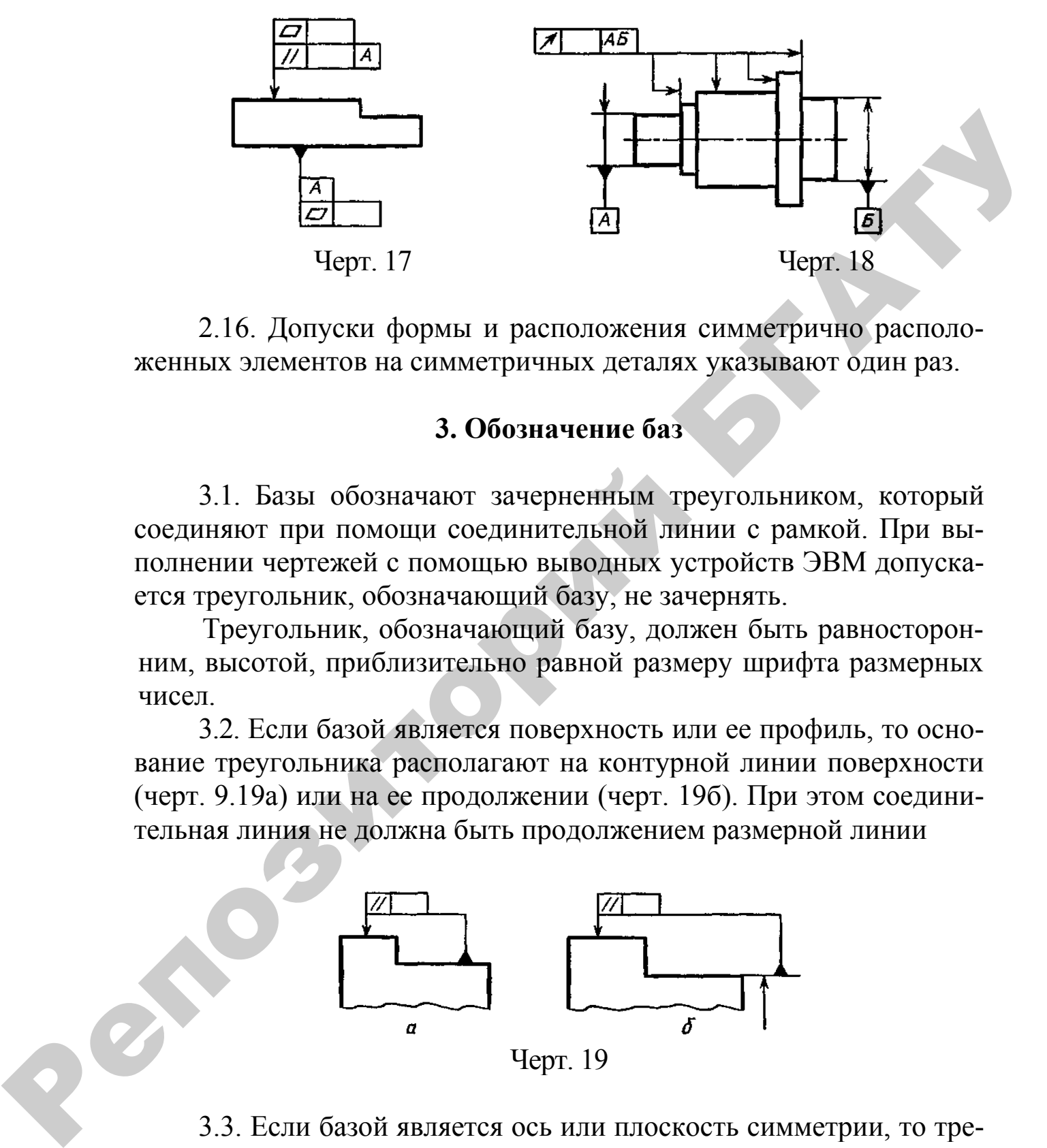

2.16. Допуски формы и расположения симметрично расположенных элементов на симметричных деталях указывают один раз.

#### **3. Обозначение баз**

3.1. Базы обозначают зачерненным треугольником, который соединяют при помощи соединительной линии с рамкой. При выполнении чертежей с помощью выводных устройств ЭВМ допускается треугольник, обозначающий базу, не зачернять.

Треугольник, обозначающий базу, должен быть равносторонним, высотой, приблизительно равной размеру шрифта размерных чисел.

3.2. Если базой является поверхность или ее профиль, то основание треугольника располагают на контурной линии поверхности (черт. 9.19а) или на ее продолжении (черт. 19б). При этом соединительная линия не должна быть продолжением размерной линии

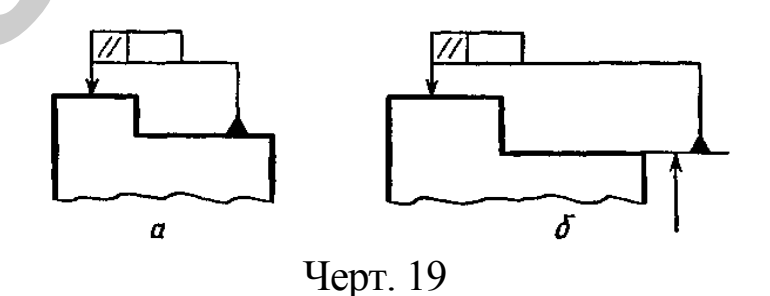

3.3. Если базой является ось или плоскость симметрии, то треугольник располагают на конце размерной линии (черт. 18).

В случае недостатка места стрелку размерной линии допускается заменять треугольником, обозначающим базу (черт. 20).

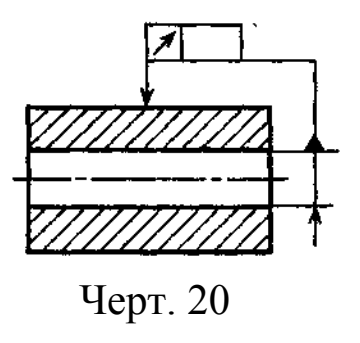

Если базой является общая ось (черт. 21с) или плоскость симметрии (черт. 216) и из чертежа ясно, для каких поверхностей ось (плоскость симметрии) является общей, то треугольник располагают на оси.

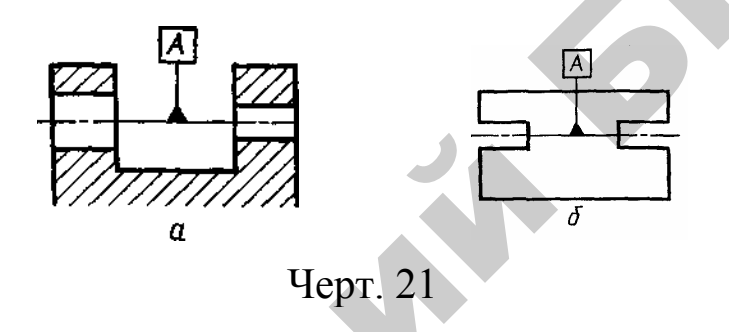

3.4. Если базой является ось центровых отверстий, то рядом с обозначением базовой оси делают надпись «Ось центров» (черт. 22).

Допускается обозначать базовую ось центровых отверстий в соответствии с черт. 23.

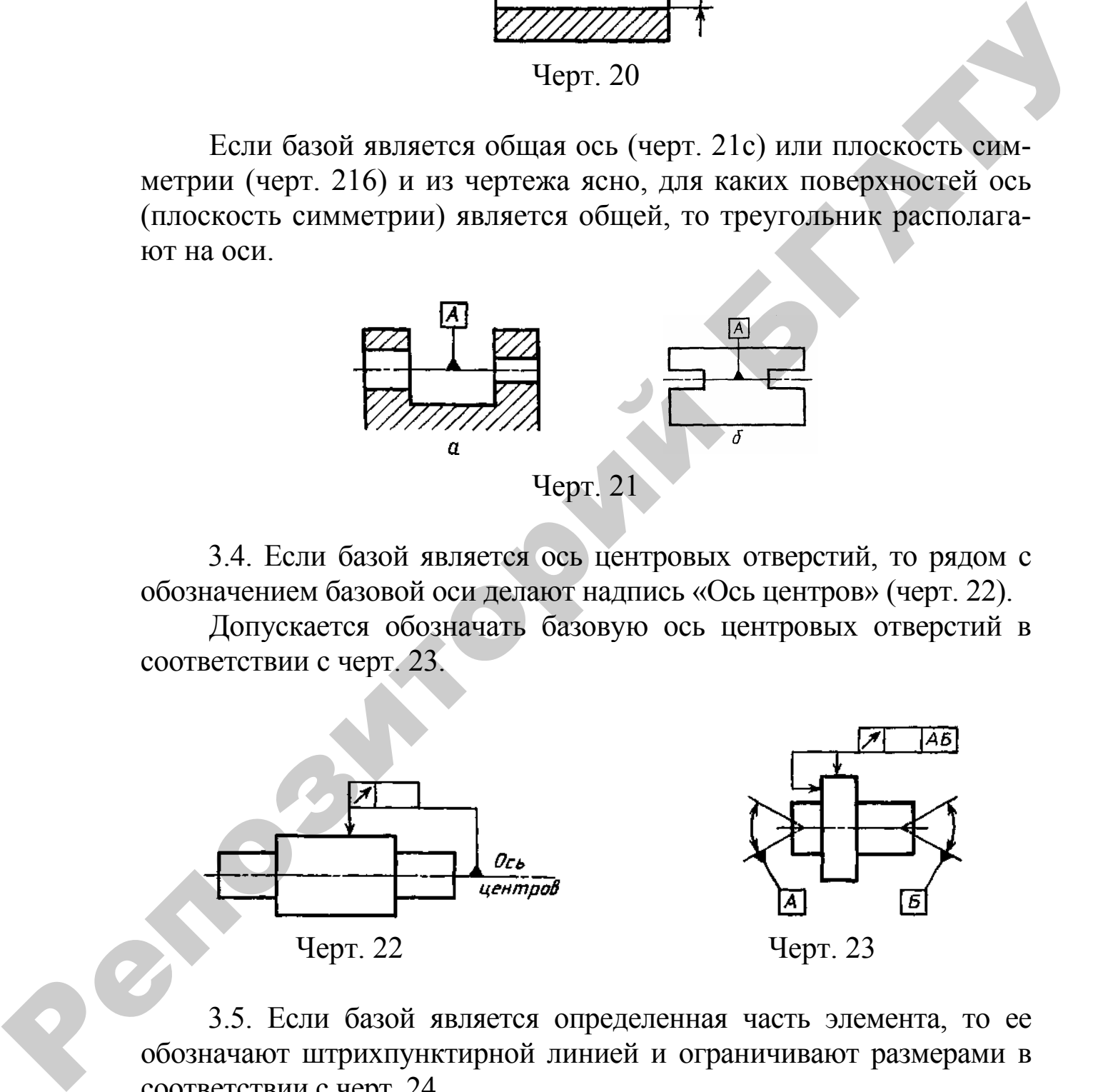

3.5. Если базой является определенная часть элемента, то ее обозначают штрихпунктирной линией и ограничивают размерами в соответствии с черт. 24.

Если базой является определенное место элемента, то оно должно быть определено размерами согласно черт. 25.

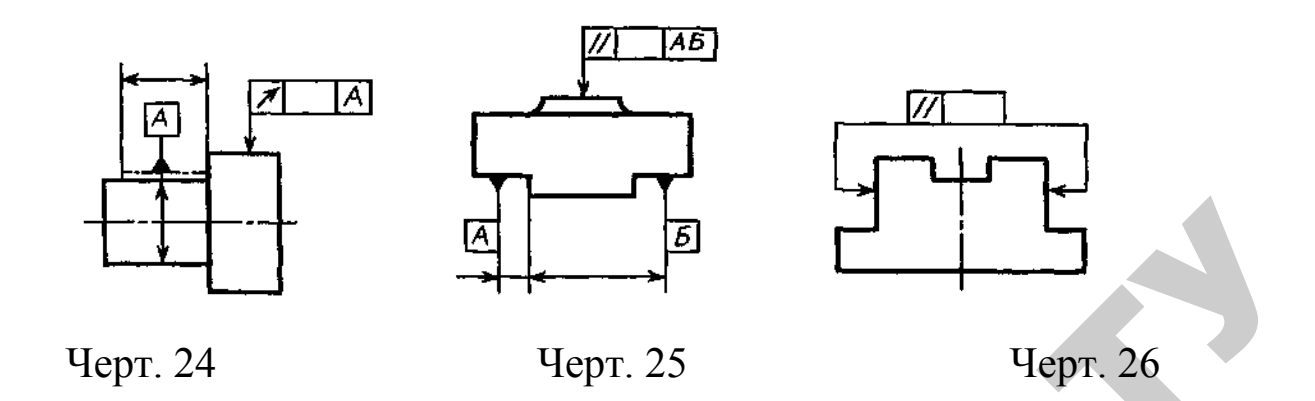

3.6.Если нет необходимости выделять как базу ни одну из поверхностей, то треугольник заменяют стрелкой (черт. 26).

3.7.Если соединение рамки с базой или другой поверхностью, к которой относится отклонение расположения, затруднительно, то поверхность обозначают прописной буквой, вписываемой в третью часть рамки. Эту же букву вписывают в рамку, которую соединяют с обозначаемой поверхностью линией, заканчивающейся треугольником, если обозначают базу (черт. 27а), или стрелкой, если обозначаемая поверхность не является базой (черт. 276). При этом букву следует располагать параллельно основной надписи.  $\frac{1}{2}$ <br>
Черт. 24<br>
Черт. 25<br>
3.6. Если нет необходимости выделять как базу ни одну из но-<br>персистей, то треуговник замение препозиторием преть до 3.7. Если соединение рамки с базой пип аругой поверхностью, о<br>
к которой

3.8. Если размер элемента уже указан один раз, то на других размерных линиях данного элемента, используемых для условного обозначения базы, его не указывают. Размерную линию без размера следует рассматривать как составную часть условного обозначения базы (черт. 28).

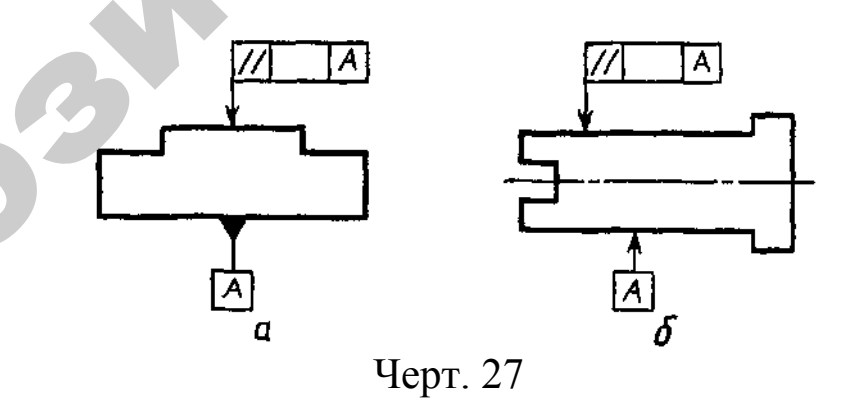

3.9. Если два или несколько элементов образуют объединенную базу и их последовательность не имеет значения (например, они имеют общую ось или плоскость симметрии), то каждый элемент обозначают самостоятельно и все буквы вписывают подряд в третью часть рамки (черт. 25, 29).

3.10. Если необходимо задать допуск расположения относительно комплекта баз, то буквенные обозначения баз указывают в самостоятельных частях (третьей и далее) рамки. В этом случае базы записывают в порядке убывания числа степеней свободы, лишаемых ими (черт. 30).

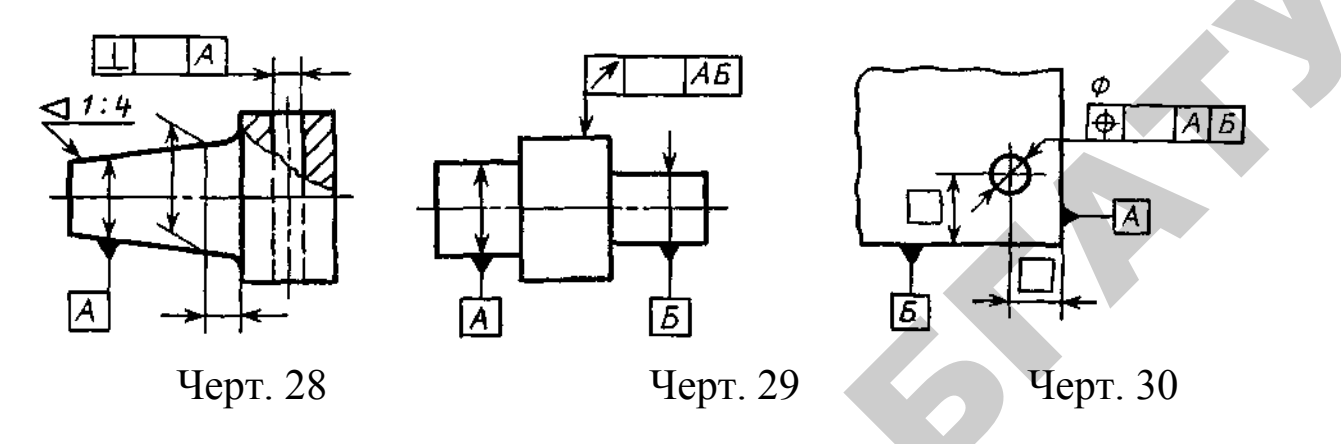

#### **4. Указания номинального расположения**

4.1. Линейные и угловые размеры, определяющие номинальное расположение и (или) номинальную форму элементов, ограничиваемых допуском, при назначении позиционного допуска, допуска наклона, допуска формы заданной поверхности или заданного профиля, указывают на чертежах без предельных отклонений и заключают в прямоугольные рамки (черт. 31).

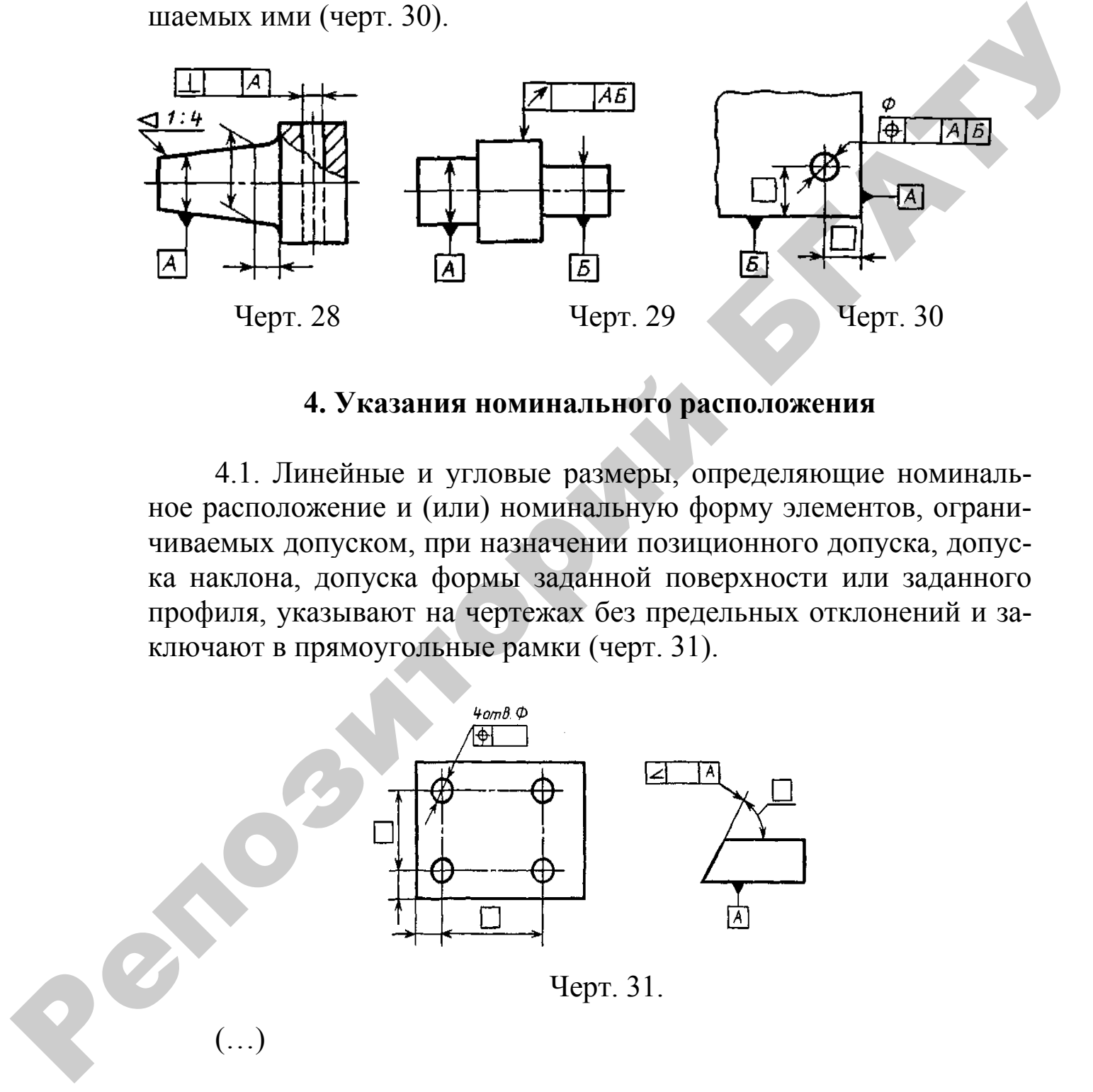

## Приложение И (рекомендуемое)

#### **ГОСТ 2.309–73 ЕСКД. Обозначения шероховатости поверхностей** (фрагмент)

## **1. Обозначение шероховатости поверхностей**

1.1. Шероховатость поверхностей обозначают на чертеже для всех выполняемых по данному чертежу поверхностей изделия, независимо от методов их образования, кроме поверхностей, шероховатость которых не обусловлена требованиями конструкции.

1.2. Структура обозначения шероховатости поверхности приведена на черт. 1.

При применении знака без указания параметра и способа обработки его изображают без полки.

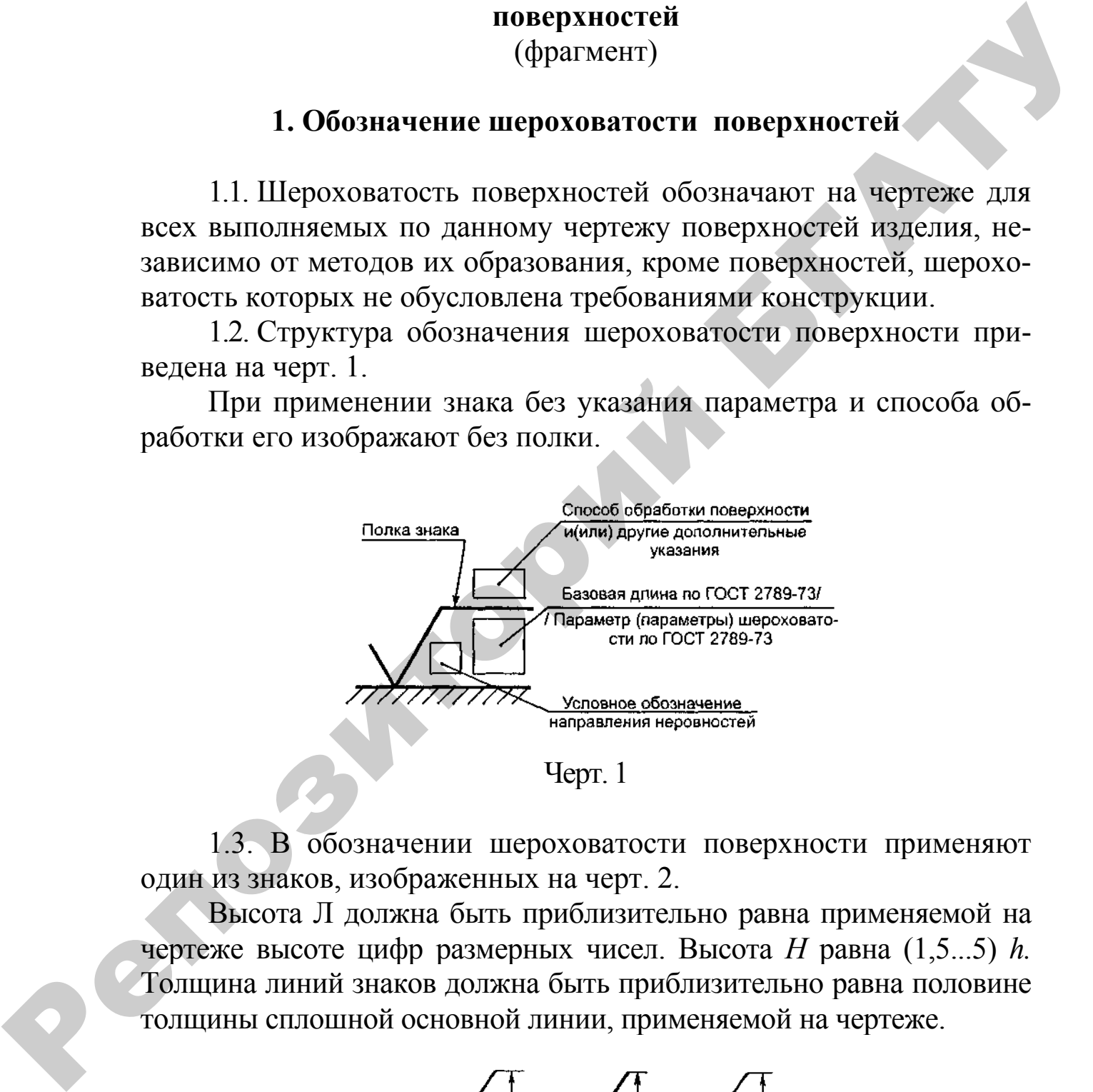

1.3. В обозначении шероховатости поверхности применяют один из знаков, изображенных на черт. 2.

Высота Л должна быть приблизительно равна применяемой на чертеже высоте цифр размерных чисел. Высота *Н* равна (1,5...5) *h.*  Толщина линий знаков должна быть приблизительно равна половине толщины сплошной основной линии, применяемой на чертеже.

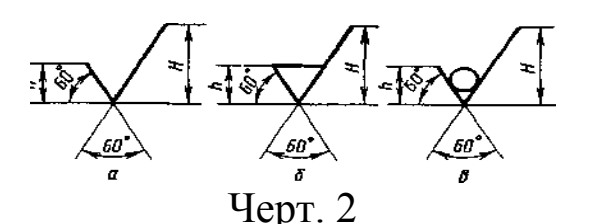

В обозначении шероховатости поверхности, способ обработки которой конструктором не устанавливается, применяют знак  $\vee$ (черт. 2а).

В обозначении шероховатости поверхности, которая должна быть образована только удалением слоя материала, применяют знак  $\nabla$  (черт. 2б).

В обозначении шероховатости поверхности, которая должна быть образована без удаления слоя материала, применяют знак (черт. 2*в)* с указанием значения параметра шероховатости.

1.4. Поверхности детали, изготовляемой из материала определенного профиля и размера, не подлежащие по данному чертежу дополнительной обработке, должны быть отмечены знаком  $\forall$  без указания параметра шероховатости.

Состояние поверхности, обозначенной знаком  $\forall$ , должно соответствовать требованиям, установленным соответствующим стандартом или техническими условиями, или другим документом, причем на этот документ должна быть приведена ссылка, например, в виде указания сортамента материала в графе *3* основной надписи чертежа по ГОСТ 2.104–68. быть образована только удалением слов материала, применног знак  $\nabla$  (черт. 26).<br>
В обозначении пероховатости поверхности, которая должна<br>
БПАТЬ образована без удаления слоя материала, применног знак  $\nabla$ <br>
(черт. 2 $\phi$ 

1.5а. Значение параметра шероховатости по ГОСТ 2789–73 указывают в обозначении шероховатости после соответствующего символа, например:  $\sqrt{Ra \theta}$ ;  $\sqrt{Rz 50}$ .

Примечание. В примере *t50* 70 указана относительная опорная длина профиля  $t_p = 70\%$  при уровне сечения профиля  $p = 50\%$ .

1.5б. При указании наименьшего значения параметра шероховатости после обозначения параметра следует указывать «min», например:  $\sqrt{Ra 3,2min}$ ;  $\sqrt{Rz 50min}$ .

1.6. При указании диапазона значений параметра шероховатости поверхности в обозначении шероховатости приводят пределы значений параметра, размещая их в две строки, например:

В верхней строке приводят значение параметра, соответствующее более грубой шероховатости.

 $(\ldots)$ 

1.9. При нормировании требований к шероховатости поверхности параметрами *Ra, Rz, Rmax* базовую длину в обозначении шероховатости не приводят, если она соответствует указанной в приложении 1 ГОСТ 2789–73 для выбранного значения параметра шероховатости.

Высота знака условного обозначения направления неровностей должна быть приблизительно равна *h*. Толщина линий знака должна быть приблизительно равна половине толщины сплошной основной линии.

 $(\ldots)$ 

1.11.Вид обработки поверхности указывают в обозначении шероховатости только в случаях, когда он является единственным, применимым для получения требуемого качества поверхности (черт. 4). пости нараметрами *Re. Rmax* базовую длину в обозначении персиом использует указанной в дрино-<br>роховатости не прибодят, если она соответствует указанной в дри-<br>роховатоси.<br>Высота знака условного обозначения направления и

# Черт. 4

1.12. Допускается применять упрощенное обозначение шероховатости поверхностей с разъяснением его в технических требованиях чертежа по примеру, указанному на черт. 5.

В упрощенном обозначении используют знак  $\vee$  и строчные буквы русского алфавита в алфавитном порядке, без повторений и, как правило, без пропусков.

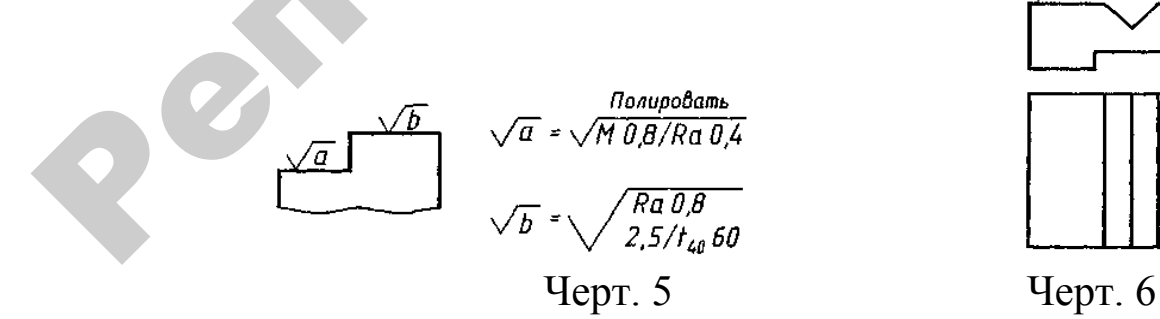

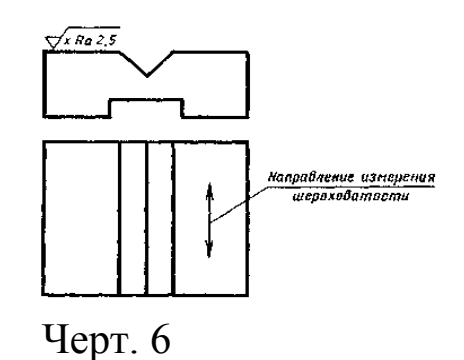
1.13. Если направление измерения шероховатости должно отличаться от предусмотренного ГОСТ 2789–73, его указывают на чертеже по примеру, приведенному на черт. 6.

#### **2. Правила нанесения обозначений шероховатости поверхностей на чертежах**

2.1. Обозначения шероховатости поверхностей на изображении изделия располагают на линиях контура, выносных линиях (по возможности ближе к размерной линии) или на полках линийвыносок. 2.1 Правная интесния обозначений пероховатости<br>
2.1. Обозначения переоховатости поверхностей на изображе-<br>
нии изделия располагают на линиях монтура, выносимх аннийх (по<br>
возможности ближе к размерной линии) или на полка

Допускается при недостатке места располагать обозначение шероховатости на размерных линиях или на их продолжениях, на рамке допуска формы, а также разрывать выносную линию (черт. 7).

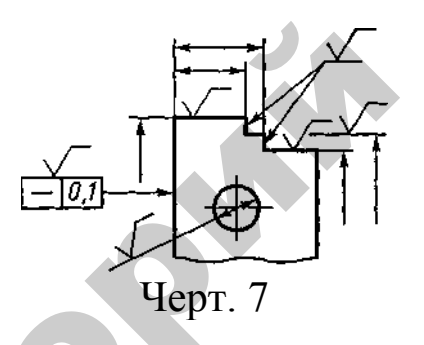

2.2. На линии невидимого контура допускается наносить обозначение шероховатости только в случаях, когда от этой линии нанесен размер.

2.3. Обозначения шероховатости поверхности, в которых знак имеет полку, располагают относительно основной надписи чертежа так, как показано на черт. 8 и 9.

2.4.Обозначения шероховатости поверхности, в которых знак не имеет полки, располагают относительно основной надписи чертежа так, как показано на черт. 10.

2.5.При изображении изделия с разрывом обозначение шероховатости наносят только на одной части изображения, по возможности ближе к месту указания размеров (черт. 11).

2.6. При указании одинаковой шероховатости для всех поверхностей изделия обозначение шероховатости помещают в правом верхнем углу чертежа и на изображении не наносят (черт. 12).

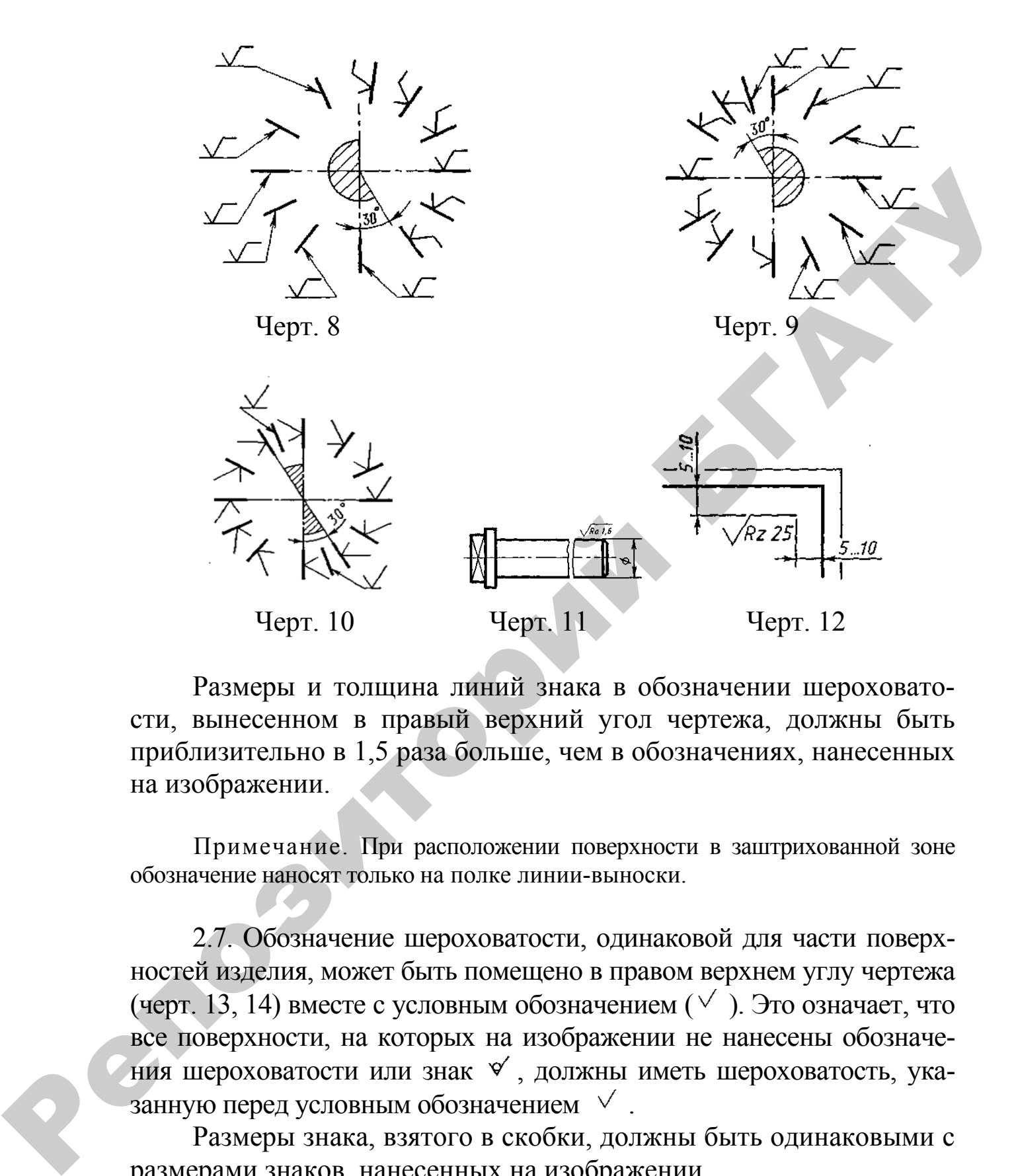

Размеры и толщина линий знака в обозначении шероховатости, вынесенном в правый верхний угол чертежа, должны быть приблизительно в 1,5 раза больше, чем в обозначениях, нанесенных на изображении.

Примечание. При расположении поверхности в заштрихованной зоне обозначение наносят только на полке линии-выноски.

2.7. Обозначение шероховатости, одинаковой для части поверхностей изделия, может быть помещено в правом верхнем углу чертежа (черт. 13, 14) вместе с условным обозначением ( $\vee$ ). Это означает, что все поверхности, на которых на изображении не нанесены обозначения шероховатости или знак  $\forall$ , должны иметь шероховатость, указанную перед условным обозначением  $\vee$ .

Размеры знака, взятого в скобки, должны быть одинаковыми с размерами знаков, нанесенных на изображении.

Примечание. Не допускается обозначение шероховатости или знак v выносить в правый верхний угол чертежа при наличии в изделии поверхностей, шероховатость которых не нормируется.

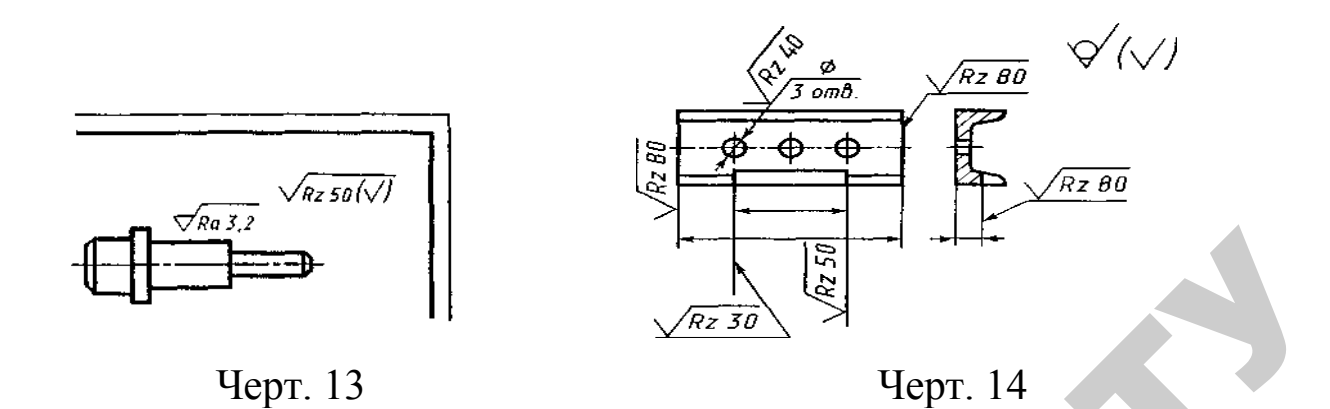

2.8. Обозначение шероховатости поверхностей повторяющихся элементов изделия (отверстий, пазов, зубьев и т. п.), количество которых указано на чертеже, а также обозначение шероховатости одной и той же поверхности наносят один раз, независимо от числа изображений.

Обозначения шероховатости симметрично расположенных элементов симметричных изделий наносят один раз.

2.9. Если шероховатость одной и той же поверхности различна на отдельных участках, то эти участки разграничивают сплошной тонкой линией с нанесением соответствующих размеров и обозначений шероховатости (черт. 15а). Через заштрихованную зону линию границы между участками не проводят (черт. 15б).

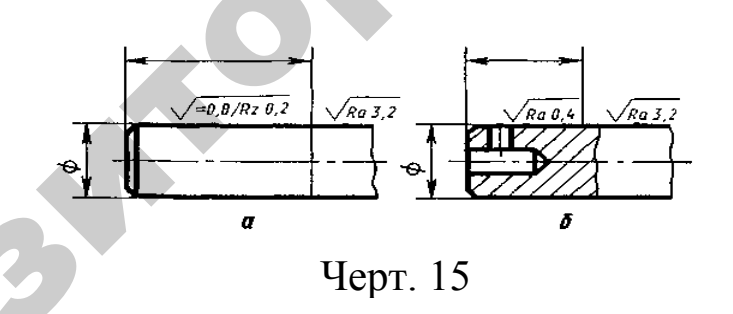

2.10. Обозначение шероховатости рабочих поверхностей зубьев зубчатых колес, эвольвентных шлицев и т. п., если на чертеже не приведен их профиль, условно наносят на линии делительной поверхности (черт. 16*а*, *б, в*), а для глобоидных червяков и сопряженных с ними колес — на линии расчетной окружности (черт. 16*г*).  $\frac{1}{\sqrt{x_2 x_3}}$ <br>  $\frac{1}{\sqrt{x_3 x_4}}$ <br>  $\frac{1}{\sqrt{x_4 x_5}}$ <br>  $\frac{1}{\sqrt{x_5 x_6}}$ <br>  $\frac{1}{\sqrt{x_6 x_7}}$ <br>  $\frac{1}{\sqrt{x_6 x_7}}$ <br>  $\frac{1}{\sqrt{x_6 x_7}}$ <br>  $\frac{1}{\sqrt{x_6 x_7}}$ <br>  $\frac{1}{\sqrt{x_6 x_7}}$ <br>  $\frac{1}{\sqrt{x_6 x_7}}$ <br>  $\frac{1}{\sqrt{x_6 x_7}}$ <br>  $\frac{1}{\sqrt{x_6 x_7}}$ <br>  $\frac{$ 

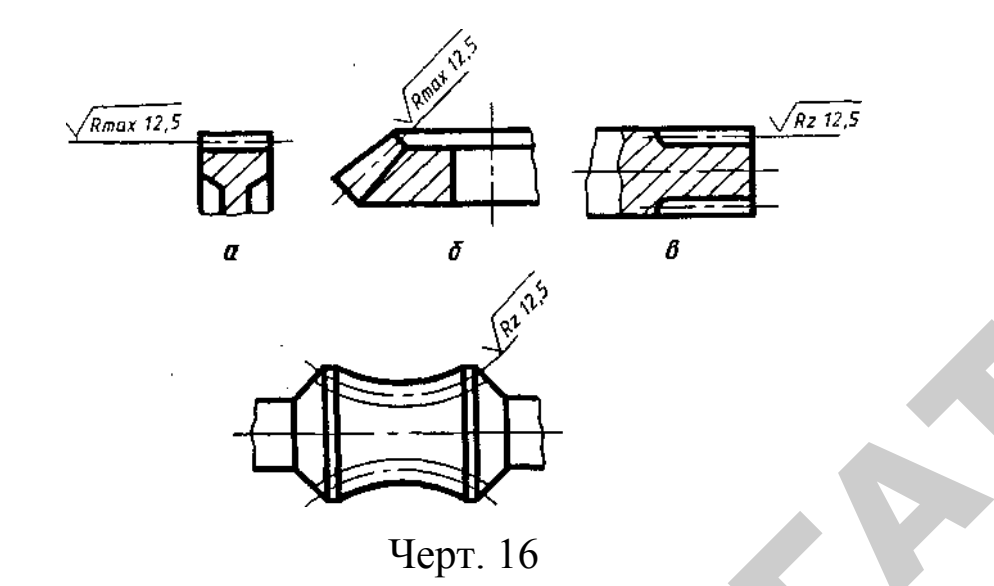

2.11. Обозначение шероховатости поверхности профиля резьбы наносят по общим правилам при изображении профиля (черт. 17*а*) или условно на выносной линии для указания размера резьбы (черт. 17*б, в, г, д*)*,* на размерной линии или на ее продолжении (черт. 17*е*).

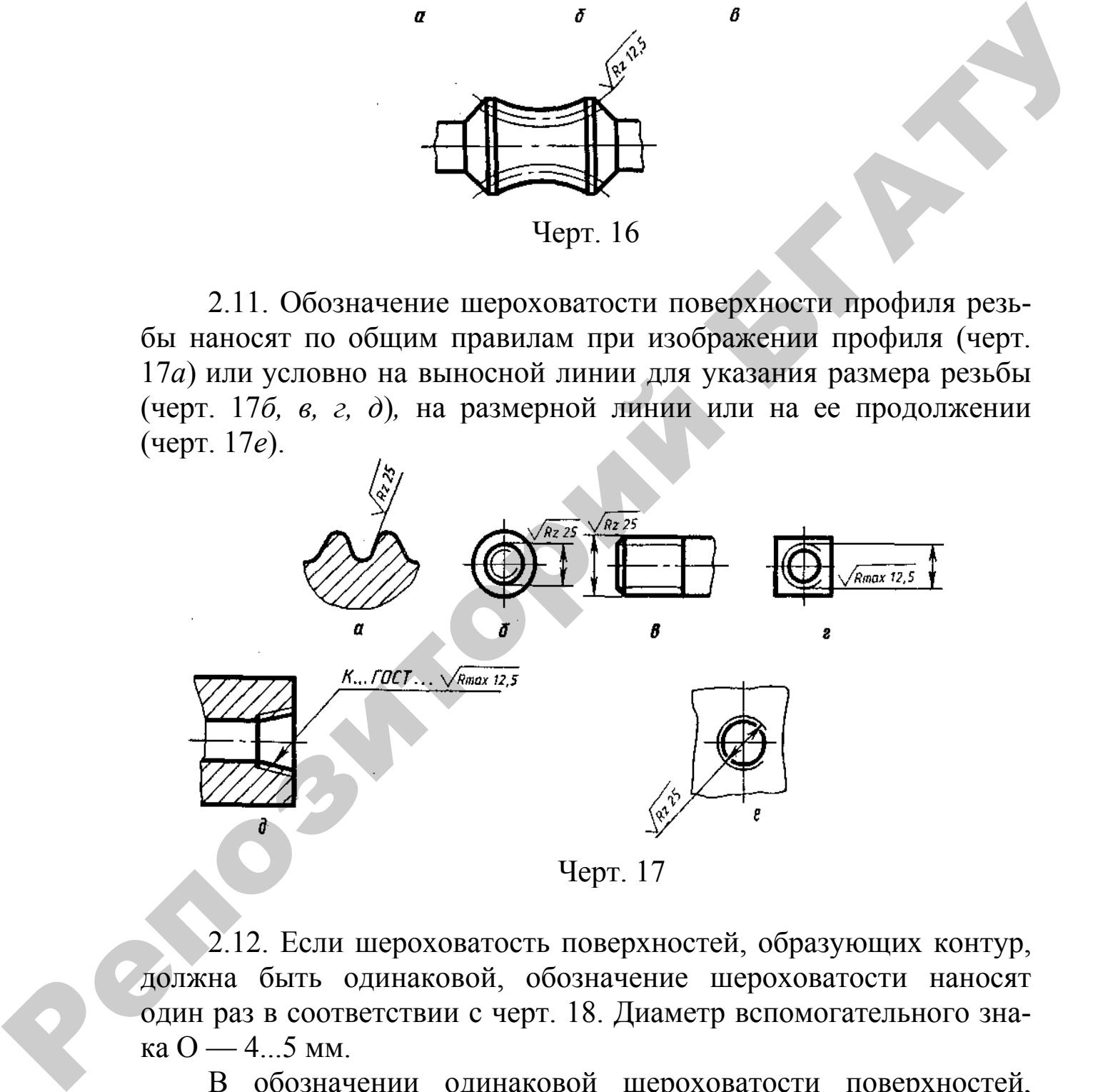

2.12. Если шероховатость поверхностей, образующих контур, должна быть одинаковой, обозначение шероховатости наносят один раз в соответствии с черт. 18. Диаметр вспомогательного знака О — 4...5 мм.

В обозначении одинаковой шероховатости поверхностей, плавно переходящих одна в другую, знак О не приводят (черт. 19).

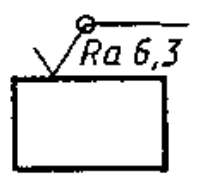

Черт. 18

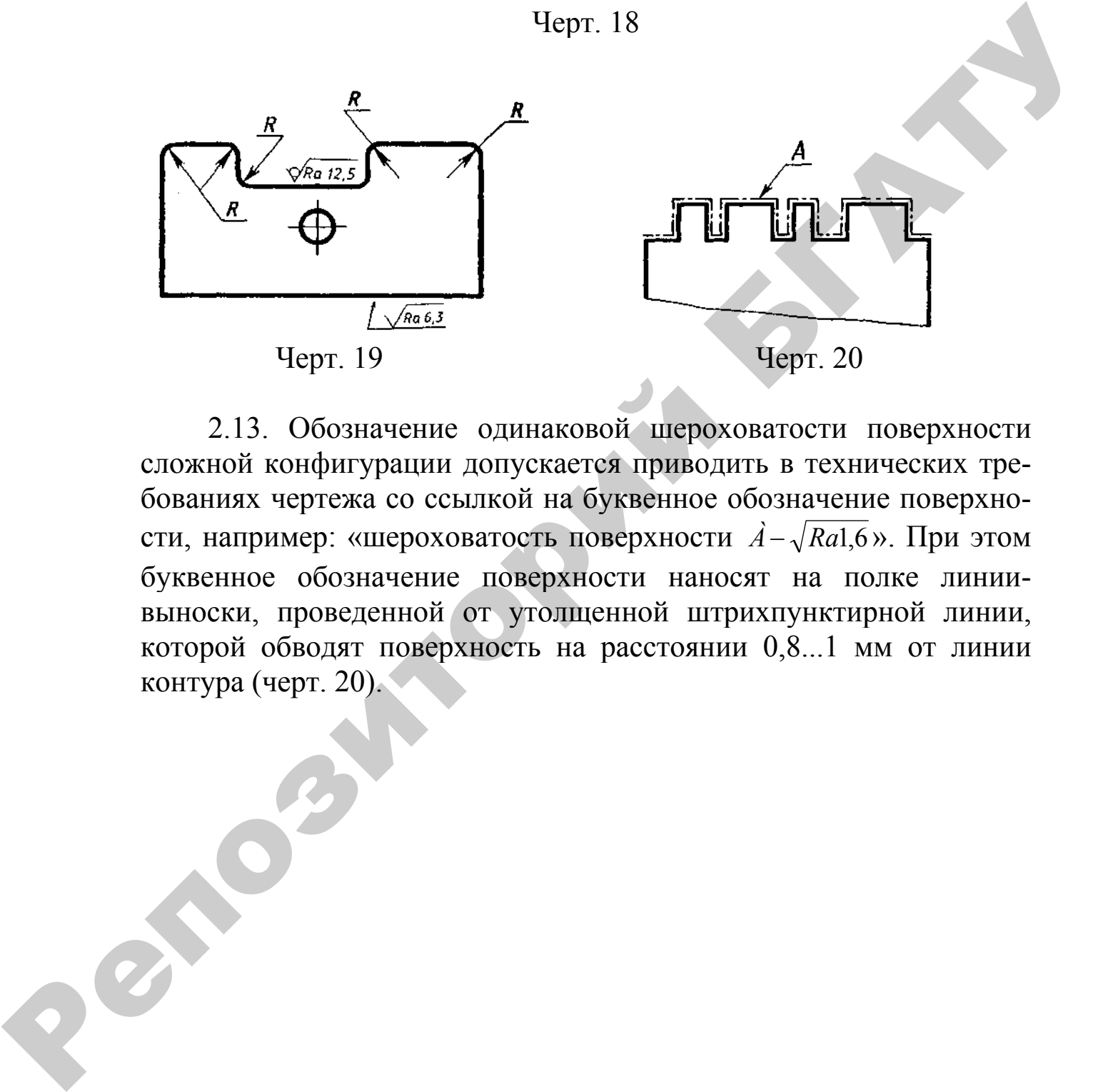

2.13. Обозначение одинаковой шероховатости поверхности сложной конфигурации допускается приводить в технических требованиях чертежа со ссылкой на буквенное обозначение поверхности, например: «шероховатость поверхности  $\vec{A} - \sqrt{Ra_1}$ ,  $\vec{A}$ ». При этом буквенное обозначение поверхности наносят на полке линиивыноски, проведенной от утолщенной штрихпунктирной линии, которой обводят поверхность на расстоянии 0,8...1 мм от линии контура (черт. 20).

# Приложение К (рекомендуемое)

## **ГОСТ 2.310–68 ЕСКД. Нанесение на чертежах обозначений покрытий, термической и других видов обработки** (фрагмент)

#### **1. Правила нанесения обозначения покрытий**

1.1. Обозначение покрытия — по ГОСТ 9.306 и ГОСТ 9.032 или отраслевому стандарту или все данные, необходимые для выполнения нестандартизованного покрытия, приводят в технических требованиях чертежа после слова «Покрытие».

1.2. В технических требованиях чертежа после обозначения покрытия приводят данные о материалах покрытия (марку и обозначение стандарта или технических условий), указанных в обозначении.

 $(\ldots)$ 

1.4. Если на все поверхности изделия должно быть нанесено одно и то же покрытие, то запись делают по типу: «Покрытие...».

1.5. Если должны быть нанесены покрытия на поверхности, которые можно обозначить буквами или однозначно определить (наружная или внутренняя поверхности и т. п.), то запись делают по типу: «Покрытие поверхностей *А . . .* »; «Покрытие наружных поверхностей . . . ». покрытий, термической и других видов обработки<br>
(фрагмент)<br>
1. Правила ианесения обозначения покрытий<br>
1.1. Обозначение покрытия — по ГОСТ 9 306 и ГОСТ 9 032<br>
или отраслевому стандарту или все данные, необходимые для вы-

1.6. При нанесении одинакового покрытия на несколько поверхностей их обозначают одной буквой, и запись делают по типу: «Покрытие поверхностей *А . .* . » (черт. 1).

1.7. При нанесении различных покрытий на несколько поверхностей изделия их обозначают разными буквами (черт. 2) и запись делают по типу: «Покрытие поверхности *А . . .* , поверхностей *Б . . . ».*

1.8. Если одно и то же покрытие наносят на большее количество поверхностей изделия, а на остальные поверхности наносят другое покрытие или их оставляют без покрытия, то последние обозначают буквами (черт. 3) и запись делают по типу: «Покрытие поверхности А... , остальных...» или «Покрытие... , кроме поверхности *А».*

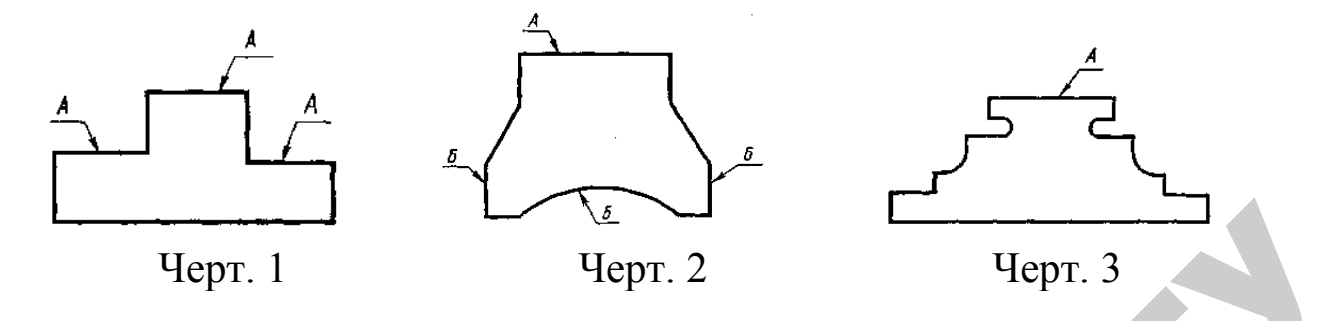

1.9. Если необходимо нанести покрытие на поверхность сложной конфигурации или на часть поверхности, которую нельзя однозначно определить, то такие поверхности обводят штрихпунктирной утолщенной линией на расстоянии 0,8...1 мм от контурной линии, обозначают их одной буквой и проставляют размеры, определяющие положение этих поверхностей; запись делают по типу: «Покрытие поверхности *А...»* (черт. 4).

Размеры, определяющие положение поверхности, на которую должно быть нанесено покрытие, допускается не проставлять, если они ясны из чертежа (см. черт. 4*а).* 

1.10. Участки поверхности, подлежащие покрытию, отмечают, как показано на черт. 5, с указанием размеров, определяющих положение этих участков.

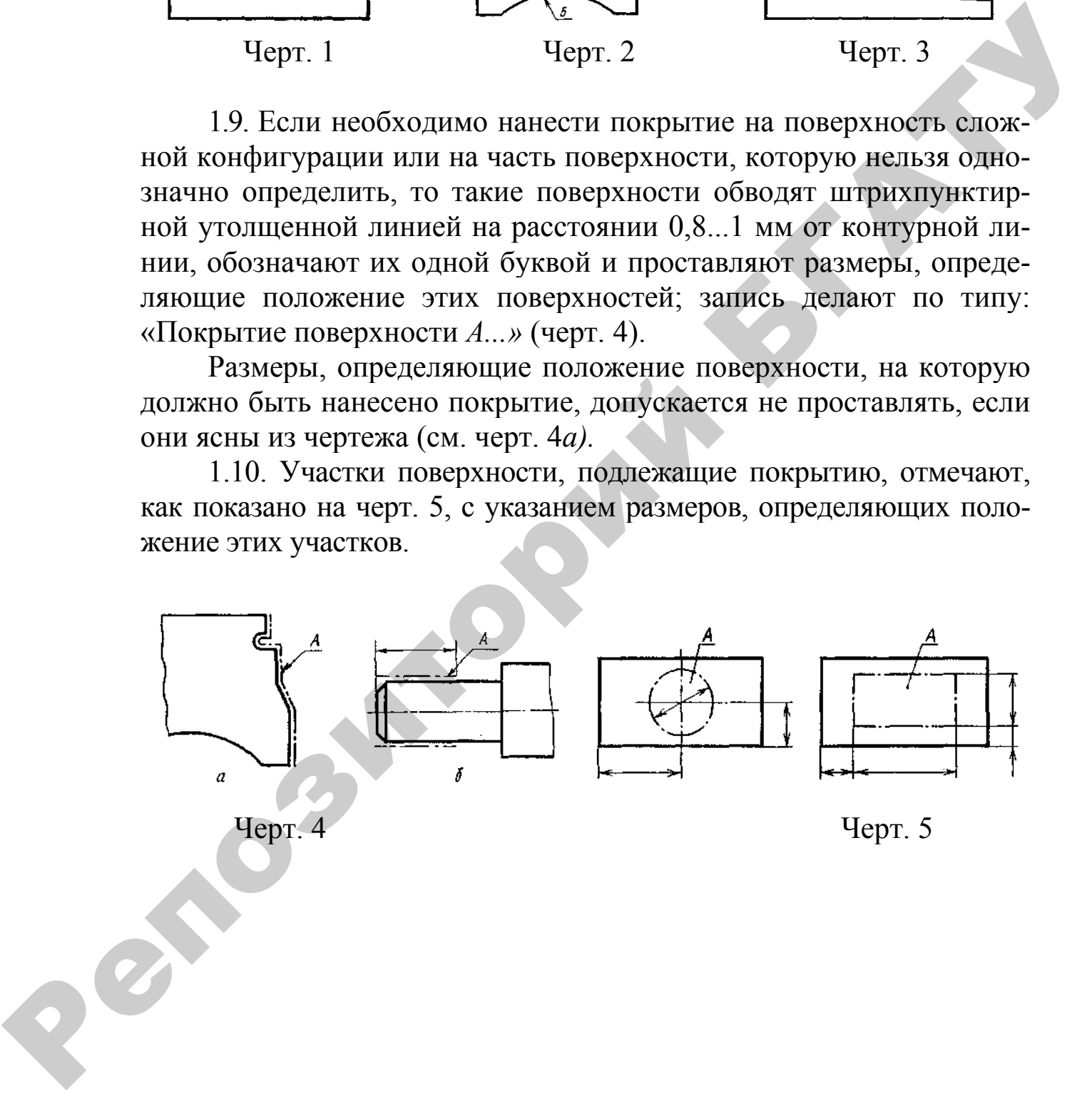

#### **2. Правила нанесения показателей свойств материалов**

2.1. На чертежах изделий, подвергаемых термической и другим видам обработки, указывают показатели свойств материалов, полученных в результате обработки, например: твердость (HRC, HRB, HRA, HB, HV), предел прочности  $(\sigma_{\rm B})$ , предел упругости  $(\sigma_{\rm v})$ , ударная вязкость (а<sub>к</sub>) и т. п.

Глубину обработки обозначают буквой *h.*

Величины глубины обработки и твердости материалов на чертежах указывают предельными значениями: «от ... до», например: *h*  0,7 ... 0,9; 40 ... 46 HRC.

В технически обоснованных случаях допускается указывать номинальные значения этих величин с предельными отклонениями, например: *h* 0,8+0,1; (43±3) HRC.

Допускается указывать значения показателей свойств материалов со знаками≥ или  $\leq$ , например:  $\sigma_{\text{B}} \geq 1500$  кгс/см<sup>2</sup>, твердость ≥ 780 HV и т. п.

2.2. Допускается на чертежах указывать виды обработки, результаты которых не подвергаются контролю, например отжиг, а также виды обработки, если они являются единственными, гарантирующими требуемые свойства материала и долговечность изделия. В этих случаях наименование обработки указывают словами или условными сокращениями, принятыми в научно-технической литературе (черт. 6, 7). Репозиторий БГАТУ

2.3. При необходимости в зоне требуемой твердости указывают место испытания твердости (черт. 8).

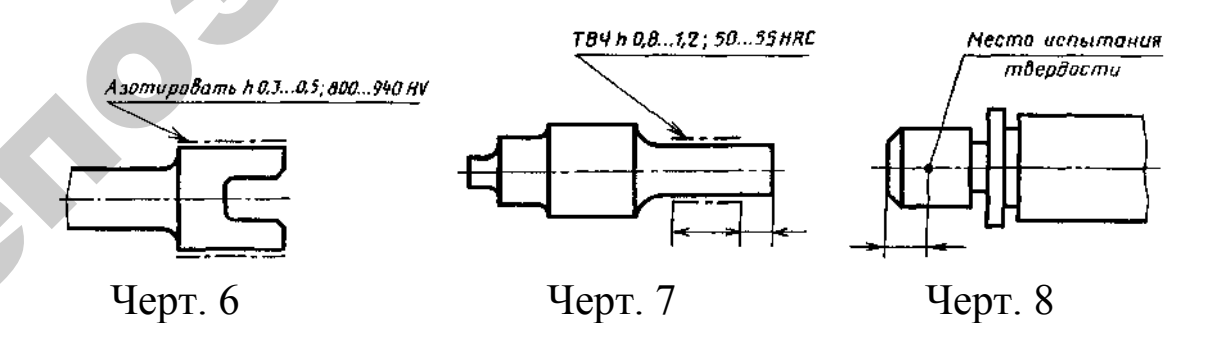

2.4.Если все изделие подвергают одному виду обработки, то в технических требованиях делают запись: «40...45 HRC» или «Цементировать *h* 0,7...0,9 мм; 58...62 HRC» или «Отжечь» и т. п.

2.5.Если большую часть поверхностей изделия подвергают одному виду обработки, а остальные поверхности другому виду обработки или предохраняют от нее, то в технических требованиях делают запись по типу: «40...45 HRC, кроме поверхности  $A$ » (черт. 11.9) или «30...35 HRC, кроме места, обозначенного особо» (черт. 10).

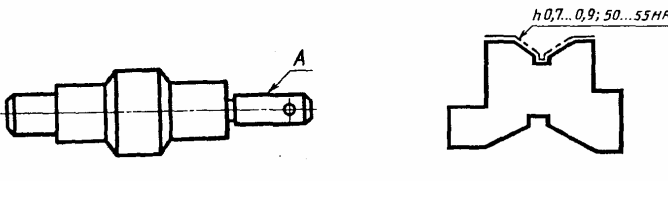

Черт. 9 Черт. 10

2.6. Если обработке подвергают отдельные участки изделия, то показатели свойств материала и, при необходимости, способ получения этих свойств указывают на полках линий-выносок, а участки изделия, которые должны быть обработаны, отмечают штрихпунктирной утолщенной линией, проводимой на расстоянии 0,8...1 мм от них, с указанием размеров, определяющих поверхности (черт. 11, 12). **PERIMPED ACCESS AND CONSIDERATION**<br> **PERIMPED ACCESS AND CONSIDERATION**<br>
2.6. ECON of policy and parameter or pressure and particle in the energy and a response of a<br>
The maximum structure in the energy and the structur

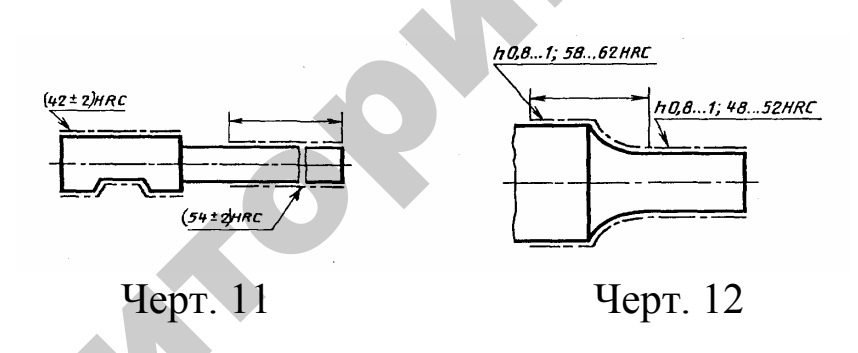

Размеры, определяющие поверхности, подвергаемые обработке, допускается не проставлять, если они ясны из данных чертежа (черт. 13, 14).

2.7. Поверхности изделия, подвергаемые обработке, отмечают штрихпунктирной утолщенной линией на той проекции, на которой они ясно определены (черт. 15).

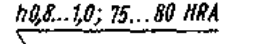

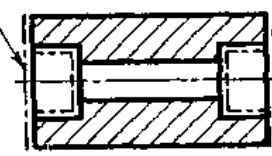

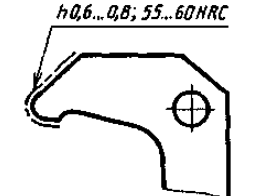

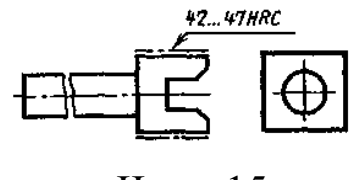

Черт 13 Черт. 14 Черт. 15

Допускается отмечать эти поверхности и на других проекциях, при этом надпись с показателями свойств материала, относящимися к одной и той же поверхности, наносят один раз (черт. 16).

2.8. При одинаковой обработке симметричных участков или поверхностей изделия отмечают штрихпунктирной утолщенной линией все поверхности, подвергаемые обработке, а показатели свойств материала указывают один раз (черт. 13, 17).

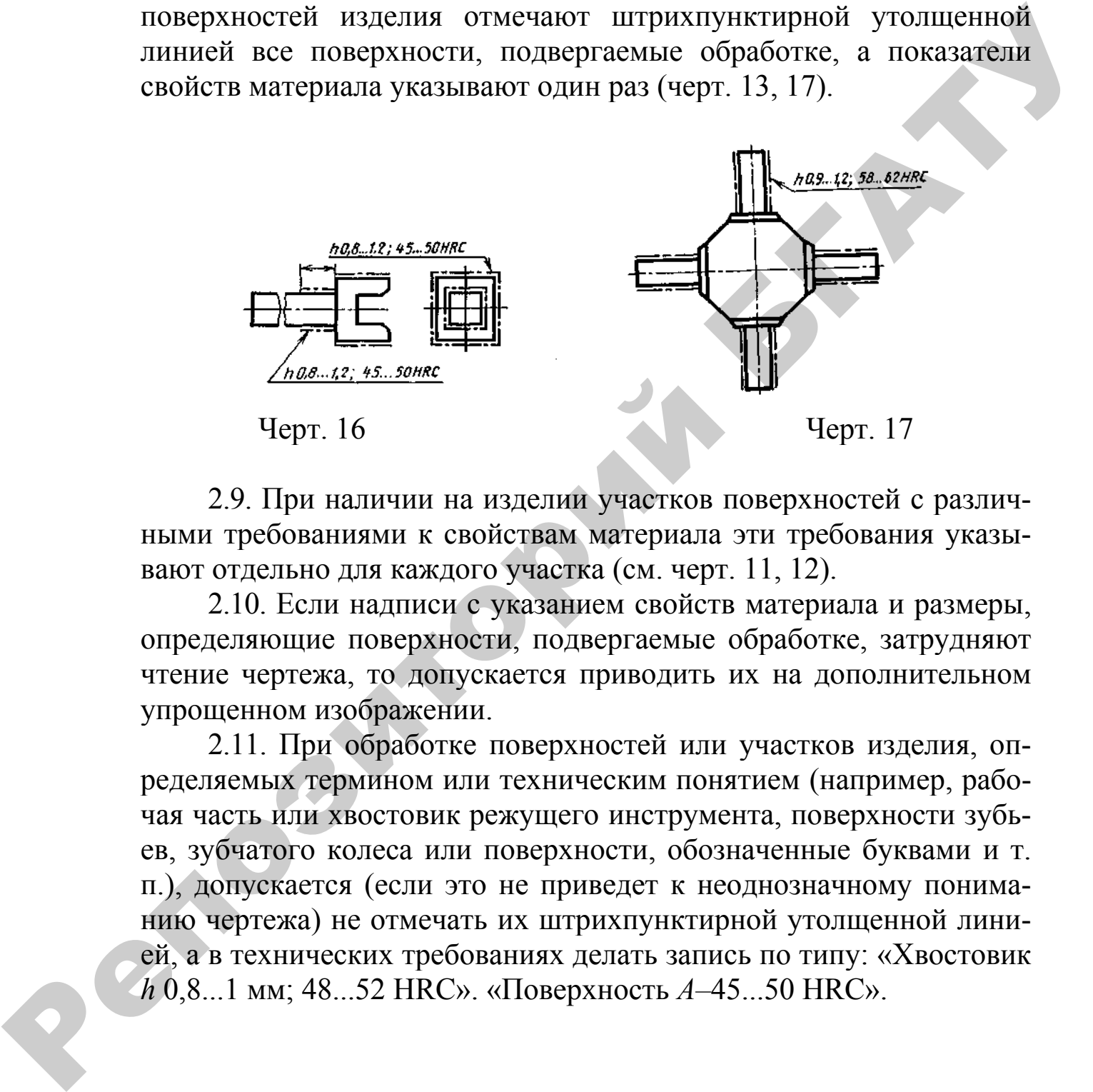

2.9. При наличии на изделии участков поверхностей с различными требованиями к свойствам материала эти требования указывают отдельно для каждого участка (см. черт. 11, 12).

2.10. Если надписи с указанием свойств материала и размеры, определяющие поверхности, подвергаемые обработке, затрудняют чтение чертежа, то допускается приводить их на дополнительном упрощенном изображении.

2.11. При обработке поверхностей или участков изделия, определяемых термином или техническим понятием (например, рабочая часть или хвостовик режущего инструмента, поверхности зубьев, зубчатого колеса или поверхности, обозначенные буквами и т. п.), допускается (если это не приведет к неоднозначному пониманию чертежа) не отмечать их штрихпунктирной утолщенной линией, а в технических требованиях делать запись по типу: «Хвостовик *h* 0,8...1 мм; 48...52 HRC». «Поверхность *А–*45...50 HRC».

## Приложение Л (рекомендуемое)

## **ГОСТ 2.311–68 ЕСКД. Изображение резьбы**

1. Настоящий стандарт устанавливает правила изображения и нанесения обозначения резьбы на чертежах всех отраслей промышленности и строительства.

2. Резьбу изображают:

а) на стержне — сплошными основными линиями по наружному диаметру резьбы и сплошными тонкими линиями — по внутреннему диаметру.

На изображениях, полученных проецированием на плоскость, параллельную оси стержня, сплошную тонкую линию по внутреннему диаметру резьбы проводят на всю длину резьбы без сбега, а на видах, полученных проецированием на плоскость, перпендикулярную к оси стержня, по внутреннему диаметру резьбы проводят дугу, приблизительно равную 3/4 окружности, разомкнутую в любом месте (черт. 1, 2); 1. Настоящий стандарт устанавливает правила изображения и нанесения обозначения рельбы на чертежах всех отраслей про-<br>
мышленногогии и строительног чистовными синовными линиями по наружному диаметру резьбы и сплошными то

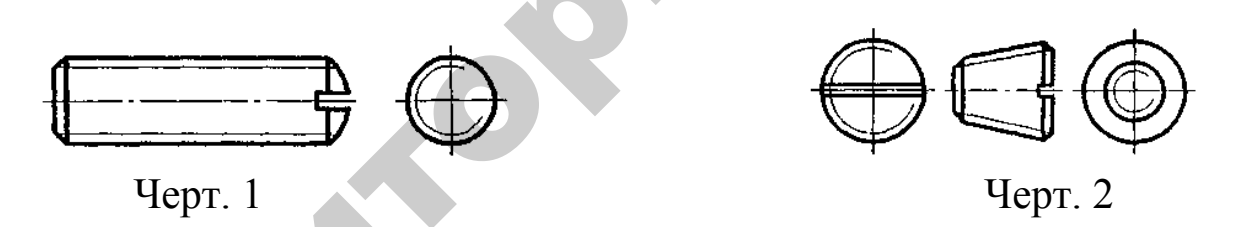

б) в отверстии — сплошными основными линиями по внутреннему диаметру резьбы и сплошными тонкими линиями — по наружному диаметру.

На разрезах, параллельных оси отверстия, сплошную тонкую линию по наружному диаметру резьбы проводят на всю длину резьбы без сбега, а на изображениях, полученных проецированием на плоскость, перпендикулярную к оси отверстия, по наружному диаметру резьбы проводят дугу, приблизительно равную <sup>3</sup> /4 окружности, разомкнутую в любом месте (черт. 3, 4).

Сплошную тонкую линию при изображении резьбы наносят на расстоянии не менее 0,8 мм от основной линии и не более величины шага резьбы.

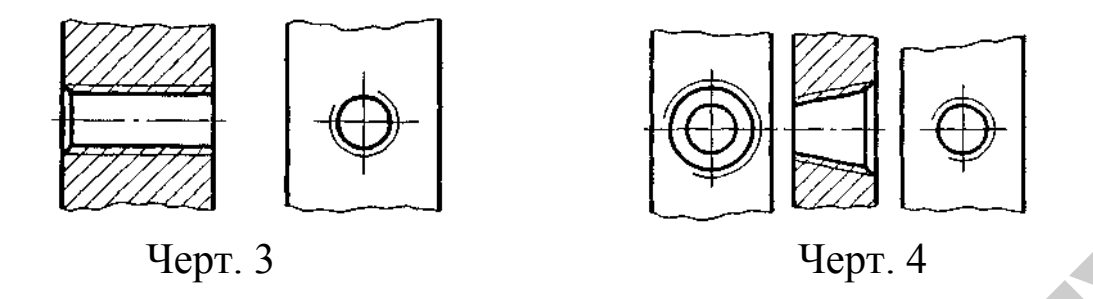

3. Резьбу, показываемую как невидимую, изображают штриховыми линиями одной толщины по наружному и по внутреннему диаметру (черт. 5).

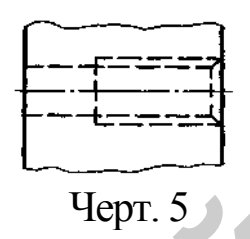

4.Линию, определяющую границу резьбы, наносят на стержне и в отверстии с резьбой в конце полного профиля резьбы (до начала сбега). Границу резьбы проводят до линии наружного диаметра резьбы и изображают сплошной основной или штриховой линией, если резьба изображена как невидимая (черт. 6–8).

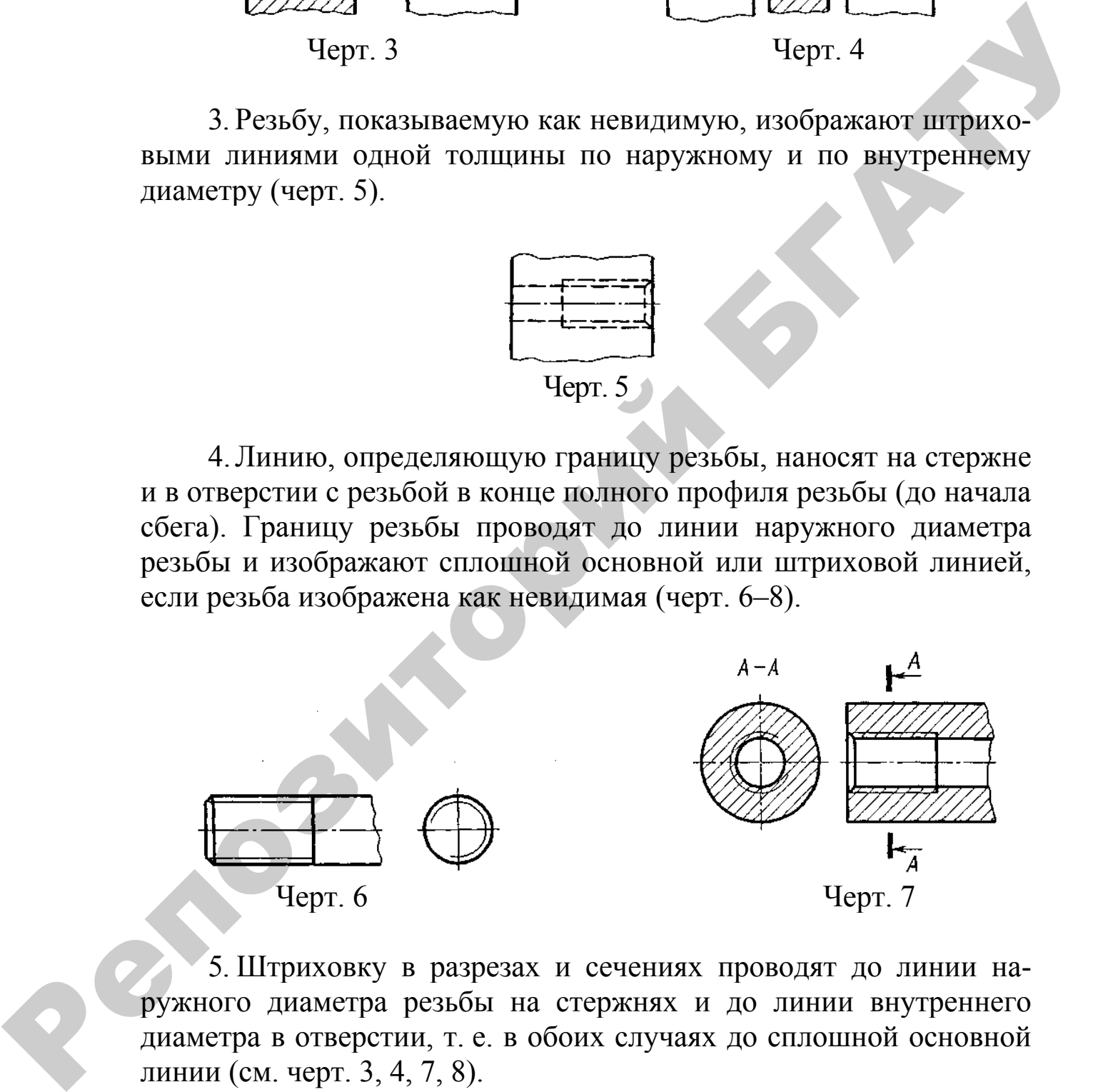

5. Штриховку в разрезах и сечениях проводят до линии наружного диаметра резьбы на стержнях и до линии внутреннего диаметра в отверстии, т. е. в обоих случаях до сплошной основной линии (см. черт. 3, 4, 7, 8).

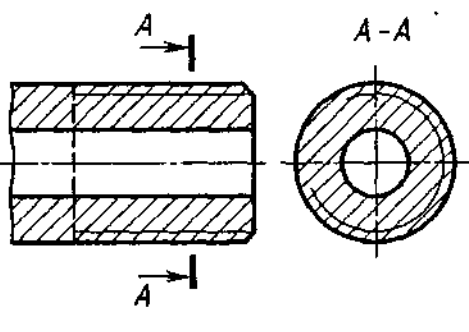

Черт. 8

6. Размер длины резьбы с полным профилем (без сбега) на стержне и в отверстии указывают, как показано на черт. 9*а* и 10*а*.

Размер длины резьбы (со сбегом) указывают, как показано на черт. 9*б* и 10*б*.

При необходимости указания величины сбега на стержне размеры наносят, как показано на черт. 9*в*. и .10*б*.

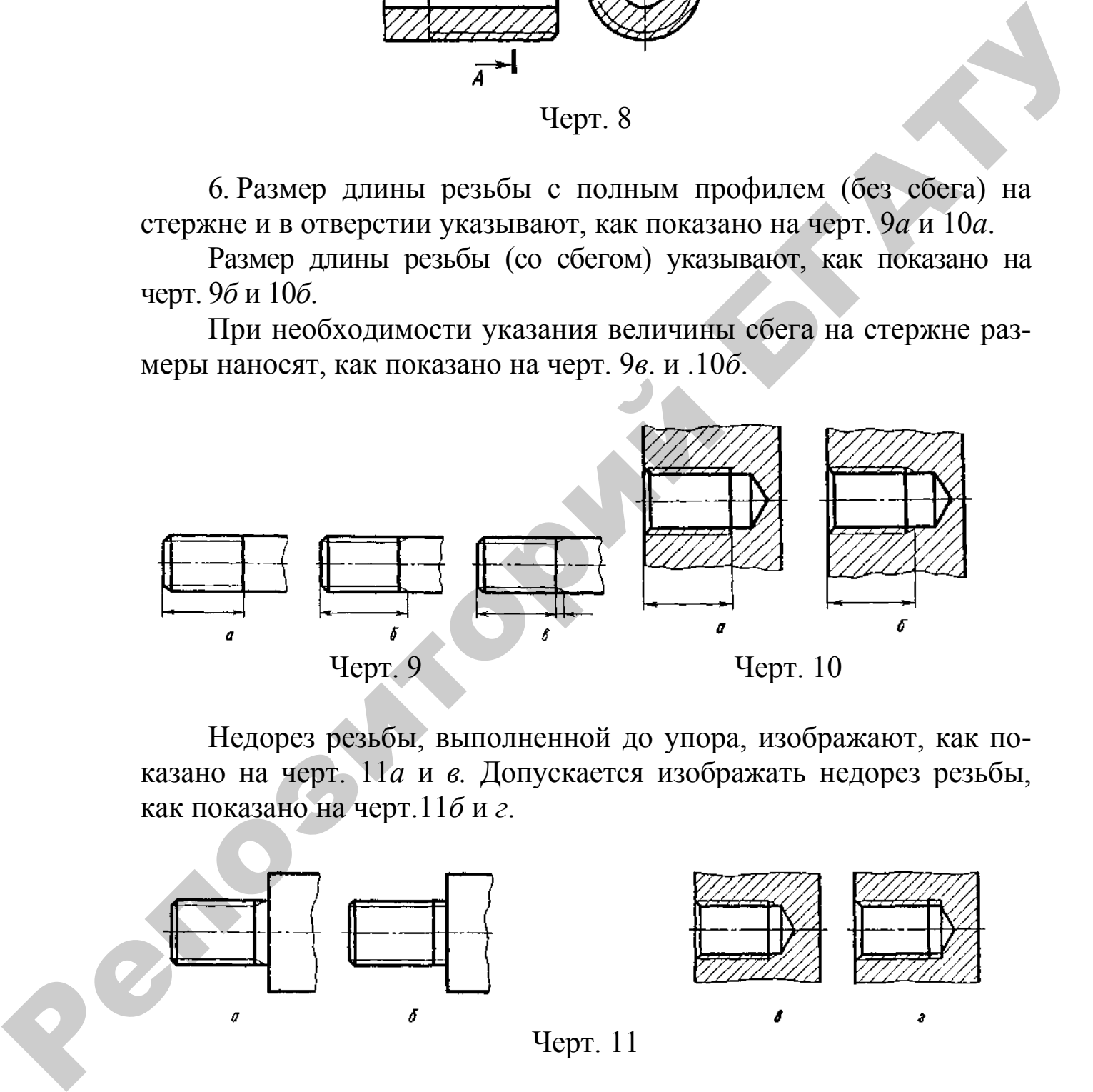

Недорез резьбы, выполненной до упора, изображают, как показано на черт. 11*а* и *в.* Допускается изображать недорез резьбы, как показано на черт.11*б* и *г*.

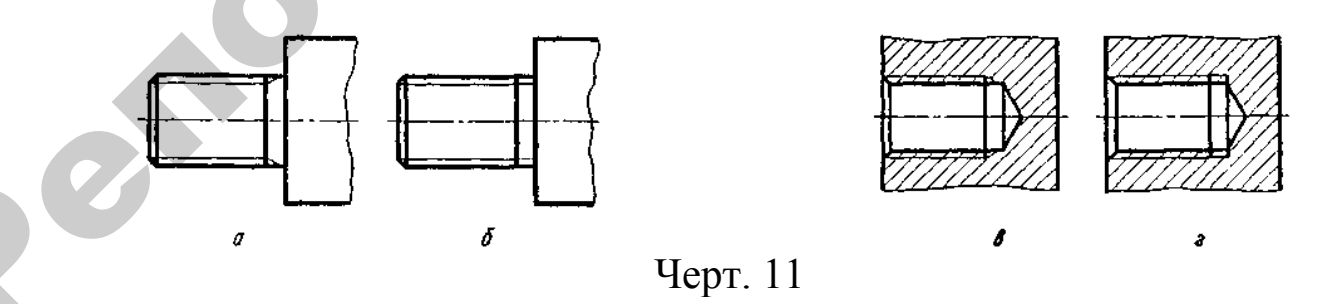

7. Основную плоскость конической резьбы на стержне, при необходимости, указывают тонкой сплошной линией, как показано на черт. 12.

8. На чертежах, по которым резьбу не выполняют, конец глухого резьбового отверстия допускается под резьбу и длиной резьбы.

9.Фаски на стержне с резьбой и в отверстии с резьбой, не имеющие специального конструктивного назначения, в проекции на плоскость, перпендикулярную к оси стержня или отверстия, не изображают (черт. 15–17). Сплошная тонкая линия изображения резьбы на стержне должна пересекать линию границы фаски (см. черт. 15).

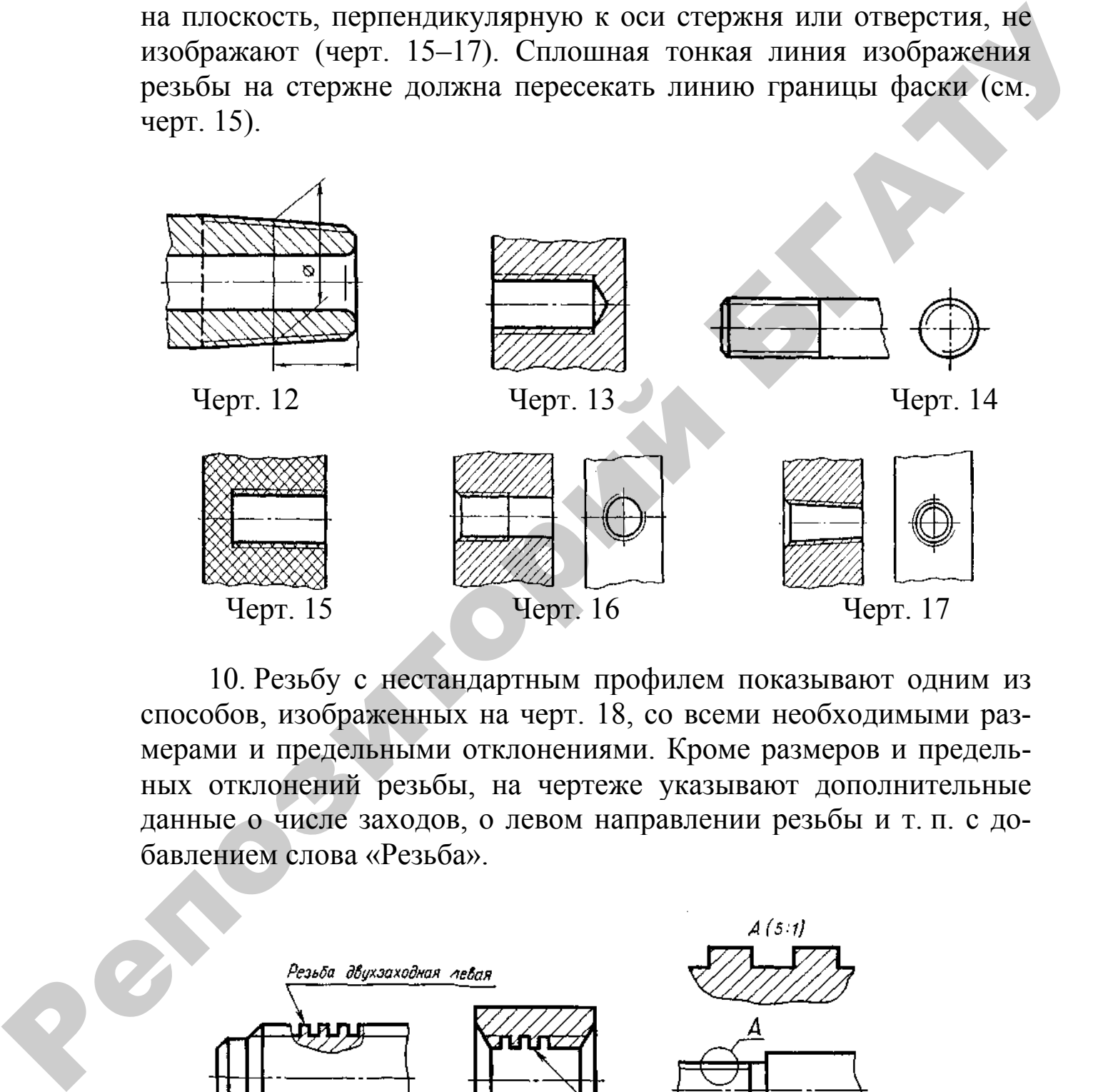

10. Резьбу с нестандартным профилем показывают одним из способов, изображенных на черт. 18, со всеми необходимыми размерами и предельными отклонениями. Кроме размеров и предельных отклонений резьбы, на чертеже указывают дополнительные данные о числе заходов, о левом направлении резьбы и т. п. с добавлением слова «Резьба».

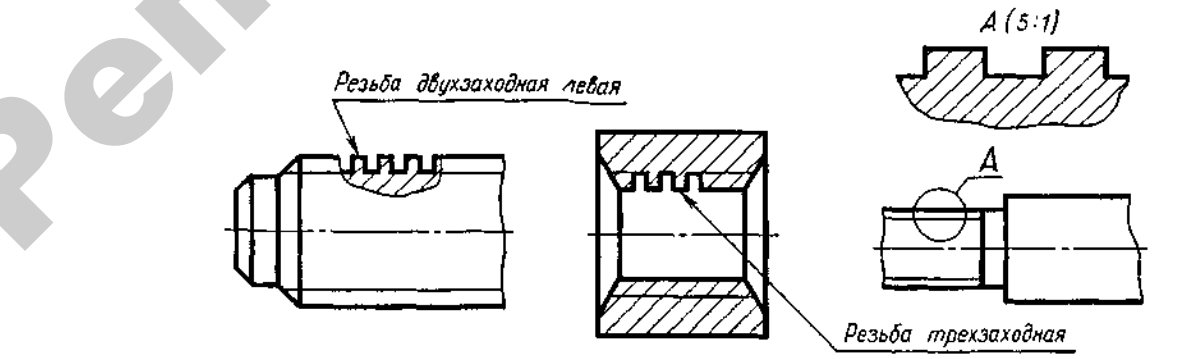

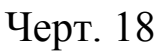

11. На разрезах резьбового соединения в изображении на плоскости, параллельной его оси, в отверстии показывают только часть резьбы, которая не закрыта резьбой стержня (черт. 19, 20).

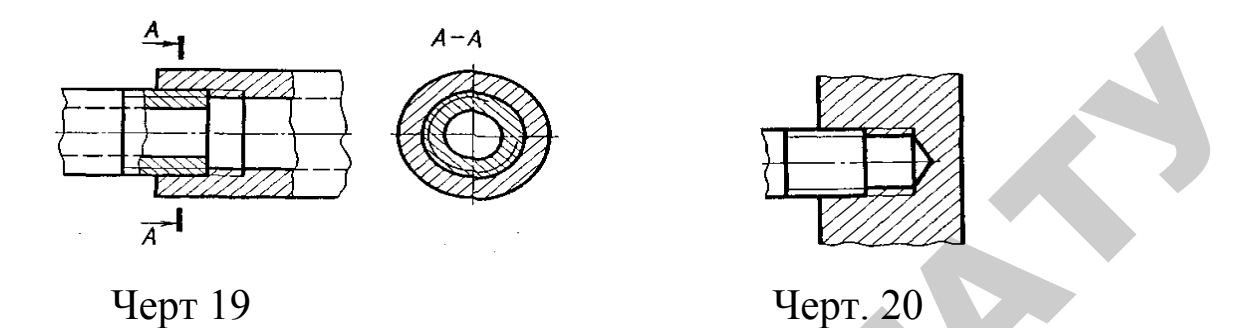

12. Обозначения резьб указывают по соответствующим стандартам на размеры и предельные отклонения резьб и относят их для всех резьб, кроме конических и трубной цилиндрической, к наружному диаметру, как показано на черт. 21, 22.

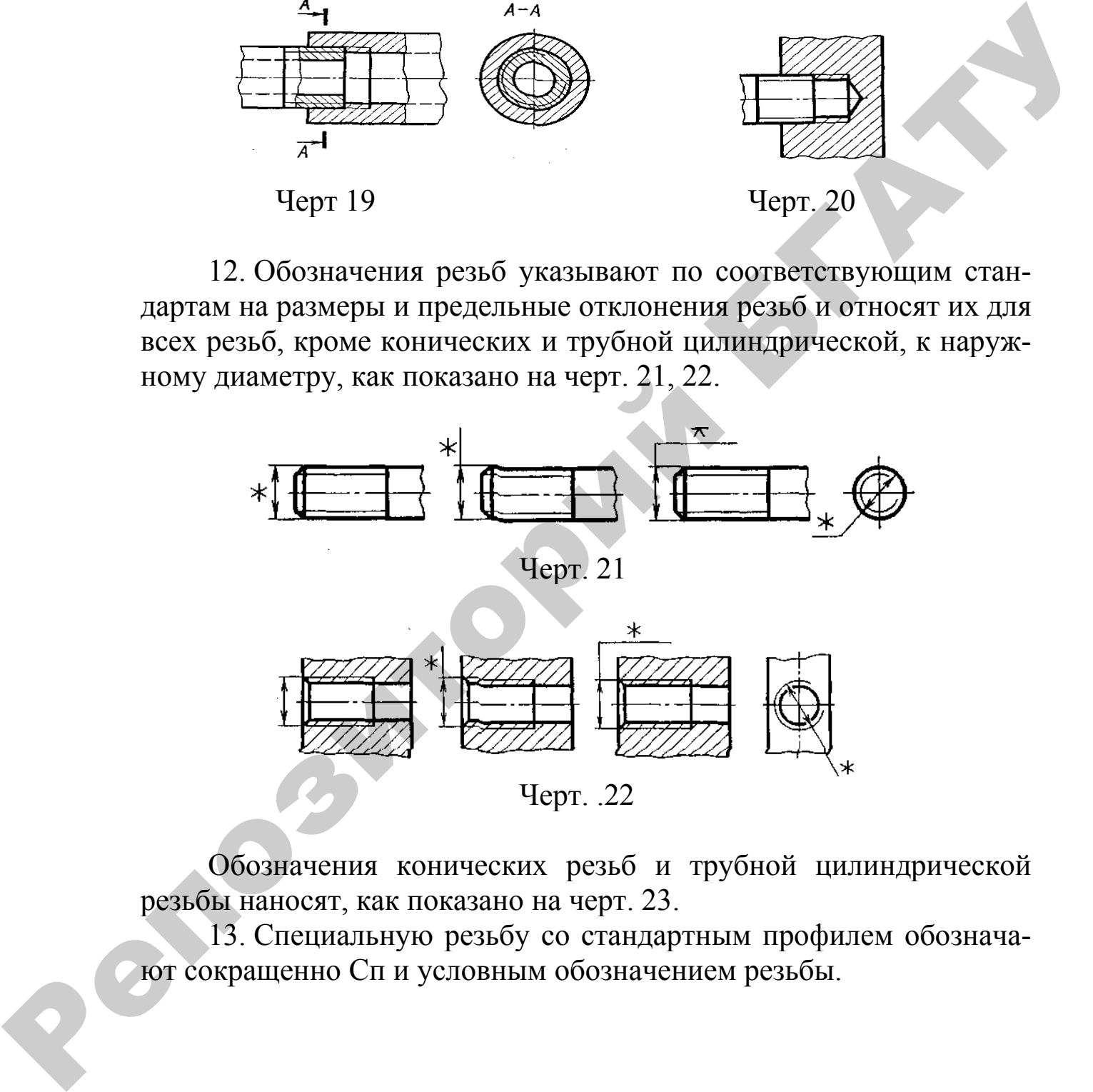

Обозначения конических резьб и трубной цилиндрической резьбы наносят, как показано на черт. 23.

13. Специальную резьбу со стандартным профилем обозначают сокращенно Сп и условным обозначением резьбы.

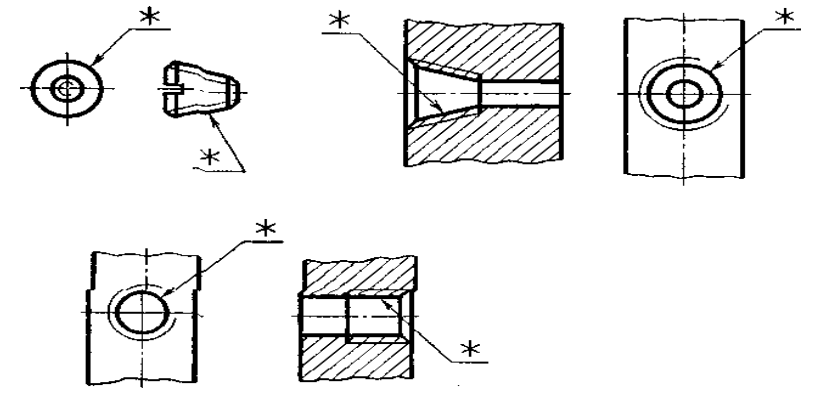

Черт. 23

Примечание. Знаком «\*» отмечены места нанесения обозначения резьбы.

Репибрение

# Приложение М (рекомендуемое)

## **ГОСТ 2.312–72 ЕСКД. Условные изображения и обозначения швов сварных соединений** (фрагмент)

#### **1. Изображение швов сварных соединений**

1.1. Шов сварного соединения, независимо от способа сварки, условно изображают: видимый — сплошной основной линией (черт. 1*а*, *в*); невидимый — штриховой линией (черт. 1*г).*

Видимую одиночную сварную точку, независимо от способа сварки, условно изображают знаком «+» (черт. 1*б),* который выполняют сплошными линиями (черт. 2).

Невидимые одиночные точки не изображают.

От изображения шва или одиночной точки проводят линиювыноску, заканчивающуюся односторонней стрелкой (см. черт. 1). Линию-выноску предпочтительно проводить от изображения видимого шва.

1.2.На изображение сечения многопроходного шва допускается наносить контуры отдельных проходов, при этом их необходимо обозначать прописными буквами русского алфавита (черт. 3).

1.3.Шов, размеры конструктивных элементов которого стандартами не установлены (нестандартный шов), изображают с указанием размеров конструктивных элементов, необходимых для выполнения шва по данному чертежу (черт. 4). и обозначения шиоп снарных соединений (фрагмент) (фрагмент) (фрагмент) (делистенные (фрагмент)<br>
1. Шов свариого соединения, независимо от способа сварии,<br>
условия изображают: видимый — игриховой линной себемой линной (че

Границы шва изображают сплошными основными линиями, а конструктивные элементы кромок в границах шва — сплошными тонкими линиями.

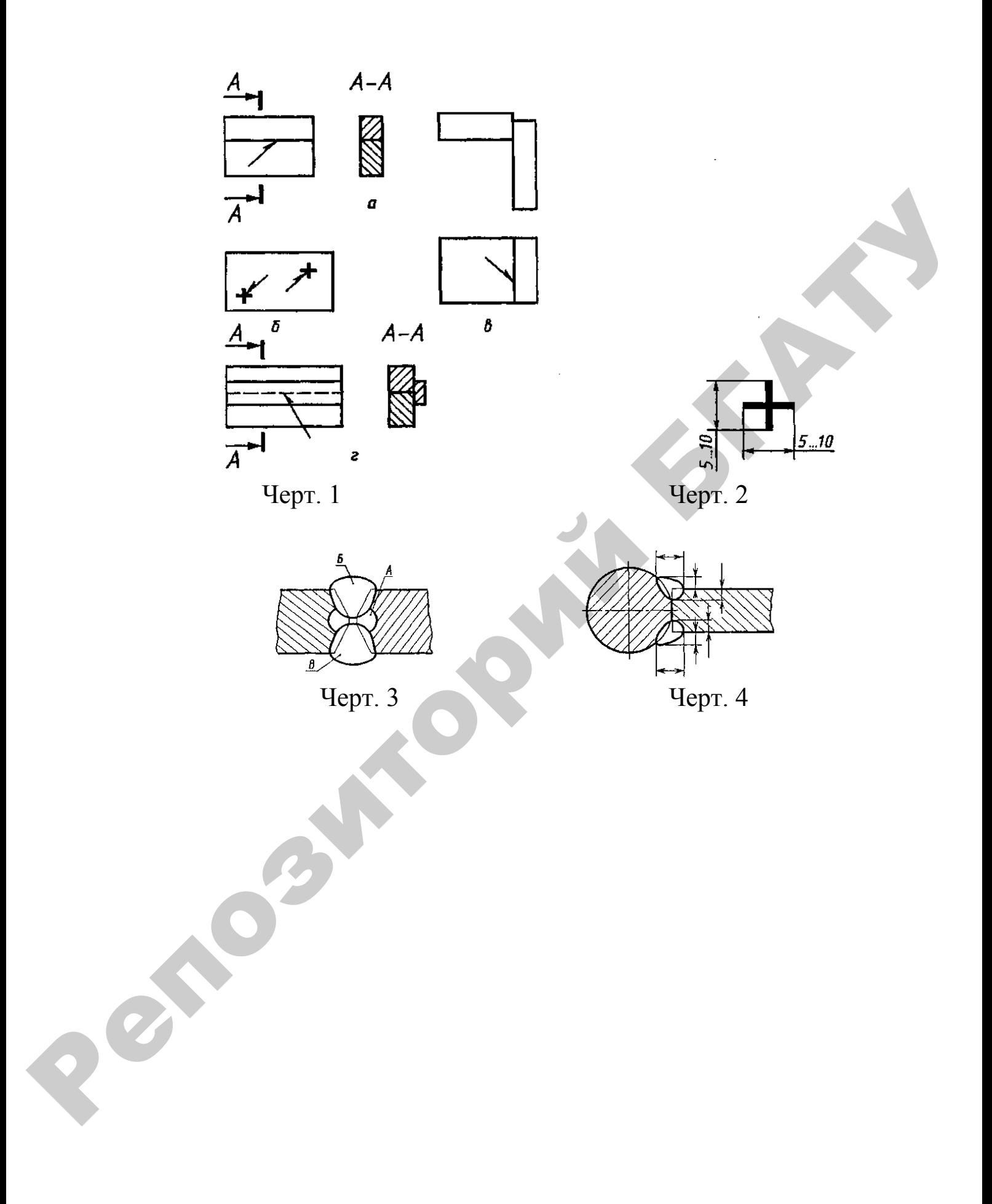

# **2. Условные обозначения швов сварных соединений**

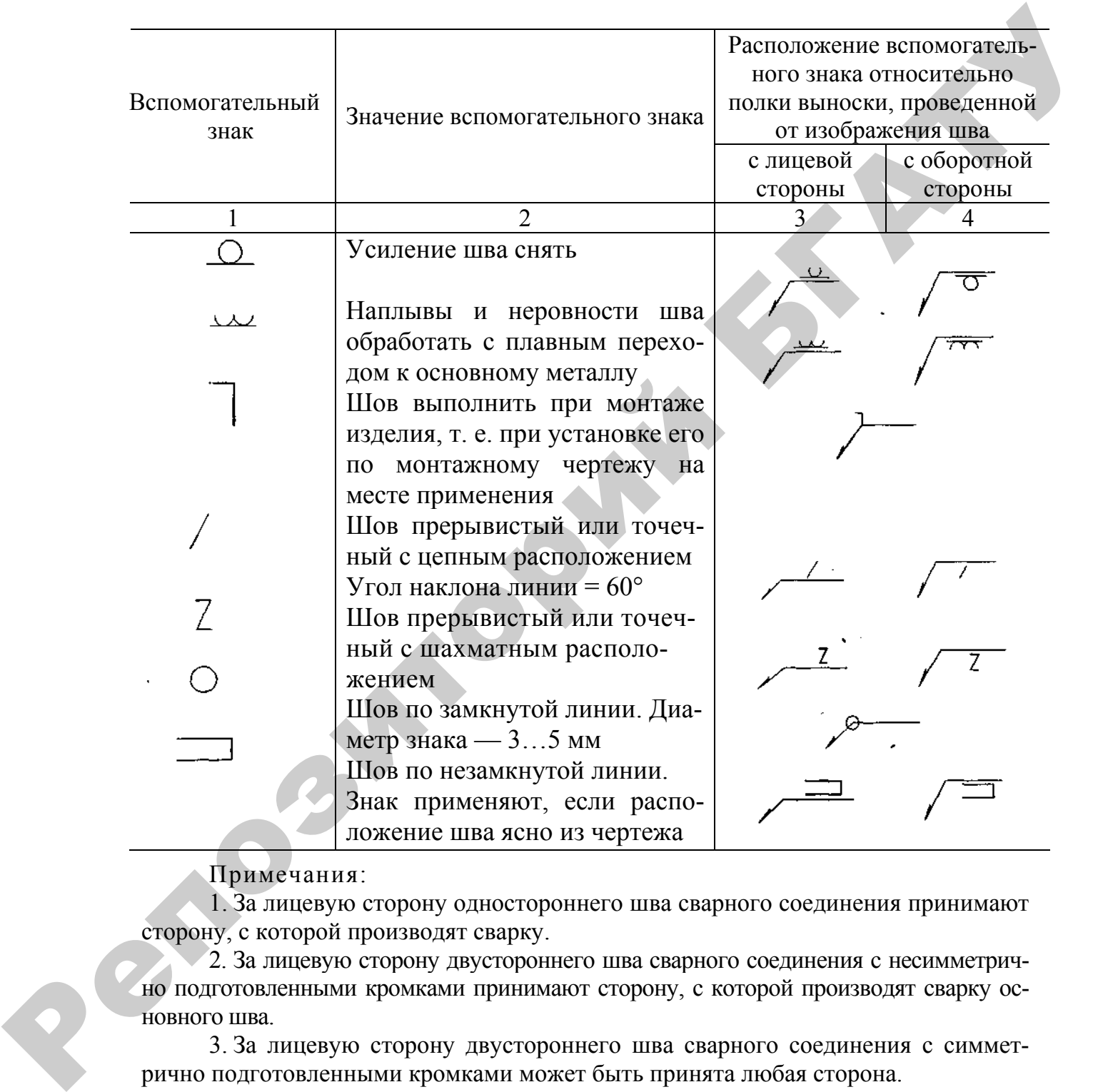

2.1. Вспомогательные знаки для обозначения сварных швов приведены в таблице.

Примечания:

1. За лицевую сторону одностороннего шва сварного соединения принимают сторону, с которой производят сварку.

2. За лицевую сторону двустороннего шва сварного соединения с несимметрично подготовленными кромками принимают сторону, с которой производят сварку основного шва.

3. За лицевую сторону двустороннего шва сварного соединения с симметрично подготовленными кромками может быть принята любая сторона.

 $\left(\ldots\right)$ 

2.4. Условное обозначение шва наносят:

а) на полке линии-выноски, проведенной от изображения шва с лицевой стороны (черт. 5*а*);

б) под полкой линии-выноски, проведенной от изображения шва с оборотной стороны (черт. 5б)*.* 

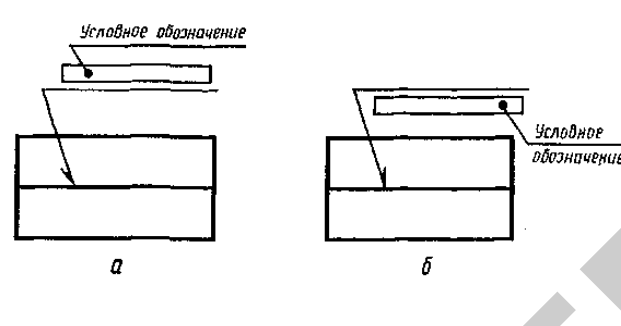

Черт. 5

2.5. Обозначение шероховатости механически обработанной поверхности шва наносят на полке или под полкой линии-выноски после условного обозначения шва (черт. 6), или указывают в таблице швов, или приводят в технических требованиях чертежа, например: «Параметр шероховатости поверхности сварных швов...»

Примечание . Содержание и размеры граф таблицы швов настоящим стандартом не регламентируются.

2.6. Если для шва сварного соединения установлен контрольный комплекс или категория контроля шва, то их обозначение допускается помещать под линией-выноской (черт. 7).

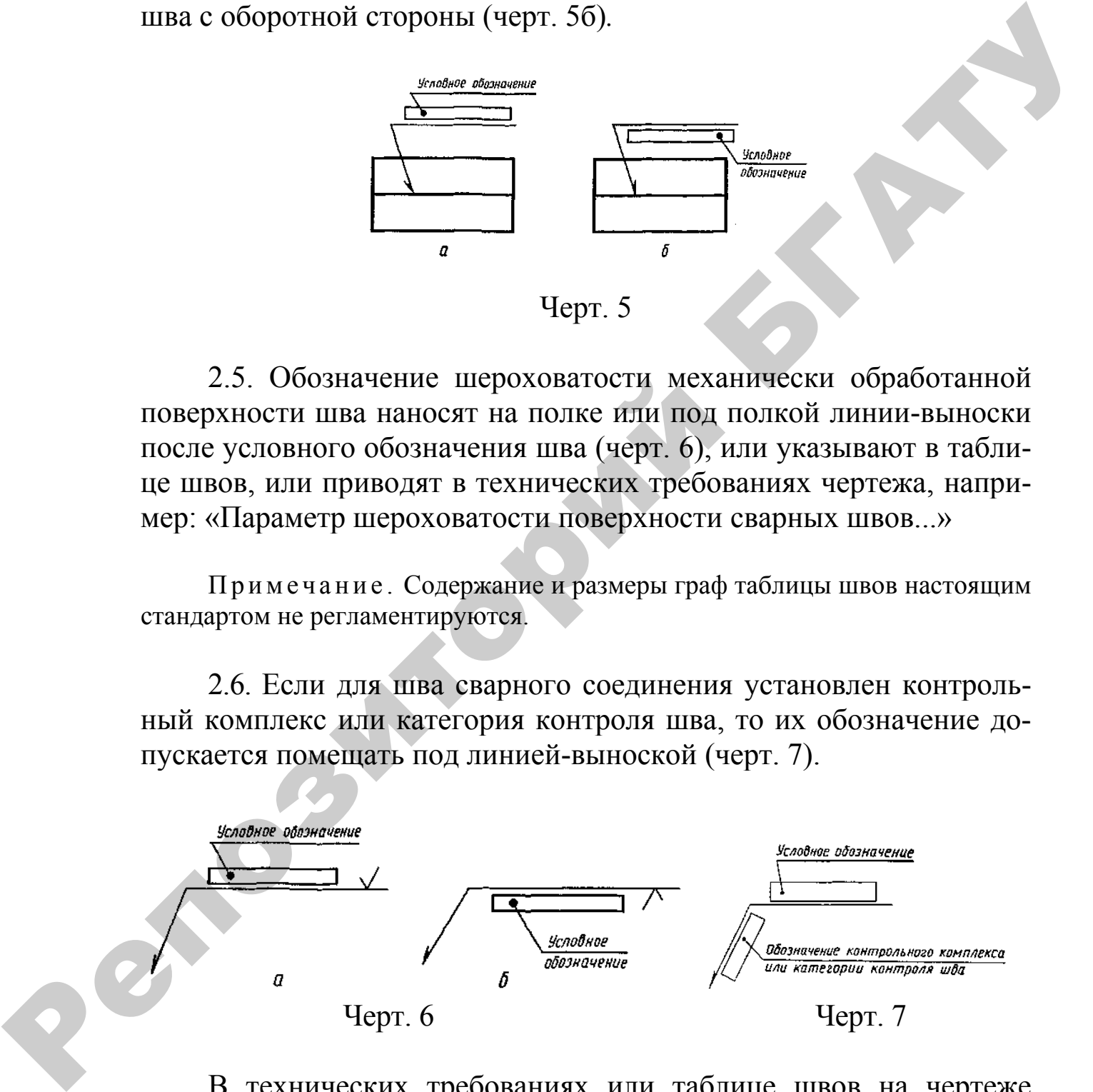

В технических требованиях или таблице швов на чертеже приводят ссылку на соответствующий нормативно-технический документ.

2.7. Сварочные материалы указывают на чертеже в технических требованиях или таблице швов.

Допускается сварочные материалы не указывать.

2.8. При наличии на чертеже одинаковых швов обозначение наносят у одного из изображений, а от изображений остальных одинаковых швов проводят линии-выноски с полками. Всем одинаковым швам присваивают один порядковый номер, который наносят:

а) на линии-выноске, имеющей полку с нанесенным обозначением шва (черт. 8 *а*);

б) на полке линии-выноски, проведенной от изображения шва, не имеющего обозначения, с лицевой стороны (черт. 8 *б*);

в) под полкой линии-выноски, проведенной от изображения шва, не имеющего обозначения, с оборотной стороны (черт. 8 в).

Количество одинаковых швов допускается указывать на линии-выноске, имеющей полку с нанесенным обозначением (см. черт. 8 *а*)

Примечание. Швы считают одинаковыми, если: одинаковы их типы и размеры конструктивных элементов в поперечном сечении, к ним предъявляют одни и те же технические требования.

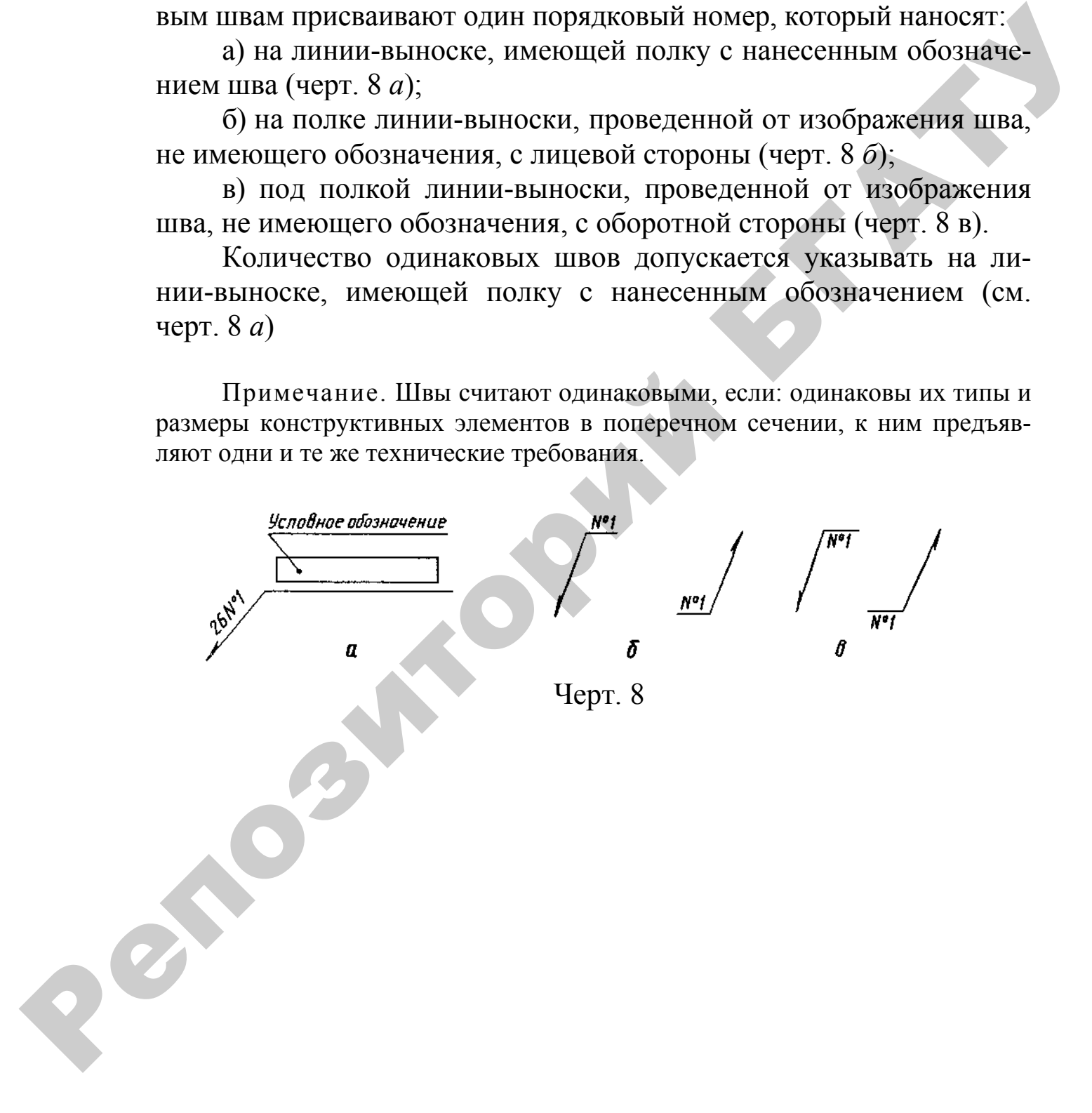

# Приложение Н (рекомендуемое)

## **ГОСТ 2.316–68 ЕСКД. Правила нанесения на чертежах надписей, технических требований и таблиц**

1. Кроме изображения предмета с размерами и предельными отклонениями, чертеж может содержать:

а) текстовую часть, состоящую из технических требований и (или) технических характеристик;

б) надписи с обозначением изображений, а также относящиеся к отдельным элементам изделия;

в) таблицы с размерами и другими параметрами, техническими требованиями, контрольными комплексами, условными обозначениями и т. д.

2. Выполнение основной надписи чертежа должно производиться в соответствии с требованиями ГОСТ 2.104–68 и ГОСТ 2.109–73.

3. Текстовую часть, надписи и таблицы включают в чертеж в тех случаях, когда содержащиеся в них данные, указания и разъяснения невозможно или нецелесообразно выразить графически или условными обозначениями.

4. Содержание текста и надписей должно быть кратким и точным. В надписях на чертежах не должно быть сокращений слов, за исключением общепринятых, а также установленных в стандартах и указанных в приложении к настоящему стандарту.

5. Текст на поле чертежа, таблицы, надписи с обозначением изображений, а также надписи, связанные непосредственно с изображением, как правило, располагают параллельно основной надписи чертежа.

6. Около изображений на полках линий-выносок наносят только краткие надписи, относящиеся непосредственно к изображению предмета, например указания о количестве конструктивных элементов (отверстий, канавок и т. п.), если они не внесены в таблицу, а также указания лицевой стороны, направления проката, волокон и т. п. надниеей, технических требований и габлиц<br>
сидионными, черских кожет содержить и предслейными<br>
сидионными, черских кожет содержить.<br>
«В и технических характеристик;<br>
«В и технических характеристик;<br>
«В и технических хара

7. Линию-выноску, пересекающую контур изображения и не отводимую от какой-либо линии, заканчивают точкой (черт. 1*а*)*.*

Линию-выноску, отводимую от линий видимого и невидимого контура, а также от линий, обозначающих поверхности, заканчивают стрелкой (черт. 1*б*, 1*в*)*.*

На конце линии-выноски, отводимой от всех других линий, не должно быть ни стрелки, ни точки (черт. 16.1*г*).

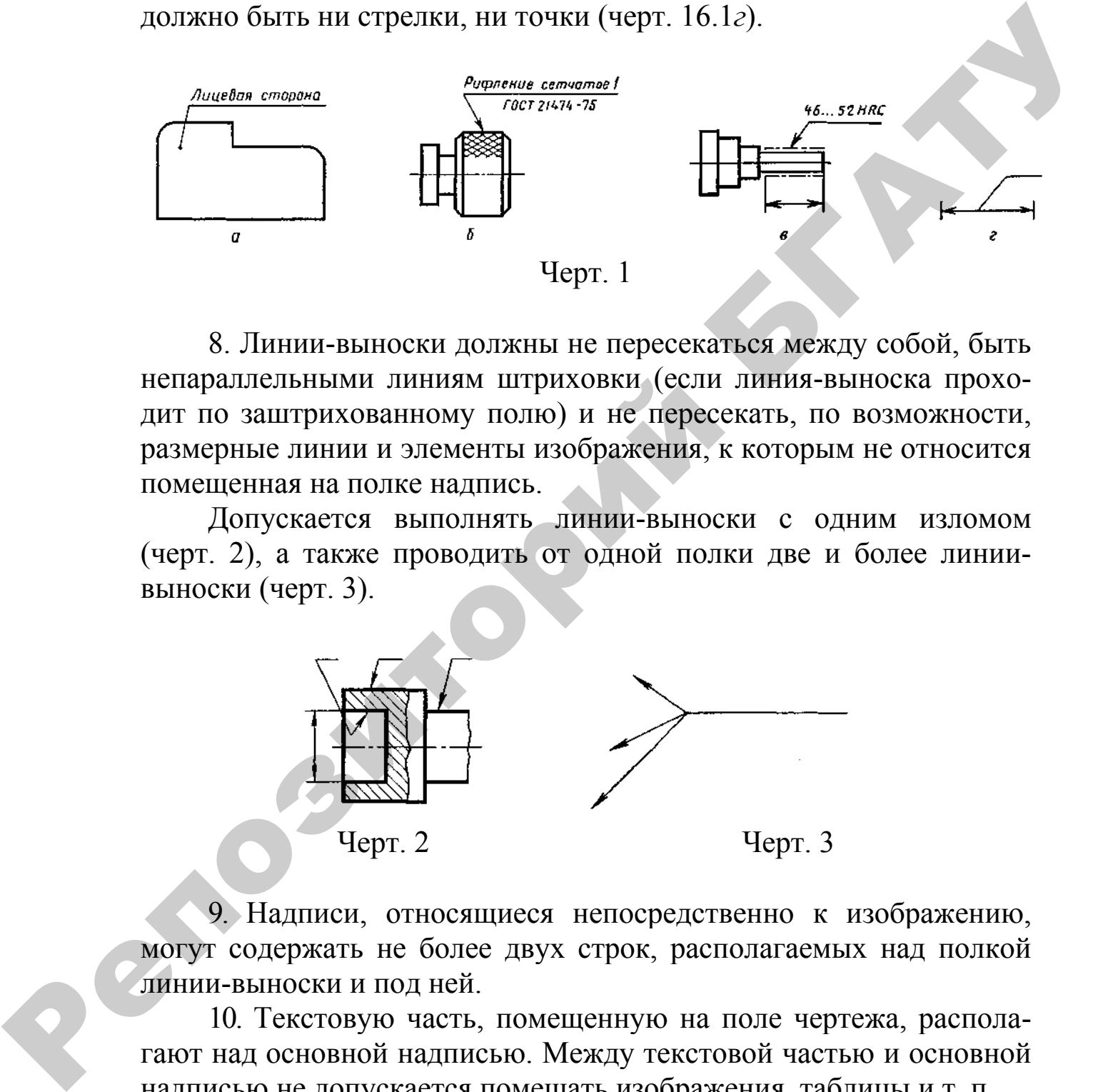

8. Линии-выноски должны не пересекаться между собой, быть непараллельными линиям штриховки (если линия-выноска проходит по заштрихованному полю) и не пересекать, по возможности, размерные линии и элементы изображения, к которым не относится помещенная на полке надпись.

Допускается выполнять линии-выноски с одним изломом (черт. 2), а также проводить от одной полки две и более линиивыноски (черт. 3).

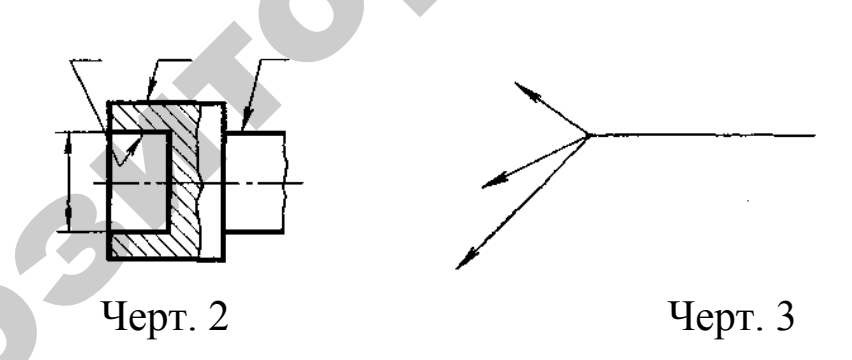

9. Надписи, относящиеся непосредственно к изображению, могут содержать не более двух строк, располагаемых над полкой линии-выноски и под ней.

10. Текстовую часть, помещенную на поле чертежа, располагают над основной надписью. Между текстовой частью и основной надписью не допускается помещать изображения, таблицы и т. п.

На листах формата более А4 допускается размещение текста в две и более колонки. Ширина колонки должна быть не более 185 мм.

На чертеже оставляют место для продолжения таблицы изменений.

11.На чертеже изделия, для которого стандартом установлена таблица параметров (например, зубчатого колеса, червяка и т. п.), ее помещают по правилам, установленным соответствующим стандартом. Все другие таблицы размещают на свободном месте поля чертежа справа от изображения или ниже его и выполняют по ГОСТ 2.105–95.

12.Технические требования на чертеже излагают, группируя вместе однородные и близкие по своему характеру требования, по возможности в следующей последовательности:

а) требования, предъявляемые к материалу, заготовке, термической обработке и к свойствам материала готовой детали (электрические, магнитные, диэлектрические, твердость, влажность, гигроскопичность и т. д.), указание материалов-заменителей; иергела справи от изображения или ниже его и выполняют но<br>
ГОСТ 2.105-95.<br>
12.Технические требования на чергеже издатают, группируя<br>
месте однородные и ближи по своему характеру требования, по<br>
носможности и специфисисй

б) размеры, предельные отклонения размеров, формы и взаимного расположения поверхностей, массы и т. п.;

в) требования к качеству поверхностей, указания об их отделке, покрытии;

г) зазоры, расположение отдельных элементов конструкции;

д) требования, предъявляемые к настройке и регулированию изделия;

е) другие требования к качеству изделий, например: бесшумность, виброустойчивость, самоторможение и т. д.;

ж) условия и методы испытаний;

з) указания о маркировании и клеймении;

и) правила транспортирования и хранения;

к) особые условия эксплуатации;

л) ссылки на другие документы, содержащие технические требования, распространяющиеся на данное изделие, но не приведенные на чертеже.

13. Пункты технических требований должны иметь сквозную нумерацию. Каждый пункт технических требований записывают с новой строки.

14. Заголовок «Технические требования» не пишут.

15. В случае если необходимо указать техническую характеристику изделия, ее размещают отдельно от технических требований, с самостоятельной нумерацией пунктов, на свободном поле чертежа под заголовком «Техническая характеристика». При этом над техническими требованиями помещают заголовок «Технические требования». Оба заголовка не подчеркивают.

16. При выполнении чертежа на двух и более листах текстовую часть помещают только на первом листе независимо от того, на каких листах находятся изображения, к которым относятся указания, приведенные в текстовой части.

Надписи, относящиеся к отдельным элементам предмета и наносимые на полках линий-выносок, помещают на тех листах чертежа, на которых они являются наиболее необходимыми для удобства чтения чертежа.

17. Для обозначения на чертеже изображений (видов, разрезов, сечений), поверхностей, размеров и других элементов изделия применяют прописные буквы русского алфавита, за исключением букв И, О, X, Ъ, Ы, Ь.

Буквенные обозначения присваивают в алфавитном порядке без повторения и, как правило, без пропусков независимо от количества листов чертежа. Предпочтительно обозначать сначала изображения.

В случае недостатка букв применяют цифровую индексацию, например: «А»; «А<sub>1</sub>»; «А<sub>2</sub>»; «Б–Б»; «Б<sub>1</sub>–Б<sub>1</sub>»; «Б<sub>2</sub>–Б<sub>2</sub>».

Буквенные обозначения не подчеркивают.

18. Размер шрифта буквенных обозначений должен быть больше размера цифр размерных чисел, применяемых на том же чертеже, приблизительно в два раза.

19. Масштаб изображения на чертеже, отличающийся от указанного в основной надписи, указывают непосредственно после надписи, относящейся к изображению, например: А–А (1:1); Б  $(5:1)$ ; A  $(2:1)$ .

Если на чертеже отыскание дополнительных изображений (сечений, разрезов, дополнительных видов, выносных элементов) затруднено вследствие большой насыщенности чертежа или выполнения его на двух и более листах, то у обозначения дополнительных изображений указывают номера листов или обозначения зон, на которых эти изображения помещены (черт. 4). Надинсы, относициеся к отдельным элементам предмета и па-<br>неосимые на полка линий-выносок, помешают на тех листах - при делу стении и доб-<br>теха, на которых они занитого наиболее необходимыми для удоб-<br>сна чений), поверхи

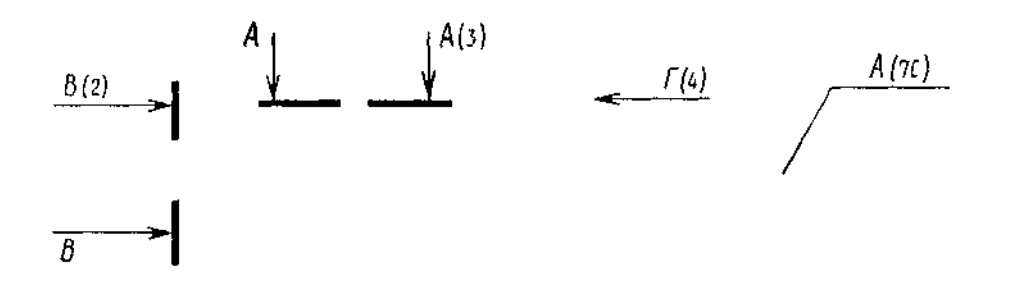

В этих случаях над дополнительными изображениями у их обозначений указывают номера листов или обозначения зон, на которых дополнительные изображения отмечены (черт. 5).

Черт. 5 A-A (1:2)  $O(n)$  (12) A (51) (20)

# Приложение П (рекомендуемое)

Перечень допускаемых сокращений слов, применяемых в основных надписях, технических требованиях и таблицах на чертежах и спецификациях

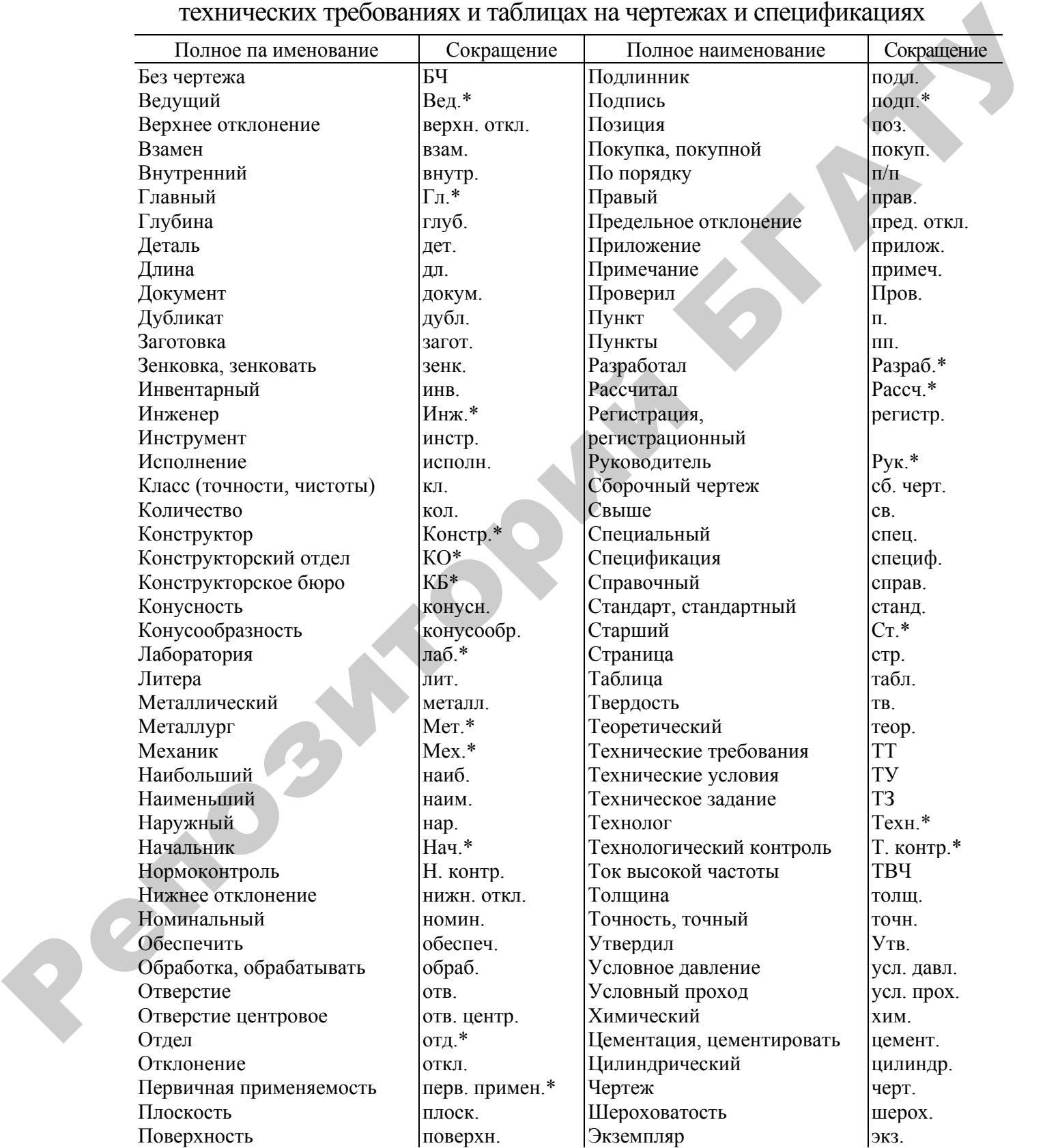

Примечание — Сокращения, отмеченные знаком «\*», применяют только в основной надписи.

## Приложение Р (рекомендуемое)

# **ГОСТ 2.321–84 ЕСКД. Обозначения буквенные**

1.Для перечисленных ниже величин устанавливаются следующие буквенные обозначения:

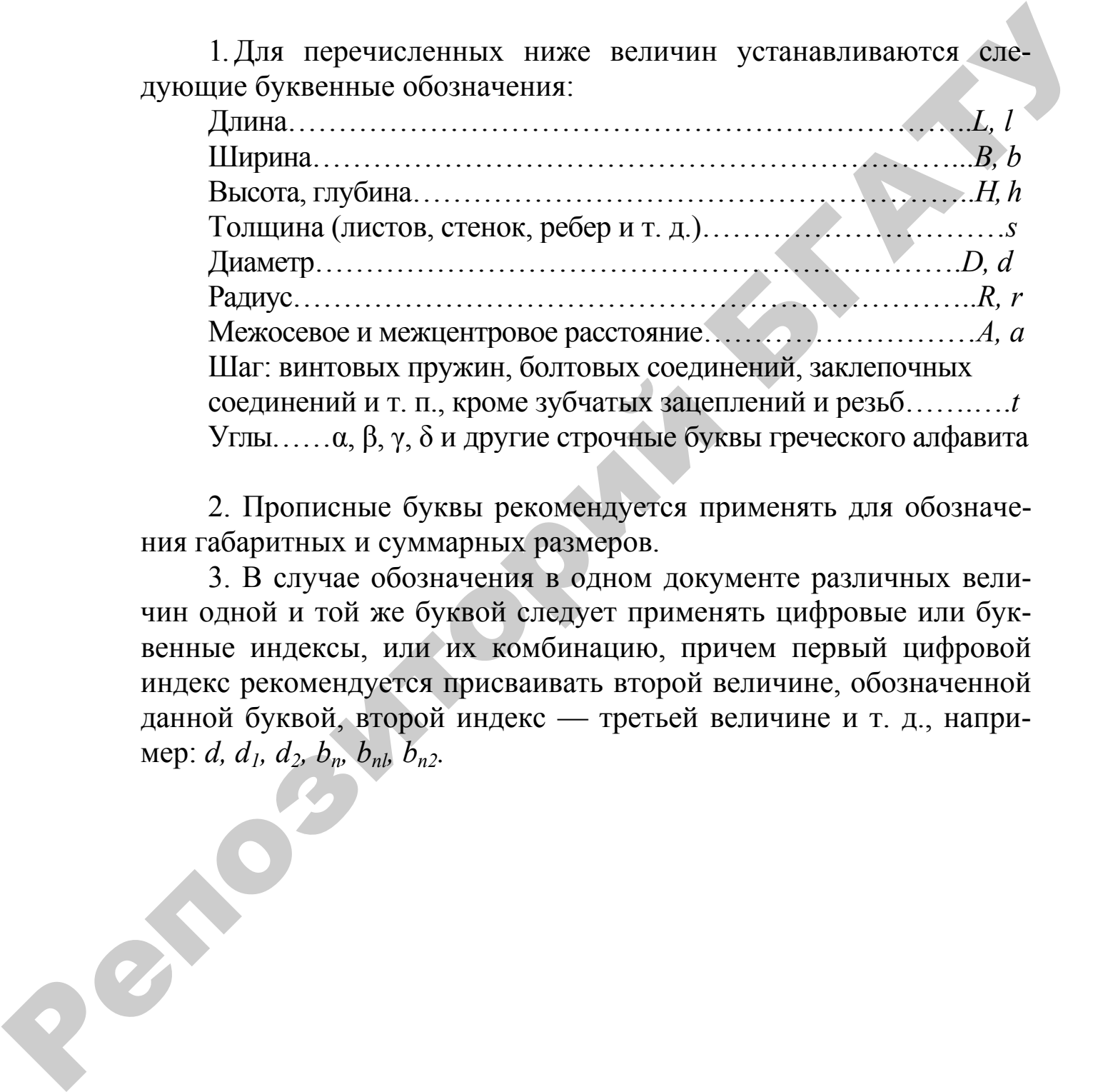

2. Прописные буквы рекомендуется применять для обозначения габаритных и суммарных размеров.

3. В случае обозначения в одном документе различных величин одной и той же буквой следует применять цифровые или буквенные индексы, или их комбинацию, причем первый цифровой индекс рекомендуется присваивать второй величине, обозначенной данной буквой, второй индекс — третьей величине и т. д., например: *d, d1, d2, bn, bnl, bn2.*

# **СОДЕРЖАНИЕ**

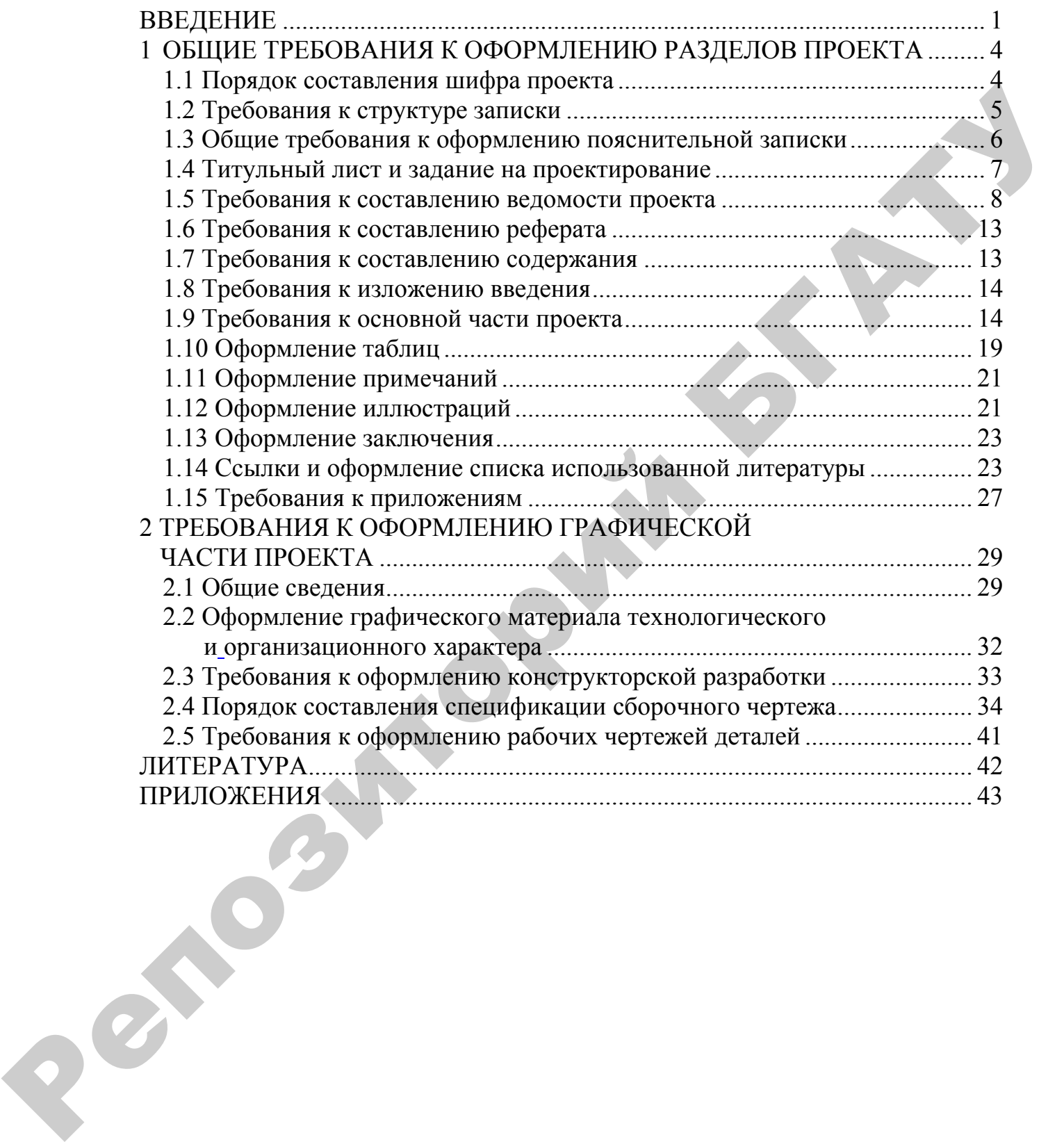

Учебное издание

#### **ОБЩИЕ ТРЕБОВАНИЯ К ОФОРМЛЕНИЮ КУРСОВЫХ И ДИПЛОМНЫХ ПРОЕКТОВ**

*Справочное пособие* 

*для студентов специальности 1-74 06 01 «Техническое обеспечение процессов сельскохозяйственного производства»*  Ресболе плание<br>
Ретенсив АНИЕТ С ОФОРМ ЛЕГИНО КУРСОВЫХ<br>
ПЛЕНИЕ ТРЕ-БОВАНИЯ И С ОФОРМ ЛЕГИНО КУРСОВЫХ<br> *Спривочное пособне*<br> *Следуенное с обединение в привоследует соверение и привоследует соверение и привоследует совере* 

Составители: **Янцов** Николай Демьянович, **Бушейко** Виктор Серафимович, **Гончарко** Алексей Александрович

Ответственный за выпуск *А.В.Новиков* Редактор *М.А. Макрецкая* Корректор *М.А. Макрецкая* Верстка *М.А. Макрецкая*

Подписано в печать 06.03.2008. Формат  $60x84^{\frac{1}{1}}_{16}$ Бумага офсетная. Гарнитура Times New Roman. Усл. печ. л. 8,4. Уч.-изд. л. 7,7. Тираж 200 экз. Заказ 36

Издатель и полиграфическое исполнение Белорусский [государственный](http://www.bsatu.by) аграрный технический университет ЛИ № 02330/0131734 от 10.02.2006. ЛП № 02330/0131656 от 02.02.2006. 220023, г. Минск, пр. Независимости, 99, к. 2.